# Б.Б. НЕГМАДЖАНОВ,<br>Г.Т. РАББИМОВА, Ш.Н.ВАЛИЕВ

# **АКУШЕРСКИЕ** КРОВОТЕЧЕНИЯ: современные принципы ведения и

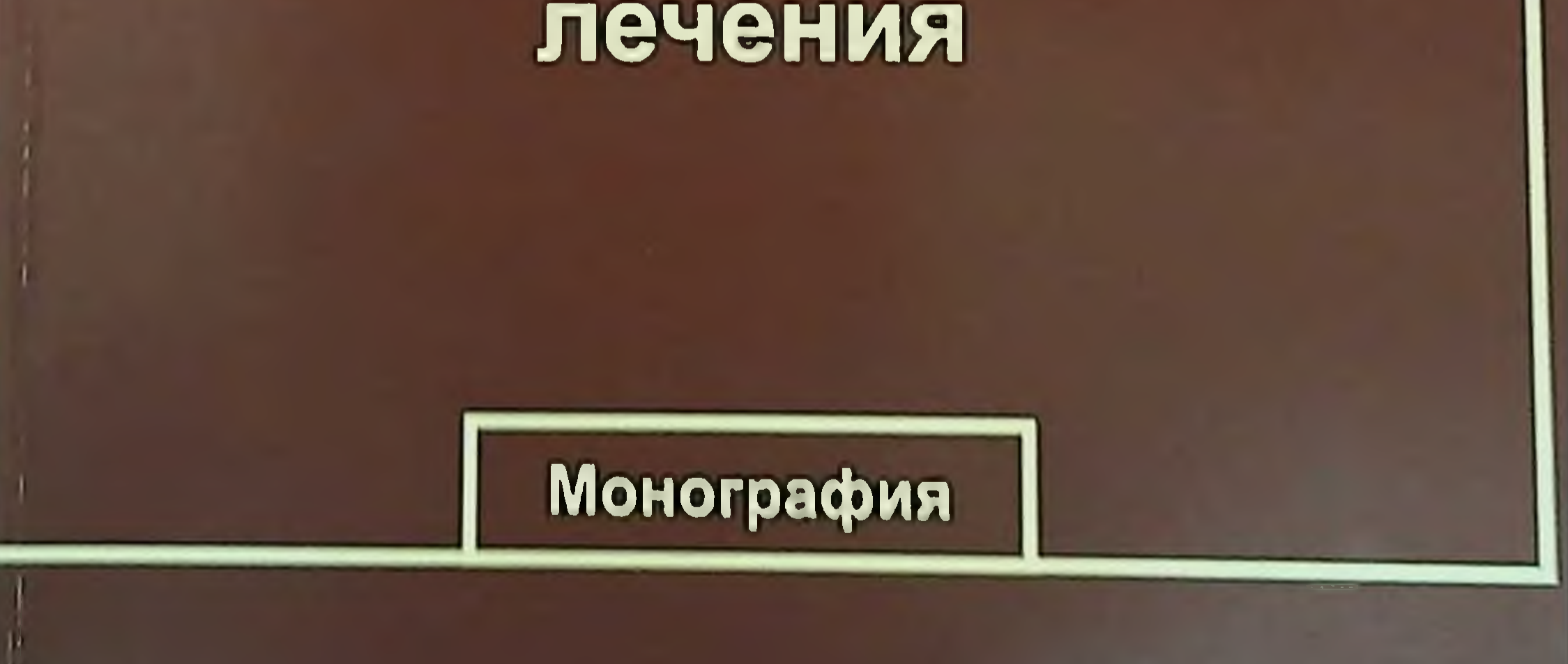

# МИНИСТЕРСТВА ЗДРАВООХРАНЕНИЯ РЕСПУБЛИКИ **УЗБЕКИСТАН**

# САМАРКАНДСКИЙ ГОСУДАРСТВЕННЫЙ МЕДИЦИНСКИЙ ИНСТИТУТ

# Б.Б. НЕГМАДЖАНОЕ, Г.Т. РАББИМОВА, III.H. BAJIMEB

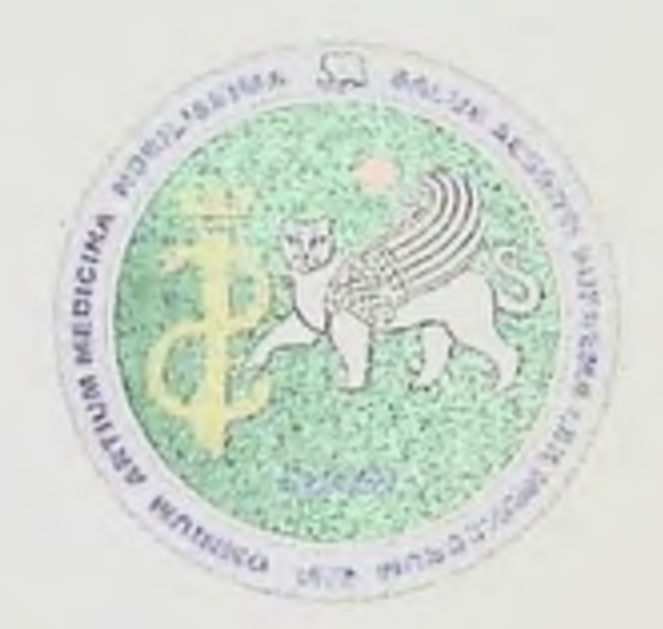

# АКУШЕРСКИЕ КРОВОТЕЧЕНИЯ:

современные принципы ведения и лечения

#### Монография

Монография утверждено Ученым Советом Самаркандского государственного медицинского института «24» июнь 2021 год. Протокол № 9

Sam DTI axborot-resurs mark **TIBBIYOT KO'ZGUSI** 

#### Самарканд - 2021

**YYK 618 KEK 57.16**  $H$ 41

Б.Б. Негмаджанов, Г.Т. Раббимова, Ш.Н.Валиев

Акушерские кровотечения: современные принципы ведения и лечения (монография). - Самарканд: TIBBIYOT KO'ZGUSI. 2021. - 256 с.

#### **ABTOPbl:**

Б.Б. НЕГМАДЖАНОВ - доктор медицинских наук, профессор. заведующий кафедрой акушерства и гинекологии № 2 СамМИ

Г.Т. РАББИМОВА - доктор философии по медицинским наукам (PhD), ассистент кафедры акушерства и гипекологии №2 СамМИ

Ш.Н. ВАЛИЕВ - ассистент кафедры акушерства и гинекологии №2 СамМИ

#### РЕЦЕНЗЕНТЫ:

АЮПОВА Ф.М. - доктор медицинских наук, профессор, заведующая  $N_2$   $\vert$ Ташкентской медицинской кафедрой акушерства и гинекологии акалемии:

ЗАКИРОВА Н.И. - доктор медицинских наук, профессор кафедры акущерства и гинекологии № 1 СамМИ

Данная монография посвящена проблеме акушерских кровотечений. во время беременности, так и в родах. последовом и раннем **Kak** послеродовом периодах. В книге описаны основные методы лечения и профилактики акушерских кровотечений, приведены современные взгляды на проблему (по данным литературы за последние 10 лет).

Для акушер-гинекологов, анестезиологов-реаниматологов, и других специалистов.

#### ISBN 978-9943-6978-0-5

#### • Б.Б. Негмаджанов, Г.Т. Раббимова, Ш.Н.Валиев. 2021 г. © TIBBIYOT KO'ZGUSI. 2021 r.

### МИНИСТЕРСТВО ЗДРАВООХРАНЕНИЯ РЕСПУБ. НИКИ УЗБЕКИСТАН САМАРКАНДСКИЙ ГОСУДАРСТВЕННЫЙ МЕДИЦИНСКИЙ **ИНСТИТУТ**

#### «У ГВЕРЖДАЮ»

Начальник управления науки и образования ам.н., профессор

Мсманлов

 $2021r.$ 

#### АКУШЕРСКИЕ КРОВОТЕЧЕНИЯ:

современные принципы ведения и лечения

(монография)

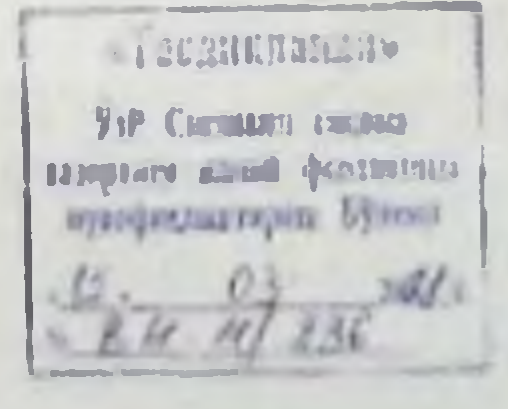

#### Симарканд - 2021

# СПИСОК СОКРАЩЕНИЙ

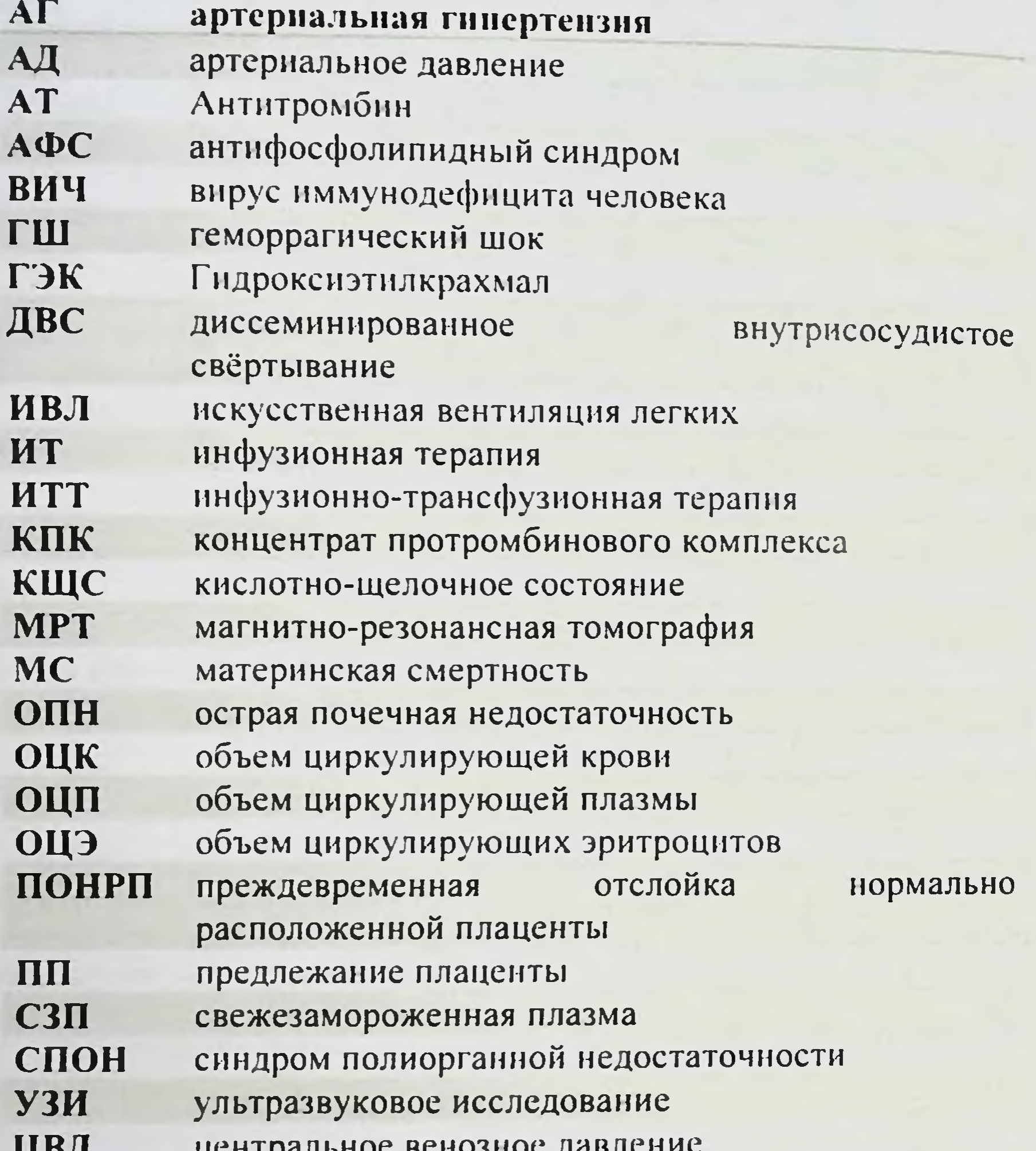

 $\overline{\mathbf{4}}$ 

#### щт. ЧД<br>ЭГЗ частота дыхания экстрагенитальные заболевания эндотелиальный гликокалис ЭГК

# АК ШЕРСКИЕ КРОВОТЕЧЕНИЯ: СОВРЕМЕННЫЕ ПРИНЦИПЫ ВЕДЕНИЯ И ТЕЧЕНИЯ

## СОДЕРЖАНИЕ

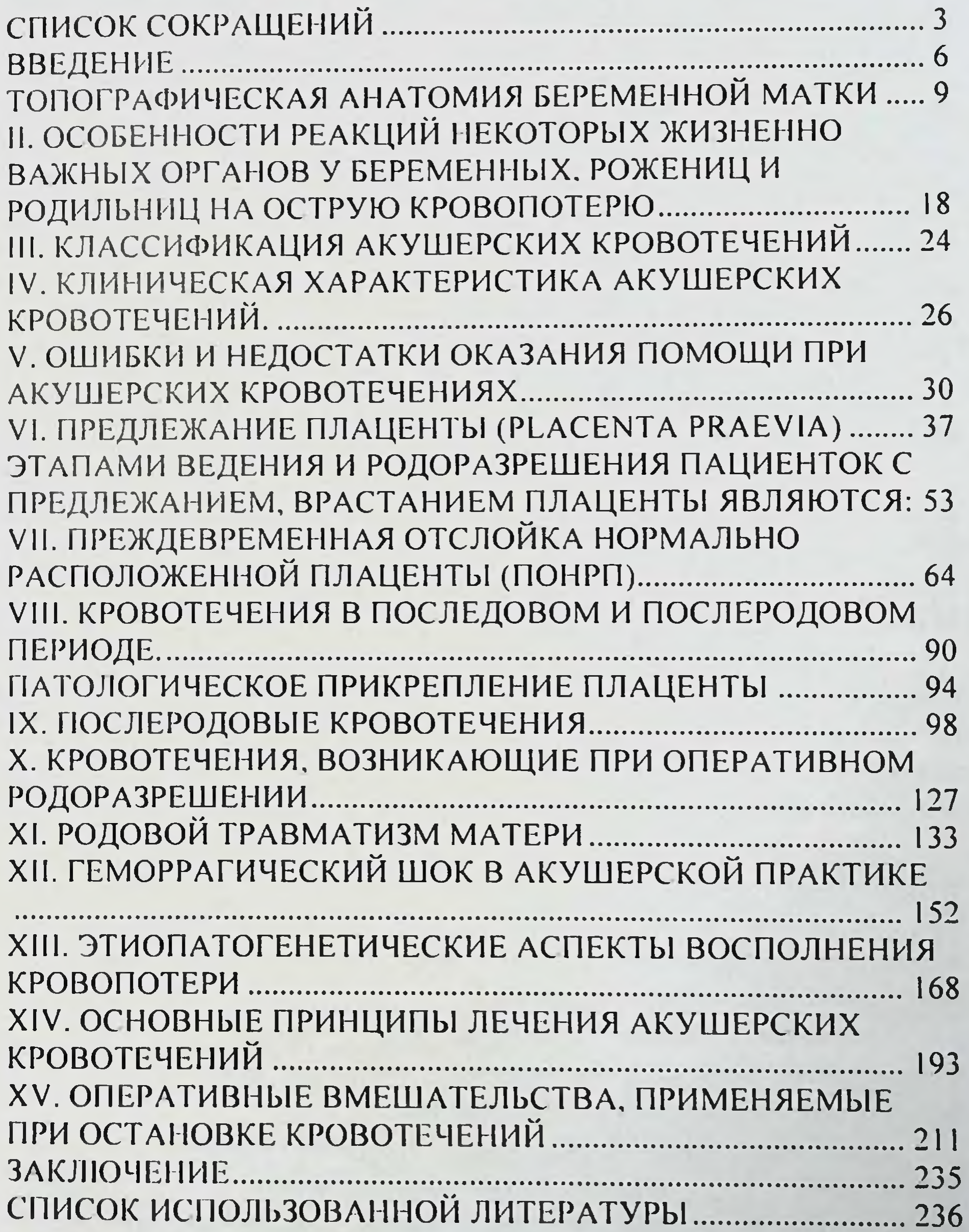

#### **ВВЕДЕНИЕ**

Основные показатели здоровья населения зависят в первую очередь от социальных условий. Если отдельно рассмотреть материнскую смертность, то она связана с условиями жизни, здоровьем беременных женщин и уровнем оказания медицинской помощи.

Как известно, в акушерстве одной из вечных проблем, над решением которых трудились и трудятся многие поколения ученых, являются кровотечения. Важность проблемы обусловлена тем, что акушерские кровотечения занимают одно из первых мест в причинах материнской смертности. Они определяют ее структуру и составляют в чистом виде - 25,8%, как конкурирующая причина -42%, как фоновая - до 78%. В соответствии с данными Американского колледжа акушеров и гинекологов в мире от кровотечения умирает одна женщина каждые 4 мин.

Акушерские кровотечения в Узбекистане всегда были основной причиной материнской смертности, составляя в среднем 26%, продолжают оставаться важной проблемой родовспоможения. Также в нашей стране послеродовые кровотечения продолжают занимать ведущее место в структуре причин материнской смерти.

кровотечениях материнской смерти Причина при геморрагический шок и его осложнения; в связи с этим, остановка этапе в зоне пограничной кровопотери является раннем Ha ключевым вопросом в борьбе с послеродовым кровотечением и оказывает существенное влияние на дальнейший исход.

Проблема острой стратегии восполнения тактики  $\boldsymbol{M}$ кровопотери в акушерской практике особенно актуальна. По тому. как она решается, можно судить о квалификации медицинского

персонала. об организации неотложной помощи в том, или ином родовспомогательном учреждении.

самые Основная монографии предоставить задача современные данные о поэтапности оказания профессиональной помощи при акушерских кровотечениях. Опыт практической деятельности лечебно-профилактических профиля учреждений акушерско-гинекологического свидетельствует о том, что наибольшие сложности для врача

неотложной представляют клинические ситуации, требующие

#### АКУШЕРСКИЕ КРОВОТЕЧЕНИЯ: СОВРЕМЕННЫЕ ПРИНЦИПЫ ВЕДЕНИЯ И ТЕЧЕНИЯ

помощи больным. Очень часто при этом речь идет, прежде всего, о поэтому неправильные больной,  $\mathbf{H}$ жизни спасении несвоевременные действия, ошибки в выборе тактики, методов и средств оказания неотложной помощи чреваты серьезными и даже трагнческими последствиями. Напротив, правильно и своевременно оказанная, рационально спланированная и проведенная щадящими методами экстренная помощь способна не только спасти жизнь больной, но и сохранить ее репродуктивную функцию.

Данная монография посвящена проблеме акушерских кровотечений, как во время беременности, так и родах,  $\mathbf{B}$ последовом и раннем послеродовом периодах. В книге описаны профилактики акушерских лечения  $\mathbf{H}^{\pm}$ методы основные кровотечений, приведены современные взгляды на проблему (по данным литературы за последние 10 лет).

В монографии приведены примеры из историй болезни:

во время беременности кровотечения, возникающие **A** (этиология, патогенез, клиника, диагностика),

принципы (предлежания современные лечения плаценты, преждевременной отслойки нормально расположенной плаценты), в родах, последовом и раннем послеродовом периодах (гипо - атонические кровотечения);

кровотечения, возникающие при повпеждении  $\blacktriangleright$ также мышц передней брюшной стенки при нерациональном выборе операционного доступа;

кровотечения, возникающие при разрывах бокового  $\overline{ }$ синуса и варикозном расширении вен пуповины.

Каждый раздел монографии "Акушерские кровотечения: современные принципы ведения и лечения" составлен таким образом, чтобы практическому врачу было легче распознать ту или

иную патологию, своевременно оказать соответствующую помощь. Авторами проанализирован ряд примеров, когда врачами допускаются ошибки в оказании помощи.

Подробно отражены современные взгляды  $\Pi$ проблеме акушерского геморрагического шока, методы диагностики, лечения профилактики, а также применение «damage control»  $\mathbf{M}$  $\overline{\mathbf{B}}$ акушерстве. В монографии подчеркнуто, что применение своевременной инфузионной терапии, утеротоноческих средств

(окситоцина), а также контрикала, гордокса и др., в ряде случаев позволяет избежать удаления матки.

Практическому врачу необходимо вырабатывать  $\mathbf{H}$ в себе постоянную готовность к оказанию поддерживать неотложной помощи больным с кровотечением. Нельзя роль таких субъективных факторов как соответствующий психологический настрой врача, его достаточная теоретическая подготовка и четкое владение методами экстренной диагностики, профилактики и лечения.

Все замечания и пожелания, направленные на улучшение структуры и формы изложения материала, будут приняты авторами с глубокой благодарностью.

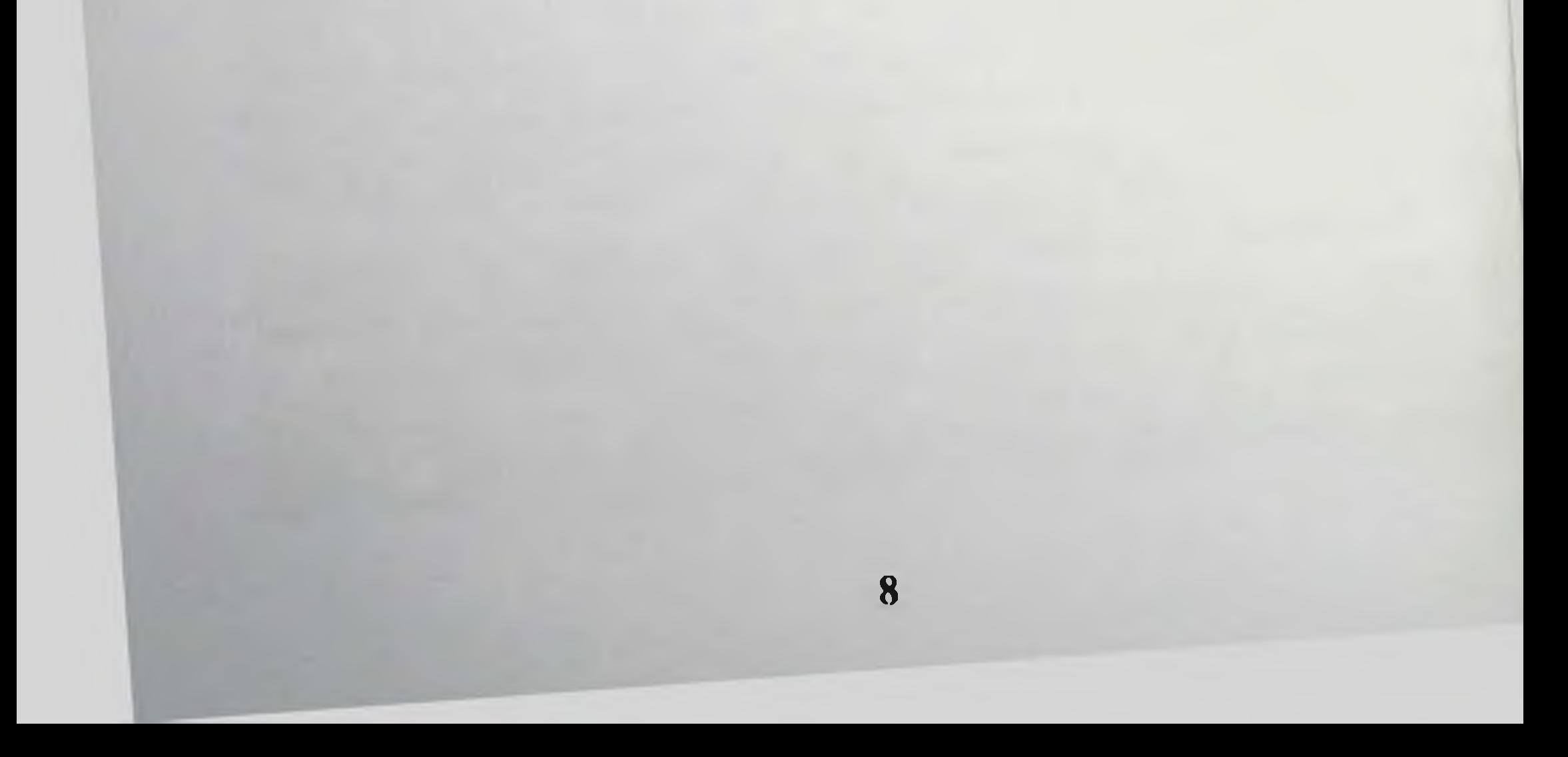

# ТОПОГРАФИЧЕСКАЯ АНАТОМИЯ БЕРЕМЕННОЙ МАТКИ

вырезать переднюю стенку живота или сделать Если лобковому разрез (от мечевидного отростка к срединный сочленению), то можно увидеть, что матка в конце беременности нмеет вид овоида, размещенного в брюшной полости к переду и несколько справа от петель кишечника. Верхний полюс овоида упирается в нижнюю поверхность печени и селезенки. Дно матки оттеснено вправо, покрыто сверху и спереди сальником **H** 

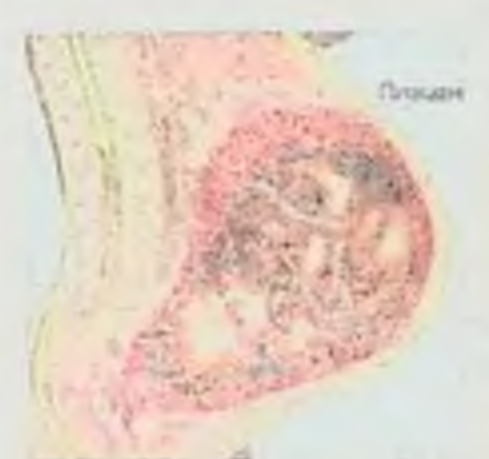

поперечно-ободочной кишкой в виде римской цифры V.

Правая ветка этой фигуры идет вглубь до края печени, левая - лежит ближе к передней направляясь поверхности живота,  $\overline{B}$ левое подреберье вдоль большой кривизны желудка. Правый край передней маточной стенки

непосредственно прикрывается задней поверхностью боковой брюшной стенки, прикрывая слепую кишку и отодвигая ее кверху и кзади. Таким образом, слепая кишка в конце беременности в подвздошно-паховом участке, размещается He как  $\mathbf{V}$ небеременных женщин, а где-то справа, выше от пупка, нередко под нижним краем печени. Левый край передней стенки матки прикрыт кишечными петлями, отжатыми влево на уровне fossa iliaca, где они касаются сгиба сигмовидной кишки, сильно выступающей кпереди. При недостаточной анестезии, метеоризме и перитоните петли тонких кишок и S-romanum переполняются газом, выпячиваются сильно вперед, прикрывая переднюю поверхность матки вплоть до белой линии живота. Придав женщине, положение с поднятыми нижними конечностями, можно добиться того, чтобы кишечник и сальник отошли от пупочной области кверху, полностью освобождая переднюю стенку матки. Нижний маточный сегмент в конце беременности больше или меньше погружается в малый таз, где он по бокам соприкасается с боковыми стенками таза, а спереди - с подвздошным участком брюшной стенки. Между передней стенкой нижнего сегмента задней поверхностью брюшной стенки дугоматки  $\overline{\mathbf{H}}$ нли бобообразно располагается переполненный мочевой пузырь.

Обычно мочевой пузырь размещается слева или справа от головки плода. в зависимости от позиции, которую он занимает. Если провести анализ положения матки в брюшной полости можно прийти к выводу, что она наклонена вправо и несколько повернута вокруг своей продольной оси слева направо. В связи с этим правые придатки и круглую связку нельзя увидеть. При этом левая круглая связка лежит спереди и несколько косо по направлению к левому подвздошному участку. На несколько сантиметров выше и кзади от левой круглой связки отходит левая труба и ее брыжейка, слегка прикрывающая левый яичник. Начинающие хирурги должны понять, что ось матки лежит не в сагиттальной плоскости по линии pubo-xiphoidea, как это наблюдается вне беременности, а правее от этой линии. Кроме того, кпереди повернута не передняя стенка матки, а ее боковая сторона с левыми придатками. Если сделать корпоральное кесарево сечение и не учесть этих топографических особенностей положения матки в брюшной полости, то разрез органа пройдет не по средней линии, а по боковой поверхности и вызовет значительное кровотечение. Для того чтобы избежать этого осложнения, ассистент должен сместить матку справа налево и помочь хирургу найти правую круглую связку, по середине расстояния между правой и левой связкой осуществить разрез этого органа.

Еще в худшем положении оказывается хирург во время проведения кесарева сечения в нижнем сегменте матки, когда в поперечный разрез попадает левая a.uterina в месте ее бифуркации на восходящую и нисходящую веточки (рис. 1).

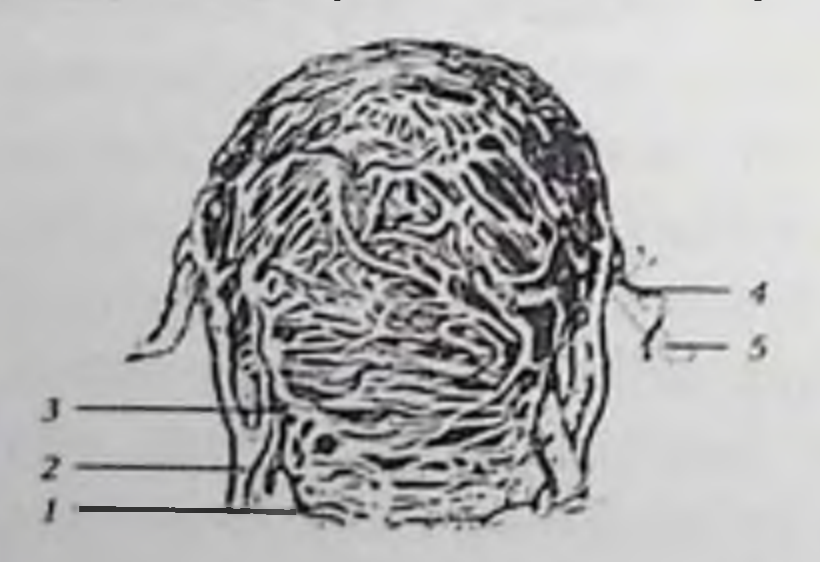

Рис 1. Матка беременной женщины с иниципрованными артериями и 1 - Ramus descendens венами: a.uterina; 2 - v. uterina; 3 - Ramus ascendens a. uterina; 4- a. ovarica; 5 - v. Ovarica

происходит вследствие незнания Чаще всего эта ошибка пучков анатомических особенностей прохождения сосудистых матки во время беременности. Известно, что нижний сегмент матки увеличивается в поперечном размере, особенно перед родами.

#### АКУШЕРСКИЕ КРОВОТЕЧЕНИЯ: СОВРЕМЕННЫЕ ПРИНЦИПЫ ВЕДЕНИЯ И ЛЕЧЕНИЯ

разветвление левой маточной артерии конце  $\mathbf{B}$ Поэтому беременности происходит возле самого ребра матки, а не на расстоянии близко 1 см, как у небеременной женщины.

растяжение нижнего образом, неравномерное **Таким** увеличивает вероятность травмы сегмента. маточного амегіпа. Ствол левой маточной артерии размещен на 6 см выше от лобка, а справа - на расстоянии 10 см. В связи с физиологическим поворотом матки слева направо *a.uterina*, справа размещена глубже кзади, она извита и даже образует петли: левая маточная артерия натянута, размещена ближе к передней брюшной стенке и, плотно матки, резко поворачивает кверху. Эта подойдя стенке  $K$ необычность размещения левой *a.uterina* увеличивает вероятность ее травматизации при кесаревом сеченни в нижнем сегменте матки. особенно, при извлечении головки большого или гигантского плода, когда рана разрывается в левую сторону.

Наружная поверхность стенки матки выглядит Ha **BCCM** протяжении неоднородной. Сверху, около дна, она имеет лиловокрасный цвет, поскольку покрыта брюшиной, плотно спаянной с мышечным слоем. Ниже уровня стенка матки покрыта беловатой пленкой - серозной оболочкой. Висцеральная брюшина имеет рыхлую клетчатку. Во время беременности, особенно при поздних гестозах, этот слой клетчатки пропитывается серозной жидкостью. распространяется не Жидкость ТОЛЬКО участок Ha нижнего сегмента, но и в стороны, в виде крыльев птицы, доходя до места отхождения круглых связок; а отсюда по широким связкам (lig.latum) идет в направлении прикрепления брыжейки трубы (мезосальпинкса), затем латерально и кверху к подвздошным и поясничным областям. Благодаря этой особенности строения клетчатки, серозная оболочка легко отделяется от стенки матки. Увеличиваясь в размерах во время беременности, матка перетягивает на себя прилегающую спереди соседнюю брюшину с мочевого пузыря (рис. 2).

Прежде всего, это касается серозной оболочки переходной складки - plica vesico-uterina, которая передвигается кверху и становится выше внутреннего зева матки. При дальнейшем росте матка перетягивает на себя следующую часть брюшины мочевого пузыря (рис. 2).

#### Б.Б. НЕГМАЛЖАНОВ, Г.Т. РАБЬНМОВА, Ш.П. ВАЛИЕВ

перемещения брюшины происходят так же, как с Эти мочевым пузырем, когда он, наполняясь мочой, перетягивает на себя серозную оболочку с матки. К концу беременности брюшина легко отслаивается на протяжении 10 см. В начале нормальной родовой деятельности этот показатель увеличивается в размере за cuer plica vesico-parietalis. При этом рыхло соединенная с переходная клетчаткой, брюшины складка  $CO$ СВОЕГО первоначального. более глубокого положения. перемещается кверху. В конце периода раскрытия шейки матки или в начале периода изгнания plica vesico-parietalis поднимается выше верхнего края симфиза.

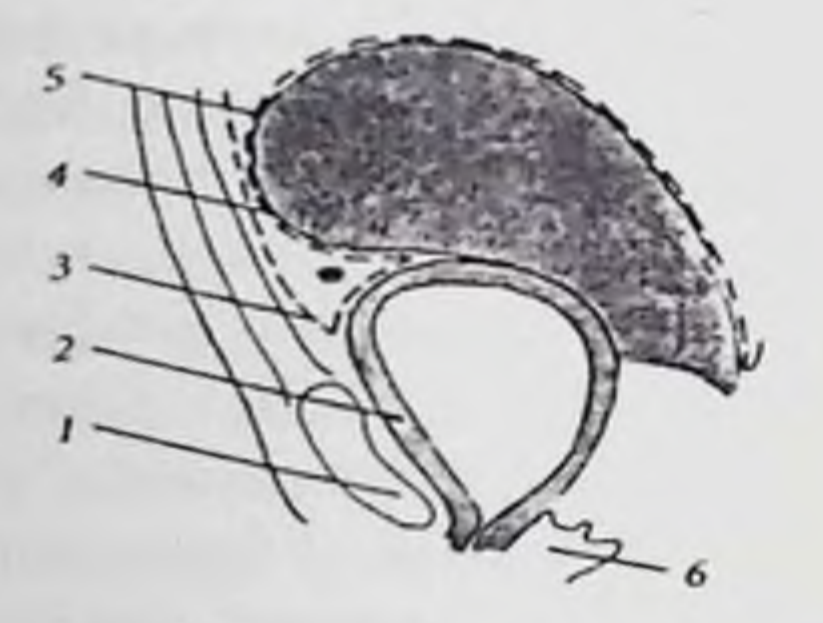

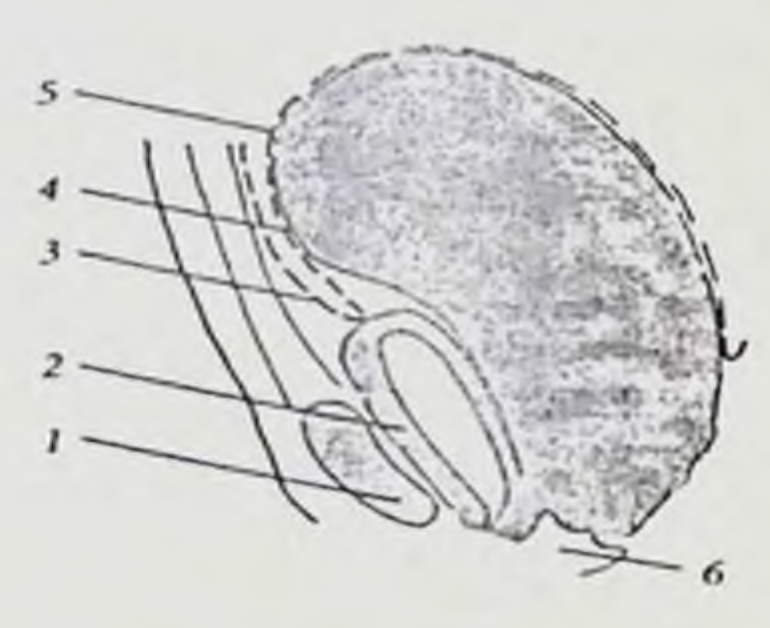

Рис. 2. Топография брюшины у женщины во время беременности (по Orry): 1 - Os pubis: 2 - Peritonium parietale; 3 - Peritoneum: 4 - Peritoneum visecale: 5 - Uterus: 6 - Vagina.

Во время беременности при При срочных родах почти пустом переполненном мочевом пузыре мочевом пузыре

 $V_3$ **4TO** вышеизложенного понятным, становится передненижняя стенка матки на большом расстоянии находится внебрюшинно, покрыта только частично мочевым пузырем. Между рыхлой клетчатки пузырем маткой лежит слой  $H$ мочевым

толщиной до 20 мм. Эта особенность клетчатки позволяет при быстро ДОВОЛЬНО экстраперитонеальном кесаревом сечении отслаивать заднюю стенку мочевого пузыря от передней стенки матки (рис.2).

Во время беременности матка, особенно в нижних своих отделах, постепенно увеличиваясь в стороны, расщепляет листки широкой связки и становится в некоторой степени межсвязочной. В связи с тем, что задняя стенка мочевого пузыря прикреплена к нижней части матки, то и его боковые поверхности становятся

#### АКУШЕРСКИЕ КРОВОТЕЧЕНИЯ: СОВРЕМЕННЫЕ ПРИНЦИПЫ ВЕДЕНИЯ И ЛЕЧЕНИЯ

мочевом пузыре пре-, парамежсвязочными. Наличие  $\mathbf{H}$ Ha натолкнуло ретровезикальной рыхлой податливой клетчатки акушеров на мысль- отделить брюшину этого органа от матки и выполнить экстраперитонеальное кесарево сечение.

Матка во время беременности увеличивается, достигая веса 1000 гр. и длины до 250 мм. Стенки матки имеют максимальную толщину (30-40 мм) в конце первой половине беременности. Матка время родов представляет собой полую мышцу, которая **BO** периодически сокращается и расслабляется. Под влиянием схваток стенки матки становятся плотными, и она приобретает форму овоида. Если родовые схватки сильные, то овоид пытается выпрямиться, при этом дно матки приближается к средней линии. несколько вытягиваясь вперед.

Между телом и шейкой матки находится ее нижний сегмент. Верхней границей нижнего сегмента принято считать участок, откуда начинается легкое отделение брюшины от стенок матки. Нижнюю границу этого сегмента определить трудно, поскольку место перехода нижнего сегмента в шейку матки не имеет точно определенных границ. Кроме того, под excavation vesico-uterina к покрытому брюшиной) нижнему маточному сегменту  $(He$ примыкает мочевой пузырь. Эта подбрюшинная зона меняет свое положение в зависимости от места расположения наибольшего нижнего диаметра плода. Если срок беременности небольшой и передняя часть матки находится высоко, то нижний сегмент органа размещается полностью в малом тазе. В конце первой половине беременности головка прижимается к плоскости входа в малый таз, при этом нижний маточный сегмент поднимается кверху. Если начинается родовая деятельность и предлежащая часть вставляется в плоскость входа в малый таз или опускается еще ниже, тогда нижний маточный сегмент размещается почти полностью над малым тазом. При клинически узком тазе, когда головка плода не может продвигаться по родовым путям матери, нижний сегмент матки поднимается еще выше. В этих случаях верхний край нижнего сегмента может стоять на уровне пупка, контракционное кольцо становится косо, и возникает угроза разрыва матки (по типу Бандля). Следует иметь в виду, что оперативным путем легко достичь нижнего сегмента матки лишь в тех случаях, когда началась родовая деятельность, и нижний сегмент поднялся из малого таза в брюшную полость. Нижний маточный сегмент во

время операции можно сделать более доступным, если беременной женщине придать положение с опущенной книзу головой. Этнм способом можно воспользоваться, когда головка плода прижата к входу в малый таз.

За висцеральной брюшиной в нижнем сегменте матки выделяют внутреннюю фасцию (fascia endopelvina), которая плотно спаяна с нижним слоем миометрия. и при случайном нарушении целостности (например, травматизации скальпелем) **ВЫЗВАТЬ** повышенную кровоточивость и образование может гематом. Для того чтобы предупредить этот вид осложнений. необходимо пузырно-маточную складку поднять кверху и надрезать ее ножницами, а не скальпелем.

Одновременно с утолщением мускулатуры матки происходит изменения в ее сосудистой системе. Как артерии, так и особенно вены во время беременности расширяются, извиваются вдоль матки, образуя широкие петли, особенно развитые в боковых ее отделах и в участке отхождения труб. Во второй половине беременности стенки матки истончаются до 20-30 мм. Во время родов толщина стенок матки в разных ее отделах становится неодинаковой: самая большая около дна (20-30 мм), значительно меньше - в нижнем сегменте (лишь 5 мм); еще более истончается во время патологических родов, при клинически и анатомически узких тазах (2 мм).

Во время кесарева сечения важно знать место прикрепления плаценты к стенке матки. Для определения размещения плаценты использовать признаки, описанные стенке матки можно Ha Пальмом (рис. 3).

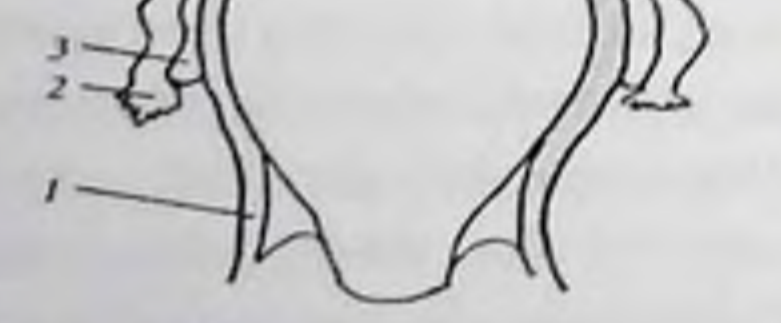

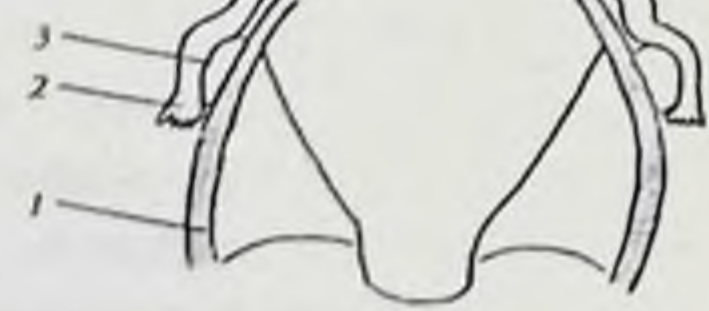

Плацента прикреплена к задней стенке матки (по Пальму) Lig. teres uteris (сходятся):

Плацента прикреплена к передней стенке матки (по Пальму): Lig. teres uteris (расходятся);

Puc. 3. 1 - Lig. teres uteris: 2 - Tuba uterina: 3 - Ovarium; 4 - Uterus

#### АКУШЕРСКИЕ КРОВОТЕЧЕНИЯ: СОВРЕМЕННЫЕ ПРИНЦИПЫ ВЕДЕНИЯ И ЛЕЧЕНИЯ

Согласно наблюдениям автора  $(\Pi a$ льм), если плацента размещена на задней стенке матки, то круглые связки утолщаются, достигая размеров мизинца. Связки прикрепляются ко дну матки под острым углом и размещаются на небольшом расстоянии одна от другой, поэтому создается впечатление, что они толстые и короткие. В тех случаях, когда плацента прикреплена к передней стенке матки, круглые связки удлиняются, отходят от органа под прямым углом, больше кзади; и расходятся одна от другой на значительном расстоянии.

В тех случаях, если необходимо остановить кровотечение из трубы или яичника, следует помнить, что lig. suspensorium ovarii размещена асимметрично. Справа эта связка отходит от стенки таза между слепой кишкой и наружным краем т. psoas, немного ниже подвздошной кости. Левая lig. suspensorium ovarii гребня размещена немного ниже правой. Для поиска lig. suspensorium очагії необходимо резко отвести матку вправо, а сигмовидную кишку - влево. У каждой из этих связок сосудистый пучок состоит из яичниковой артерии и значительно расширенных вен. Толстые вены, собирающие кровь из трубы и яичника, сливаются с венами, отходящими дна матки, круглых связок, образуя *plexus* **OT** pampiniformis. Латерально от придатков имеется сплетение в виде трех вен, сливающихся в одну общую вену, впадающую справа в нижнюю полую, а слева, очень часто, в почечную вену.

После отхождения от подвздошной артерии маточная артерия направляется медиально вперед над фасцией т. levator ani; вступает в основание широкой связки, отдает ветвь к мочевому пузырю (ramus vesicales).

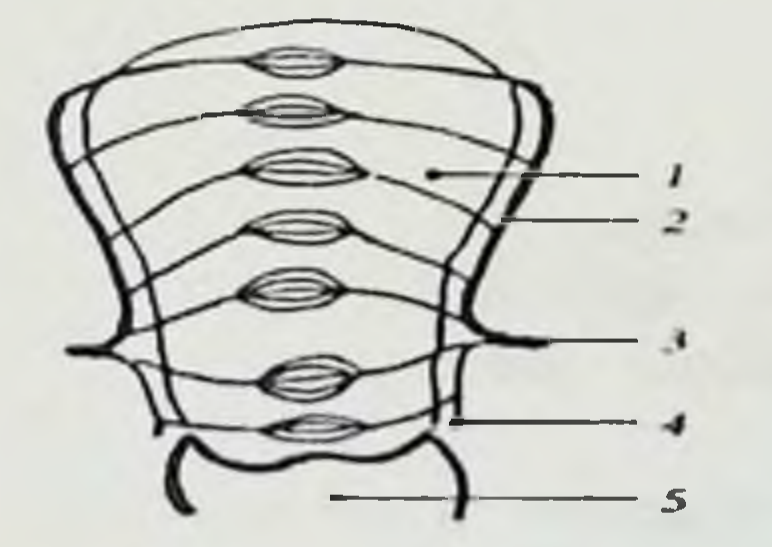

Рис. 4. Схема кровоснабжения беременной матки: 1 - Uterus; 2 -Ramus ascendens; 3 - a.uterina; 4 -Ramus descendens; 5 - Vagina.

Артерия проходит околоматочную клетчатку спереди **OT** мочеточника, отдает emy тоненькую веточку, ПОДХОДИТ  $\kappa$ 

перешенку матки и на расстоянии 15-20 мм (у небеременных женщин) или возле самого ребра (у беременных), делится на две ветви: нисходящую - ramus descendens и восходящую - ramus ascendens. Нисходящая ветвь маточной артерии тоньше, чем восходящая, идет косо сверху вниз и снаружи к середине. В участке ниже от внутреннего зева от основного ствола ramus descendens отходят дополнительные ветви, направляющиеся под острым углом книзу и в середину шейки матки, соединяясь там с аналогичными ветвями противоположной стороны. Врачу, в связи с этим. необходимо сделать дугообразные разрезы верхушкой книзу. Благодаря такому направлению и малым размерам просвета ramus descendens значительного кровотечения из разрыва шейки матки может и не быть, что затрудняет диагностику этого вида патологии без осмотра в зеркалах в раннем послеродовом периоде. В участке перешейка (в месте бифуркации маточной артерии) на матке существует малососудистая зона, где артериальные ветви до 6-го порядка размещены горизонтально, поэтому здесь **BO** время операции кесарева сечения лучше всего проводить поперечный разрез. Выше от перешейка восходящая ветвь маточной артерии поднимается кверху у еще не рожавших женщин, в виде прямого сосуда на расстоянии 5-10 мм от ребра матки, а у рожавших извиваясь и плотно прилегая к боковой поверхности органа. От правого и левого стволов ramus ascendens отходят артериальные ветви. проходящие косо снизу верх и в середину, разветвляясь и соединяясь между собой по средней линии (рис. 4).

Исходя из этих анатомических данных, становится понятным, почему в участке тела матки необходимы дугообразные разрезы верхушкой кверху и почему при корпоральном кесаревом сечении кровопотеря операциях, больше. значительно при чем

выполняющихся в участке перешейка матки. По мере приближения ко дну матки артериальные ветви, косо отходящие от ramus ascendens, меняют свое направление на горизонтальное. Поэтому сделать соответствующие поперечные разрезы рекомендовано этого органа.

Основной ствол ramus ascendens a.uterina, достигнув места отхождения собственной яичниковой связки, делится на две ветви. Первая **BeTBb** (ramus ovarieus) меняет свое направление **H3** вертикального яичника, горизонтальное, идет на **BODOT** ДО

#### АКУШЕРСКИЕ КРОБОТЕЧЕНИЯ: СОВРЕМЕННЫЕ ПРИНЦИПЫ ВЕДЕНИЯ И ЛЕЧЕНИЯ

кровоснабжает этот орган через мезоовариум. Она и дает дополнительные ветви для мезосальпинкса, после чего соединяется с меньшей по диаметру яичниковой артерией возле его наружного края.

Вторая ветвь ramus ascendens a.uterina идет дугообразно кверху, снабжая кровью дно матки. От одной из этих ветвей отходит трубная ветвь маточной артерии (ramus tubarius a. uterina), проходящая нижним краем этого органа от интерстициальной к ампулярной части, где встречается с ramus tubarius a. uterine. Трубная ветвь обеих артерий дает очень много сосудов. отходящих через мезосальпинкс к стенке трубы, разветвляясь до 6 - 7-го порядка, соединяясь между собой и образуя густое сплетение. Наверное, эти особенности кровоснабжения труб обусловливают большие кровопотери, возникающие при нарушенной трубной внематочной беременности.

Третья (самая тонкая) ветвь восходящей маточной артерии идет в круглую маточную связку, где она встречается с ветвью нижней надчревной артерии (a. epigastrica inferior).

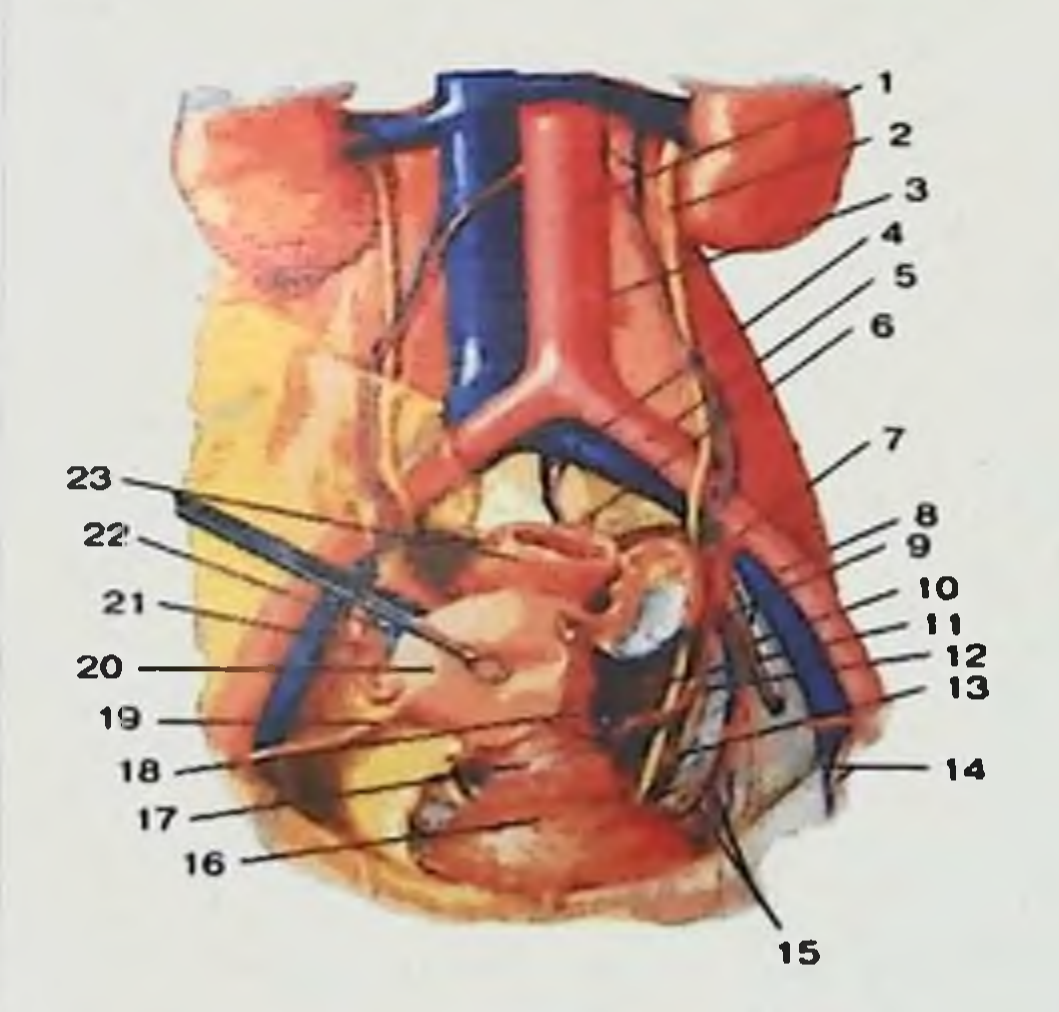

#### Рис 5. Артерии тазовых opгaнoв: 1 - aorta abdominalis: 2 ureter;  $3 - a$ , mesenterica inferior; 4  $-$  v. sacralis mediana;  $5 - a$ . iliaca communis: 6 - a. sacralis mediana: 7- a. iliaca interna; 8 - a. iliaca externa: 9 - a.obturatoria: 10 - a. umblicalis;  $11 - a$ . vaginalis;  $12 - a$ . uterina:  $13 - a$ . vaginalis:  $14 - a$ . rectalis inferior: 15 - a. vesicalis

superior: 16 – vesica urinaria; 17 vagina;  $18 - a$ , uterine descendens; 19 – lig. teres uteri; 20 - uterus; 21 tube ovarium; 22 - ovary; 23 rectum;

# " Sam DTI axborot-resurs markazi

# П. ОСОБЕННОСТИ РЕАКЦИЙ НЕКОТОРЫХ ЖИЗНЕННО ВАЖНЫХ ОРГАНОВ У БЕРЕМЕННЫХ, РОЖЕНИЦ И РОДИЛЬНИЦ НА ОСТРУЮ КРОВОПОТЕРЮ

нормально развивающейся Bo время беременности  $\overline{B}$ организме женщины происходит ряд важнейших изменений, знание и учет которых необходим для диагностики и адекватной терапии возможный осложнений.

Общая масса тела увеличивается у беременной в среднем, на 12 кг. При этом 75% этого увеличения составляют масса тела плода, вес плаценты, матки и околоплодных вод, а также объем циркулирующей крови (ОЦК), который начинает увеличиваться еще в I триместре. Во II триместре беременности рост ОЦК максимальный, и в конце III-го. в среднем. на 40-50% превышает исходный, составляя 74 мл/кг массы тела, что почти на 1,5 д больше, чем у небеременной женщины.

Объем циркулирующей плазмы и эритроцитов увеличивается различной пропорции. Внутрисосудистый объем плазмы  $\overline{B}$ возрастает с 2.5 л до 3.8 л к 40 неделе беременности, а объем циркулирующих эритроцитов к этому сроку увеличивается с 1.4 л до 1.65 л. В результате имеет место феномен физиологической анемии разведения, когда концентрация гемодилюции или гематокрит снижаются. Наблюдаемое гемоглобина при  $H$ играет важную беременности разведение крови роль  $\mathbf{B}$ предупреждении тромбозов.

Гемодинамические изменения в сердечно-сосудистой системе беременной способствуют усилению кровотока матке. B. обеспечению жизнедеятельности плода. Уже в конце I триместра наблюдается увеличение сердечного выброса с 4.5 л/мин до 6.8 л как за счет увеличения ударного объема сердца, так и **MHH** результате вследствие роста числа сердечных сокращений. В кровоток в матке увеличивается с 50 мл/мин в начале беременности до 500 мл/мин в конце беременности, перед родами. При этом общее периферическое и легочное сопротивление снижаются. остается ПОЭТОМУ центральное  $(IIB/I)$ давление венозное нормальным.

Легочные Для функции изменяются. также значительно беременных характерна  $\mathsf K$ тенденция нарастающая

#### АКУШЕРСКИЕ КРОВОТЕЧЕНИЯ: СОВРЕМЕННЫЕ ПРИНЦИПЫ ВЕДЕНИЯ И ТЕЧЕНИЯ

гипервентиляции. К концу беременности минутный объем дыхания рожениц возрастает, в среднем, на 50% за счет увеличения объема вдоха и частоты дыхания, достигая 10 л/мин. Рост минутного объема сопровождается ростом доставки кислорода  $\mathbf{M}$ его потребления, снижением артериовенозной разницы по кислороду. Треть прироста потребления кислорода идет на покрытие возросшей работы сердца, почти половина потребляется почками, плацентой. Физиологической маткой  $\overline{\mathbf{H}}$ часть  $\overline{\phantom{0}}$ остальная гипервентнляции в родах сопутствует гипокапния (рСО2 снижается до 20 мм рт. ст. во время схваток), которая является важнейшим условием нормальной трансплацентарной диффузии СО2 от плода к матери.

Почечный кровоток во время беременности возрастает. В результате наблюдается некоторое увеличение размеров почек. расширение чашечек и увеличение клубочковой фильтрации со 100 до 150 мл/мин/м<sup>2</sup>. Одновременно существенно увеличивается реабсорбция натрия. благодаря чему увеличивается общая вода тела.

Особого внимания заслуживают наблюдаемые во время беременности и родов изменения в системе свертывания крови. В течение неосложненной беременности происходит увеличение факторов свертывания. Наиболее концентрации плазменных значительно увеличивается уровень фактора I (фибриногена) - в среднем, с 2,5 до 3,8 г/л, а также факторов VII, VIII, IX и X. беременных снижение уровня Отмечается ингибиторов  $\mathbf{y}$ коагуляции, в частности, протеина S. К 12 недели беременности его содержание уменьшается на 40-50% от исходного. Уровень протромбина, активированное частичное тромбопластиновое время (АЧТВ), время кровотечения остаются при этом нормальными, как

и уровень антитромбина III.

В плаценте образуется и поступает в плазму матери ингибитор плазминогена  $(PAI-2)$ , активации регулирующий фибринолитическую активность, наряду с другим ингибитором активации плазминогена (PAI-1), которые блокируют тканевой активатор плазминогена, предотвращая образование плазмина. Таким образом, организме беременной  $\overline{\mathbf{B}}$ женщины происходит ряд изменений. С одной стороны, процессы, препятствующие тромбообразованию до родов (гемодилюция), с

другой, - обеспечивающих быстрое тромбирование плацентарного ложа после родов (перечисленные изменения в системе гемостаза). Они будут приведены в действие при сокращении матки после родов и появлении зоны поврежденных сосудов отторгнутой плаценты.

Острая кровопотеря представляет собой canoe распространенное повреждение организма на всем пути эволюции. она может вести к существенному нарушению жизнедеятельности поэтому вмешательство врача при этом всегда обязательно.

Определение острой массивной кровопотери, требующей трансфузионного вмешательства. сопряжено большим  $\mathsf{C}$ количеством необходимых оговорок, поскольку именно **3TH** оговорки дают врачу право проводить весьма опасную операцию переливания компонентов крови.

Острую кровопотерю принято считать массивной, требующей трансфузиологической помощи, если в течение часов.  $1-2$ ориентировочно. оцененная потеря крови составила не менее 30% ее первоначального объема. При этом регистрируется спадение (симптом «пустых сосудов»), периферических стойкое вен снижение артериального давления, уменьшение почасового диуреза. выраженная бледность конъюнктив.

Объем кровопотери даже при плановой операции измерить трудно, а при внутреннем кровотечении - невозможно. Симптом «пустых сосудов» довольно надежен в обычных условиях, но не под наркозом. Снижение среднего артериального давления (сумма систолического и двух диастолических, деленная три) у Ha 60 мм рт. ст. при наличии кровопотери роженицы ниже больной с характеризует в какой-то мере ее массивность. y цифры индуцированной беременностью гипертонией такие катастрофичны. но на фоне предшествующей гипотонии не столь опасны и, по крайней мере, не являются безусловным аргументом в эритроцитной пользу немедленного переливания плазмы ИЛИ представляется массы. Выраженная бледность **КОНЪЮНКТИВ** надежным признаком глубины малокровия, но не у больных с предшествующей анемией. Кроме того, массивная кровопотеря проявляется может сопровождаться и появлением одышки, что участием в акте вдоха мышц шеи, крыльев носа, и тахикардией (при внутреннем кровотечении пульс может замедляться).

#### АКУШЕРСКИЕ КРОВОТЕЧЕНИЯ: СОВРЕМЕННЫЕ ПРИНЦИПЫ ВЕДЕНИЯ И ТЕЧЕНИЯ

На массивную кровопотерю организм отвечает несколькими стандартными реакциями, направленными на создание условий, способствующих остановке кровотечения, с одной стороны, а с другой - на обеспечение транспорта кислорода в органы и системы, позволяющие сохранить жизнь. Транспорт кислорода будет обеспечнваться в «порядке важности» (сердце-легкие-головной мозг-печень-почки). Секреторные железы желудочно-кишечного будут функционально подавлены (отсюда важнейший тракта симптом кровотечения, внутреннего в том числе, - сухость во рту), остановится перистальтика кишечника, уменьшится почти мочеотделение, сосуды кожи и мускулатуры будут в спавшем состоянии (периферическая вазоконстрикция).

лимфа. кровяное русло устремится  $\overline{B}$ **TEM** BMecte  $\mathbf{C}$ жидкость, усилится разведение крови интерстициальная гемодилюция. Процесс разведения крови не является быстрым. Поэтому в первые часы при острой кровопотере оценивать ее концентрацию гемоглобина. ориентируясь Ha тяжесть, снижающуюся при разведении крови лимфой нельзя: уровень гемоглобина в течение нескольких часов может оставаться близким исходному числу, несмотря на массивную кровопотерю,  $K$ выраженную бледность кожи. Из селезеночного депо, из кожи, из капилляров мышц в русло выбрасываются эритроциты. Происходит своеобразная аутотрансфузия крови и максимальная централизация кровообращения. Описанные физиологические реакции обеспечивают восполнение объема циркулирующей крови, в какойто мере - восполнение объема циркулирующих эритроцитов, сохранение транспорта кислорода и его отдачу в ткани.

важную при Очень роль **3TOM** играет обездвиженность организма. Площадь капилляров работающей мышцы относится к

организма в циркулирующей крови и в доставке кислорода. перечисленными компенсаторными реакциями Наряду с происходит увеличение отдачи кислорода в ткани и повышение его утилизации. Итак, в физиологической защиты порядке **Ha** кровопотеріо организм родильницы отвечает гемодилюцией, улучшающей текучесть крови, мобилизацией из депо эритроцитов.

покоящейся, примерно, как 20:1. Именно поэтому, площади обсуждая необходимый объем восполнения потерянной крови, следует учитывать резко сниженную потребность обездвиженного

резким сокращением после родов потребности как в объеме кровн (мышечный покой), так и в кислороде, увеличением частоты дыхания, сердечного выброса, работы левого желудочка сердца

Как известно, около 70% всего ОЦК находится в венах. 15% в артериях, 12% - в капиллярах и 3% - в камерах сердца.

Объем циркулирующей крови у женщин неодинаков, в зависимости от конституции он составляет: у нормостеников -6.5% от массы тела, у астеников - 6%, у гиперстеников - 5,5%, у мускулистых женщин атлетического сложения - 7%, поэтому абсолютные цифры ОЦК могут меняться, что нужно учитывать в клинической практике.

Особенностью акушерских кровотечений является HX внезапность появления. Как массивность  $\mathbf{M}$ правило, при акушерских кровотечениях, возникших при беременности, страдает плод. Это диктует необходимость срочного родоразрешения, не позволяет дожидаться стойкой стабилизации гемодинамических показателей и проведения инфузионно-трансфунзионной терапии в объеме. Кровопотеря ряде случаев сочетается ПОЛНОМ  $\overline{B}$ болевым синдромом. Особенности выраженным патофизиологических изменений в организме беременных женщин приводят к быстрому истощению компенсаторно-защитных особенно при гипертензивных нарушениях или механизмов. Кроме того. для акушерских течении родов. осложненном объема. острый дефицит кровотечений характерны циркулирующий крови, нарушения сердечной деятельности циркуляторная форма гипоксии. Основными анемическая  $H$ акушерских нарушения гемодинамики при причинами кровотечениях являются дефицит объема циркулирующей крови и между ним и емкостью сосудистого русла. несоответствие Возникающая при этом тканевая гипоксия приводит к нарушению окислительно-восстановительных процессов с преимущественным печени. нервной системы, почек. центральной поражением надпочечников и других органов. Происходит нарушение водноравновесия. электролитного баланса, кислотно-основного гормональных соотношений, ферментативных процессов. Следует помнить, что массивные акушерские кровотечения практически всегда сопровождаются нарушениями коагуляционных свойств (ДВС-синдром). Уже при сравнительно небольшой крови кровопотере (15-20% ОЦК) нередко констатируется двухфазность

АКУШЕРСКИЕ КРОВОТЕЧЕНИЯ: СОВРЕМЕННЫЕ ПРИНЦИПЫ ВЕДЕНИЯ И ЛЕЧЕНИЯ

кратковременная  $\Phi$  as a гемостаза: **CHCTEME** изменений  $\mathbf R$ гиперкоагуляции сменяется фазой гипокоагуляции. Эти реакции организма направлены на сохранение жизнеспособности организма проведения соответствующей врачу направление для дают  $\mathbf{H}$ помощи.

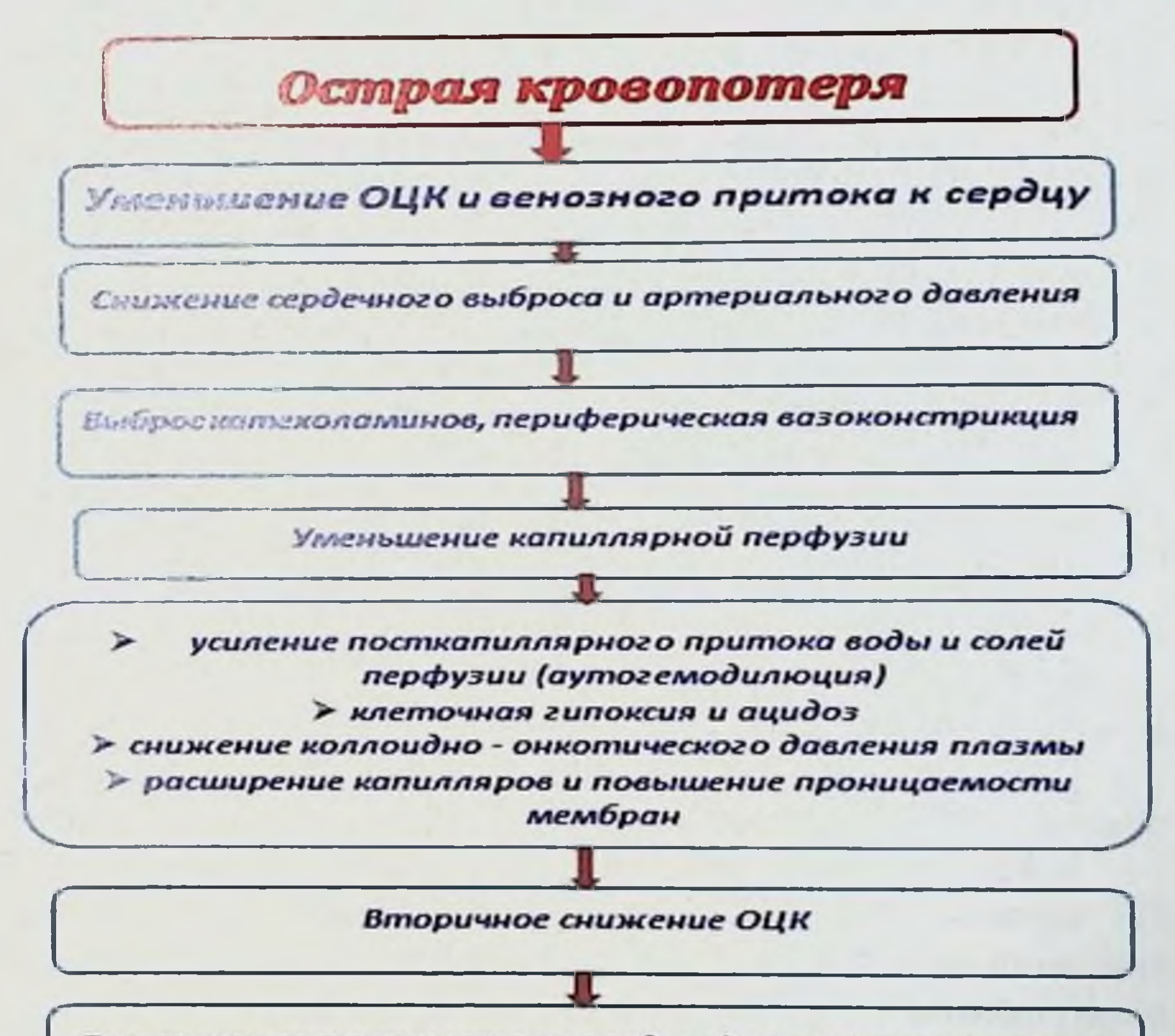

Повышение вязкости крови и сладж форменных элементов

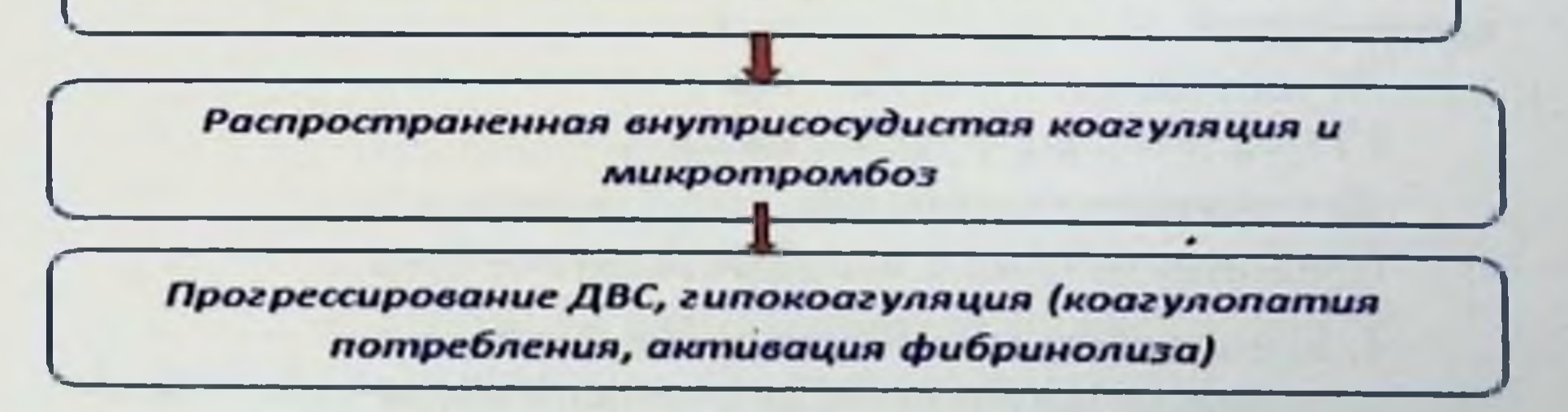

Рис. 6 Нарушения в системе кровообращения при кровопотере

# **Ш. КЛАССИФИКАЦИЯ АКУШЕРСКИХ КРОВОТЕЧЕНИЙ**

Кровотечения во время беременности встречаются у 2.5-4% беременных женщин. В данной работе не рассматриваются беременных в I и II триместрах, так как они кровотечения трактуются как начавшийся выкидыш.

Те причины, которые приведены ниже, это - так называемые поздние акушерские кровотечения:

1. Кровотечения, возникающие  $\mathbf{II}$ BO **B** половние беременности, к ним относятся:

А) предлежание плаценты

Б) острая преждевременная отслойка плаценты

В) разрыв пуповинных сосудов при варикозном расширении **HX** 

Г) полипы шейки матки

Д) эрозии шейки матки

Е) заболевания крови (болезнь Верльгофа, АФС, Шейлен-Геноха и др.).

2. Кровотечение во время родов:

А) преждевременная отслойка плаценты

Б) разрыв боковых синусов плаценты

В) разрыв пуповинных сосудов

Г) разрыв матки

3. Кровотечение в последовом периоде, встречаются в 2,5-8% случаев, в 20-45% случаев эти кровотечения являются причиной гибели женщин (В.И.Кулаков, 2009):

А) задержка отделения плаценты

(плотное  $\mathbf{E}$ ) патологическое прикрепление плаценты

прикрепление, истинное приращение)

- В) ущемление отделившегося последа
- Г) гипотония и атония матки
- Д) травмы родовых путей
- Е) наследственные и приобретенные нарушения гемостаза
- 4. Кровотечение в послеродовом периоде А) задержка частей последа в полости матки

#### АКУШЕРСКИЕ КРОВОТЕЧЕНИЯ: СОВРЕМЕННЫЕ ПРИНЦИПЫ ВЕДЕНИЯ И ТЕЧЕНИЯ

почве возникшая Ha гипотония атония матки,  $\mathbf{E}$ 11 неправнльного ведения родов, многоводии, многоплодии, При крупном плоде, длительных родах.

В) разрывы матки,

Г) разрывы мягких тканей родовых путей

Д) наследственные и приобретенные нарушения гемостаза

Причины кровотечений второй половины беременности (по Бекманн, 2004)

Вульва - варикозное расширение вен, травмы, повреждения Влагалище - травмы или повреждения

Шейка матки - полипы, цервицит, рак, эрозия, эктропион

Полость матки - предлежание плаценты, преждевременная отслойка плаценты, предлежание сосудов.

Классификация акушерских кровотечений по МКБ XI:

О44 - Предлежание плаценты:

О44.0 - Предлежание плаценты, уточненное без кровотечения;

044.1 - Предлежание плаценты с кровотечением.

О45 - Преждевременная отслойка плаценты

О45.8 - Другая преждевременная отслойка плаценты;

О45.9 - Преждевременная отслойка плаценты неуточненная.

О46 - Дородовое кровотечение, не классификационное  $\overline{B}$ других рубриках

O46.0  $\sim$ дородовое кровотечение с нарушением свертываемости крови;

О46.8 - Другое дородовое кровотечение;

О46.9 - Дородовое кровотечение неуточненное.

О67 - Роды и родоразрешение, осложнившееся кровотечением во время родов, не классифицированное в других рубриках

Об7.0 - Кровотечение во время родов с нарушением свертываемости крови;

- О67.8 Другие кровотечения во время родов:
- О67.9 Кровотечение во время родов неуточненное.
- О72 Послеродовое кровотечение
- О72.0 Кровотечение в третьем периоде родов;
- О72.1 Другие кровотечения в раннем послеродовом периоде; О72.2 - Позднее или вторичное послеродовое кровотечение.

# IV. КЛИНИЧЕСКАЯ ХАРАКТЕРИСТИКА АКУШЕРСКИХ КРОВОТЕЧЕНИЙ.

Всемирной организации здравоохранения  $\Gamma$ lo данным ежегодно 585 тыс. женщин умирают от осложнений беременности и родов, и по последним данным смертность возросла на 85 000 Высока материнская смертность в странах Азии, в частности в Индии, Бангладеш, Пакистане, Афганистане и странах Африки (150 000 ежегодно).

Причины материнской смертности в различных странах различны. В Узбекистане вот уже сколько лет лидируют акушерские кровотечения, далее идут гипертензивные состояния ЭГЗ, эмболия околоплодными водами и гнойно-септические осложнения (Рис. 7).

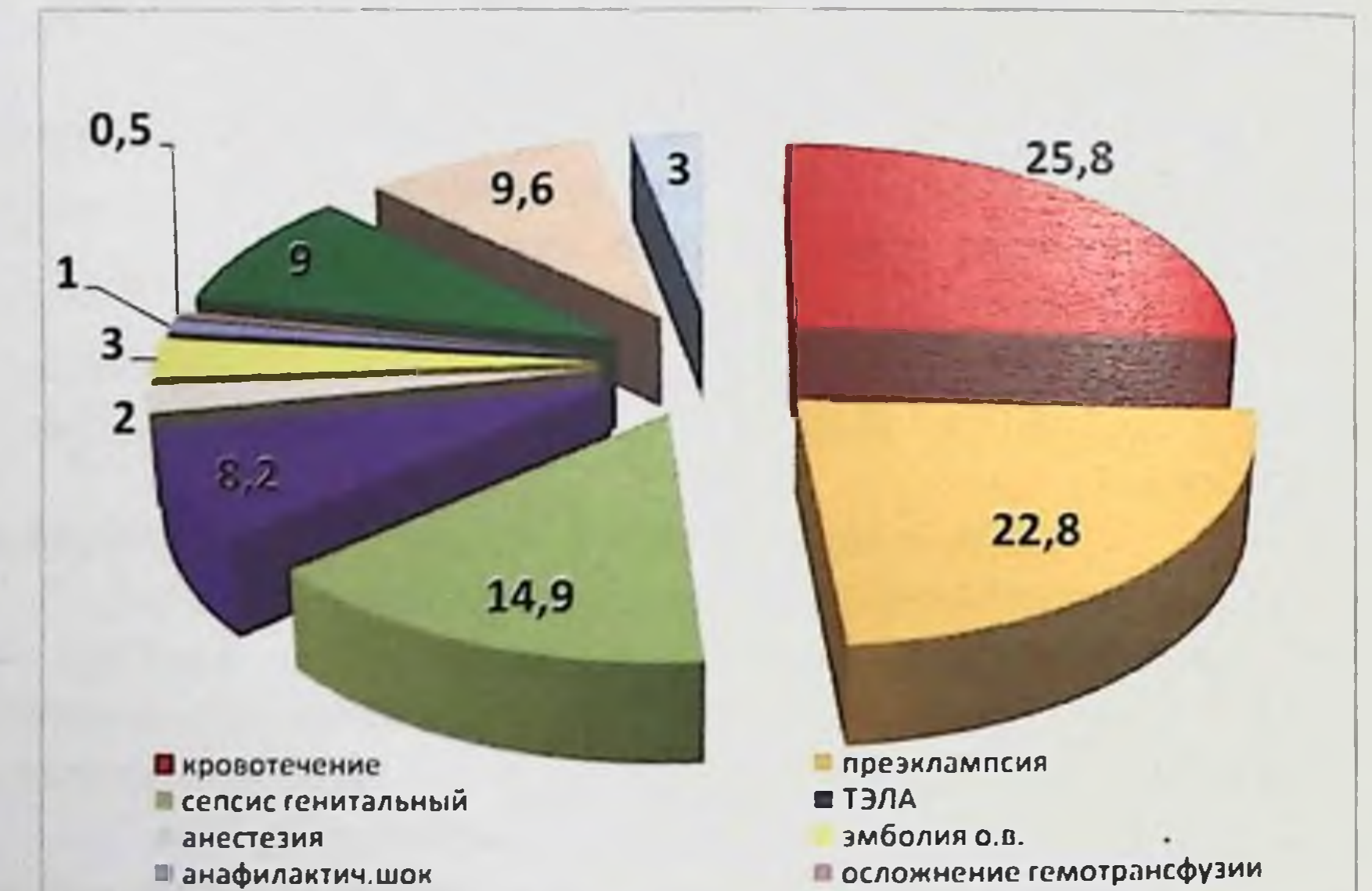

П ПНЕВМОНИЯ

Ир. соматич. патология

Рис. 7 Второй отчет по конфиденциальному исследованию случаев материнской смертности в Узбекистане за 2013-2015 гг.

гипо- и кровотечений Среди всех причин акушерских атонические кровотечения встречаются в 60-70% случаев и это в основном наблюдается при длительных родах, когда роженица утомлена.

В настоящее время этот показатель к общему числу родов cocrannier 3-8%.

В Республике Узбекистан гипо- и атонические кровотечения регистрируются в 25% случаев, в Самаркандской области - 35% среди всех причин акушерских кровотечений.

Важная особенность акушерских кровотечений заключается в том, что они возникают у беременных, рожениц и родильниц часто внезапно и за короткое время женщина может потерять большое количество крови. В результате происходит снижение нарушение возможностей организма. компенсаторных гемодинамики и гемостаза, особенно у женщин с патологическим течением беременности и родов.

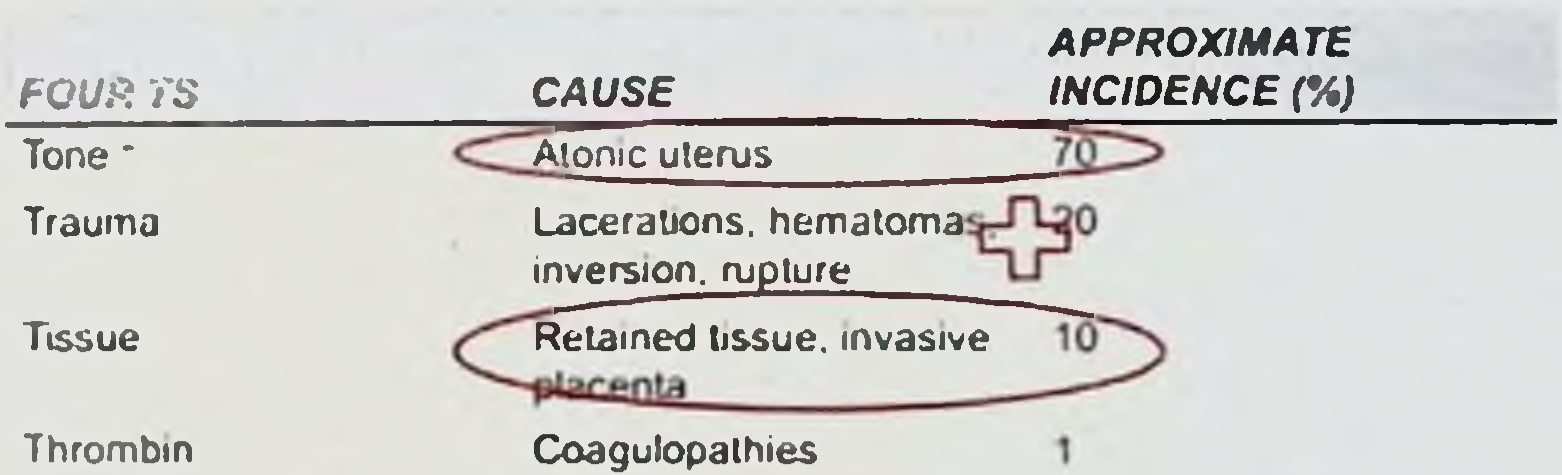

#### Причины кровотечений

Prevention and Management of Postpartian Hemorrhage

JANICE M. ANDERSON, M.D., Forbes Family Middlene Residency Program, Wastern Pennsylvani Heavill Furters Regional Carolina, Harston the Panink health DUNCAN ETCHES, M.D., M.CL.SC., University of Sitted Columbia Fuestly of Meditaries, Vendouver, **British Columbia** 

Am Fam Physician, DOD? Mar. 15;75;31:475-482.

По данным авторов американского журнала Am. Fam. Physicion за 2007 г. причинами кровотечення являются: 70 % кровотечений приходится на атонию матки, 20 % - причина -Травма - гематомы и разрывы и т.д., в 10 % случаях причина кровотечення - Ткань - задержка плаценты, врастание плаценты, и всего 1 % - это коагулопатические кровотечения. сегодняшний день Ha l нашей Республике  $\mathbf{B}$ частота акушерских кровотечений составляет 25,8%. Причины данного

осложнения в нашей стране во время беременности и родов. это острая преждевременная отслойка и предлежание плаценты. патологическое прикрепление плаценты в стенках матки, родовых путей, гипо- атонические травмы кровотечения, разрывы матки. Эти кровотечения при неполноценном оказании помощи приводят к развитию геморрагического шока, нарушению ДВС-синдрому. свертывания кровн. последующем  $\mathbf{B}$ полиорганной, полисистемной недостаточности. Кровотечения во время родов и в раннем послеродовом периоде (в течение 2-х часов после родов) составляет 50% всех кровотечений. Вторичная слабость родовой деятельности в 34.7% случаев приводит к кровотечениям. Чрезмерные патологическим  $\mathbf{H}$ дискоординированные сокращения матки также приводят к атонии.

Вторая группа причин гипо - и атонических кровотечений. это перерастянутая стенка матки в результате чего матка теряет способность к сокращению. Это наблюдается при многоплодной беременности (двойня), крупном плоде, многоводии. Патология при предлежании плаценты: или низком расположении плаценты, при преждевременной отслойке нормально расположенной плаценты, вследствие недостаточного сокращения плацентарной площадки - также приводят к кровотечениям.

При анатомических пороках матки, фиброматозе матки, спайках, опухолях, многочисленных абортах, и у женщин с инфантилизмом наблюдаются кровотечения; функциональные пороки матки возникают вследствие снижения в ней биологическиактивных веществ.

Нарушение мозгового кровообращения у матери приводит к нарушению кровообращения во всех органах, что в свою очередь является причиной гипо- и атонических кровотечений. T.e. Дисгормоноз - нарушение баланса гормонов. гуморального управления сократительной нарушение матки, являются также причиной маточных деятельности кровотечений. нарушений, Тяжелые **ГИПертензивных** формы экстрагенитальные заболевания, мертвый плод приводят к нарушению свертывающей системы крови, ДВС-синдрому и протекают кровотечениям. Гипотонические кровотечения

волнообразно. Обычно кровотечение начинается в последовом и раннем послеродовом периоде.

Различают два клинических варианта раннего послеродового кровотечения: при первом варианте кровотечение с самого начала обильное и массивное. Матка расслаблена, в состоянии атонии, не реагирует на введение сокращающих матку средств, на наружный массаж, ручное обследование стенок матки. Быстро прогрессирует гиповолемия, развиваются геморрагический шок. ДВС-синдром. При втором варианте - чередование повторных кровопотерь с временным восстановлением тонуса миометрия и временным прекращением кровотечения в ответ на консервативное лечение. Кровь теряется порциями по 150-250 мл. Небольшие размеры дробной кровопотери обеспечивают временную адаптацию родильницы к развивающейся гиповолемии. Артериальное давление остается в пределах нормы, кожа и видимые слизистые тахикардия. Этот период временной нарастает бледные, компенсации часто остается незамеченным. При недостаточном лечении в раннем, начальном периоде гипотонии матки тяжесть нарушений прогрессирует, объем кровопотери возрастает. На определенном этапе кровотечение усиливается, часто сочетается с ухудшением общего состояния - быстро нарастают симптомы шока, развивается синдром ДВС. Если состояние не тяжелое, и вовремя оказана помощь, то кровотечение можно остановить через 15-30 мин.

Непременным залогом успешного лечения акушерского кровотечения является адекватная и постоянная оценка объема кровопотери, который и определяет основную тактику ИТТ. К сожалению, для сбора теряемой крови в большинстве случаев используется широкопрофильный весьма предмет почкообразный лоток, применяемый во многих областях медицины. Не эта ли причина того, что многие, даже работающие в стационаре акушеры, не знают его точного объема. Объем используемой в стационаре посуды надо знать, а лучше пользоваться градуированным емкостями. Что касается определения объема кровопотери, акушеры имеют определенные преимущества. В большинстве случаев

кровотечение разворачивается в их присутствии - возьми и измерь. Отдельный вопрос - определение объема кровопотери

при кровотечении, возникшем вне стационара. Опрос очевидцев (врач скорой помощи. близкие) при оценке кровопотери не всегда может быть точным. В данной ситуации помогает использование «шокового индекса». Исключение составляют пациентки с исходными гипертензивными состояниями.

В большинстве случаев при расчете объема кровопотери следует полностью ориентироваться на процент от массы тела конкретной женщины, который известен изначально.  $H$   $B$ зависимости от объема кровопотери, определиться с базовой программой ИТТ. Введение каждого компонента ИТТ должно иметь свои показания. Первая и одна из основных задач ИТТ при акушерском кровотечении - восполнение ОЦК.

### **V. ОШИБКИ И НЕДОСТАТКИ ОКАЗАНИЯ ПОМОЩИ ПРИ** АКУШЕРСКИХ КРОВОТЕЧЕНИЯХ

анализе случаев материнской смертности При **OT** были выявлены следующие неиспользованные кровотечения возможности (Второй отчет по конфиденциальному исследованию случаев материнской смертности в Узбекистане за 2013-2015 г.г.):

 $1.$ Задержка с распознаванием (диагностикой) кровотечения

Причинами задержки были:

А. Неудовлетворительный мониторинг за состоянием женщины

**B.** Недоучет кровопотери **КОЛИЧЕСТВА**  $\mathbf{H}$ занижение потерянной крови

Раннее выявление акушерского кровотечения является очень раннее Профилактика. фактором лечении.  $\mathbf{B}$ важным распознавание и быстрые соответствующие меры являются ключевыми факторами минимизации последствий акушерского кровотечения. Задержка диагностики послеродового кровотечения выявлена в 68 случаях (71%), из них в 48 (84%) случаях после кесарева сечения, а в 20 случаях - после естественных родов. В медицинских документах отсутствуют данные о тонусе матки и интервале временном количестве выделений в указанном времени. Согласно национальному стандарту по акушерским кровотечениям, рутинный мониторинг за женщиной после родов

#### АКУШЕРСКИЕ КРОВОТЕЧЕНИЯ: СОВРЕМЕННЫЕ ПРИНЦИПЫ ВЕДЕНИЯ И ТЕЧЕНИЯ

включает контроль тонуса матки, выделений из половых путей: контроль за гемодинамическими показателями каждые 15 минут в течение первого часа после родов и к концу 2-3-4 часа; потом через каждые 4 часа в течение первых суток. Недостаточный мониторинг в послеродовом периоде приводит к запоздалой диагностике массивного кровотечения и, соответственно, к запоздалому началу мер для остановки кровотечения. Во всех историях умерших отсутствует карта наблюдения, где отражены пульс, А/Д. кровопотеря, частота дыхания, сатурация кислорода. диурез, вводимые препараты, количество инфузии во время оказания помощи, а также при последующем наблюдении.

количество потерянной крови ИЗВЕСТНО. **МОЖНО** Как определить тремя методами:

измерение жидкой крови на мензурке;

взвешивание сгустков **Becax** Ha  $H$ умножение  $\tilde{\mathbf{r}}$ полученного результата на два;

взвешивание пропитанных кровью пеленок.  $\geq$ 

Но на практике чаще всего кровопотеря определяется визуально; при этом ошибки допускаются от 200 до 300 мл. иногда даже 1000 мл, а это неблагоприятно отражается при выборе акушерской тактики.

Данная клиническая оценка все еще остается приоритетным способом диагностики объема кровопотери и выбора терапии в акушерской практике. При этом необходимо учитывать, что изменение пульса. А/Д. какими бы значительными они ни были. проявляются на поздней стадии кровотечения и указывают на начинающееся истощение компенсаторных механизмов. Также надо учесть, что в послеоперационном периоде проводятся вливания жидкостей, влияющие на гемодинамические показатели.

что не приводит к значительному снижению А/Д и тахикардии. Резкая кровопотеря может и не проявится снижением гематокрита или падением уровня гемоглобина в течение первых 4 часов и более. При нормальных родах кровопотеря обычно оценивается визуально, и часто неточно. Медработник, ведущий роды, количественно оценивает кровопотерю на глаз, но часто реальный объем кровопотери намного превышает визуальную оценку. Недоучет кровопотери, недостаточное наблюдение  $3a$ гемодинамическими показателями и гемоглобином приводят к

# Б.Б. НЕГМАДЖАНОВ, Г.Т. РАББИМОВА, Ш.Н. ВАЛИЕВ

запоздалому началу адекватной инфузионной терапии гемотрансфузии, с последующими осложнениями постгеморрагической анемии. Вся потерянная кровь должна быть собрана в градуированную емкость или лотки и измерена. Также в каждом учреждении должно быть известна масса отдельной пеленки, простыни, перевязочного материала, используемого во время операции, включая марлевые салфетки разного калнбра При анализе кровопотери нужно оценить всю собранную кровь **емкости** лотки. Взвесить градуированные  $\mathbf{H}^{\dagger}$ пеленки и перевязочный материал, вычесть исходную массу пеленок перевязочного материала. Оценка гемодинамики должна включать не только А/Д. пульс, диурез, но и измерение частоты дыхания сатурацию крови, которые могут указать на кислородную недостаточность в организме. Гемоглобин и гематокрит должны оцениваться регулярно в динамике оказания помощи при последующем наблюдении.

#### $2.$ Запоздалый хирургический гемостаз.

Запаздывание необходимой акушерской помощи.

Неправильная оценка кровопотери, пассивность и халатность врачей, несогласие родственников больной на какие-либо манипуляции приводят к тому, что необходимая акушерская помощь оказывается недостаточной. Результат этих мероприятий 1 этапа оказания помощи не дает никакого эффекта. При анализе медицинской документации и по опроснику выявлены причины запоздалого хирургического гемостаза:

Недооценка и занижение объема кровопотери.

Персонал имел недостаточные навыки для выполнения хирургического гемостаза.

Отсутствие протокола по проведению баллонной  $\sqrt{2}$ тампонады матки.

Недостаточное использование  $\overline{r}$ органосохраняющих технологий.

Согласно национальным стандартам, при достижении кровопотери 1500 мл необходимо начинать хирургический гемостаз, несмотря на это, в 50% случаях гемостаз проводят запоздало. Чаще всего это объясняется тем, что лапаротомия при кровотечении ассоциируется с операцией гистерэктомии, и при нервых родах решение об удалении матки принимается с

# **IKNUEPCKHE КРОВОТЕЧЕННЯ: СОВРЕМЕННЫЕ ПРИНЦИПЫ ВЕДЕНИЯ И ЛЕЧЕНИЯ**

опозданием. Запаздывание хирургического гемостаза имеет место быть и после кесарева сечения.

Важно подчеркнуть, в случае неэффективности мероприятий <sup>I</sup> г0 этапа, следует незамедлительно переходить от консервативных методов к оперативным, к хирургическому гемостазу. В любой ситуации время между постановкой диагноза кровотечения началом хирургической остановки кровотечения должно быть минимизировано. После ручного обследования матки - если имеет место неполный разрыв матки незамедлительно надо начать лапаротомию. Если после ручного обследования матки выявлена атония, а при бимануальном сдавлении матки, несмотря на повторное введение утеротоников. кровопотеря все еще продолжается, необходимо провести баллонную тампонаду, эффективность которой, по данным мировой практики, составляет 88-98%. Если, несмотря на баллонную тампонаду матки, кровотечение продолжается, нужно провести лапаротомию. При продолжающемся кровотечении хирургический гемостаз не должен откладываться, это единственный способ спасти женщину. Международная практика рекомендует проводить мероприятия по гемостазу по принципу «Лучше раньше, чем поздно!». Несмотря на рекомендации клинических руководств. на практике недостаточно используются органосохраняющие технологии. Причиной является недостаточный опыт недостаточные знания этих технологий хирургами. В настоящее время имеются множество методов наложения компрессионных швов - В-Линча, Хаймен, Чо, Перейра, Курцера и др. Перевязка сосудов и наложение компрессионных швов требует следование принципам последовательной, поэтапной органосохраняющей концепции хирургического гемостаза. Неэффективность органосохраняющих технологий - это показание немедленной гистерэктомии. Решение вопроса выполнения гистерэктомии должен принимать опытный врач, операция должна осуществляться хирургом, имеющим опыт проведения гистерэктомии. Гистерэктомию не следует откладывать на самый крайний случай или до тех пор, пока не будут испробованы менее радикальные методы, с которыми хиРУрг имеет небольшой опыт работы. Субтотальная

# Б.Б. НЕГМАДЖАНОВ, Г.Т. РАББИМОВА, Ш.Н. ВАЛИЕВ

гистерэктомия является операцией выбора во многих случаях послеродового кровотечения. требующих гистерэктомии, кроме тех случаев, когда есть травма шейки матки или **НИЖНего** сегмента; риск неоплазии, которая может развиться в культе шейки матки спустя несколько лет, не является значимым в опасного для жизни кровотечения. Гистерэктомия контексте проводиться независимо от гемодинамических должна состояния геморрагического шока, показателей и ПОСКОЛЬКУ будет исключен источник кровотечения  $He$ процесса, **H3** возможность стабилизировать состояние становится маловероятной.

Оперативное лечение должно быть начато в любых условиях - в состоянии геморрагического шока, ДВС-синдрома и т.д., и могут мешать хирургической обстоятельства не никакие остановке кровотечения. При геморрагическом шоке тяжелой степени и технических трудностях хирургического гемостаза необходимо использовать принцип «контроля за повреждением» («damage control surgery»):

1 этап - после выполнения лапаротомии кровотечение любым способом: сдавлением, наложением останавливается зажимов, лигатур, тампонадой и даже пережатием аорты.

анестезиолог-реаниматолог занимается  $\overline{2}$ этап стабилизацией основных функций организма, что происходит условиях быстрее и эффективнее. существенно чем  $\mathbf{B}$ адекватно продолжающегося кровотечения, когда **OTE** осуществить просто невозможно.

3 этап - после ликвидации шока врач акушер-гинеколог уже в принципиально другой клинической ситуации обеспечивает

необходимый для данного случая гемостаз.

Недостаточная, запоздалая инфузионная программа  $3.$ и гемотрансфузия.

Как известно, при кровотечении важным является исходное состояние женщины: гиповолемия, гипоксически-ишемические нарушения в жизненно-важных органах, коагулопатии в системе свертывания крови. Для предупреждения этих осложнений применяется ИТТ. В

проводиться гемотрансфузия, которая должна частности своевременно и рационально. Но на практике врачи больше

# АКУШЕРСКИЕ КРОВОТЕЧЕНИЯ: СОВРЕМЕННЫЕ ПРИНЦИПЫ ВЕДЕНИЯ И ЛЕЧЕНИЯ

внимания уделяют остановке кровотечения, и указанные выше мероприятия выполняются с опозданием или в недостаточном объеме. Только в 25% случаях в первые 5 мин. проведена катетеризация 2-х вен и начато вливание кристаллоидов. У 20% женщин при массивной кровопотере в первые 15 мин. перелито 1000 мл кристаллоидов. Второй задачей после остановки кровотечения является восстановление объема циркулирующей крови, а также стабилизация гемодинамики, поступление достаточном количестве увеличение  $\overline{M}$ кислорода  $\, {\bf B} \,$ гемоглобина. Восстановление ОЦК концентрации обеспечивается кристаллоидами и коллоидами. При массивной, критической кровопотере более 1500-2000 мл должен соблюдаться протокол массивной трансфузии. Нужно как можно раньше (в первые 2 часа) начать введение компонентов крови (СЗП, эритроцитарная масса), т.к. инфузия только кристаллоидами или коллоидами в объеме более 2000 мл при таком объеме кровопотери уже вызывает гемодилюционную коагулопатию и увеличивает объем кровопотери, частоту полиорганной недостаточности и летальность. Причиной этому может быть дефицит препаратов крови или даже обычных растворов. И это может быть только по халатности организаторов практических врачей. Согласно родовспоможения или национальным стандартам, необходимо рассчитать объем циркулирующей крови в зависимости от веса женщины, по объему кровопотери рассчитать степень кровопотери,  $\mathbf{H}$ согласно таблицам возмещать кровопотерю. Рекомендуется в родильных учреждениях таблицы по наглядно отразить инфузионной программе по степени кровопотери, обучить персонал работе с этими таблицами, организовать банк крови в учреждениях, где количество родов превышает 2500 в год.

Недостаточный антенатальный уход. 4.

При изучении медицинской документации женщин, у которых возникала массивная кровопотеря, почти все женщины имели антенатальные факторы риска: преэклампсия, рубец Ha матке, крупный многорожавшие, предлежание плод, плаценты, приращение плаценты, анемия тяжелой степени, тромбоцитопатии, антенатальная гибель плода, пневмония с сепсисом, острая жировая
дистрофия печени. Несмотря на такие факторы риска в 90% случаях они не были своевременно доставлены в стационар.

#### Недостатки службы лаборатории и диагностической  $5.$ апнаратуры.

правило, встречаются B эти недостатки, как Чаще районных родильных домах. Не на должном уровне находится необходимое в акушерской практике: диагностика свертывающей системы крови. тромбоэластография, коагулограмма. Это тому, что своевременно не диагностируются приводит к коагулопатические нарушения, которые в свою очередь приводят к неправильной дифференциации фаз.

кроме вышеперечисленных. BO3. данным Согласно нмеются следующие ошибки и недостатки, которые могли бы послужить причиной материнской смертности (Хроника ВОЗ 2017). Это следующее:

#### Низкий уровень медицинских знаний у женщин.  $6.$

Никто не может быть ответственным за здоровье женщины, кроме как сама женщина. Так как врач видит женщину 1 раз в месяц, самое большее 1 раз в неделю. Тогда как сама женщина и ее близкие родственники могут наблюдать за ней и днем и ночью. Однако при ПОНРП, преждевременном излитии околоплодных вод, антенатальной гибели плода, знание простых признаков позволит немедленно обратиться к врачу.

#### Недостаточная квалификация врачей. 7.

Это особенно касается врачей первичного звена, они должны своевременно выявлять угрожающую ЖИЗНИ патологию  $H$ госпитализировать в специализированное лечебное учреждение (WHO, Женева 2002., Rooney C.2012.).

#### Плохая ультраструктура медицинской помощи. 8.

Это относится к доставке женщины из периферии специализированное медицинское учреждение. Это недостаток автотранспорта, плохие дороги, плохая связь (WHO/FHE/2004).

9. Халатное отношение медработников.

Иногда даже если женщина приходит своевременно, пассивность медицинских работников, запаздывание  $\mathbf C$ необходимыми манипуляциями, нехватка нужный  $\mathbf{B}$ MOMEHT препаратов крови ИЛИ других лекарств, несвоевременное назначение медикаментов могут привести к смерти женщины. В

## АКУШЕРСКИЕ КРОВОТЕЧЕНИЯ: СОВРЕМЕННЫЕ ПРИНЦИПЫ ВЕ ЦЕНИЯ И ЛЕЧЕНИЯ

каждом специализированном акушерском стационаре должны быть запасы крови, все необходимое для оказания экстренной оборудованные полностью дополнительные помощи, операционные, а также высококвалифицированные специалисты, готовые к приему больных (Campbell O.M.2000; WHO / FHE / 2004.). Устранение всех перечисленных недостатков может привести к снижению материнской смертности.

### VI. ПРЕДЛЕЖАНИЕ ПЛАЦЕНТЫ (PLACENTA PRAEVIA)

Предлежание плаценты  $(\Pi \Pi)$  – **OTE** неправильное прикрепление плаценты в матке, когда она располагается в области нижнего маточного сегмента над внутренним зевом, частично или полностью перекрывая его, и находится ниже предлежащей части плода, т.е. на пути рождающегося плода. Термин «praevia» состоит из 2-х частей «prae» и «via», что означает «на пути». В норме плацента прикрепляется в области тела матки и своим нижним краем не доходит до внутреннего зева на 7 см и более.

Проблемы апомалий илацентации:

Увеличение числа кесаревых сечений;  $\overline{r}$ 

Родоразрешение данных пациенток сопровождается  $\overline{r}$ кровотечением;

Необходимость интраоперационной управления кровопотерей;

 $\overline{\phantom{a}}$ Проведение органосохраняющих вмешательств;

 $\overline{r}$ Своевременная диагностика врастания плаценты;

Оптимальная маршрутизация.

Частота. Предлежание плаценты, по данным литературы, встречается в 0,2-0,6% случаев. В действительности частота этой патологии значительно выше, что подтверждается данными УЗИ, ранних сроков беременности. Большой процент начиная  $\mathbf C$ выкидышей в первой половине беременности происходит в плацентации. По данным ВОЗ, основной результате низкой причиной материнской смертности при предлежании плаценты является геморрагический шок. Материнская заболеваемость составляет 22-25%, преждевременные роды 20-25%. Перинатальная смертность варьирует от 17 до 25% и связана в основном с недоношенностью и функциональной незрелостью плода, ero

### **Б.Б. НЕГМАЛКАНОВ, Г.Т. РАББИМОВА, ШАН. ВАЛИЕВ**

внутриутробным страданием. Гибель плода зависит от величины кровопотери. Преждевременные роды при предлежании плаценты наблюдались в 47% случаев. Аномалии плода выявлены в 2,5 раза чаще, чем в популяции. Установлена и задержка развития плода. зависят данных **OT** колебания статистических Значительные следующих причин: 1) в родовспомогательных учреждениях, куда случан BHCOKOLO риска. беременные госпитализируются предлежания плаценты наблюдаются чаще, чем в учреждениях, в которых роды протекают без осложнений; 2) отсутствует единство во взглядах на степень раскрытия шейки матки (2-4-6 см), при окончательно устанавливается степень предлежания котором использованных методов исследования. B  $3)$ плаценты; **OT** настоящее время наиболее информативными методами являются ультразвуковое исследование и МРТ.

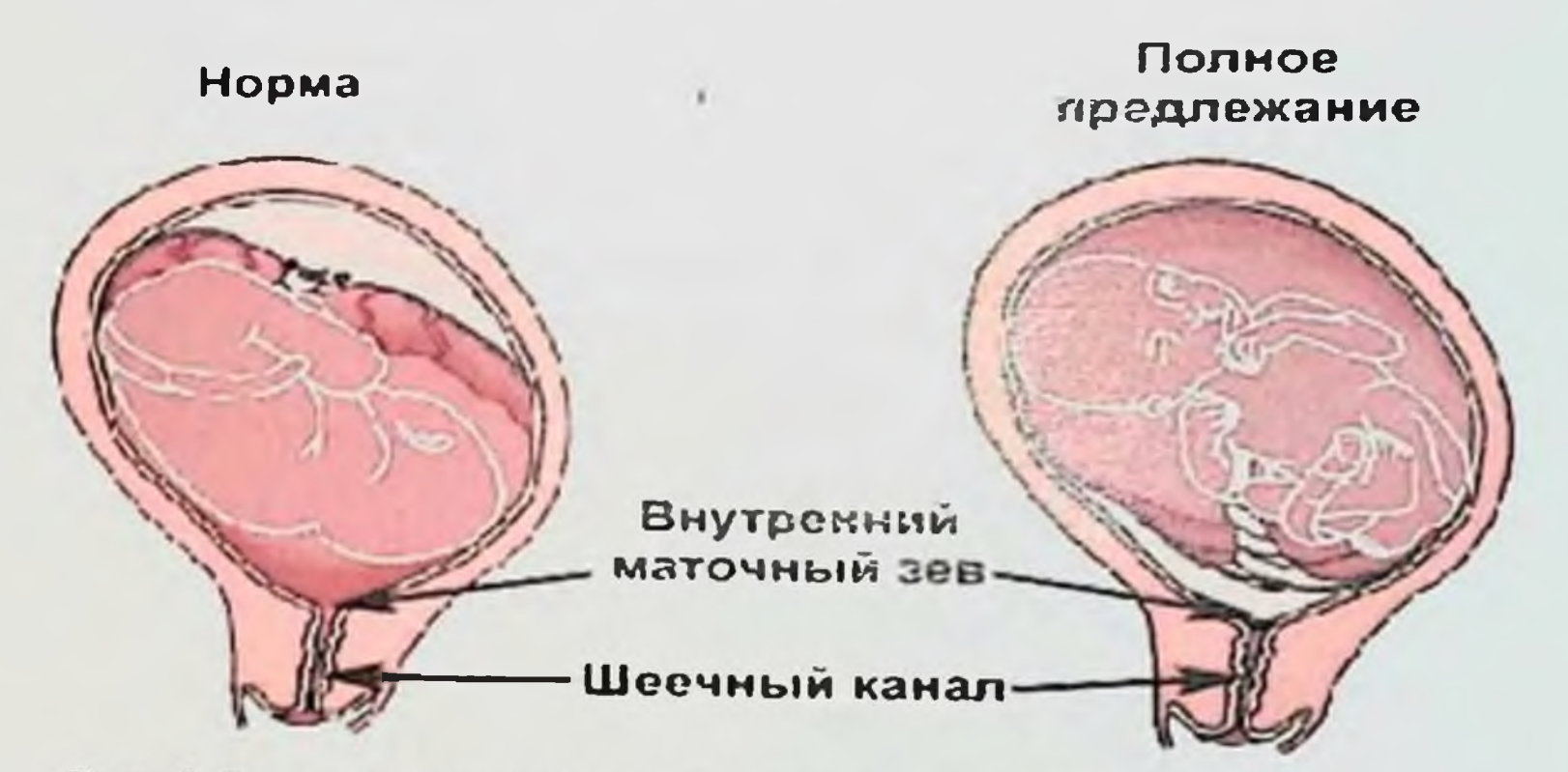

Рис. 8 Расположение плаценты в норме и при предлежании

### Классификация предлежания плаценты.

Существуют различные классификации предлежания Некоторые плаценты. авторы пользуются следующей

классификацией:

Центральное предлежание плаценты (placenta  $\mathbf{I}$ . praevia centralis) - внутрешний зев перекрыт дольками плаценты, плодные оболочки при влагалищном исследовании в пределах зева определяются. He

 $2.$ Боковое предлежание плаценты (placenta lateralis) - предлежат части одной-двух долек плаценты в пределах praevia

АКУШЕРСКИЕ КРОВОТЕЧЕННЯ: СОВРЕМЕННЫЕ ПРИНЦИПЫ ВЕДЕНИЯ И ДЕЧЕНИЯ

зева; при влагалищном исследовании рядом с дольками плаценты определяются плодные оболочки (обычно шероховатые).

Краевое предлежание плаценты (placenta praevia  $3.$ marginalis) - нижний край плаценты находится у краев внутреннего зева, в пределах зева находятся лишь плодные оболочки.

Существует и более простая классификация, при которой центральное предлежание детского места называют полным (placenta praevia totalis), боковое и краевое - неполным или частичным (placenta praevia partialis).

За рубежом пользуются следующей классификацией (Williams Obstetrics, 2001):

[. Полное предлежание плаценты (total placenta praevia) внутренний зев полностью прикрыт плацентой.

Частичное предлежание плаценты (partial placenta  $2.$ praevia) - внутренний зев частично закрыт плацентой.

предлежание плаценты (marginal placenta Краевое  $3.$ praevia) - край плаценты располагается у края внутреннего зева.

4. Низкое предлежание плаценты (low-lying placenta) плацента имплантируется в нижнем сегменте матки, но край плаценты не достигает внутреннего зева.

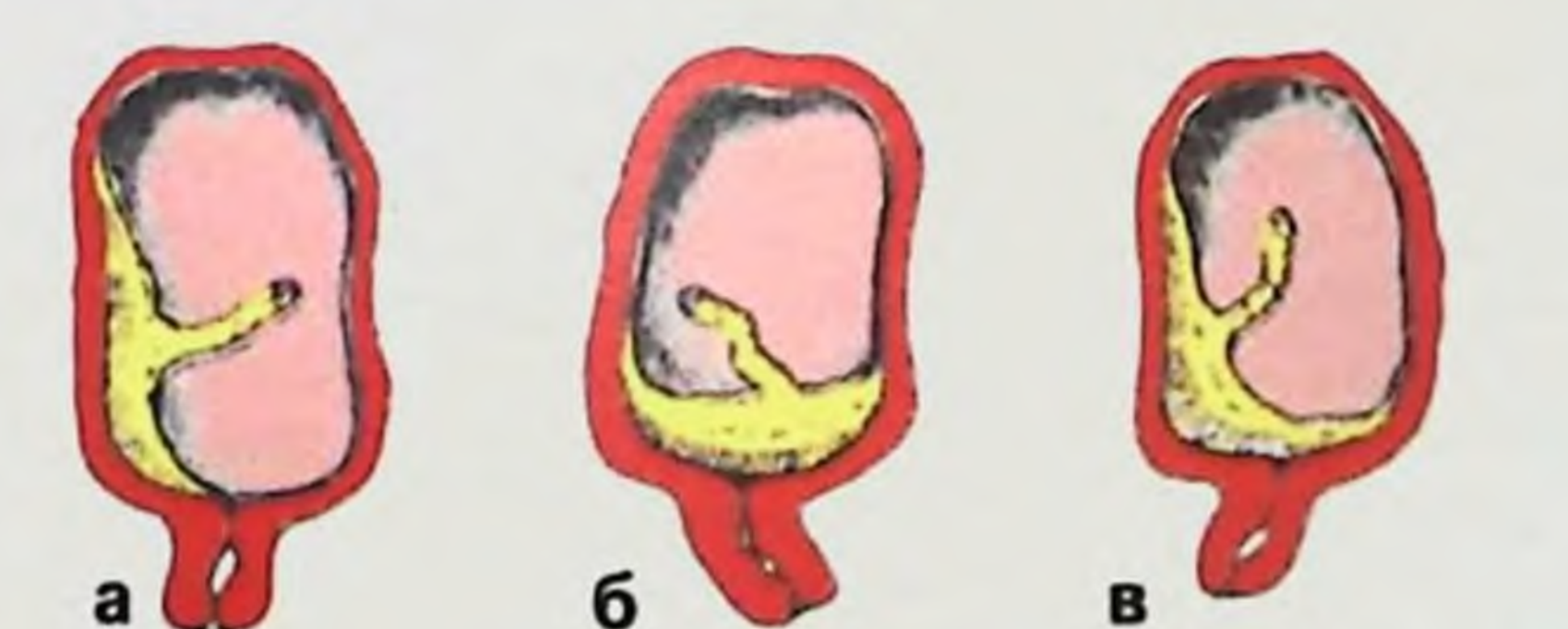

### Рис. 9 Предлежание плаценты: а - красвое предлежание. б и в - полное предлежание плаценты

Кроме того, различают предлежащие сосуды (vasa praevia) когда сосуд (сосуды) проходят в оболочках и располагаются в области внутреннего зева шейки матки; при нарушении его целости имеется смертельная опасность для плода. Некоторые авторы, как разновидность шеечную различают плаценты, предлежания

плаценту (placenta praevia cervicalis). Однако это название нельзя признать правильным, так как плацента фактически локализуется нижнем сегменте матки, а в область внутреннего 3eBa OHa прорастает (placenta praevia isthmico-cervicalis). Таким образом, по сути, это ничто иное, как полное предлежание плаценты.

является аномалией беременность - не Шеечная прикрепления плаценты, а относится к внематочной беременности (рис. 10). При этом плацента прорастает в толщу шейки матки к клинически проявляется в виде профузного кровотечения, обычно на ранних сроках беременности.

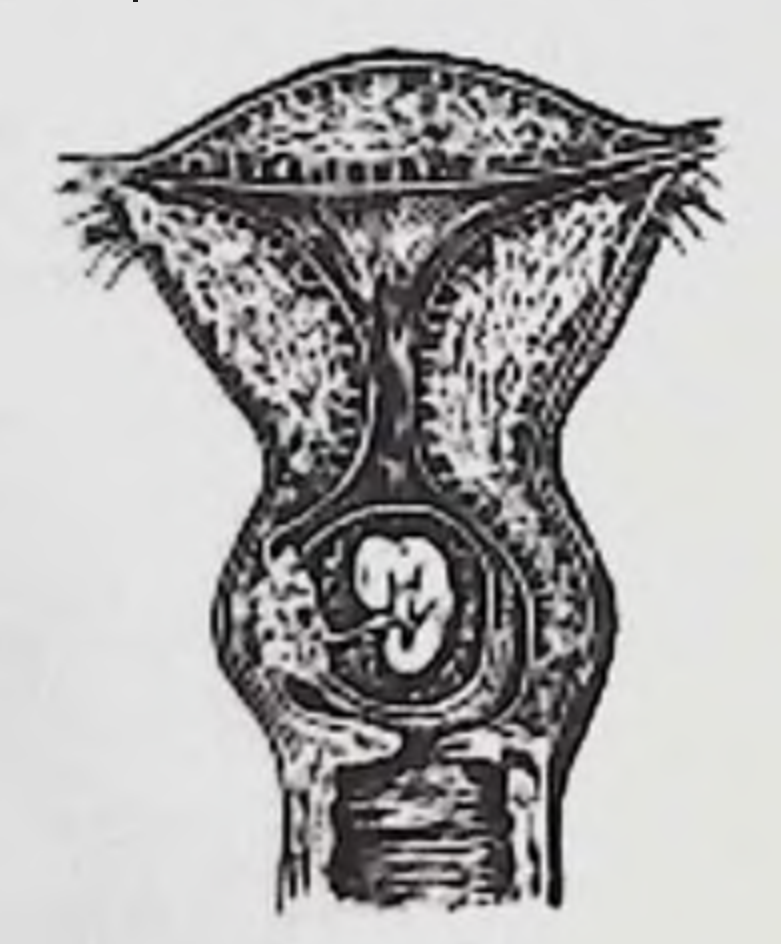

Рис. 10 Шеечная беременность

Все указанные классификации в определенной степени условны. Степень предлежания плаценты в значительной мере MOMEHT **Величины ЗАВИСИТ OT** раскрытия шейки матки  $\overline{B}$ исследования. Так, низкое расположение плаценты при 2 см открытия может стать частичным при 8 см открытия, т.к. при раскрытии шейки плацента не сместилась кверху. И наоборот. полное предлежание плаценты в начале стать может родов частичным при 4 см открытия. Наиболее правильно определять вид предлежания плаценты при раскрытии зева не менее чем на 4-5 см.  $\Pi$ ри и MPI о использовании ультразвукового исследования степени предлежания плаценты можно судить при несглаженной шейке матки. Следует подчеркнуть, что пальцевое исследование. которое проводится для определения отношения краем между

плаценты и внутренним зевом шейки может вызвать сильное кровотечение!

#### Этнология и патогенез.

Специфическая причина предлежания плаценты неизвестна. На локализацию имплантации плодного яйца при беременности оказывает влияние большое число факторов. Условно их можно разделить на 2 группы:

Плодовый фактор: при неполноценности плодного яйца  $\mathbf{I}$ . или снижении его протеолитических свойств, оно не может своевременно привиться в области дна матки. В этой ситуации нмплантация плодного яйца происходит после того, как оно спускается в нижние отделы матки. Подобный механизм возможен при искусственной инсеминации. ЭКО и переносе эмбриона.

Маточный фактор: наличие дистрофических  $\mathbf{H}$ слизистой оболочке изменений в атрофических матки способствуют развитию предлежания плаценты. При этом зигота не может имплантироваться в измененной слизистой оболочке дна и тела матки и спускается книзу.

Основными причинами дистрофических и атрофических изменений слизистой оболочки матки являются:

(хронический процессы воспалительные матки эндометрит);

 $\geq$ большое число родов в анамнезе, перенесенные частые аборты;

послеродовые и послеабортные септические заболевания:

 $\geq$ миома матки;

деформация полости матки (рубцы матки после кесарева сечения и других оперативных вмешательств);

аномалии развития матки;  $\tilde{\blacktriangleright}$ 

 $\overline{ }$ консервативная миомэктомия, ушивание разрыва матки и другие;

Предыдущее кесарево сечение поводу предлежания  $\overline{10}$ плаценты в дальнейшем увеличивает частоту гистерэктомии. 25% гистерэктомий произведено у женщин при повторном кесаревом сечении по поводу предлежания плаценты, тогда как после первого кесарева было поводу предлежания плаценты сечения  $\overline{10}$ произведено лишь 6% гистерэктомий.

Предложено несколько теорий для объяснения механизма одной Согласно НИХ. развития предлежания плаценты. 113 возникает вследствие первичной плаценты предлежание нмплантации оплодотворенного яйца в области перешейка - так называемая первичная истмическая плацента. Подобный механизм установлен. твердо HO предлежания плаценты образования встречается редко. Возможно возникновение и так называемой вторичной истмической плаценты, когда последнее первично формируется в теле матки, близко к перешейку, затем a Подобный перешеек. механизм распространяется Ha  $\mathbf{H}$ возникновения предлежания плаценты также наблюдается редко. Значительно чаще она образуется из так называемой placenta capsularis. При этом сохраняется часть ворсин, расположенных в области decidua capsularis, в результате чего образуется не гладкий (chorion laeve), а ветвистый (chorion frondosum) хорион.

По данным ультразвукового исследования, установлено, что плацента мигрирует по мере роста матки. Так, в конце второго беременности в значительном проценте триместра случаев плацента локализуется в нижнем сегменте матки.

сроке беременности 18 недель у 25% беременных При отмечено низкое расположение плаценты, к концу беременности оно сохранилось у 7% беременных. Низкое расположение плаценты ультразвуковом исследовании (срок беременности при  $18 - 20$ недель), установлено в 12% случаев. Если плацента не перекрывала внутренний зев, то предлежания не отмечено. Когда плацента находилась над внутренним зевом, предлежание плаценты имело место в 40% случаев.

При трансвагинальном ультразвуковом исследовании у 1,5% обследованных женщин при сроке беременности 18-23 нед было диагностировано предлежание плаценты. Только у 20% из них край плаценты в родах располагался менее чем на 15 мм над внутренним зевом. При расположении его на 25 мм или более над зевом предлежание плаценты сохранялось в 40% случаев.

42

 $\bar{a}$ 

# АКУШЕРСКИЕ КРОВОТЕЧЕНИЯ: СОВРЕМЕННЫЕ ПРИНЦИПЫ ВЕДЕНИЯ И ДЕЧЕНИЯ

#### Таблица 1.

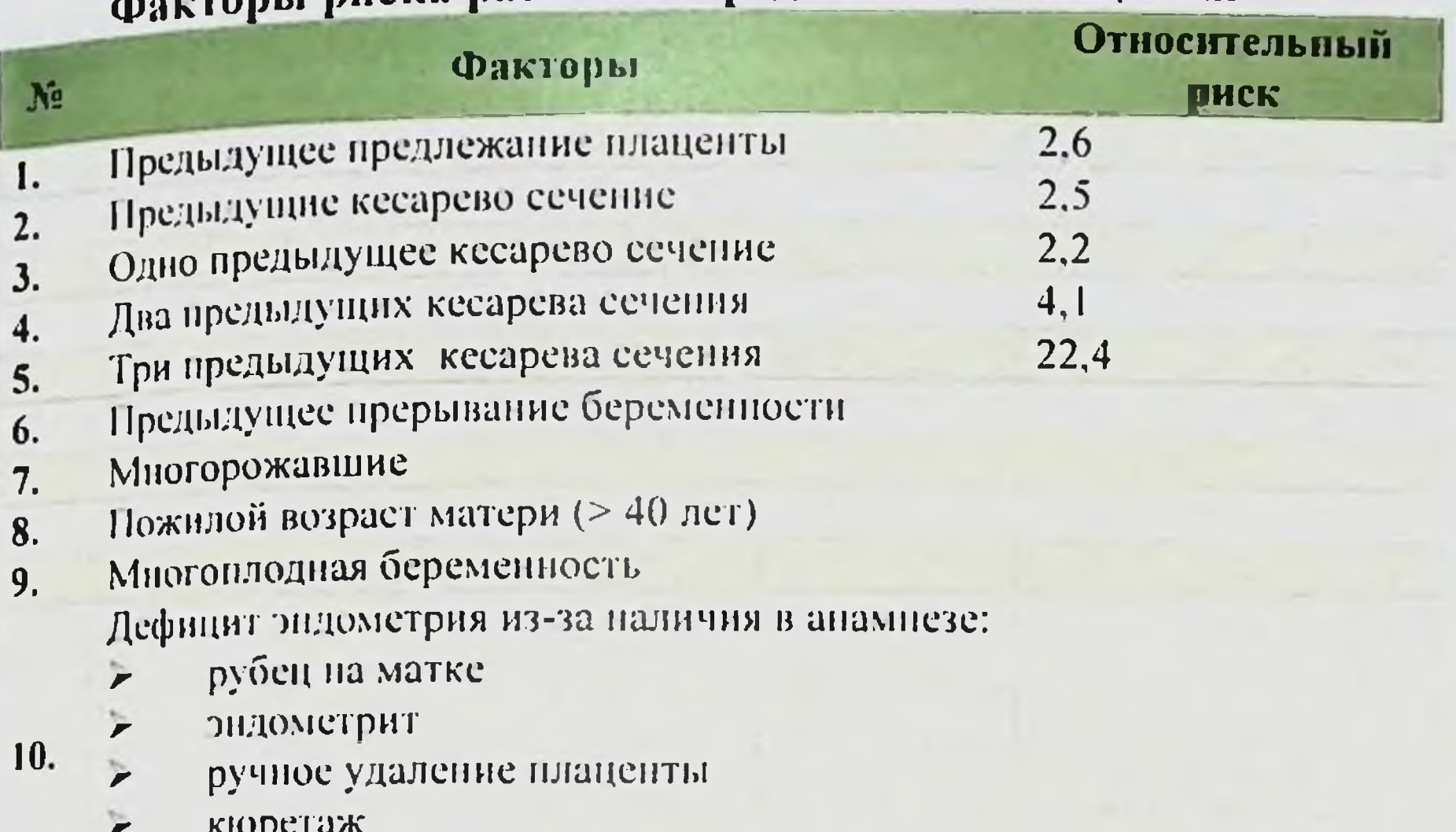

#### **АРТОРЫ ВИСКА ВАЗВИТИЯ ПРЕДЛЕЖАНИЯ ПЛАЦЕНТЫ**

подслизистая мнома

 $\begin{bmatrix} 1 \\ 0 \end{bmatrix}$ 

 $\chi$ 

 $\left| \right|$ 

 $\frac{1}{2}$ 

 $\int$ 

 $\mathbf{a}$ 

 $\mathbf{I}$ 

Установлено, что в первой половине беременности рост плаценты опережает рост матки. К концу, второго триместра и в начале третьего, наоборот, в связи с формированием нижнего плацента мигрирует кверху. Она сегмента матки может мигрировать на расстояние от 3 до 9 см, т.е. placenta praevia, диагностированная в ранние сроки беременности, не всегда остается до срока родов.

Вследствие недостаточного развития децидуальной оболочки в области нижнего сегмента матки, часто возникает плотное прикрепление плаценты (placenta adhaerens), иногда истинное ее приращение (placenta increta или percreta). В 7% случаев при предлежании плаценты имело место патологическое прикрепленне плаценты. При сравнении материнских факторов риска развития предлежания плаценты и отслойки плаценты Некоторые ученые. пришли к выводу, что отслойка чаще связана с состояниями, возникающими во время беременности, и более вероятно, будут связаны с условиями, существовавшими до беременности. Клиническая картина. Различают 2 фазы предлежания плаценты:

1. «немая фаза» - отсутствуют выраженные симптомы:

### Б.Б. НЕГМАДЖАНОВ, Г.Т. РАББИМОВА, Ш.Н. ВАЛИЕВ

«выраженная фаза» - появляется наружное кровотечение, что свидетельствует об отслойке предлежащей плаценты.  $2.$ 

Клиническая картина предлежания плаценты до появления крайне скудная. В III триместре и в конце кровотечения беременности отмечается высокое стояние предлежащей части плода, неустойчивое его положение, высокий процент косых и поперечных положений, тазовых предлежаний, часто имеются Дo беременности др.  $\mathbf{H}$ угрозы прерывания симптомы УЗИ обычно диагноз предлежание плаценты использования устанавливали только при возникновении наружного кровотечения. которое считается основным клиническим симптомом. Данное кровотечение имеет свои особенности. Они заключаются в том, что вытекающая кровь обычно яркая, отсутствует болевой синдром («безболезненное кровотечение»). Кровотечение возникает безо всякого видимого повода, ночью во время сна, отдыха и т.д. Следующей характерной особенностью кровотечения является их Второй особенностью является появление. повторное прогрессирующая анемизация беременной, так при как даже незначительных кровотечениях, He повторяющихся, происходит соответствующей регенерации крови. В подобных условиях даже сравнительно незначительное кровотечение **BO** время может обусловить клиническую картину родов декомпенсированной кровопотери и представлять угрозу жизни.

Маточное кровотечение при предлежании плаценты наиболее часто возникает при сроке беременности 30-35 недель. Очень редко оно появляется в ранние сроки беременности (9-12 недель) и редко в первом периоде родов. Появление кровотечения зависит от преждевременной отслойки плаценты. Как известно, сокращения матки возникают не только в родах, но и во время нормальной беременности (сокращения Брекстона - Гикса), но они не ощущаются беременной. При **OTOM** происходит дистракция мышечных волокон матки особенно в области перешейка, когда идет формирование нижнего сегмента матки. Плацента не обладает способностью дистракции. Вследствие этого, отмечается  $\mathsf K$ смещение по плоскости двух поверхностей - участка нижнего сегмента матки и участка плаценты, во время которого происходит отрыв ворсин плаценты от стенок матки и появляется кровотечение из сосудов плацентарной площадки. Это кровотечение может

прекратиться лишь после окончания схватки, тромбоза сосудов и приостановки отслойки плаценты. При возобновлении сокращений матки возобновляется и кровотечение.

Возможно и другое объяснение механизма кровотечения во время беременности. В конце второго и  $\mathbf{B}$ начале третьего триместра беременности, когда идет формирование нижнего сегмента, длина его увеличивается и плацента отстает в своем росте, в результате чего отмечается миграция плаценты, что может привести к ее отслойке и кровотечению.

кровотечение Безболезненное  $\boldsymbol{B}$ третьем **Триместре** беременности, независимо OT его выраженности, ДОЛЖНО рассматриваться как обусловленное placenta praevia до тех пор, пока не будет поставлен точный диагноз.

Одним из факторов появления кровотечения при предлежании связи с началом родовой деятельности является плаценты  $\mathbf{B}$ натяжение оболочек в нижнем полюсе плодного яйца, которое удерживает край плаценты, и она не следует за сокращениями нижнего сегмента матки, в результате чего нарушается их связь и кровотечение.  $\Pi$ ри разрыве ПЛОДНЫХ оболочек появляется соотношения меняются, так как плацента, следуя за сокращениями сегмента, дальше не отслаивается. Во время нижнего родов кровотечение может прекратиться после разрыва плодных оболочек и края плаценты, опускающейся механического прижатия  $\mathbf B$ **Ta3** головкой плода.

 $\Pi$ <sub>pH</sub> плаценты ПОЛНОМ предлежании **НЕВОЗМОЖНО** самопроизвольное прекращение кровотечения, так как в процессе матки оболочки не вскрываются, плацента сглаживания шейки продолжает отслаиваться.

плаценты Диагностика. При диагностике предлежания

следует особенности акушерскопринимать внимание **BO** нмеет место наличие гинекологического анамнеза, в котором воспалительных процессов в матке и придатках, послеабортных и послеродовых заболеваний, бесплодия, аномалий развития матки, перенесенных (консервативная матке абортов, операций Ha миомэктомия, дисфункций яичников. сечение), кесарево Беременность нередко протекает с явлениями угрозы прерывания в I-ом и II-ом триместрах.

### Б.Б. НЕГМАДЖАНОВ, Г.Т. РАББИМОВА, Ш.П. ВАЛИЕВ

В III триместре предлежание плаценты можно заподозрить при неправильном положении плода (поперечное, косое) или тазовом предлежании, высоком расположении предлежащей части над входом в малый таз. При пальпации предлежащей части (головки) она пальпируется менее четко, как бы через губчатую ткань (стенки матки и плацента), и ее можно принять за тазовый конец. При расположении плаценты на задней стенке в нижнем сегменте, предлежащая часть нередко выступает кпереди над смещение кзади. к мысу, вызывает ощущение ee лобком. сопротивления и может вызвать урежение сердцебиения плода. Матка обычно безболезненная, и тонус ее нормальный.

С успехом для определения локализации плаценты можно нспользовать аппарат Допплера, позволяющий выявить, кроме сердцебнення плода, шум плацентарных сосудов и определить расположение плаценты. Сердцебиение плода при предлежанин плаценты обычно не страдает.

симптомом предлежания плаценты **Главным** является появление безболезненного кровотечения, часто повторного, из половых путей во II половине беременности. Кровотечение алой кровыо может быть обильным или незначительным.

При обращении беременной с жалобами на кровотечение в женскую консультацию. врач должен ограничиться общим **H** наружным акушерским обследованием. Наиболее информативным методом днагностики предлежания плаценты является УЗИ. Точность метода составляет 98%. Влагалищное исследование не производят, так как может усилиться кровотечение.

B. пациональном руководстве **ПО** дородовым кровотеченням используются следующие определения:

Пятна - появление пятен, полос или пятен крови на нижнем белье или санитарных средствах защиты. Незначительное кровотечение - потеря крови менее 50 мл. Крупное кровотечение - $50 - 1000$  мл, кровопотеря без признаков клинического шока. Массивное кровотечение - кровопотеря более 1000 мл и/или признаки клинического шока. Рецидивирующие дородовые кровотечения **EXEC** термин,  $\blacksquare$ используемый, когда эпизоды кровотечения встречаются более чем один раз.

## АКУШЕРСКИЕ КРОВОТЕЧЕНИЯ: СОВРЕМЕННЫЕ ПРИНЦИПЫ ВЕ И НИЯ И ЛЕЧЕНИЯ

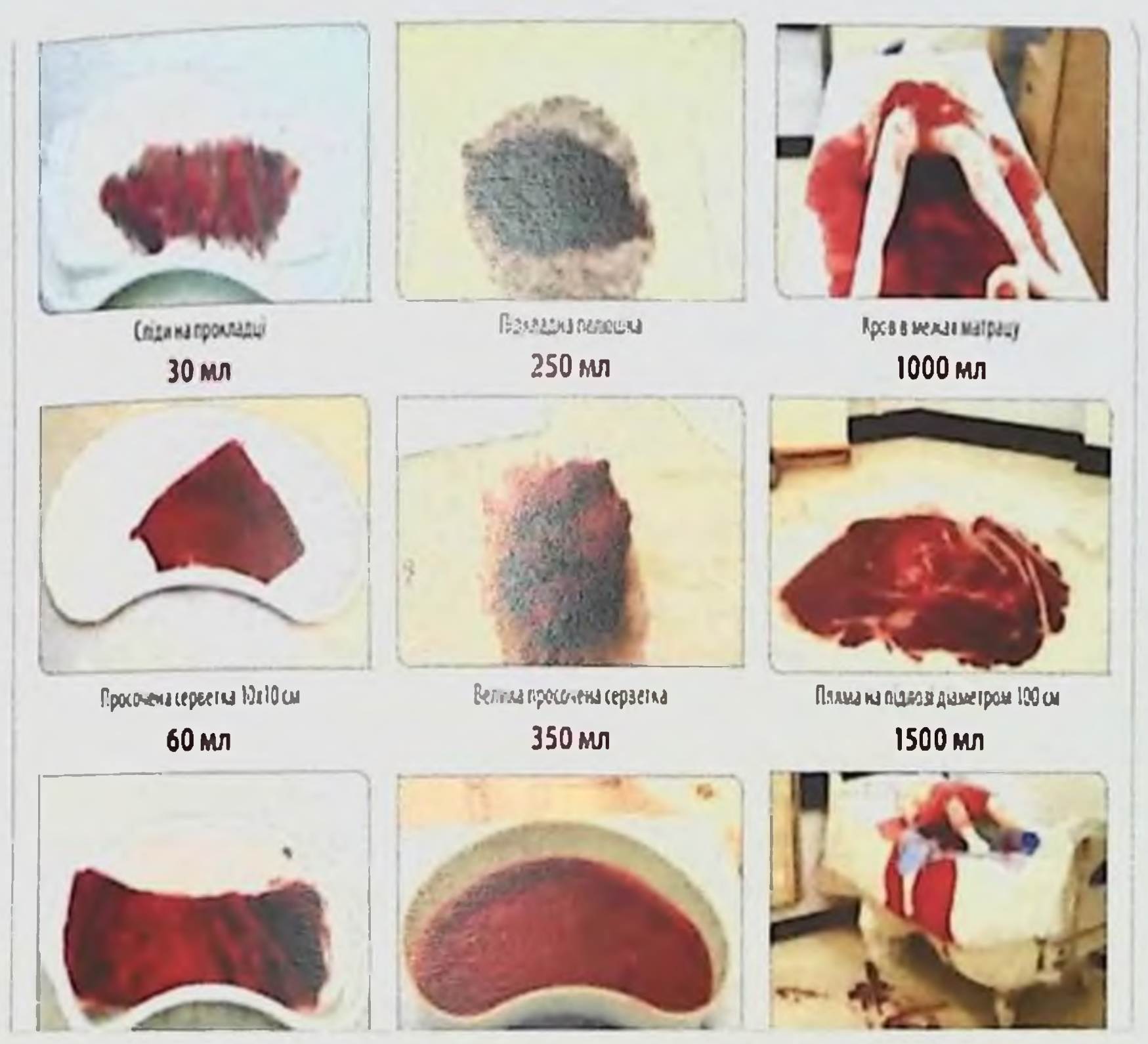

Рис. 11 Определение величины кровопотери

При поступлении беременной с кровотечением в стационар для уточнения диагноза при подготовленной операционной (для проведения кесарева сечения) производят осмотр шейки в зеркалах и двуручное влагалищное исследование. При осмотре шейки матки в зеркалах можно определить источник кровотечения и исключить ряд заболеваний, при которых оно может иметь место: полип

цервикального канала, эрозия и рак шейки матки, варикозное расширение вен влагалища с разрывом узла.

Кровотечение из цервикального канала наблюдается также плаценты, разрыва отслойке нормально расположенной При краевого синуса плаценты, разрыве пуповинных сосудов, разрыве матки и др.

При разрыве краевого сниуса (ruptura sinus marginalis), который происходит в нижнем полюсе плаценты, особенно при низкой имплантации, кровотечение наступает внезапно и обычно

### Б.Б. НЕГМ СЕКАНОВ, Г.Т. РАББИМОВА, ПІЛІ, ВАЛИЕВ

останавливается в течение 10 мнн. У 20% пациенток может быть повторное кровотечение. Вытекающая кровь алого цвета.  $\prod_{\Omega}$ данным ультразвукового исследования определить место отслойки плаценты обычно не удается. так как кровь не накапливается, а вытекает наружу.

разрывом краевого синуса часто пожилого Беременные с возраста, страдают преэклампсией, нередко у них диагностируют многоплодную беременность. Тонус матки часто повышен. Прогноз плода благоприятный. Окончательный диагноз обычно для устанавливают после родов, когда находят сгустки крови, фиксированные к краю плаценты.

При разрыве пуповниных сосудов кровотечение (плодового при спонтанном **ИЛИ** внезапно происхождения) наступает умеренное плодного пузыря, **вскрытии**  $\overline{10}$ нскусственном количеству, алого цвета и очень быстро приводит к гибели плода. Кожные покровы плода бледно-белого цвета (анемия). Установить диагноз крайне сложно. Можно подумать о разрыве пуповинных сосудов, если сердцебиение плода начинает страдать сразу же после вскрытия плодных оболочек и начала кровотечения. Vasa ргаеміа может быть диагностирована до кровотечения путем пульсирующих сосудов  $(6e<sub>3</sub>)$ пальпации **ЧЕТКИХ** KOHTYPOB пуповины), частота которых совпадает с частотой сердцебиения плода. При подозрении на предлежание сосудов очень важно определить, кому принадлежит кровь - матери или плоду. Для этого проводится проба по Kleihaner - Betke. Эта проба основана на определении различной резистентности (стойкости) эритроцитов плода и взрослого организма к изменениям рН. Эритроциты плода гораздо устойчивее в присутствии сильного основания, но плод обычно погибает до получения результатов гематологического исследования. При данной патологии пуповины, возможно. применить допплерометрию. Единственно правильным методом разрыве пуповинных сосудов является лечения — при кесарево обычно ребенок погибает, т.к. сечение, HO He успевают с проведением операции. В случае гибели плода роды ведут через естественные родовые пути. Окончательный диагноз устанавливают после осмотра последа. Нарушенные пуповинные сосуды прикрепляются к оболочкам или к дополнительной доле плаценты.

# АКУШЕРСКИЕ КРОВОТЕЧЕНИЯ: СОВРЕМЕННЫЕ ПРИНЦИПЫ ВЕДЕНИЯ И ЛЕЧЕНИЯ

При разрыве матки во время беременности (по рубцу) боли не резко выражены, при разрыве в родах имеет место обильное внутреннее кровотечение, реже - наружное, кровь алая. Матка до разрыва часто имеет форму песочных часов, схватки болезненные, судорожные. После разрыва матка уменьшается в объеме, плод мертвый, пальпируется под брюшной стенкой. Беременная в состоянии шока: кожные покровы бледные, пульс нитевидный, АД низкое. Показано срочное чревосечение и обычно удаление матки.

При наличии кровотечения **H3** ПОЛОВЫХ путей перед проведением влагалищного исследования необходимо учитывать следующие моменты. При сроке беременности 36 нед и более, и диагноза предлежания плаценты. подтверждении показано родоразрешение операцией кесарева сечения. При незрелом плоде умеренном кровотечении, если женщина не в родах, от исследования следует воздержаться, назначить постельный режим и строгое наблюдение, произвести ультразвуковое исследование.

При влагалищном исследовании, когда маточный зев закрыт, предлежание плаценты можно заподозрить, если через своды удается определить как бы губчатую ткань между предлежащей головкой плода и пальцем акушера. При раскрытии шейки матки на 3 см и более, при наличии предлежания плаценты удается прощупать её губчатую ткань вместе с оболочками или без них. Таким образом, на основании данных влагалищного исследования можно установить или отвергнуть диагноз предлежания плаценты.

Наиболее объективным и безопасным методом определения локализации плаценты, в том числе и при ее предлежании, является ультразвуковое исследование.

Лечение. Выбор метода лечения при предлежании плаценты возникновения времени зависит обстоятельств: **OT** ряда массивности и кровотечения (во время беременности, в родах);

величины кровопотери; общего состояния беременной, роженицы; состояния родовых путей (степень раскрытия шейки матки); вида плаценты; срока беременности; положения предлежания H состояния плода; состояния гемостаза.

Ведение беременности и родов. Как быть, если в ранние сроки беременности при ультразвуковом исследовании выявлено предлежание плаценты и нет никаких клинических проявлений патологии? Известно, что кровотечение (кровотечения) данной может **OTOM** следует  $\overline{00}$ **ВОЗНИКНУТЬ** любой момент  $H$  $\mathbf{B}$ 

информировать не только беременную, но и ее родственников. В случае наиболее целесообразно в интересах женщины госпитализировать ее в квалифицированный стационар и провести **MOTC** обследование (повторное ультразвуковое исследование, резуспринадлежность, гемостазнограмма).

При удовлетворительном состоянии беременной, отсутствии кровотечения и категорической просьбе женщины о выписке из лишь после получения последняя допустима стационара. заявления беременной и информации **близких** письменного родственников о возможных осложнениях. Беременная должна быть четко информирована. в какой стационар ей поступить в случае появления кровотечения. Дома необходимо соблюдать постельный режим, каждые 2 нед следует проводить контрольное целесообразно Беременность ультразвуковое исследование. пролонгировать до 36-37 нед (до жизнеспособности плода), а далее от конкретной акушерской ситуации, если зависимости предлежание плаценты сохранится. избрать адекватный метод родоразрешения.

Решающим фактором, у женщин с предлежанием плаценты, кровотечения. Так, если кровотечение выраженность является угрожает жизни беременной, то единственно правильным методом, несмотря на состояние плода (плод нежизнеспособен или мертвый), является родоразрешение путем операции кесарева сечения. Во всех остальных случаях необходимо учитывать многие факторы и. прежде всего, срок беременности, вид предлежания плаценты, положение плода, подготовленность родовых путей к родам.

При поступлении в стационар беременной с незначительными кровянистыми выделениями **H3** ПОЛОВЫХ путей, при удовлетворительном состоянии ee рекомендуется соблюдать строгий постельный режим, проводить тщательное обследование для уточнения диагноза и лечение, направленное Ha пролонгирование беременности (до  $36 - 37$ недель). оценить состояние плода.

При продолжающемся кровотечении необходимо ввести катетер в вену, измерить АД, пульс, определить группу крови и резус-принадлежность, сделать клипический анализ крови, гемостазиограмму и начать внутривенное введение жидкости. В стационаре для пепредвиденных случаев должна быть в запасе кровь 0(1) группы, резус-отрицательная.

## АКУШЕРСКИЕ КРОВОТЕЧЕНИЯ: СОБРЕМЕННЫЕ ПРИНЦИПЫ ВЕДЕНИЯ И ЛЕЧЕНИЯ

Обследование, прежде всего, включает наружное акушерское исследование. При этом, обращают внимание на тонус, выбухание болезненность матки, характер предлежащей части  $H$ ee отношение к входу в малый таз, характер и величину кровотечения и др.

состояния плода оценки определяют частоту Для  $e<sub>0</sub>$ сердцебнения, характер последнего, двигательную активность плода, проводят допплеровское исследование и др.

информативным является Наиболее ультразвуковое которое позволяет определить неследование, локализацию плаценты, ее толщину, размеры, степень зрелости, выявить участки отслойки (что обычно не удается, так как кровь выделяется наружу, а не скапливается в местах отслойки), сердцебиение плода, предполагаемую массу (гипотрофия), обвитие пуповиной и др.

X

0

В случае подтверждения диагноза предлежания плаценты беременная должна находиться в стационарных условиях, где ей необходимо провести симптоматическое лечение, направленное на снятие возбудимости матки, укрепление сосудистой стенки и др. Кровотечения различной степени выраженности могут привести к развитию анемии. Данную болезнь необходимо лечить, так как женщине предстоит родоразрешение, а оно всегда сопровождается определенной кровопотерей. При недоношенном плоде в виду угрозы развития дистресс-синдрома при его рождении показано введение глюкокортикоидов. При умеренном кровотечении у беременных предлежанием плаценты недоношенной  $\mathbf{H}$  $\mathbf{C}$ беременностью некоторые авторы с целью его остановки H пролонгирования беременности рекомендуют накладывать циркулярный шов на шейку матки. Нам представляется, что такое решение вопроса не совсем правильно, потому что если имеется полное предлежание плаценты, то рассчитывать на миграцию её не приходится. Но в тоже время сама операция может усилить кровотечение. По-видимому, правильнее считать предлежание плаценты противопоказанием для наложения шва на шейку матки. При боковом или краевом предлежании плаценты, при  $\mathbf{H}$ отсутствии отягощающих обстоятельств (кровянистые выделения, косое, поперечное положение предлежание, Ta30BOC плода. многоплодие, рубец на матке, пожилые первородящие и др.), можно придерживаться выжидательной тактики до спонтанного начала родовой деятельности. При установившейся родовой

## Б.Б. НЕГМАДЖАНОВ, Г.Т. РАББИМОВА, ПІЛІ, ВАЛИЕВ

деятельности и прижатой головке, при появлении кровянистых выделений, показано вскрытие плодного пузыря. Перед вскрытием необходимо убедиться, что предлежит к зеву шейки, прижата ли головка плода, определить, есть ли плацентарная ткань и насколько она перекрывает область зева, определяются ЛИ оболочки и есть ли условия для их вскрытия. После вскрытия кровотечение прекращается, если головка пузыря плодного опускается во вход в таз. для чего необходимы регулярные. При слабых схватках, глубокой достаточной силы, схватки. продолжается после  $\mathbf{H}$ кровотечение часто недоношенности вскрытия оболочек.

У этой группы беременных для остановки кровотечения необходимо не только вскрыть оболочки, но приступить  $K$ капельному внутривенному введению окситоцина (5 ЕД в 500 мл раствора натрия хлорида) ДЛЯ усиления **ИЗОТОНИЧЕСКОГО** сократительной активности матки. Если после вскрытия плодного пузыря головка плода не прижимает плотно плаценту к нижнему продолжается, кровотечение показано  $\mathbf{H}$ **СЕГМЕНТУ** матки родоразрешение путем кесарева сечения.

особых обстоятельствах (отсутствие условий  $\Pi$ <sub>pH</sub> ДЛЯ проведения кесарева сечения, глубоко недоношенный или мертвый плод), можно прибегнуть к повороту плода на ножку при неполном раскрытии шейки матки (поворот по Брекстону-Гиксу). Операция является сложной и опасной для матери и плода из-за массивной кровопотери, угрожающей их жизни. Поэтому в настоящее время операция практически не данная применяется  $\mathbf{B}$ акушерской практике.

Показанием для операции кесарева сечения является центральное, боковое или краевое предлежание плаценты, при кровопотери. Частота массивной операции при предлежании плаценты, данным H<sub>O</sub> литературы, составляет 70-82%. Рациональность производства кесарева сечения состоит в том, что немедленное извлечение плода и плаценты позволяет матке сократиться и остановить кровотечение. Кроме того, операция предупреждает **ВОЗМОЖНОСТЬ** повреждения шейки матки серьезного осложнения при полном или частичном предлежании плаценты.

При центральном предлежании плаценты - единственно правильным методом родоразрешения является кесарево сечение.

## АКУШЕРСКИЕ КРОВОТЕЧЕНИЯ: СОВРЕМЕННЫЕ ПРИНЦИПЫ ВЕДЕНИЯ И ЛЕЧЕНИЯ

которое производится в плановом или экстренном порядке. целесообразно операцию произвести в плановом порядке при сроке Это 37 недель. беременности дает **ВОЗМОЖНОСТЬ** получить жизнеспособный плод, подготовиться к операции, иметь необходимый запас крови и инфузионных сред, подготовиться к операции, избрать адекватный время **BO** реннфузии метод обезболивания, избежать дородовой кровопотери.

Подчеркнем, что в настоящее время, в связи с увеличением врастания плаценты у пациенток с предлежанием частоты плаценты, ведение беременности и родоразрешения отличаются от обычного предлежання плаценты.

#### ЭТАПАМИ ВЕДЕНИЯ И РОДОРАЗРЕШЕНИЯ ПАЦИЕНТОК С ПРЕДЛЕЖАНИЕМ, ВРАСТАНИЕМ ПЛАЦЕНТЫ ЯВЛЯЮТСЯ:

Направление на консультативную ПОМОЩЬ  $\mathsf{l}$ . **BCCX** пациенток после проведения 2-го УЗИ скрининга при выявлении предлежания плаценты (признаков врастания);

скрининга; Проведение  $\overline{3}$ направление  $2.$ ДЛЯ госпитализации в стационар в сроке 35 недель;

Пациентки с проживанием на отдаленных территориях  $3.$ последующей 34 недель пансионате размещаются  $\mathbf C$  $\ddot{\mathbf{C}}$  $\overline{B}$ госпитализацией.

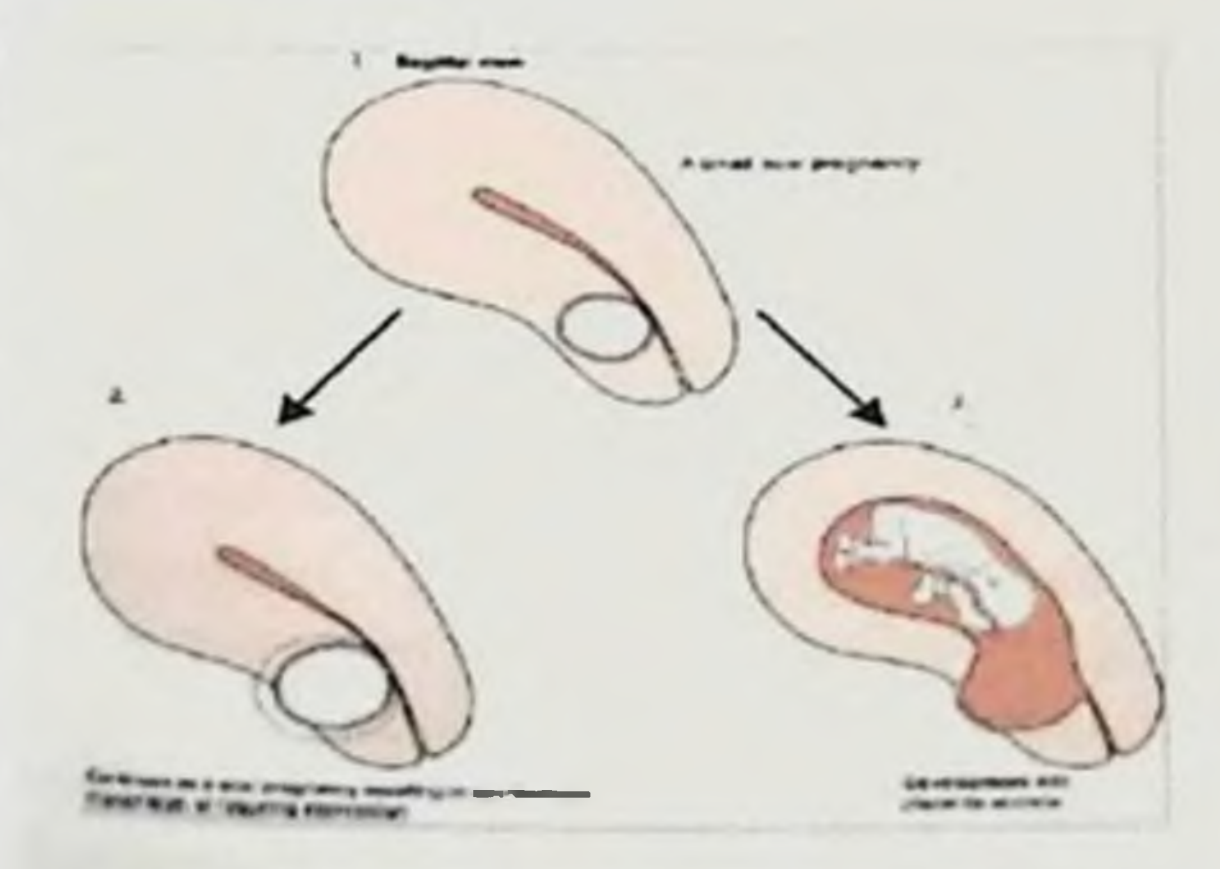

Рис. 12 УЗИ скринниг в

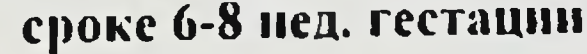

внедрение скрининга в сроке 6-8 По данным исследователей недель гестации играет важную роль в определении формирование врастания хориона среди женщин, перенесших кесарево сечение.

## Критернями «врастання плаценты» являются:

нстончение или отсутствие мышечной стенки матки в зоне плацентарной площадки;

между плацентой границы четкой  $\mathbf{R}$ отсутствие мнометрием;

наличие лакун плаценты «Swiss cheese», "Moth-eaten":  $\overline{r}$ 

выраженная сосудистая сеть (васкуляризация) в месте врастания плаценты.

ЭТАП ДОРОДОВОЙ ГОСПИТАЛИЗАЦИИ:  $1<sub>1</sub>$ 

При наличии анемии (гемоглобин  $100$  $\Gamma/\Pi$ ). менее  $\mathsf{L}$ препаратами антианемическими ДЛЯ терапин проведение парентерального применения;

**Y3V** Результаты уточнения края уровня  $2.$ ДЛЯ расположения плаценты, признаки вовлечения стенки мочевого пузыря;

СДР Проведение профилактики  $3.$ новорожденного (учитывая пограничный срок родоразрешения);

Заключение гематолога.  $4.$ 

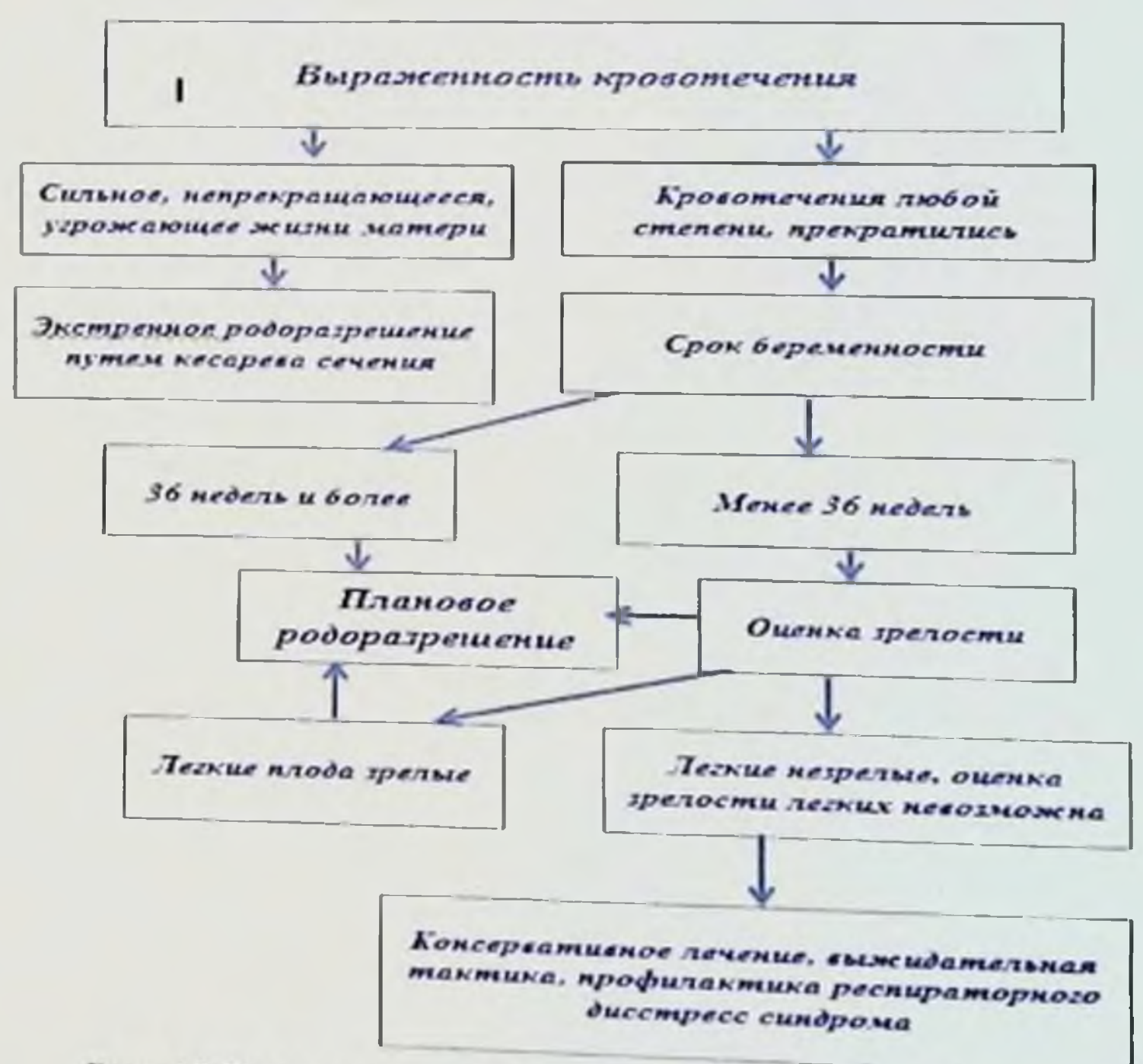

Рис. 13 Тактика врача при предлежании плаценты

# АКУШЕРСКИЕ КРОВОТЕЧЕНИЯ: СОВРЕМЕННЫЕ ПРИНЦИПЫ ВЕДЕНИЯ И ЛЕЧЕНИЯ

### Методы консервативного гемостаза и кровесберегающие **ТЕХНОЛОГИИ**

Применение утеротоников:  $\ddot{ }$ 

Внутривенное введение окситоцина  $\checkmark$ 

- Применение карбетоцина  $\checkmark$
- Использование мизопростола  $\checkmark$
- Антифибринолитики (транексамовая кислота)  $\geq$

Интраоперационная нормоволемическая гемодилюция  $\ddot{\mathbf{r}}$ 

Аппататная реннфузия аутоэритроцитов  $\ddot{ }$ 

 $(C3\Pi,$ Компоненты тромбоциты, крови  $\ddot{ }$ криопреципитат)

Факторы свертывания  $\overline{r}$ 

â

II.

 $\overline{\mathfrak{h}}$ 

Карбетоцин - является эффективным утеротоническим применение которого достоверно снижает объем средством, кровопотери при абдоминальном родоразрешении по сравнение с окситоцином у пациенток с рубцом на матке, крупным плодом, многоплодной беременностью. При профилактике кровотечения препаратом значительно реже требуются дополнительные методы кровотечения. Сложные клинические ситуации, остановки сочетающие предлежание плаценты и врастание плаценты, когда кровотечение обусловлено комплексом причин и нарушение тонуса является ведущей, не служат прямым He показанием ДЛЯ применения препарата карбетоцин. Его применение при органосохраняющих операциях позволяет обеспечить надежный гемостаз уменьшить объем кровопотери. Карбетоцин  $\mathbf{H}$ демонстрирует более высокую эффективность, чем непрерывное вливание окситоцина и обладает схожим профилем безопасности. При использовании после рождения плаценты однократная внутривенная инъекция 100 мкг карбетоцина обладает такой же эффективностью и более высокой надежностью, чем стандартное непрерывное вливание окситоцина в отношении поддержания адекватного тонуса матки и профилактики чрезмерной кровопотери  $\mathbf{B}$ процессе предотвратить кесарева сечения. Это позволяет чрезмерное кровотечение, усиленное низким тонусом матки. Карбетоции оказывает быстрое действие и вызывает нормальные сокращения после введения. течение 2-3 минут матки  $\overline{B}$ Карбетоции обладает хорошей переносимостью более длительным

действием (действует приблизительно в течение 5 часов), чем окситоцин (действует в течение 1 часа 30 минут).

**ХИРУРГИЧЕСКОГО** ПОЭТАПНОГО МЕТОДЫ  $2.$ *<u>TEMOCTA3A</u>* 

Управляемая баллонная тампонада:  $\overline{\phantom{a}}$ 

Перевязка маточных сосудов:  $\overline{ }$ 

Компресионные швы на матку.  $\ddot{ }$ 

управляемая баллонная  $+$ ШВЫ Компрессионные  $\blacktriangleright$ тампонада (Uterine sandwich);

Перевязка внутренних подвздошных артерий:  $\overline{\phantom{a}}$ 

- Гистерэктомия:  $\overline{\phantom{a}}$
- $+$

Электрохирургия (аргоноплазменная коагуляция);  $\blacktriangleright$ 

Локальные гемостатические швы;

В настоящее время во всем мире наблюдается рост частоты проведения операций кесарева сечения. С 1960 года по настоящее время (за 6 десятилетий) отмечено 10-кратное увеличение данного вида оперативного родоразрешения. В настоящее время доказано, с увеличением числа абдоминальных родов в анамнезе **4TO** женщины возрастает риск врастания плаценты, при этом данная патология в 75-90% сочетается с ее предлежанием. Еще в 1985 году S.L. Clark и соавт. представили данные о том, что при предлежании плаценты и наличии одного рубца на матке после КС вероятность врастания плаценты составляет 24%, с увеличением числа операций в анамнезе риск возрастает и достигает 67% при наличии 4 и более рубцов. Кроме того, происходящая физиологическая перестройка сосудов миометрия во время беременности, превращающаяся их в безмышечные пирокие трубки, способствует кровопотере, достигающей 3000-5000 мл и более. Долгое время оперирующие врачи считали необходимым отказываться от попыток отделения плаценты у пациенток с приращением во избежание массивного кровотечения, и гистерэктомия рассматривалась как обязательный атрибут при родоразрешении пациенток с истинным вращением. В последнее десятилетие у этой категории беременных появилась надежда сохранение Ha благодаря матки метропластике, позволяющей избежать удаления органа. Методика заключается в реконструкции стенки матки после измененного участка миометрия единым резекции блоком  $\mathbf{C}$ 

### АКУШЕРСКИЕ КРОВОТЕЧЕНИЯ: СОВРЕМЕННЫЕ ПРИНЦИПЫ ВЕДЕНИЯ И ЛЕЧЕНИЯ

Для плацентой. осуществления возможности подлежащей метропластики первую очередь проведения необходимо  $\mathbf{B}$ интраоперационную кровопотерю, ослабив уменьшить приток артериальной крови к матке.

 $\overline{\mathfrak{l}}$ 

В настоящее время существует два способа воздействия на сосудистую систему нижнего сегмента матки: экстравазально и эндоваскулярно.  $\mathbf{B}$ первом случае производится перевязка магистральных сосудов. Однако эффективность данного воздействия едва достигает 50%, что объясняют наличием коллатерального кровоснабжения. Во втором случае проводится баллонная и/или эмболизация ОККЛЮЗИЯ С эмболизацией магистральных сосудов. Этот метод дает возможность остановить кровотечение у 50-87% пациенток.

Наложение компрессионных швов на нижний сегмент матки доступно узкому кругу хирургов, так как требует входа подбрюшинное пространство, глубокого отделения мочевого пузыря, мочеточника, сохранения оттока из полости матки после швов; и имеет высокий процент осложнений завязывания  $\mathbf{H}$ недостаточную эффективность.

актуальность Поэтому разработки нового, простого, акушеру интраоперационного доступного рядовому метода ограничения кровопотери при кесаревом сечении  $\overline{10}$ поводу предлежания плаценты, очевидна.

KC. Инновационные хирургические (донное техники метропластика) в совокупности с эндоваскулярными методами остановки кровотечения статистически значимо снижают объем ПОЗВОЛЯЮТ реализовать интраоперационной кровопотери, органосохраняющий к родоразрешению пациенток ПОДХОД  $\mathbf{C}$ врастанием плаценты. Данными авторами определены факторы риска врастания предлежащей плаценты у пациенток с рубцом на матке (2 и более КС в анамиезе, преимущественное расположение предлежащей плаценты по передней стенке, полное предлежание плаценты), что дает возможность сформировать группу риска в ранние сроки для мониторинга на протяжении беременности. Установлены значимые диагностические критерии наиболее МРТ (отсутствие данным УЗИ и врастания плаценты по гипоэхогенной ретроплацентарной зоны, наличие плацентарных сосудистых лакун), а также сроки, в которые возможно наиболее

### **Б.Б. НЕГМ 1.ТЖ 1НОВ. 1.Т. Р 4ББНМОВ 1, 1П.Н. В 4.4НЕВ**

точное выявление врастания плаценты (24-28 недель). При родоразрешении пациенток с рубцом на матке после КС  $\overline{M}$ врастанием предлежащей плаценты, необходимо использование аутологичной эритромассы аппаратов для реннфузии  $\overline{M}$ профилактики/остановки методов эндоваскулярных нитраоперационного кровотечения (ЭМА, временная баллонная окклюзня - ВБО), способствующих снижению объема кровопотери  $(<2000$ мл).

**KC** Доказана целесообразность выполнения ДОННОГО  $\mathbf{H}$ метропластики (иссечение участков матки с вросшей плацентой, а также участков матки с выраженным истончением), которые способствуют снижению объема интраоперационной кровопотери, позволяют избежать гистерэктомии и сохранить репродуктивную функцию женщины.

К сожалению. до сегодняшнего дня основным методом интраоперационным кровотечением борьбы остается  $\mathbf C$ чего результате пациентки утрачивают гистерэктомия.  $\mathbf{B}$ репродуктивную функцию. Практически во всех странах мира, массивная кровопотеря (более 1500-2000 мл) при отсутствии эффекта от введения утеротоников, препаратов крови, факторов перевязки маточных артерий свертывания.  $\overline{\mathbf{H}}$ др. ЯВЛЯСТСЯ показанием к гистерэктомии. Согласно мировым статистическим данным проведенным. на сегодняшний день врастание плаценты является ведущей причиной акушерских гистерэктомий.

Избежать гистерэктомии  $H$ сохранить репродуктивную функцию пациенток с врастанием плаценты, остается важной задачей современного акушерства. Ряд инновационных техник. разработанных в последние десятилетия, позволяют **ИЗМЕНИТЬ** ПОДХОД таких пациенток на  $\mathbf K$ ведению органосохраняющую операцию.

B последние годы ПОЯВЛЯЮТСЯ работы, посвященные модернизации оперативной техники при врастании плаценты. Инновационным явился подход, предложенный **ЯПОНСКИМИ** специалистами - донное КС. По мнению этих авторов, при врастании предлежащей плаценты, основная которой Macca расположена  $\mathbf{B}$ нижнем сегменте передней стенке,  $\overline{110}$ использование вертикального ИЛИ горизонтального доиного

кесарева сечения позволяет избежать кровотечения до извлечения ребенка.

Многими исследователями обсуждается эффективность методов остановки эндоваскулярных ннтраоперационного эмболизации маточных кровотечения: артерий  $\mathfrak{g}$ (*GMA*), баллонирования сосудов бассейна етентирования. общей подвздошной артерии. На практике признано значение аппаратов для реннфузии аутологичной крови (Cell-saver). Очевидно, что тщательная подготовка к родоразрешению пациенток с врастанием плаценты невозможна без точной антенатальной диагностики данного осложнения. В зарубежной литературе последних лет активно обсуждается вопрос о значимости различных методов врастания диагностики плаценты, первую  $\pmb B$ очередь, инструментальных: ультразвуковое исследование (УЗИ), магнитнорезонансная томография (МРТ) во 2-3 триместрах беременности.

Но задача сохранения репродуктивной функции у пациенток с врастанием плаценты на сегодняшний день далека от своего 珊 решения. Необходима разработка окончательного четкого алгоритма оперативного родоразрешения пациенток с врастанием плаценты, который должен включать как современные методы Ď предотвращения и остановки кровотечения, так и инновационные £ хирургические техники.

Поперечный разрез на матке в нижнем сегмент выполняют в том случае, когда плацента локализуется на задней стенке матки.

 $\left.\rule{0cm}{.0cm}\right)$ 

 $\mathbf{I}$ 

Во время проведения кесарева сечения возможно сильное кровотечение из-за плохого сокращения нижнего сегмента или ворсин плаценты, неподдающееся консервативной врастания терапии (введение утеротонических средств, массаж матки). С подобными осложнениями мы неоднократно встречали в нашей

практике. Редко при предлежании плаценты может быть коагулопатическое кровотечение. Чаще оно является вторичным, как следствие большой кровопотери, геморрагического шока. При кесаревом сечении по поводу предлежания плаценты с гемостатической целью показано введение свежезамороженной плазмы, при выраженной кровопотере - эритроцитарной массы. при операции у женщип выбора анестезии Методом  $\mathbf{C}$ эндотрахеальный наркоз, при предлежанием плаценты является релаксация, мышечная котором хорошая достигается

контролируется дыхание и т.д. При плановой операции можно использовать местную или эпидуральную анестезию.

Во время родоразрешения женщин с предлежанием плаценты через естественные родовые пути или путем кесарева сечения необходимо присутствие на родах неонатолога. Это необходимо в силу частого рождения недоношенных детей (дистресс-синдром) или анемизированных новорожденных. Плод может родиться в состоянии тяжелой асфиксии из-за тяжести состояния матери (гиповолемический шок).

В раннем послеоперационном периоде для профилактики кровотечения показано введение утеротонических средств. Ввиду значительной опасности развития гнойно-воспалительных послеоперационном периоде показано заболеваний в (после пережатия пуповины) интраоперационное профилактическое назначение антибиотиков широкого спектра действия и продолжение их введения в послеоперационном периоде в течение 5-6 дней.

Следует отметить, что в связи с совершенствованием диагностики предлежания плаценты, прежде всего, путем использования ультразвукового исследования; более активной тактики родоразрешения путем расширения показаний к кесареву благодаря достижениям неонатологической сечению:  $\mathbf{H}$ анестезиологической службы, удалось снизить материнскую и перинатальную заболеваемость и смертность.

### Тактика ведения беременности в I половине

Если предлежание плаценты выявлено при УЗИ в ранние сроки беременности и кровянистые выделения отсутствуют, то возможно наблюдение за беременной в условиях женской консультации. При наличии кровянистых выделений показано лечение в условиях стационара. Проводят терапию, направленную на снятие возбудимости матки, укрепление сосудистой стенки: этамзилат по 2 мл в/м 3-4 раза в сутки до прекращения кровянистых выделений;

Магне Б6 по 2 таб. 2 раза в сутки до нормализации ≻ тонуса матки и прекращения кровотечения;

магний сульфат 25% раствор 5 мл в/м 1-2 раза в сутки до нормализации тонуса матки;

дицинон по 2-4 мл в/м 1-2 раза в сутки до прекращения  $\overline{r}$ кровянистых выделений,

İÇ.

ı

папавериновые свечи Ha ежедневно **HO4P**  $\geq$ ДО нормализации тонуса матки;

но-шпа по 1 таблетке или по 2 мл в/м 1-2 раза в сутки до нормализации тонуса матки.

Предлежание плаценты является абсолютным показанием к операции кесарево сечения. независимо от срока, при налични маточного кровотечения. Консервативное ведение обильного показано в конце II и в начале III триместра беременности (при сроке 25-35 недель), если кровянистые выделения скудные. В таких случаях необходимо обеспечить строгий постельный режим. кровоостанавливающие препараты Назначаются (дицинон, викасол), общеукрепляющие (глюкоза 40%, витамины).

Если беременная обращается в женскую консультацию во II-м III триместрах беременности с жалобами на кровянистые  $\mathbf{H}$ выделения из половых путей, то врач немедленно должен доставить на автотранспорте в лежачем положении ee в родильный родильном стационаре в приемном стационар.  $\mathbf{B}$ покое определяется еще раз группа крови, резус-принадлежность, гемоглобин. Приглашается анестезиолог, предупреждается операционная бригада, и после этого производится внутреннее исследование для установки причины кровотечения из половых путей.

#### Тактика ведения беременности и родов во II-й половине беременности.

Если беременная обращается в женскую консультацию в конце II-го или в III-м триместре беременности с жалобами на кровянистые выделения из половых путей, то врач немедленно должен доставить ее в родильный стационар, в лежачем положении сопровождая лично.

При полном, неполном и краевом предлежании плаценты без кровотечения показано родоразрешение путем кесарева сечения в сроке 37 недель и более в плановом порядке. При степени выраженном кровотечении исзависимо от предлежания плаценты показано оперативное родоразрешение путем кесарева сечения независимо от срока беременности. Если плацента прикрепляется на передней стенке в области нижнего

### **Б.Б. НЕГМАДЖАНОВ, Г.Т. РАББИМОВА, ИГ.Н. ВАЛИЕВ**

сегмента, то методом выбора является корпоральное кесарево сечение. Поперечный разрез в нижнем сегменте матки нужно использовать в том случае, если плацента локализуется на задней стенке матки. При частнчном (краевом) предлежанни плаценты, можно использовать выжидательную тактику до спонтанного начала родовой деятельности с последующей амниотомией.

При кесаревом сечении по поводу предлежания плаценты некоторые авторы рекомендуют с гемостатической целью введение безцитратной плазмы, при выраженной кровопотере еще и эритроцитарную массу. Мы считаем данные рекомендации абсолютно верными и вполне оправданными.

Кроме этого применяют:

дней.

аминокапроновая кислота по 100 мл в/в капельно 1 раз в сутки 3-4 дня;

аминометнлбензойная кислота по 50-100 мг или 100 мл в/м 1 раз в сутки 4-6 дней;

• глюконат кальция 10% раствор по 5-10 мл в/в до остановки кровотечения 2-3 в сутки;

этамзилат в/в по 250 мг 3 раза в сутки до остановки  $\blacktriangleright$ кровотечения.

Транексамовая кислота в/в 1000 мкг  $\overline{r}$ 

B. послеоперационном периоде для профилактики кровотечения показано введение утеротонических препаратов:

метилэргометрии 0,02% раствор 2 мл в/в на 10 мл 5% раствора глюкозы или 0.9% раствора хлорида натрия;

окситоции в/в капельно 15-20 ЕД в 500 мл  $\overline{\phantom{a}}$ 0,9% раствора натрия хлорида 1 раз в сутки 1-2 дня.

Ввиду большой опасности развития гнойно-воспалительных заболеваний. показано введение интраоперационно  $\overline{2}$  $rp$ цефтриаксона или цефенима в/в капельно после извлечения плода и прижатия пуповины, с последующей антибактериальной терапией в послеоперационном периоде:

цефазолин в/м по 1г 3 раза в сутки или клафоран в/м по 1г 3 раза в сутки 3-5 дней;

62

гентамицин по 80 мг в/м 2 раза в сутки 3-5 дней; по показаниям доксилан 100 мг по 1таб. 2 раза в день 5

• метрогил, метрожил по 100 мл в/в капельно 2 раза в сутки 3 дня.

Лечение считается эффективным в том случае, если удалось остановить кровотечение, а также сохранить жизнь и здоровье матери и ее ребенка. Осложнения, побочные эффекты и ошибки врача считаются необоснованными.

#### Лечение предлежания плаценты.

Ï

J.

 $\begin{array}{c} 1 \end{array}$ 

 $\mathbf{1}$ 

 $\overline{1}$ 

1

y

Кровотечение предлежанин плаценты при требует неотложной помощи. Все действия медперсонала (акушерок женской консультации, стационара, врачей) должны выполняться быстро и четко.

При позднем начале лечения или транспортировки беременной. проведения неадекватной гемостатической 3  $\mathbf{H}$ кровезамещающей терапии, велика опасность развития геморрагического шока и ДВС-синдрома из-за возможного профузного кровотечения. Этим увеличивается опасность для жизни матери и плода. Наиболее частой ошибкой в практике позднее начало неадекватной гемостатической, **является** операционной и кровезамещающей терапии.

При сроке беременности 18-24 недель кроме вышеуказанных препаратов можно назначение следующих токолитиков:

 $\ge$  гексопреналии в/в капельно 0.005 мг в 500 мг 0.9% раствора натрия хлорида или 500 мл в 5-10% раствора глюкозы, декстрозы до угнетения сокращений матки, затем внутрь по 0,5 мг 4-6 раз в сутки 2-3 недели.

**•** фенотерол в/в капельно (по 15-20 капель в 1 минуту) 0,5 мг в 500 мл 0.9% растворе натрия хлорида или 500 мл 5-10% растворе глюкозы. декстрозы до угнетения сокращений матки. затем внутрь по 5 мг 4-6 раз в сутки 3-4 недели.

Для профилактики и лечения анемии у беременных назначается:

ферретаб, содержащий в качестве действующих веществ  $\blacktriangleright$ железа фумарат и фолиевую кислоту. Принимается внутрь по 1 капсуле в день в течение 4 недель.

Нейромультивит, в состав которого входит витамин В  $100$  мг, витамин В<sub>6</sub> 200мг и витамин В<sub>12</sub> 200 мкг назначают по 1 таблетке 3 раза в день. При недоношенной беременности, с целью профилактики респираторного дистресс-синдрома, нужно ввести

дозы глюкокортикондных стероидов, в частности большие дексаметазон в/м 8 мг каждые 12 ч, общая доза 24 мг.

### Интраоперационный этап

При подозрении на вовлечение стенки мочевого пузыря проведение цистоскопии, катетеризация мочеточников.

Проведение нормоволемической гемодилюции  $\overline{\phantom{a}}$ 

Варианты анестезии - спиномозговая анестезия - 16% интубационный наркоз - 84%.

Нижнесрединная лапаротомия с обходом пупка

Выведение матки с плодом, определение способа разреза на матке в зависимости от размеров «маточной грыжи»

Корпоральный - 30%, донное 43 %, нижний сегмент - 27  $\overline{r}$  $\frac{0}{0}$ 

• Извлечение плода

Наложение зажимов, либо лигатур на края разреза на матке

На данном этапе контроль выделений из влагалища, при их отсутствии, этап «бережного» отделения мочевого пузыря для определения границ «маточной» грыжи, возможности проведения ее иссечения, проведение метропластики.

#### Прогноз при предлежании плаценты.

Прогноз зависит от срока беременности и своевременности оказания медицинской помощи. При проведении кесарева сечения у беременных с предлежанием плаценты наблюдается повышенная кровоточивость из-за плохого сокращения нижнего сегмента. Вследствие недостаточного развития децидуальной оболочки в области нижнего сегмента часто возникает плотное прикрепление. а иногда и истинное приращение предлежащей плаценты. В таких случаях без промедления нужно удалить матку.

### **VII. ПРЕЖДЕВРЕМЕННАЯ ОТСЛОЙКА НОРМАЛЬНО** РАСПОЛОЖЕННОЙ ПЛАЦЕНТЫ (ПОНРП)

Преждевременная отслойка нормально расположенной планенты (separatio placentae normaliter inserte spontanae, IIOI-IPII) - отслонка ее до рождения плода, т.е. во время беременности или родов (чаще в первом периоде). Данная патология опасна для

### АКУШЕРСКИЕ КРОВОТЕЧЕНИЯ: СОВРЕМЕННЫЕ ПРИНЦИПЫ ВЕДЕНИЯ И ЛЕЧЕНИЯ

здоровья, а иногда и для жизни женщины; она крайне опасна и для плода.

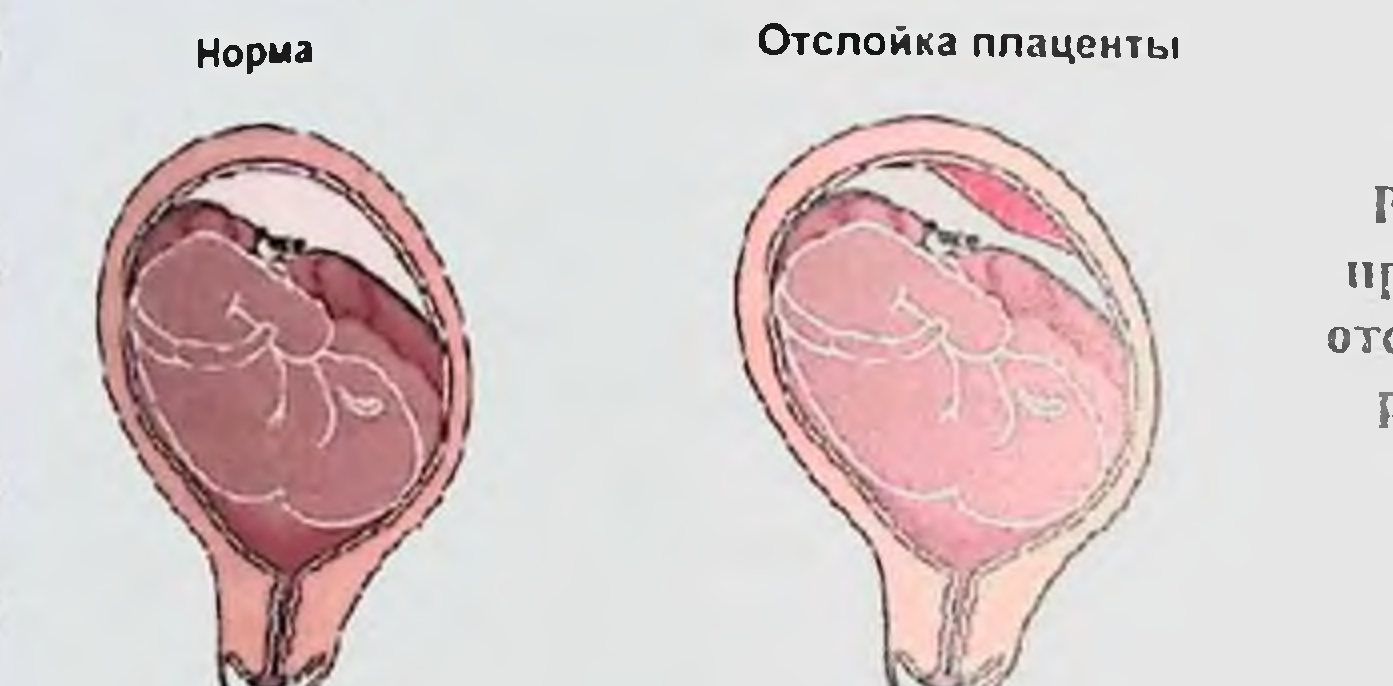

 $\parallel$ 

Рис. 14 Норма и преждевременная отсойка нормально расположенной плаценты

Плацента в течение беременности и родов в силу губчатого строения легко приспосабливается к изменениям внутриматочного давления и давления мышц маточной стенки, с которой интимно связана. Давление мышц матки на плаценту компенсируется внутриматочным давлением, что предотвращает ее отслойку. При уравновешивании двух сил, действующих в противоположном друг другу направлении, связь между плацентой и стенкой матки не нарушается. Кроме того, сохранению связи плаценты и матки способствуют значительная эластичность плацентарной ткани и небольшой интенсивности сокращение матки во время родов в области плацентарной площадки ("прогестероновый блок"). Всякое нарушение с маточной стенкой BO<sub>0</sub> время связи плаценты беременности и родов сопровождается кровотечением.

Частота. ПОНРП составляет от 0,8 до 2,5%, хотя на практике встречается чаще. Зачастую врачами недостаточно уделяется внимание при наличии боли и кровотечения во II-ом триместре беременности, где возможно имеется преждевременная отслонка плаценты. Материнская смертность от 2- до 15%, которая наступает патологии - это ДВС-синдром, **OT**  $\overline{c}$ последствий этой последующим полнсистемной полнорганной  $H^{\pm}$ развитием недостаточности (ОПН в стадии анурии, отек мозга, легких и др.). Перинатальная преждевременной отслойке смертность при плаценты обусловлена гипоксней  $\overline{\mathbf{1}}$ составляет  $25-45%$ ,  $\mathbf{H}^{\text{max}}$ незрелостью плода.

патогенез. Первопричину преждевременной Этнология и отслойки нормально расположенной плаценты не всегда удается установить.

Каковы факторы риска отслойки плаценты?

В ряде клинических и эпидемиологических исследований предрасполагающие факторы риска отслойки ДЛЯ выявлены плаценты. Наиболее предсказуемым является прерывание  $Ha$ предыдущей беременности. Большое обсервационное исследование в Норвегии сообщили о частоте повторных абортов на 4.4% (скорректированный ИЛИ 7.8. 95% ДИ 6,5-9,2) Абрукция рецидивирует у 19-25% женщин, перенесших две предыдущие беременности, осложненные прерыванием беременности. Другие факторы риска отслойки плаценты включают: преэклампсию. ограничение роста плода, полигидрамнион, пожилой возраст матери, многоплодная беременность, низкий индекс массы тела вспомогательных репродуктивных (ИМТ), беременность после технологий, внутриутробная инфекция, преждевременный разрыв плодных оболочек, травмы живота (оба случайное и вызванное насилием в семье), курение и злоупотребление наркотиками (кокаин и амфетамины) во время беременности.

Кровотечение в первом триместре повышает риск прерывания беременности более Ha ПОЗДНИХ сроках беременности. Ретроспективное когортное исследование из Дании обнаружили. что угрожающий выкидыш увеличивает риск отслойки плаценты с 1.0% до 1.4% (ИЛИ 1.48, 95% ДИ 1.30-1.68). В систематическом обзоре сообщалось, что кровотечение в первом триместре связано с повышенным риском отслойки плаценты (ОШ 1,6, 95% ДИ 1,1-2.6), когда внутриматочная гематома идентифицирована при ультразвуковом сканировании в первом триместре возрастает риск последующей отслойки плаценты (ОР 5.6, 95% ДИ 2.8-11.1). Материнские тромбофилии были связаны отслойкой  $\mathbf{c}$ плаценты. В систематическом обзоре Робертсон и др.  $al.37$ идентифицировали семь исследований, которые оценивали связь тромбофилией и отслойкой плаценты. между целом, B тромбофилии были связаны с повышенным риском отслойки плаценты, но значительным ассоциации наблюдались только с гетерозиготным фактором V Лейден (ОШ 4,70, 95% ДИ 1,13-19,59) и гетерозиготный протромбин 20210A (OR 7,71, 95% ДИ 3,01-

# 4КУШЕРСКИЕ КРОВОТЕЧЕНИЯ: СОВРЕМЕННЫЕ ПРИНЦИПЫ ВЕ ЈЕПИЯ И ЛЕЧЕНИЯ

19,76). В последние годы систематический обзор и мета-анализ проспективных когортных исследований, анализирующих связь между фактором V Лейден, мутацией гена протромбина и отслойки плаценты, резюмировали о слабой связи между ними. Эти и другие факторы риска отслойки плаценты признаны, причинные путн остаются в значительной степени не установленными. Женщины должны оцениваться по этим факторам при каждом дородовом контакте. Эта информация может быть используется для назначения женщинам дородового наблюдения и низком риске дородовой помощи.

Этиологическими факторами считают гипертензию, вызванную беременностью. гипертоническую болезнь, гестоз, особенно его тяжелые формы, пиелонефрит, аллергические состояния, заболевания крови (тромбоцитопения), юный и пожилой возраст первородящих. Отслойка плаценты может произойти у многорожавших женщин, при аномалиях развития и опухолях матки, при многоводии, аутоиммунных состояниях (волчаночный антиген) и др.

Ранее основной причиной отслойки плаценты считали механические факторы - травму (удар, ушиб), сдавление нижней полой вены беременной маткой, наличие короткой пуповины, преждевременный разрыв плодного пузыря, запоздалый и наружный поворот плода, быстрое излитие околоплодных вод и др. Более правильно механическую травму считать разрешающим моментом на фоне предрасполагающих факторов.

Одной из ведущих причин преждевременной отслойки порамально расположенной плаценты считают преэклампсию. особенно его тяжелые формы (12,6-90%).

Большую роль в отслойке плаценты играет гипертензия у

уменьшение беременных, при которой отмечается внутрисосудистого кровотока, а во многих случаях хроническое огслойка сосудов. При указанных состояниях заболевание плаценты проявляется в тяжелой форме. Способствует отслойке снижение активности тромбоцитов. При наружной травме, редко короткой пуповине, аномалиях пли опухолях маткн наблюдается тяжелая форма отслойки плаценты. Отслойка плаценты наблюдается при декомпрессни матки после излития вод при многоводии, после рождения первого плода

## Б.Б. НЕГМАДЖАНОВ, Г.Т. РАББИМОВА, Ш.Н. ВАЛИЕВ

при многоплодин, а также при преждевременном излитии вод. Реже она наблюдается перед рождением плода, после излития вод и при нахождении головки на тазовом дне. Отслойка плаценты может быть вызвана амниоцентезом вследствие повреждения сосудов плаценты (Feinkind L. et al., 1990). Одной из причин отслойки является мнома матки, особенно, если плацента локализуется в области расположения мноматозных узлов. Отслойка плаценты может быть обусловлена также медикаментозной (окситоцин и др.) гиперстимуляцией матки.

В эксперименте перевязка нижней полой вены и яичниковых вен у беременных приводила к отслойке плаценты. Подобные наблюдения имеются у многорожавших женщин при сдавлении нижней полой вены во время кесарева сечения.

Особого внимания заслуживают аутоиммунные состояния (антифосфолипидный синдром, наличие волчаночного антигена и др.), которые сопровождаются нарушениями гемостаза, ведут к развитию деструктивных изменений в плаценте; при этом важную роль играет реакция антиген-антитело.

Отслойка плаценты может быть проявлением аллергической реакции на медикаментозную терапию, в частности, на введение плазмы, переливание крови, вливание декстранов белковых  $M$ растворов.

Риск отслойки плаценты при последующей беременности высок. По данным некоторых авторов, повторная отслойка плаценты наблюдается у 1 из 6-8 женщин при последующих беременностях. Предсказать время отслойки плаценты трудно. Описаны случаи нормального нестрессового нормального  $\overline{\mathbf{M}}$ контрактильного теста за 4 ч до начала отслойки плаценты и быстрой гибели плода.

К отслойке плаценты нельзя относиться только как к острой патологии. Это - завершающий этап тяжелых, всегда He клинически выявленных, патологических состояний. Преждевременная отслойка плаценты - это результат так называемой васкулопатии, повышенной проницаемости и ломкости капилляров, нарушения микроциркуляции. Подобные изменения сосудов возникают при гестозе, пиелонефрите, гипертонической болезни и др.

Преждевременная отслойка плаценты чаще наблюдается у многорожавших женщин, что связано с изменениями в слизистой оболочке матки.

Многие считают, что отслойка плаценты возникает B результате грубых изменений плацентарной площадки при тяжелых гестозах, нефрите, гипертонической болезни и пороках сердца. Сужение межворсинчатых пространств и нарушение тока крови ведет к тромбообразованию, некротическим изменениям н отслойке плаценты.

Полагают, что при внезапных колебаниях артериального разрываются перегородки, и сосуды губчатой части давления отпадающей оболочки, в результате чего образуется ретроплацентарная гематома, которая приводит к преждевременной отслойке нормально расположенной плаценты.

Подчеркнем, что ведущим патогенетическим фактором преждевременной отслойки плаценты является диссеминированное внутрисосудистое свертывание крови. Многие считают, **4TO** преждевременной отслойке коагулопатия при плаценты формируется по механизму тромбогеморрагического синдрома, в котором следует различать две фазы: первую - раннюю, фазу резкого повышения внутрисосудистого свертывания крови вследствие поступления в кровоток тромбопластических субстанций, что ведет к дефибринации, и вторую - позднюю фазу, характеризующуюся увеличением антикоагулянтной активности крови. При этом происходит лизис образовавшихся сгустков фибрина. В дефибринации крови при преждевременной отслойке плаценты известную роль играет также мобилизация фибрина в области ретроплацентарной гематомы и массивная кровопотеря.

Отслойка плаценты начинается с геморрагии в decidua basalis. Затем decidua разрывается, оставляя тонкий слой, спаянный с миометрием. Далее в децидуальной ткани образуется гематома. которая ведет к отслойке, сдавлению и деструкции плаценты, прилегающей к этому участку. На ранней стадии может не быть симптомов. Изменения можно обнаружить при клинических осмотре материнской поверхности плаценты после ее рождения в виде вдавления размерами несколько сантиметров в диаметре, прикрытых темным сгустком крови. При недавно отслоившенся плаценте этих изменений можно не обнаружить.

### Б.Б. НЕГМАДЖАНОВ, Г.Т. РАББИМОВА, Ш.Н. В АЛИЕВ

В некоторых случаях разрываются децидуальные артерии образование ретроплацентарной гематомы, которая вызывая распространяясь и нарушая целость сосудов, отсланвает плаценту усиливает кровотечение. Участок отслойки быстро нарастает может достичь края плаценты. По мере растяжения матки за счет увеличения гематомы снижается ее контрактильная способность и не сдавливаются разорванные сосуды на месте прикрепления плаценты. Скапливающаяся кровь может отслоить оболочки от стенки матки и вытекать наружу, или может скапливаться в матке в виде ретроплацентарной гематомы. В некоторых случаях кровь проникает в толщу мнометрия, достигая серозной оболочки, реже проникает между листками широкой связки, в яичники, даже в свободную брюшную полость. Такое патологическое состояние называют маточно-плацентарной апоплексией, которая была впервые описана А. Кувелером в 1911 г (рис 15).

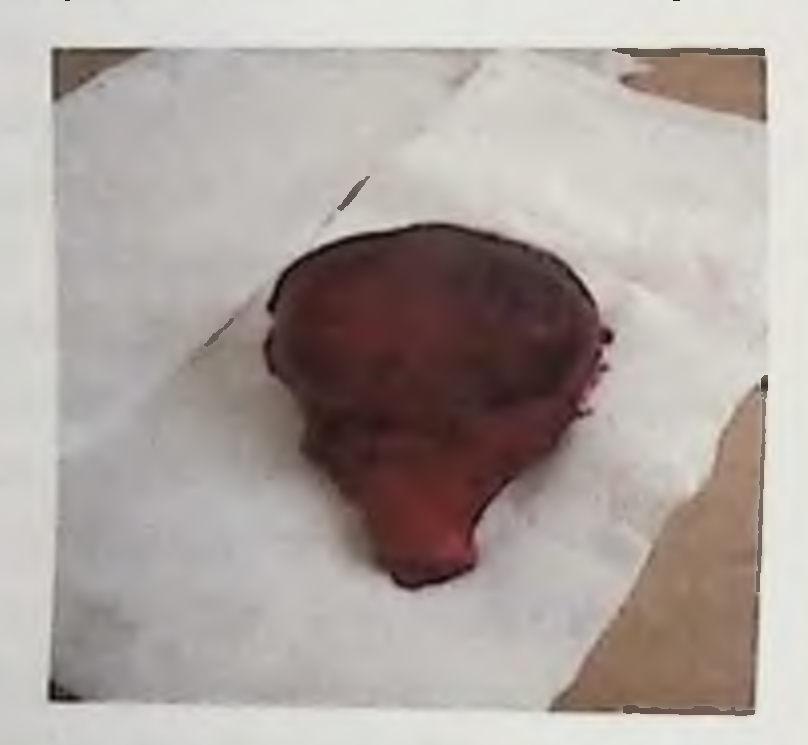

Рис. 15. Маточно-плацентарная апоплексия (матка Кувелера) при преждевременной отслойке нормально расположенной плаценты (массивные кровоизлияния в степку матки, под брюшину)

При данном патологическом СОСТОЯНИИ часто нарушена сократительная способность матки, а после родов наблюдается обильное кровотечение, как проявление ДВС-синдрома.

При отслойке плаценты в случае ее целости (20%) и при

травме последней (30%) плодовая кровь может поступать в материнский кровоток (плодово-материнское кровотечение), что можно установить при исследовании мазков крови матери (клетки Клейхауэра).

Несмотря на значительное количество экспериментальных и клинических исследований, нельзя считать окончательно изученным патогенез отслойки плаценты. Большинство авторов, занимающихся этой проблемой, обоснованно что считают,

### **IKVIIIEPCKIIE KPOBOTEЧЕНИЯ: СОВРЕМЕННЫЕ ПРИНЦИПЫ ВЕЛЕНИЯ И ЛЕЧЕНИЯ**

важнейшими факторами патогенеза являются гемодинамические и микроциркуляторные нарушения в маточно-плацентарном круге кровообращения, вследствие чего нарушаются важнейшие функции всей фетоплацентарной системы.

заключении следует подчеркнуть, что ПОНРП нельзя  $\mathbf{B}$ острой, внезапно возникшей коагулопатической считать катастрофой, как это часто трактуется акушерами. Отслойка плаценты является результатом действия длительных фоновых н вновь возникших патогенетических факторов.

Факторы риска:

t

î

Ì

 $\mathbf{j}$ 

Артериальная гипертензия.  $\mathbb{R}$ обусловленная беременностью.

Большое количество родов в анамнезе.  $\overline{r}$ 

 $\overline{r}$ Короткая пуповина.

Сочетание артериальной гипертензии и 3 (и более) родов в анамнезе.

- $\overline{ }$ Отслойка плаценты в анамнезе.
- $\mathbf{r}$ Преждевременное отхождение околоплодных вод.
- $\overline{\mathcal{P}}$ Курение (особенно более 1 пачки сигарет в день).
- $\geq$ Злоупотребление алкоголем, наркотики
- $\ddot{ }$ Возраст беременной старше 35 лет.
- Многоводие и многоплодие

### Классификация ПОНРП:

классификации основу Считаем, что целесообразно в наличие или отсутствие наружного кровотечения. ПОЛОЖИТЬ обусловленного вариантами отслойки (Е.А.Чернуха, 2003)

В этом случае можно выделить следующие формы:

Наружное или видимое кровотечение, при котором 1. имеется выделение крови из влагалища;

Внутреннее или скрытое кровотечение, при котором  $2.$ стенкой матки между плацентой  $\overline{\mathbf{H}}$ кровь располагается (ретроплацентарная гематома);

Комбинированное или смешанное кровотечение, при  $3.$ котором имеется как видимое, так и скрытое кровотечение. Большинство акушеров различают два варианта кровотечения - видимое и скрытое.
### **Б.Б. НЕГМАДЖАНОВ, Г.Т. РАББИМОВА, НІ.П. ВАЛИЕВ**

По степени тяжести клинической картины различают пегкую и тяжелую формы преждевременной отслойки плаценты.

(прогрессирующую  $\frac{1}{1}$ частичную Выделяют  $\overline{\phantom{1}}$ прогрессирующую) и полную отслойку нормально расположенной плаценты. Не прогрессирующую отслойку иностранные авторы называют хронической, когда ретроплацентарная гематома не нарастает, что подтверждено использованием меченых хромом эритроцитов матери.

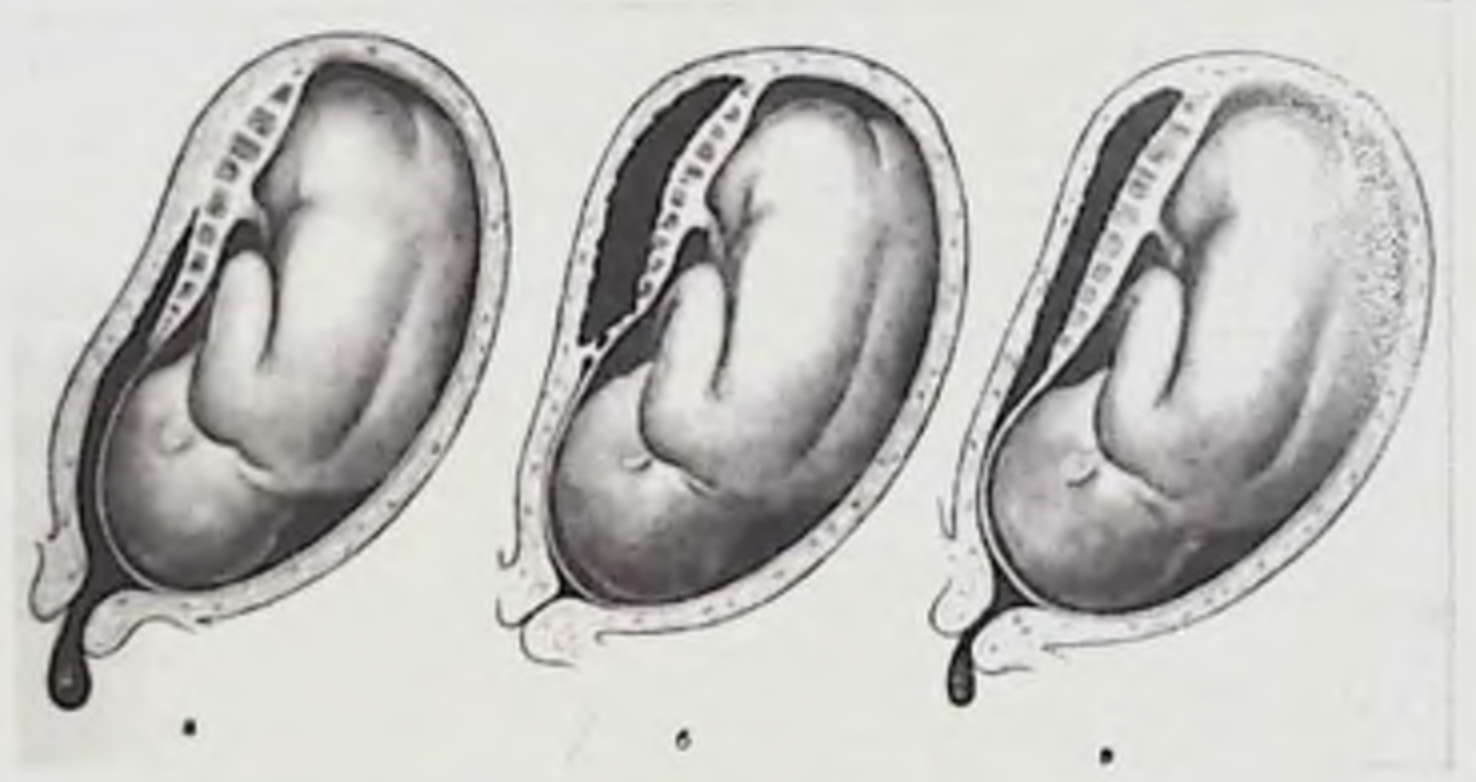

Рис. 16 Варианты отслойки нормально расположенной плаценты: а) частичная отслойка плаценты с паружным кровотечением; б) полная отслойка планенты (ретроплацентарная гематома, внутреннее кровотечение):

в) полная отслойка плаценты с внутренним и наружным кровотечением.

Клиническая картина. Основными симптомами отслойки являются кровотечение и боль. По своей выраженности они варьируют в крайних пределах: иногда могут быть едва заметными или даже отсутствовать. В других случаях эти симптомы бывают настолько выражены, что наличие только одного достаточно, чтобы поставить диагноз и сделать заключение об угрозе для жизни женщины и плода.

Незначительная отслойка часто ничем не проявляется и распознается только при осмотре материнской поверхности плаценты после ее рождения (обнаруживаются небольшие сгустки крови). При недавней ПО сроку отслойке крови сгустки отсутствуют. и диагностировать отслойку не представляется **ВОЗМОЖНЫМ.** 

## АКУШЕРСКИЕ КРОВОТЕЧЕНИЯ: СОВРЕМЕННЫЕ ПРИНЦИПЫ ВЕ ГЕНИЯ И ТЕЧЕНИЯ

При внутреннем кровотечении (ретроплацентарная гематома) нагноз установить значительно труднее, чем при наружном. В данном случае основным симптомом является боль и гипоксия плода. При комбинированном кровотечении по силе наружного кровотечения нельзя судить о выраженности внутреннего. Специалисты полагают, что наружное кровотечение предотвращает дальнейшую отслойку плаценты. Начавшись как внутреннее кровотечение, оно может таким, и остаться, может, отслаивая оболочки от стенки матки, вытекать наружу. В редких случаях Кувеллера. Крайне редко при обширных образуется матка субсерозных гематомах нарушается целость брюшины, и кровь изливается в брюшную полость.

Ретроплацентарные гематомы могут быть единичными или множественными. Степень кровотечения зависит от места отслойки плаценты (оно более выражено при отслойке в центре), от площади отслойки, выраженности сосудов, от состояния свертываемости крови.

При наружном кровотечении, появившемся вскоре после отслойки, кровь обычно имеет ярко алый цвет. Если от момента отслойки до появления крови прошел определенный промежуток времени - кровь имеет темный цвет.

Кровь также будет алого цвета, если она прошла небольшое от нижнего полюса отслоившейся плаценты ДО расстояние из "старой" вытекает Если наружного кровь же 3eBa. ретроплацентарной гематомы, расположенной высоко у дна матки, она часто имеет серозно-кровянистый характер.

Наружное кровотечение при преждевременной отслойки нормально расположенной плаценты, в отличие от кровотечения при предлежании плаценты, не усиливается во время схватки, а, наоборот - прекращается. Другим основным симптомом является боль в животе. Боль при отслойке плаценты обусловлена растяжением стенки матки, имбибицией стенки матки кровью, раздражением брюшины. Боли особенно выражены при впутреннем кровотечении. Однако параллелизма между степенью кровотечения и интенсивностью боли нет. Иногда они могут быть настолько сильными, что сравнимы только с болями перед разрывом матки или перед разрывом трубы при внематочной беременности. Боли иногда ирраднируют в область симфиза, бедра, часто бывают длительными и нередко протекают приступами.

обследовании отмечается резкая объективном При болезненность при пальпации живота. Контуры матки сохранены она часто изменяет свою форму и величину. Нередко HO | определяется локальная выпуклость и напряженность над местом отслойки плаценты, если она локализуется на передней стенке матки. Из-за болезненности часто не удается пальпировать плод ослаблена выражена **ИЛИ** плода активность Двигательная сердцебнение чаще страдает и нередко не выслушивается.

незначительной потере крови видимые слизистые При оболочки и кожные покровы женщины обычно нормальной или остается бледноватой окраски, пульс учащен, хорошего HO наполнения.

При умеренной кровопотере резко бледнеют видимые слизистые оболочки и кожные покровы, кожа холодная на ощупь. появляется пот на лбу, все тело становится влажным. Гемпература тела падает ниже нормы. Пульс частый, слабого наполнения и напряжения. Артериальное давление снижено. Дыхание учащено. Больная возбуждена.

При большой потере крови нередко беспокоят резкие боли в животе. в различной степени выражены явления шока. В этих случаях кожа и видимые слизистые резко бледны, пульс частый. малого напряжения, артериальное давление низкое. Появляется головокружение, резкая слабость, одышка, угнетенное состояние.

Если, своевременно кровотечение остановлено, He  $He$ проведена борьба с анемией и шоком, то пульс становится нитевидным, появляется зевота, шум в ушах, липкий пот на всем теле. жалобы на расстройство зрения, жажда, рвота. Позже больная апатична, безразлична ко всему окружающему, постепенно теряет сознание. Затем наступает бред, судорожные подергивания, кома II смерть.

В развитии шока при отслойке плаценты, кроме величины кровопотери, важную роль играет поступление тромбопластина из децидуальной оболочки и плаценты в кровоток матери на месте отслойки плаценты, что вызывает внутрисосудистое свертывание и острое развитие cor pulmonale. В эксперименте доказано,  $410$ 

внутривенное введение большой быстрое ДОЗЫ тромбопластинового материала приводит к выраженному шоку.

Далеко не всегда параллельно потере крови развиваются ее последствия. Иногда больная симптомы анемии  $\mathbf{H}$ легко переносит большую потерю крови, в то время как у других даже умеренное кровотечение может вызвать бурную реакцию.

сегодняшний Ha день существует следующая классификация ПОНРП:

**I. По степени тяжести:** 

степень отслойки Легкая плаценты - отслойка небольшого участка

Тяжелая степень - отслойка 1/3, 2/3 части плаценты или полностью произошла отслойка.

**II.** По характеру:

• отслойка с наружным кровотечением

• отслойка с внутренним кровотечением

комбинированным кровотечением, • отслойка  $\mathbf{C}$ T.e. имеется и наружное, и внутреннее кровотечение

III. По площади отслойки:

отслойка прогрессирующая • частичная  $\mathbf{H}$ непрогрессирующая.

• полная отслойка плаценты.

При легкой форме болей нет, матка между схватками пострадает. сердцебиение плода расслабляется, He ЛНОСТЬЮ Единственным симптомом могут быть скудные темные выделения из половых путей. Диагноз обычно устанавливают после осмотра последа, когда на поверхности плаценты обнаруживают небольшие сгустками вдавления, заполненные темными кратерообразные крови.

плаценты) (острая недостаточность Тяжелая форма наблюдается при отслойке 1/4-2/3 поверхности плаценты и более 2/3 плаценты. Начальные симптомы могут развиваться постепенно животе и постоянных болей  $\mathbf{B}$ ИЛИпоявлением внезапно с последующим выделением из половых путей темной крови. Иногда имеются выраженные симптомы шока. Тонус матки повышен в целом или локально, полное расслабление матки между схватками отсутствует. Плод страдает от гипоксии, может наступить его

внутриутробная гибель. Из-за резко выраженного тонуса матки выслушать сердцебиение плода трудно. Начало заболевания, как правило, внезапное (резкие боли в животе, резкая слабость. головокружение, часто обморочные состояния). Больная беспокойна, стонет. Кожные покровы и видимые слизистые оболочки бледные, лицо покрыто холодным потом, дыхание пульс слабого наполнения и напряжения пульс учащены. Артериальное давление снижено. Живот резко вздут, матка напряжена, с "локальной припухлостью", мелкие части плода сердцебиение не определяются. Наружное кровотечение  $H<sub>3</sub>$ половых путей отсутствует или умеренное.

Тяжесть состояния при преждевременной отслойке плаценты определяется не только величиной и скоростью кровопотери очага постоянного раздражения, HO существованием  $\mathbb{R}$ проникновением в кровоток матери большого количества активных тромбопластинов, образующихся в месте отслойки плаценты, что зачастую вызывает развитие острого синдрома внутрисосудистого с массивным потреблением факторов крови свертывания свертывания.

В тяжелых случаях отслойки плаценты иногда развивается почечная недостаточность, но она, кроме массивной кровопотери. обусловлена, прежде всего, уменьшением почечной нагрузки вследствие уменьшения сердечного выброса, внутрипочечным спазмом гиповолемией. Почечная недостаточность сосудов, проявляется корковым клубочковым некрозом. Описаны случащ гемодиализа при отслойке плаценты. Нарушения функции почек обусловлены запоздалым и недостаточным лечением часто Необходимо своевременно ГИПОВОЛЕМИИ. введение начать компонентов кровезаменителей, коллоидных крови.  $\mathbf{H}$ кристаллоидных растворов, чтобы предотвратить развитие

#### нарушения функции почек.

Часто наблюдается протеинурия, особенно при тяжелых формах отслойки плаценты, но она обычно исчезает вскоре после родов.

Диагностика. Незначительную отслойку нормально расположенной плаценты BO время беременности, сопровождающуюся невыраженной болью в области матки, при отсутствии наружного кровотечения, без использования

АКУШЕРСКИЕ КРОВОТЕЧЕНИЯ: СОВРЕМЕННЫЕ ПРИНЦИПЫ ВЕДЕНИЯ И ЛЕЧЕНИЯ

специальных методов исследования (УЗИ, МРТ), можно только заподозрить. Окончательный диагноз можно установить после родов, когда на материнской поверхности плаценты определяется вдавление и сгусток крови.

обследования время беременных необходимо B<sub>o</sub> лифференцировать преждевременную отслойку плаценты от ее предлежания, разрыва краевого синуса плаценты, разрыва сосудов пуповины, разрыва матки и др. (табл.2).

Таблица 2

Her

Дифференциальная диагностика кровотечений при поздних сроках беременности

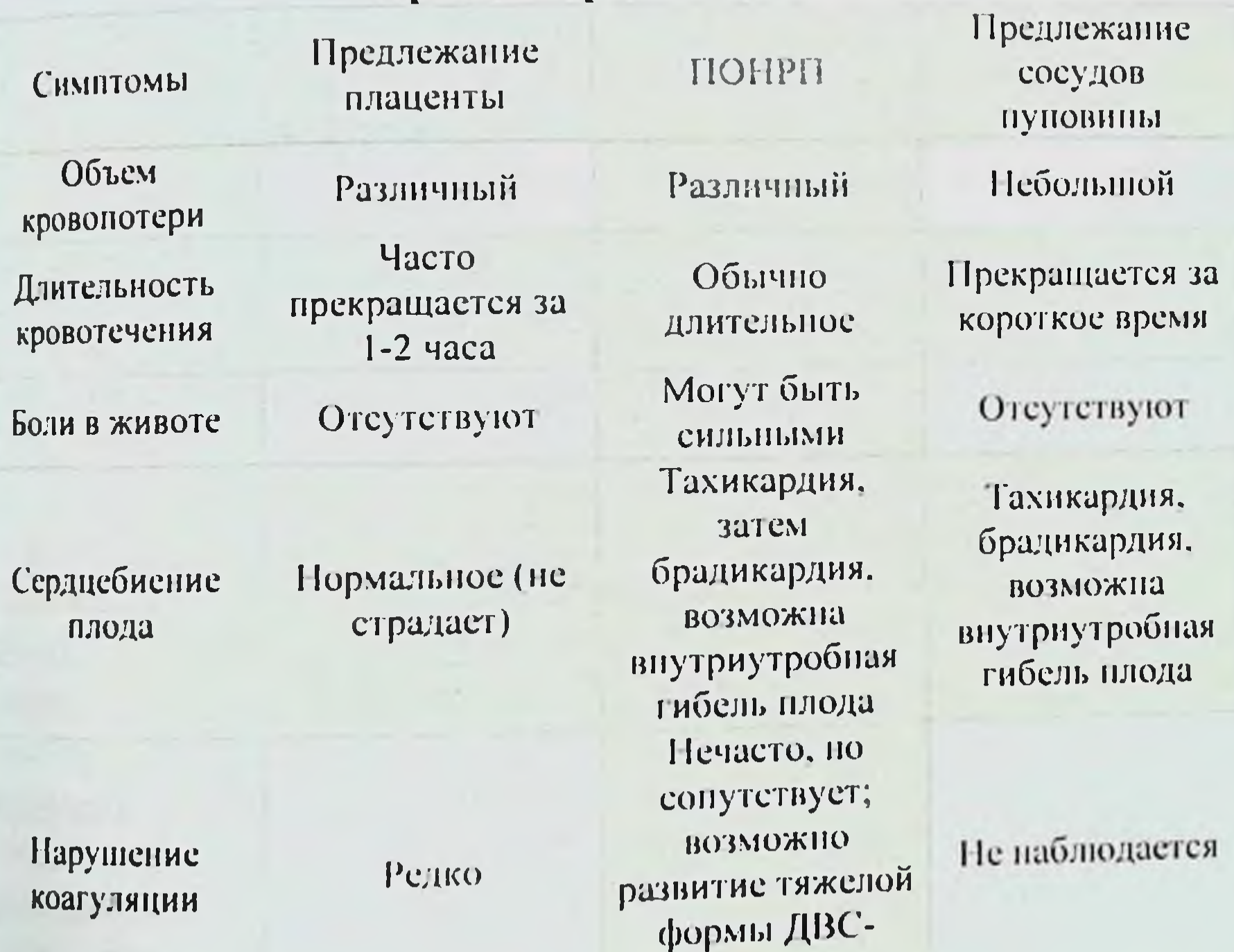

77

Особенности анамнеза

L

 $\mathbf{I}$ 

ò.

ţ

 $\mathsf{I}$ 

ł.

ţ

I

í

Ï

J

š

ì

Частые аборты. инфекционные осложнения после родов и абортов. Гипоменструальн ый синдром, бесплодие

синдрома Травма живота. гипертензия у матери. многоплодная беременность. многоводие. преэклампсия у беременных

При выраженной клинической картине отслойки плаценты диагноз устанавливают на основании данных анамнеза (внезапность заболевания, резкая боль в области матки, наличие гипертензии, пиелонефрита, травмы живота и пр.) гестоза. панных объективного исследования. Матка напряжена, плотной консистенции, асимметрична и резко болезненна на определенном участке. Мелкне части плода не определяются. При аускультации отмечается тахикардия или брадикардия у плода, иногда сердцебнение плода не выслушивается. Кровянистые выделения из половых путей в начале заболевания обычно отсутствуют.

При влагалищном исследовании во время беременности шейка матки сохранена, наружный зев закрыт, предлежащая часть плода располагается высоко. Большое значение для диагностики имеет вариант отслойки плаценты. Так при краевой отслойке имеет место наружное кровотечение, как правило, не сопровождающееся болевым синдромом. При центральной отслойке плаценты в развитии гематомы наружное кровотечение отсутствует даже при выраженном болевом синдроме. Это крайне опасная dop<sub>Ma</sub> приводящая к быстрой гибели плода, тяжелым гиповолемическим расстройствам у матери.

Классическая клиническая картина отслойки плаценты наблюдается только у 10% женщин. У 1/3 беременных отсутствует болевой синдром, как один из важных диагностических признаков патологии. Ведущими клиническими симптомами этой ЭТОЙ патологии являются кровянистые выделения и признаки гипоксия плода.

При отслойке плаценты нередко отмечается повышение или снижение двигательной активности плода.

Для выраженной клинической картины отслойки плаценты характерны изменения в системе гемостаза. Если ubli физиологической беременности отмечается гиперкоагуляция, то у беременных с выраженной преждевременной отслойкой плаценты выявляется изокоагуляция или гипокоагуляция, что связано с потреблением факторов свертывания крови. В этой фазе отслойки происходит снижение числа тромбоцитов, концентрации фибриногена, **ВЫЯВЛЯСТСЯ** дальнейшее уровня снижение антитромбина  $III$  $\boldsymbol{\mathsf{H}}$ повышение концентрации продуктов деградации фибриногена.

При полной преждевременной отслойке плаценты и гибелн плода наблюдается различная степень гипокоагуляции, выявляется повышение концентрации антитромбина III в 3 раза по сравненню с при неосложненной беременности. Повышение показателями содержания продуктов деградации фибриногена свидетельствует о коагулопатии потребления, что является причиной циркуляторных расстройств и развития геморрагического шока.

Даже при незначительной отслойке плаценты наблюдается попадание тромбопластических субстанций тканевого и клеточного происхождения в кровоток матери, в результате чего развиваются гипербилирубинемия и внутрисосудистое свертывание крови. Степень этого процесса зависит от размеров отслойки плаценты и времени ее развития.

Важнейшим показателем функционирования системы при отслойке плаценты является **Гемостаза** степень внутрисосудистой конверсии фибриногена в фибрин. Наиболее можно судить по ТОЧНО  $\overline{00}$ динамике содержания **3TOM**  $III,$ кофактора гепарина (естественного антитромбина антикоагулянта) и определению в сыворотке крови продуктов деградации фибриногена. Снижение уровня антитромбина III у женщин с отслойкой плаценты является показателем уменьшения обусловленного общей антикоагулянтной активности плазмы, интенсивным потреблением антитромбина III в процессе активации факторов свертывания крови (XII, XI, IX, VII, V).

Установлено, что концентрация растворимых комплексов продуктов деградации фибриногена мономеров фибрина и находится в прямой зависимости от степени отслойки плаценты. Так, при полной отслойке концентрация продуктов деградации фибриногена в 5 раз выше, чем при неосложненной беременности. Тяжесть коагулопатических нарушений зависит и от длительности преждевременной отслойки плаценты. Основной механизм в генезе дефектов коагуляции при отслойке плаценты почти определенно заключается в индукции меньшей степени,  $\bf{B}$ внутрисосудистой коагуляции И, ретроплацентарной. Хотя соответствующее количество фибрина обычно содержится в матке при тяжелой отслойке плаценты и гипофибриногенемии, но оно недостаточно для поступления в кровь. Оказалось, что уровень деградации продуктов фибриногена выше в сыворотке периферической крови. Чем в сыворотке крови находящейся в полости матки.

В I периоде родов плодный пузырь при отслойке плаценты обычно напряжен, иногда появляются кровянистые выделения и матки в умеренном количестве, со сгустками. При вскрыти плодного пузыря изливающиеся воды резко окрашены кровью Выявление плацентарной ткани при влагалищном исследовании свидетельствует о предлежании плаценты. При отслойке плаценты рано появляются признаки анемии: бледность слизистых оболочек покровов. учащение пульса и несколько позже **КОЖНЫХ**  $\mathbf{H}$ отмечается снижение АД.

Существенную помощь в диагностике преждевременной отслойки нормально расположенной плаценты, особенно при скрытом кровотечении, оказывает ультразвуковое сканирование. Исследование при продольном и поперечном сканировании позволяет определить место отслойки плаценты, размеры ретроплацентарной гематомы, её структуру. При краевой отслойке кровотечением при ультразвуковом наружным плаценты  $\mathbf{C}$ исследовании отслойку можно не обнаружить.

Клинический диагноз только в 25% случаев подтверждается ультразвуковым исследованием, поэтому его отрицательные данные не исключают опасность для жизни отслойки плаценты. Установлено. что наиболее часто она наблюдается в месте перехода плаценты на одну из боковых стенок матки или при расположении на передней стенке матки. При локализации плаценты в области дна матки отслойка наблюдается редко.

При неярко выраженной клинической картине отслойки плаценты диагноз устанавливают путем исключения Других заболеваний.

Клинические рекомендации Терапия ПОНРП должна быть направлена лечение на заболевания, послужившего причиной отслойки, снятия тонуса матки, коррекция гемостаза, борьба с анемией и шоком. Выбор метода терапии ПОНРП зависит от массивности и величины кровопотери, общего состояния беременной и роженицы. состояния плода, времени возникновения кровотечения (во время беременности, в родах), вида кровотечения (скрытое, наружное).

родовых путей (степень раскрытия шейки матки). состояния состояния гемостаза.

Основными показателями в выборе метода лечения при преждевременной отслойке плаценты является выраженность кровотечения, а так же состояния матери и плода.

Существенным фактором в выборе метода терапии является время отслойки - во время беременности или в родах. При отслойке во время беременности, когда отсутствуют условия для быстрого родоразрешения, с учетом состояния матери и плода можно провести консервативное лечение или родоразрешить путем кесарева сечения. При отслойке плаценты, произошедшей в первом или во втором периоде родов, имеется два пути родоразрешения через естественные родовые пути самопроизвольно, экстракции плода при тазовом предлежании; при мертвом плоде путем плодоразрушающей операции или путем операции кесарево сечение.

Беременных с подозрением на преждевременную отслойку плаценты обязательно необходимо госпитализировать в родильный стационар и желательно там, где есть анестезиолог  $\mathbb{R}$ лаборатория, реанимационная служба, оперирующие врачи, налаженная служба крови и операционная служба.

путем задача - остановка кровотечения Основная своевременного опорожнения матки.

В данной монографии приведены и проанализированы случаи из практики авторов.

#### ПРИМЕР №1

Поступила повторнобеременная К. 37 лет из Самаркандского района с жалобами на периодические головные боли, отеки на нижних конечностях, общую слабость.

закончилась  $|H|$  $I_{\rm{r}}$ Из анамнеза: беременность  $\overline{\phantom{0}}$ самопроизвольными выкидышами; беременность III- закончилась малым кесаревым сечением, по поводу отслойки плаценты. Данный брак второй. Дома детей нет. Беременность очень желанная. патологии Больная госпитализирована в отделение беременных с диагнозом: Беременность IV, недель 28-29. Роды II. Крайне ОАГА. Рубец на матке (после кесарева сечения). Презклампсия легкой степени. Ожирение II ст. СЗРП II ст. Получала лечение гестоза в течение 7 дней, АД держалось на получита на полната ст., белок в моче нараста, цифрих легкой степени перешла в тяжелую. Был создан презкланной и выставлен диагноз: Беременность IV, недель холенни роды II. Крайне ОАГА. Рубец на матке (после кесарева сечения) Преэклампсия тяжелой степени. Ожирение II ст. Анемия и ст. ХФПН. СЗРП II ст., учитывая прогрессирование презклампсии, было решено, прервать беременность. Но женщина категорически отказалась от прерывания беременности Беременная была переведена в реанимационное отделение проводилось интенсивная терапия гестоза. Накануне женщина перестала ощущать шевеление плода. Лечащий врач также не выслушивал сердцебиение плода. В 3<sup>00</sup> ночи беременная стала предъявлять жалобы на незначительные кровянистые выделения из половых путей, боли внизу живота. Общее состояние больной средней тяжести, АД 160/120-170/120 мм рт. ст., пульс 94 уд. в мин. При осмотре матка в гипертонусе, сердцебиение плода отсутствует. РУ. Вход во влагалище свободное, влагалище не рожавшей женщины. Шейка матки отклонена кзади, внутренний зев закрыт. Выделения кровянистые в умеренном количестве.

Выставлен диагноз: Беременность IV, недель 28-29. Роды II. Краине ОАГА. Рубец на матке (nocne кесарева ceyenua). Преэклампсия тяжелой степени. Прогрессирующая ПОНРП. Антенатальная гибель плода. Ожирение II ст. Анемия II ст.

Учитывая вышеизложенный диагноз, решено и выполнею операция, малое кесарево сечение, извлечен плод мужского пола. весом 900,0 мертвый. Плацента свободно лежала в полости матки, легко удалена рукой с ретроплацентарной гематомой весом 100,0. Матка выведена в операционную рану, при осмотре обнаружены большие участки имбибиции - (матка Кувелера). Решено и выполнено экстирпация матки без придатков. Во время операции АД 220/120 мм рт. ст. Была однократная остановка сердца, продленная ИВЛ; самостоятельное  $\mathcal{H}$ дыхание восстанавливалось в течение 8 Больной перелита часов. одногруппная плазма, эр.масса. Послеоперационный период протекал на фоне анемии.

**АКУШЕРСКИЕ КРОВОТЕЧЕННЯ: СОВРЕМЕННЫЕ ПРИНЦИПЫ ВЕДЕНИЯ И ЛЕЧЕНИЯ** 

Хочется отметить, что беременность была очень желанной и печально, что женщина ушла без ребенка и без матки. Эта была для нее большая психологическая травма.

Тактика ведения беременности при ПОНРП в сроке 34-36 недель.

отслойке плаценты легкой степени во При время беременности (при сроке до 34-36 недель), если состояние беременной и плода значительно не страдает, нет выраженного наружного и внутреннего кровотечения, можно провести консервативное лечение, которое включает постельный режим. ультразвуковой контроль, кардиотокография, контроль  $3a$ свертывающей системой крови, назначение спазмолитических средств. поливитаминов. препаратов железа и др.

Магне В6 по 2 таблетке 2 раза в сутки в течение 1  $\geq$ месяца;

 $\blacktriangleright$  этамзилат натрия 12,5% раствор - 4 мл.в/в или в/м, затем по 2 мл 4 раза в сутки 7-10 дней;

дротаверин 2% раствор - 4мл в/м, затем через 4 часа по 2 мл в/м, 4-6 раз в сутки 7-10 дней;

дицинон по 4 мл в/в, затем по 2мл в/м 3-4 раза в сутки;  $\blacktriangleright$ 

поливитамины, препараты железан цинка (раствор цинка сульфата по 1 ст.л. 4-6 раз в сутки).

При отслойке плаценты нельзя использовать В-миметики, так как они расслабляют матку. снимают боль и способствуют дальнейшей отслойке, вызывают вазодилатацию и неблагоприятно влияют на сердечную деятельность матери.

При антифосфолипидном синдроме, волчаночном антигене, тромбоцитопении и других заболеваниях крови следует тщательно следить за состоянием гемостаза и проводить соответствующую

коррекцию.

Обследование при отслойке плаценты включает: проведенне анализа крови, мочи, биохимического анализа крови, электролитов крови, гемостазиограммы, исследование на волчаночный антиген, ультразвуковое исследование, кардиотокографию, допплерометрию и др.

отслойке плаценты начинающейся Прогноз при затруднителен. Всегда возможно дальнейшее ее прогрессирование и переход легкой формы заболевания в тяжелую. Особенно должны насторожить пусть даже незначительные повторные кровотечения которые свидетельствуют о прогрессировании отслойки.  $\mathbf{B}$ подобных случаях следует ставить вопрос об абдоминальном при удовлетворительном СОСТОЯНІЦ даже родоразрешении, беременной.

При выраженной клинической картине отслойки плаценты во время беременности (кровотечение, гипоксия плода,  $PC3k0$ выраженный болевой синдром), показано срочное родоразрешение путем операции кесарево сечение. Если во время кесарева сечения Кувелера). показана (матка апоплексия матки выявляется придатков; если придатки  $6e3$ **ТОЖе** матки экстирпация нмбибированы, то с придатками в связи с опасностью кровотечения в послеоперационном периоде вследствие гипотонии матки и коагулопатии на почве синдрома ДВС.

Ограничиваться надвлагалищной ампутацией матки в этой ситуации нецелесообразно из-за часто возникающего кровотечения из культи шейки матки и необходимости релапаротомии для е удаления. Многие иностранные авторы не являются сторонниками обязательной гистерэктомии при наличии матки Кувелера.

Мы считаем, что в таких случаях данная операция должна производиться желательно с перевязкой внутренних подвздошных артерий. и таким путем можно резко уменьшить кровоток в малый таз в течение 1.5-2 часов.

Тактика ведения родов при преждевременной отслойке нормально-расположенной плаценты.

Если беременная находится в первом периоде родов. выраженное кровотечение отсутствует, состояние женщины и плода удовлетворительное, то можно сделать вскрытие плодного пузыря и роды вести консервативно под постоянным мониторным наблюдением. При этом роль плодного пузыря выполняет крупная предлежащая часть плода.

При невыраженной отслойке плаценты сокращения матки обычно имеют нормальную частоту, длительность; интенсивность и тонус матки между сокращениями нормальный. При выраженной отслойке плаценты тонус матки Наиболее обычно повышен. информативным методом оценки сократительной деятельности матки и особенно ее тонуса, является запись внутриматочного давления через катетер, введенный в полость матки.

#### АКУШЕРСКИЕ КРОВОТЕЧЕНИЯ: СОВРЕМЕННЫЕ ПРИНЦИПЫ ВЕДЕНИЯ И ЛЕЧЕНИЯ

Не рекомендуется с целью усиления родовой деятельности непользовать окситоцин. Полагают, что усиление **CXBaTOK** способствует поступлению тромбопластина в материнский кровоток и таким образом вызывает и усиливает коагулопатию потребления. Оно может также вызвать эмболию околоплодными водами. Если при тщательном наблюдении в родах кровотечение усиливается, нарастает напряжение матки, отмечаются признаки страдания плода (децелерации и др.) и нет условий для быстрого родоразрешения через естественные родовые пути, то в интересах матери и плода показанным является родоразрешение путем операции кесарева сечения.

Во втором периоде родов основным признаком отслойки плаценты является острая гипоксия плода. При наличии данных условий (полное раскрытие шейки матки, головка плода находится в полости малого таза), показано срочное родоразрешение путем если плод наложения акушерских щипцов, a TA30BOM  $\mathbf{B}$ предлежании - путем экстракции плода за тазовый конец или ножку.

При выраженной отслойке плаценты послед рождается сразу же за рождением плода. При этом выделяется значительное количество крови со сгустками. При частичной отслойке плаценты показано ручное отделение плаценты и выделение последа с контрольным обследованием стенок матки с целью проверки ее целости. При родах через естественные родовые пути.  $\mathbf{C}$ профилактической целью показано введение утеротонических раннем послеродовом периодах. средств в последовом и Кровотечение в последовом и раннем послеродовом периодах, встречается в 5,0 - 13,1% случаев, что значительно выше, чем в популяции.

При преждевременной отслойке плаценты с выраженной  $(\text{max})$ клинической картиной страдания матери  $\boldsymbol{\mathrm{H}}$ плода единственно правильным методом родоразрешения является кесарево сечение. При операции быстро удаляют плод, послед, ретроплацентарную гематому, которые являются источником поддерживающих субстанций,  $\mathbf{H}$ тромбопластиновых усугубляющих ДВС-синдром. Во время операции по поводу преждевременной отслойки изо- и гипокоагуляции, с наличии плаценты, особенно при

гемостатической целью показано введение свежезамороженной плазмы, при выраженной кровопотере - эритроцитарной массы др. растворов. При повышенной кровоточивости во время операции следует поставить дренажную трубку в брюшную полость для контроля. Операцию кесарева сечения следует производить под эндотрахеальным наркозом.

В раннем послеоперационном периоде для профилактики введение утеротонических средств показано кровотечения  $\mathbf{R}$ контроль за данными гемостазиограммы.

Для восстановления кровопотери показано переливание крови массы), свежезамороженной плазмы. (эритроцитарной кровезамещающих жидкостей, коллоидных растворов и др. При наличии кровотечения кровь и солевые растворы вводят в таких пропорциях, чтобы гематокрит поддерживался на уровне 30% или слегка выше, а диурез был не менее 30 мл/час (лучше 60 мл/час). При олигурии не следует применять фуросемид. Если интенсивная терапия растворами не снимает олигурии, необходимо определить центральное венозное давление. Если оно не дает возможности рано определить застой крови в легких, необходимо следить за - диспноэ, кашель, хрипы. Введение другими признаками фуросемида показано при наличии застоя в легких.

Связи коагулопатии у новорожденных с коагулопатией потребления у матери выявлено. Предрасполагают He  $K$ внутрисосудистой коагулопатии  $\mathbf{y}$ новорожденных травма. незрелость. гипоксия и сепсис.

Клиническая картина кровотечения, обусловленного ДВСсиндромом. заключается в отсутствии образования кровяных сгустков, продолжении кровотечения удовлетворительно при сократившейся матке  $\mathbf{H}$ отсутствии путей. травм родовых возникновение кровоизлияний в местах подкожных инъекций, в кровоточивости из десен и носа. При проведении кесарева сечения отмечается значительная кровоточивость раны, кровоизлияния в толщу миометрия  $\boldsymbol{H}$ под  $\Pi$ pH серозной оболочкой. гемостазнологическом исследовании имеет место снижение числа тромбоцитов, фибриногена, уровня антитромбина III, повышение продуктов деградации фибриногена, что указывает на изо-или гипокоагуляцию. На фоне кровотечения pe3koe отмечается снижение числа эритроцитов, уровня гемоглобина, гематокрита.

## АКУШЕРСКИЕ КРОВОТЕЧЕНИЯ: СОВРЕМЕННЫЕ ПРИНЦИПЫ ВЕДЕНИЯ И ЛЕЧЕНИЯ

Появление кровотечения после родов через естественные родовые пути часто обусловлено нарушением свертываемости крови и нарушением сократительной способности матки. С целью остановки кровотечения показано введение утеротонических средств (окситоции, простагландин) внутривенно (можно в шейку матки). Необходимо произвести ручное обследование стенок матки, осмотр шейки матки и родовых путей. чтобы исключить травматические повреждения. Особое внимание следует обратить на характер выделяющейся из половых путей крови (есть ли сгустки и как скоро они образуются).

эффективными средствами Наиболее ДЛЯ остановки коагулопатического кровотечения являются внутривенное введение свежезамороженной плазмы, свежей донорской крови, фибриногена, оксиэтилированного транексамовой кислоты, крахмала, криопреципитата. При тромбоцитопении показано введение тромбоцитарной массы, чтобы повысить количество тромбоцитов до 50 тыс. После родов дефекты коагуляции восстанавливаются спонтанно в течение 24ч, за исключением количества тромбоцитов, которое достигает нормальных величин в течение 2-4 дней.

Материнская смертность при преждевременной отслойке нормально расположенной плаценты колеблется от 1.6 до 15.6 %. Основная причина гибели - шок и кровотечение.

Перинатальная смертность при преждевременной отслойке обусловлена 35,0% Она 20.0 до плаценты колеблется **OT** внутриутробной гипоксией. "незрелостью" плода и зависит от величины отслойки и выраженности кровотечения. У многих новорожденных отмечаются неврологические повреждения.

В последовом и раннем послеродовом периодах при ведении родов через естественные родовые пути с профилактической целью 40  $B/B$ , утеротонические средства (окситоцин ед ВВОДЯТСЯ метилэргометрин 2 мл в/в струйно). Во время операции кесарево сечение по поводу ПОНРП при коагулопатии,  $\mathbf{c}$ крови нарушении свертываемости препаратоввведение  $B/B$ гемостатической целью показано ингибиторов протеаз - контрикала, гордокса. Первичную дозу контрикала в/в струйно нужно вводить не менее 80-100 тыс.ед, гордокса не менее 400-500 тыс.ед, далее по 40-50 тыс.ед контрикала

по 200 тыс.ед гордокса вводится через каждые 4-6 часов или обязательно в/в капельно ввести свежезамороженную плазму в доза ооязательно в сутки: 50% из них - в/в струйно, остальную часть препарата в/в капельно в течение суток.

В настоящее время широко используются плазмозамещающие растворы - аминоселмин, инфузол, рефортан, стабизол и др. Суточная доза этих препаратов не менее 1000-1200 мл в/в капельно Вопросы трансфузнонной терапии и реанимации беременных рожениц и родильниц с ПОНРП обязательно нужно согласовывать особенно анестезиологомтерапевтом,  $\mathbf C$ H врачом  $\overline{c}$ реаниматологом.

#### Терапия в послеродовом и послеоперационном периоде

Если послеродовое кровотечение или кровотечение во время продолжается, можно ввести следующие препараты операции крови

криопреципитат 300-400 мл в/в капельно; ◤

апротинин в/в капельно 50-100 тыс ед до 5 раз в сутки; ≻

производные гидроэтилкрахмала;

 $\overline{r}$ безцитратная плазма 150-200 мл;

фибриноген в/в капельно 1-2 раза в сутки;

тромбоцитарная масса;

интенсивную терапию продолжают до тех пор, пока не остановится кровотечение.

#### Хирургическое лечение.

Показанием к хирургическому лечению тяжелая является степень отслойки, а так же частично прогрессирующая отслойка. Выполняется операция кесарево сечение. При наличии участков имбибиции на матке, без промедления - экстирпация MATKIL Необоснованный консерватизм в последующем могут привести к прогрессированию нарушения гемостаза, развитию ДВС-синдрома и геморрагическому шоку. Некоторые авторы предлагают, прежде чем удалить матку. перевязать внутренние подвздошные артерии, с целью уменьшения потери крови во время операции. При тяжелой степени отслойки в полного паралича матки мы рекомендуем проводить операцию Рогго. т.е. удаления матки не вскрывая ее полость, вместе с плодом. Таким поступком можно предотвратить лишнюю кровопотерю.

## - <sub>К</sub>ушерские кровотечения: Современные принципы ведения и лечения

Оперативное лечение беременных с преждевременной отслойкой должно проводиться совместно с анестезиологомреаниматологом, трансфузиологом, терапевтом, в задачу которых входит следующее:

полноценное обезболивание  $\geq$ 

поддержка макро- и микроциркуляции - управляемая  $\mathbf{r}$ гемодилюция с помощью крово-плазмозамезающих растворов. декстранов, глюкозы и др. препаратов

коррекция метаболического ацидоза  $\blacktriangleright$ 

введение глюкокортикондов  $\ddot{\phantom{1}}$ 

адекватный диурез  $\blacktriangleright$ 

 $\geq$   $MBJ$ 

 $\mathbf{r}$ лечение ДВС-синдрома.

послеоперационном периоде продолжить интенсивную B. терапию в течение не менее 5-6 дней, под строгим клиниколабораторным контролем.

Эффективность лечения ОПОНРП заключается: снятне при беременности, остановка кровотечения тонуса матки  $\mathbf{H}$ нормализация состояния плода и его извлечения из полости матки.

Осложнения: развитие ДВС-синдрома и полиорганной недостаточности.

Прогноз в отношении жизни матери  $\sim$  H  $_{\odot}$ при плода преждевременной отслойке нормально расположенной плаценты весьма сложен. Исход заболевания зависит от этиологического фактора, тяжести отслойки, своевременности постановки диагноза, времени отслойки (во время беременности или в родах), характера кровотечения (наружное или внутреннее), выбора адекватного метода лечения, состояния материнского организма, степени "зрелости" плода, состояния гемостаза и др.

Прогнозирование: при наличии у беременной различных видов ЭГЗ, гипертензивных синдромов, преэклампсии, эклампсии, а также при акушерских поворотах и ампиоцентезе можно ожидать ПОНРП.

нормально отслойки Профилактика преждевременной расположенной плаценты сводится к своевременной диагностике и лечению гестоза, гипертензии беременных, заболевании почек, антифосфолипидного синдрома и других заболеваний, которые являются факторами, способствующими отслойке плаценты.

### **VIII. КРОВОТЕЧЕНИЯ В ПОСЛЕДОВОМ И** ПОСЛЕРОДОВОМ ПЕРИОДЕ.

Среди различных акушерских осложнений, возникающих в родах и раннем послеродовом периоде, кровотечения продолжают занимать одно из ведущих мест. Принято различать кровотечения последовом и раннем послеродовом периодах. Послеродовое кровотечение - это симптом, а не диагноз.

Ежегодно в мире около 140 тыс. женщин умирает от послеродовых кровотечений - одна женщина каждые 4 мин. В Российской Федерации кровотечения во время беременности, родов и послеродового периода занимают первое место в структуре причин материнской смертности (около 17%). а в Узбекистане в пределах 38-40%. Наиболее часто кровотечения с летальным исходом возникают на фоне гестоза (58%) и экстрагенитальной патологии (59%). Так, при сочетании с преэклампсией тяжелые гипотонические кровотечения являются причиной смерти у 36 при сочетании гипертензивных нарушений к родильниц. a соматической патологии - у 49%.

Оценка качества медицинской помощи показывает, что основными факторами, определявшими, смертельный исход при акушерском кровотечении массивном были: недостаточное обследование, недооценка состояния рожениц родильниц,  $M$ несвоевременная и неполноценная интенсивная терапия. В связи с этим, актуальной проблемой современного акушерства являются профилактика и интенсивная терапия кровотечений.

Таким образом. причиной развития кровотечений  $\overline{B}$ последовом и раннем послеродовом периоде являются факторы. которые нарушают физиологическое течение процессов сокращения матки и образования тромбов, а кровотечение из сосудов плацентарной площадки как патологическая кровопотеря. поэтому объем патологической кровопотери после родов всегда превышает 0,5% от массы тела. Причинами послеродового кровотечения  $6b$ ITb  $4$ могут базовых этиологических процесса, "4T" обозначенных как (Клиническое руководство по ведению больных с кровотечениями в родах и послеродовом периоде» Ташкент 2007г).

### **АКУШЕРСКИЕ КРОВОТЕЧЕНИЯ: СОВРЕМЕННЫЕ ПРИНЦИПЫ ВЕДЕНИЯ И ЛЕЧЕНИЯ**

#### Таблица 3

#### Этнологические факторы риска развития послеродового кровотечения

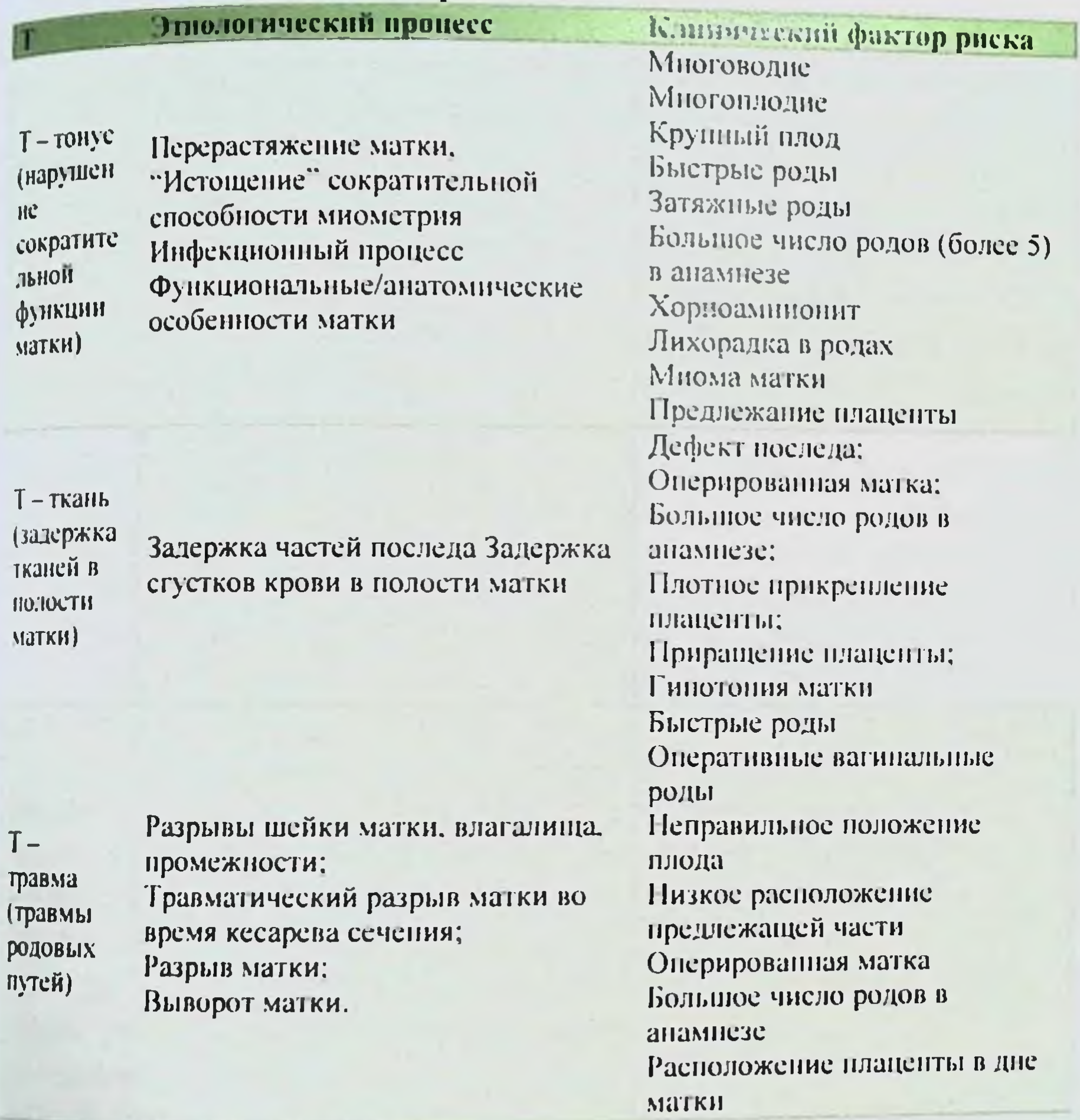

Врожденные заболевания (гемофилия А, болезнь Виллебранда); Приобретенные при беременности: идиопатическая тромбоцитопатия. - тромбоцитопения с преэклампсией; ДВС (преэкламисия, антенатальная гибель плода, тяжелая инфекция, эмболия околоплодными водами); Лечение антикоагулянтами

Наследственные коагулопатии;

 $T$ тромбин (нарушен Ия коагуляци  $H$ 

Заболевания печени: Гематомы и/или кровоточивость (в том числе в местах инъекций); Преэкламисия, экламисия, НЕПЛ-синдром; Антенатальная гибель плода; Дородовое кровотечение Не образуется стусток крови

кровотечений возникают акушерских Большинство  $\mathbf{R}$ последовом и раннем послеродовом периодах. Гемохориальный тип плацентации предопределяет некоторый объем кровопотери после отделения плаценты в III периоде родов. Этот объем крови запрограммированный самой беременностью,  $\overline{10}$ CyTH. соответствует объему межворсинчатого пространства H He тромбообразование (учитывая 300-400  $M\overline{J}$ превышает плацентарного ложа, объем наружной кровопотери составляет 250. 300 мл), или 0.5% от массы тела женщины. С момента образования круга кровообращения, объем  $ero$ маточно-плацентарного фактически не используется для непосредственного обеспечения потребностей матери и потеря его в III периоде родов не отражается на состоянии родильницы. В связи с этим в акушерстве существует понятие «физиологической кровопотери».

Вместе с тем после отделения плаценты открывается зона плацентарной площадки, которая представляет собой обширную, васкуляризованную раневую поверхность. В 30HY обильно плацентарной площадки открывается около 150-200 спиральных артерий, концевые отделы которых лишены мышечной оболочки. что представляет реальный риск быстрой потери большого объема крови.

Кровопотерю в количестве 500 мл и более принято считать кровотечением. Реакция женского организма на кровопотерю зависит от обшего состояния, наличия анемии и ее выраженности, от массы женщины и др. Частота кровопотери более 500 мл, по данным многих авторов, колеблется от 5-15%.

B акушерской практике различают следующие виды кровопотери:

Физиологическая кровопотеря - до 6-8% от ОЦК или  $1<sup>1</sup>$ 0.3-0.5% от массы тела, или 250-400 мл. Патологическая кровопотеря - 15% и более от ОЦК или 2. 0,5-1,5% от массы тела, или 500-900 мл. Массивная кровопотеря - более 20% от ОЦК или более  $3.$ 1,5% от массы тела, или более 1000-1200мл. Факторами, предрасполагающими  $\mathbf{B}$ кровотечению  $K_{\perp}$ последовом  $\mathbf{H}$ раннем послеродовом периодах, являются перенесенные аборты, многочисленные беременности, рубец на матке, опухоли и аномалии развития recto3. матки, тяжелый

## <sub>- US</sub>YWEPCKHE КРОВОТЕЧЕНИЯ: СОВРЕМЕННЫЕ ПРИНЦИПЫ ВЕДЕНИЯ И ЛЕЧЕНИЯ

окирение. многоплодная беременность, крупный плод, многоводие, тяжелые экстрагенитальные заболевания матери, применение дефект гемостаза мертвый плод, токолитиков. (болезнь Виллебранда и др.).

Интранатальными факторами риска кровотечений являются затяжные. быстрые и стремительные роды, оперативные роды, неправильное ведение (чрезмерно активное) третьего периода родов (грубое использование ручных приемов, массажа матки, попыток выделения, не отделившегося последа).

#### Патология последового периода.

Наиболее часто во время родов нарушается физиологическое течение III-периода родов. Оно проявляется в задержке отделения плаценты и кровотечении последовом периоде.

Ведущим патогенетическим механизмом после рождения плода является нарушение сокращения матки из-за задержки плаценты. Поэтому главный метод лечения - это опорожнение матки путем операции ручного отделения плаценты и выделения последа. При кровотечении большое значение имеет рациональное ведение III периода родов. В норме он продолжается от 5 до 15 минут. При большей продолжительности последовый период следует считать пролонгированным, что указывает на наличие потенциальных проблем.

Различают активное и выжидательное ведение III периода родов. В нашей Республике принято активное ведение последового пернода (приказ №500).

Задержка отделения плаценты наблюдается при гипотонии матки, полном плотном прикреплении или приращении плаценты, аномалиях строения и расположения плаценты (прикрепление в нижнем маточном сегменте, углах матки).

гипо-атонии матки в связи с недостаточной При сократительной способности миометрия плацента не отделяется от плацентарной площадки. Снижение сократительной способности приобретенным. или врожденным мнометрия быть может обусловленным гормональной дисфункцией, пороками развития матки, быстрым оперативным опорожнением матки, длительными родами, чрезмерным перерастяжением мышц матки (многоводие, крупный плод, многоплодие), миомой матки. При гипотонии матки

#### **Б.Б. НЕГМАЛЖАНОВ, Г.Т. РАББИМОВА, ШЛІ. ВАЛИЕВ**

последовые схватки слабые или отсутствуют длительное время после рождения плода.

#### ПАТОЛОГИЧЕСКОЕ ПРИКРЕПЛЕНИЕ ПЛАЦЕНТЫ

роль в задержке отделение плаценты Особую играют различные виды патологического прикрепления плаценты к стенке матки: плотное прикрепление (placenta adhaerens), истинное приращение (placenta accrete/increta, percreta). Приращение плаценты может быть полным (на всем протяжени плацентарной площадки) или частичным.

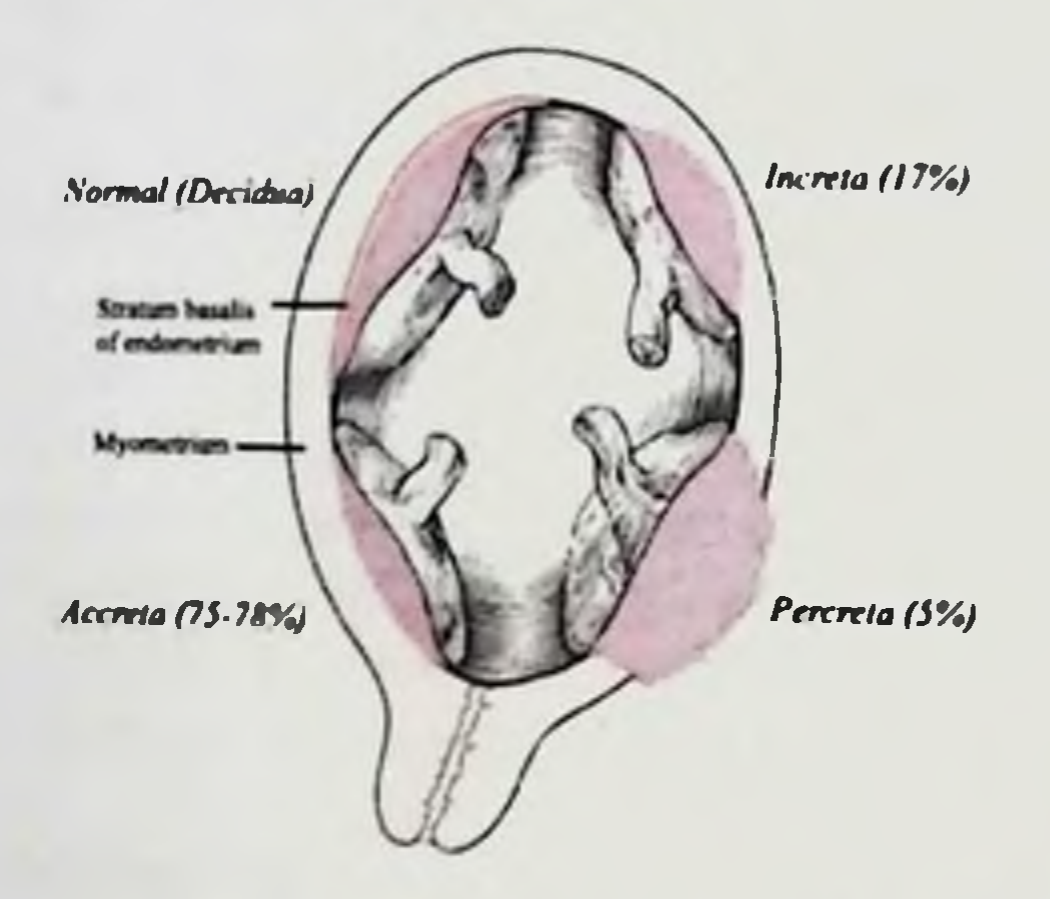

Рис. 17 Патологические прикрепления плаценты

Наиболее частой формой патологического прикрепления плаценты является ее плотное прикрепление, когда имеются патологические изменения губчатого слоя децидуальной оболочки. в которой при физиологических родах происходит отделение плаценты от стенки матки.

некоторых случаях изменения децидуальной B оболочки выражены настолько значительно, что компактный слой не развит. губчатый и базальный слои атрофируются, слой Нитабух (зона фибриноидной дегенерации отсутствует). В этих условиях один или кателидонов плаценты непосредственно мышечному слою матки или иногда проникают в его толщу. При прилежат к этом развивается истинное приращение, которое встречается в одном случае на 10 000-15 000 родов. Причинами развития дистрофических процессов в слизнстом слое способствующих плотному нли прикреплению

# **ПУШЕРСКИЕ КРОВОТЕЧЕНИЯ: СОВРЕМЕННЫЕ ПРИНЦИПЫ ВЕДЕНИЯ ПАЕЧЕНИЯ**

приращению плаценты, являются перенесенные ранее септические послеабортные процессы (атрофический послеродовые и последать специфические поражения эндометрия (гонорея, пложение презмерные выскабливания, наличие послеоперационных рубцов, например, после консервативных мномэктомий, кесарева сечения. Вероятность приращения повышается при расположении ее в плаценты области послеоперационного рубца или в местах, мало приспособленных 118 нидации яйцеклетки, например. в нижнем сегменте матки placenta praevia), а также при пороках развития матки (перегородка при двурогой матке), новообразованиях матки (подслизистые мноматозные узлы). Приращение плаценты возможно также при снижении ферментативной активности базального слоя слизистой оболочки, препятствующей в норме внедрению ворсин в мышцу матки.

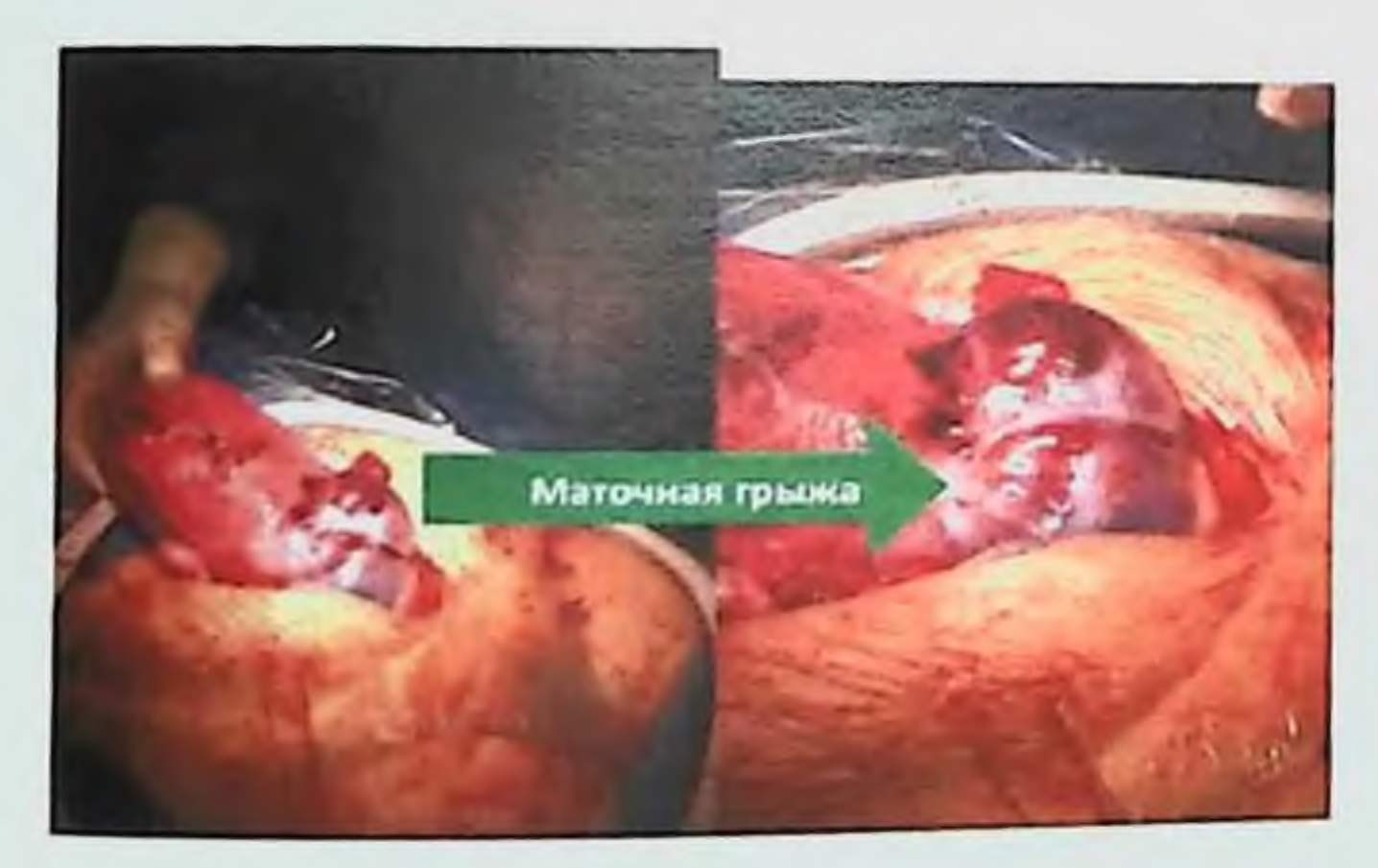

Рис.18 Маточная грыжа при врастании плаценты

Распознавание форм патологического прикрепления плаценты возможно лишь при ручном исследовании матки с целью отделения плаценты. При наличии placenta adhaerens удается, как правило, рукой удалить все доли плаценты. При плаценте accrete/increta и регсгета невозможно отделить плаценту от стенки без нарушения Нередко истинное приращение плаценты целостности матки. и гистологическом патоморфологическом устанавливают при исследовании матки, удаленной в связи с атопией ее и массивным кровотечением в послеродовом периоде.

## Б.Б. НЕГМАЛКАНОВ, Г.Т. РАББИМОВА, ШАН. ВАЛИЕВ

картина. Несмотря на различные причины Клиническая отделения плаценты, клиническое **Течение** характеризуется общими симптомами - отсутствием признаков отделения плаценты в течение 15 минут и более, также  $\mathbf{a}$ кровотечение. Матка при этом пальпируется в виде большого круглого образования равномерной твердой консистенции. Общее состояние роженицы не меняется.

Протокол оказания базовой помощи при послеродовом кровотечении предусматривает консервативный и хирургические этапы остановки кровотечения. Однако не следует забывать и о предварительном этапе, включающем  $10$ ОСНОВНЫХ шагов. к терапии послеродового кровотечения **ИМеет** Подготовка чрезвычайно большое значение (Клиническое руководство по ведению больных с кровотечениями в родах и послеродовом периоде» Ташкент 2007; Национальные стандарты оказания помощи в родовспомогательных учреждениях, 2015, Сборник клинических протоколов 2019). Основные моменты подготовки к оказанию помощи можно выразить следующими пунктами:

Мобилизация свободного персонала.  $He$ оставляя  $\blacktriangleright$ пациентку без присмотра, позвать на помощь опытного акушерагинеколога, владеющего оперативной техникой в полном объеме, анестезиолога-реаниматолога, лаборанта.

Начальная оценка объема кровопотери: визуально или с  $\blacktriangleright$ помощью почкообразного лотка +20% (при доставке пациентки машиной скорой помощи можно использовать шоковый индекс. если нет тяжелой формы гестоза).

Начальная оценка состояния ЖИЗНЕННО  $\blacktriangleright$ контроль  $\boldsymbol{\mathsf{M}}$ важных функций организма (АД, пульс, температура, частота дыхания).

⋗ B женщины зависимости тяжести OT СОСТОЯНИЯ определить, где будет оказываться номощь (малая или большая операционная), и обеспечить транспортировку пациентки.  $\blacktriangleright$ Если позволяет установить состояние пациентки, аллергоанамнез.

 $\blacktriangle$ Катетеризация мочевого пузыря (мочевой пузырь должен быть пустым).

АКУШЕРСКИЕ КРОВОТЕЧЕНИЯ: СОВРЕМЕННЫЕ ПРИНЦИПЫ ВЕДЕНИЯ И ПЕЧЕНИЯ

При необходимости определить группу крови.  $\blacktriangleright$  $Rh =$ ДЛЯ анализа кровь B3ATb фактор. **Ha** совместимость, если необходимо, для проведения "прикроватного теста".

Проверить наличие препаратов крови (в соответствии с  $\blacktriangleright$ группой и резус-принадлежностью), при необходимости заказать.

> По возможности установить причину кровотечения ("4Т": тонус, ткань, травма, тромбин).

Мероприятия при задержке отделения плаценты  $\mathbf{H}$ отсутствии кровяных выделений из половых органов.

последовом периоде не транспортабельна. Роженица  $\mathbf{B}$ Отделение и выделение последа у нее проводится на том же месте, где произошли роды.

Катетеризация мочевого пузыря, после которой нередко  $1.$ происходят усиление сокращений матки и отделение плаценты.

Введение утеротонических препаратов через 15 мин  $2.$ после изгнания плода (окситоцин, внутривенно капельно 5 ЕД в 500 мл 5 % раствора глюкозы или по 0,5 внутримышечно через 15 мин 2 раза или 2 мл метилэргометрина через 15-20 мин. после рождения плода) для увелечения сократильной способности матки.

Пункция или катетеризация локтевой  $3.$ вены  $\boldsymbol{\mathsf{H}}$ внутривенное введение кристаллоидов с целью осуществления адекватной коррекции возможной в последующем кровопотери.

признаков отделения плаценты 4.  $\Pi$ ри появлении выделение ее по одному из способов удаления отделившегося последа (Абуладзе, Гентеру, Креде-Лазаревичу).

5. В случае отсутствия признаков отделения плаценты в течение 20-30 минут на фоне введения сокращающих средств, последа выделение ПОД отделение  $\boldsymbol{\mathrm{H}}$ производится ручное Наркозом.

После отделения плаценты и удаления последа из матки тщательно обследуются ее внутренние стенки для выявления добавочных долек, остатков плацентарной ткани и оболочек. Одновременно удаляются сгустки крови. После удаления последа матка обычно сокращается, плотно обхватывая руку. Если тонус восстанавливается, то дополнительно **ВВОДЯТ** матки  $He$ утеротонические препараты, производится наружно-внутренний массаж матки на кулаке. После того, как матка сократилась, руку **ВЫВОДЯТ ИЗ ПОЛОСТИ МАТКИ.** 

## Б.Б. НЕГМАДЖАНОВ, Г.Т. РАББИМОВА, Ш.Н. ВАЛИЕВ

6. При подозрении на истинное приращение плаценты необходимо прекратить попытку отделения ее и произвести удаление матки (ампутация, экстирпация матки). Последствиями чрезмерного усердия при попытке удалить ручным способом плаценту могут быть массивное кровотечение и прободение матки

### IX. ПОСЛЕРОДОВЫЕ КРОВОТЕЧЕНИЯ

послеродовом периоде  $OCo60e$ раннем последовом и B. внимание заслуживают атонические кровотечения, которые связаны нарушением сократительной способности матки ПОСЛЕ  $\mathbf C$ опорожнения от плода и последа.

Под гипотонией матки понимают такое состояние, При происходят значительное снижение тонуса ee  $\mathbf{H}$ котором уменьшение сократительной способности; мышцы матки при этом реагируют на различные раздражители, но степень этих реакций неадекватна силе раздражения. Гипотония - обратимое состояние.

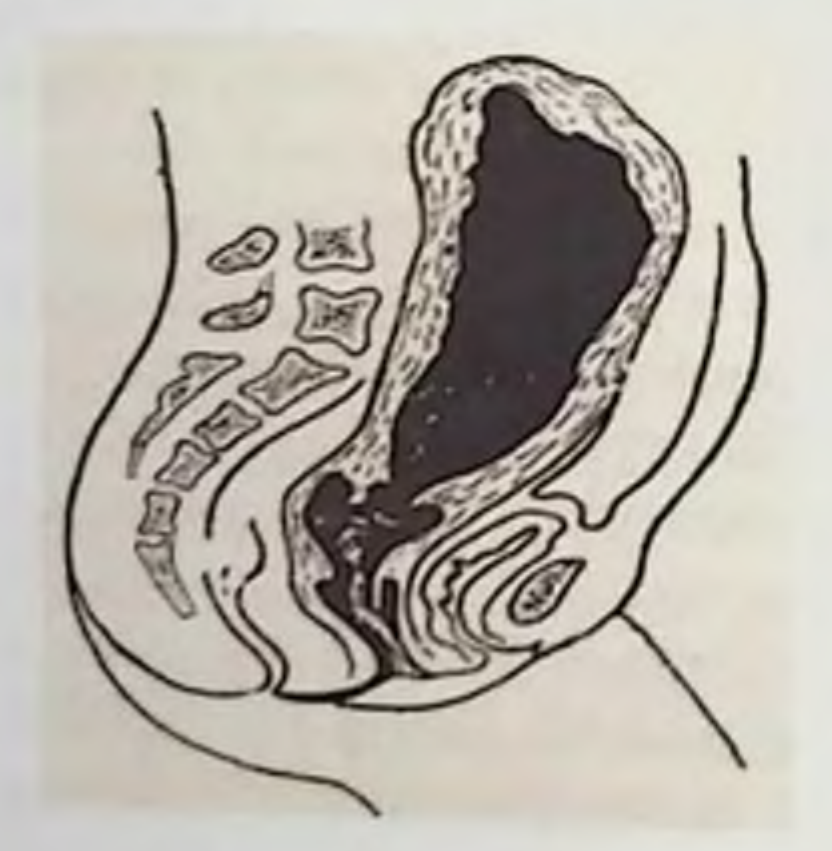

Рис. 19 Атония матки после выделения последа. Полость матки заполнена кровью

При атонии

миометрий полностью теряет тонус " сократительную способность. Мышцы матки не реагируют на раздражители. Наступает своеобразный «паралич» матки. Атония встречается крайне редко, но она может быть источником массивного кровотечения. Существует две группы **ГИПОТОНИЧЕСКИ**Х (атонических) кровотечений: причин

заболевания или состояния, приводящие к гипотонии или атонии матки (заболевания дыхательных путей, сердца, почек-

### **ИЗЛИЕРСКИЕ КРОВОТЕЧЕНИЯ: СОВРЕМЕННЫЕ ПРИНЦИПЫ ВЕ ИЗИЛЯ И ЛЕЧЕНИЯ**

печени, нарушение функции органов кроветворения, центральной беременных, снетемы, **ТОКСИКОЗЫ** нервной эндокринные расстройства, инфекции);

акушерские причины (перерастяжение матки при наличии многоводия, многоплодия, крупного плода, фибромнома матки, аномалии прикрепления плаценты, отслойки нормально расположенной плаценты, задержка плаценты в матке, рубцы на матке после перенесенных операций, неправильное проведение родов).

Дополнительными факторами могут быть стремительные или чрезмерно затянувшиеся роды, несвоевременное отхождение вод, а также несвоевременное врачебное вмешательство.

Тяжелые формы гипотонии матки и массивные кровотечения, как правило, сочетаются с нарушениями гемостаза, протекающими типу диссеминированного внутрисосудистого свертывания ПО крови (ДВС-синдром). В связи с этим особое место занимают кровотечения, появляющиеся после шока различной этиологии (токсического, болевого, анафилактического), коллапса, связанного с синдромом сдавления нижней полой вены, или на фоне кислотноаспирационного синдрома (синдром Мендельсона), при эмболии Причиной **ГИПОТОНИИ** матки водами. околоплодными при блокада патологических состояниях является указанных сократительных белков матки продуктами деградации фибрина (фибриногена) или околоплодными водами.

Клиническая картина. Основными симптомом гипо-атонии кровотечение. Кровь выделяется сгустками матки является различной величины или вытекает струей. Кровотечение может останавливается. **BHOBb** волнообразный характер: иметь  $\prod$ p<sub>H</sub> короткие. возобновляясь. Последовые схватки редкие и осмотре матка дряблая, большого размера, верхняя граннца ее доходит до пупка и выше. При проведении наружного массажа матки из нее выделяются сгустки крови, после чего тонус матки может восстанавливаться, но затем вновь возможна гипотония. Сравнительно небольшие размеры дробной кровопотери (150-300 мл) обеспечивают временную адаптацию родильницы к развивающейся гиповолемии. АД остается в пределах нормальных значений. Отмечается бледность кожных покровов, нарастающая тахикардия. При недостаточном лечении в раннем начальном

периоде гипотонии матки, тяжесть нарушений ее сократительной перноде типотоминительно мероприятия становятся менее объем кровопотери нарастают возрастает, эффективными, симптомы геморрагического шока, развивается ДВС-синдром.

матка мягкая, тестоватая, контуры ее атонии He При определяются. Матка как бы расплывается по брюшной полости Дно ее доходит до мечевидного отростка. Возникает непрерывное н обильное кровотечение. Если не оказать своевременную помощь быстро развивается клиническая картина геморрагического шока Появляются бледность кожного покрова, тахикардия, гипотензия похолодание конечностей. Количество теряемой родильницей крови не всегда соответствует тяжести заболевания.

практической деятельности акушер-гинеколога деление  $B$ кровотечений на гипотонические и атонические носит условный характер в связи со сложностью дифференциальной диагностики.

Днагноз гипотонического кровотечения ставят на основании результатов клинической картины.

ДВС-синдром, потребления коагулопатии стадия основывается на показателях гемостаза (отсутствие фибриногена тромбоцитов, высокая концентрация растворимых комплексов фибрина и продукции распада фибриноген-фибрина и др.)

Гипотонию обычно дифференцируют  $\mathbf{M}$ атонию  $0<sup>T</sup>$ травматических

повреждений мягких родовых путей. Сильное кровотечение при большой, расслабленной, плохо контурируемой через переднюю брюшную стенку матки свидетельствует о **ГИПОТОНИЧЕСКОМ** кровотечении. Кровотечение при плотной, хорошо сократившейся матке указывает на повреждение мягких тканей родовых путей.

Тактика врача при гипо-атонических кровотечениях.

При нарушении сократительной способности матки в раннем послеродовом периоде при кровопотере, превышающей 0,5% массы тела (350-400мл). должны быть использованы все средства борьбыс этой патологией.

АУШЕРСКИЕ КРОВОТЕЧЕНИЯ: СОВРЕМЕННЫЕ ПРИНЦИПЫ ВЕДЕНИЯ ПЛЕЧЕНИЯ

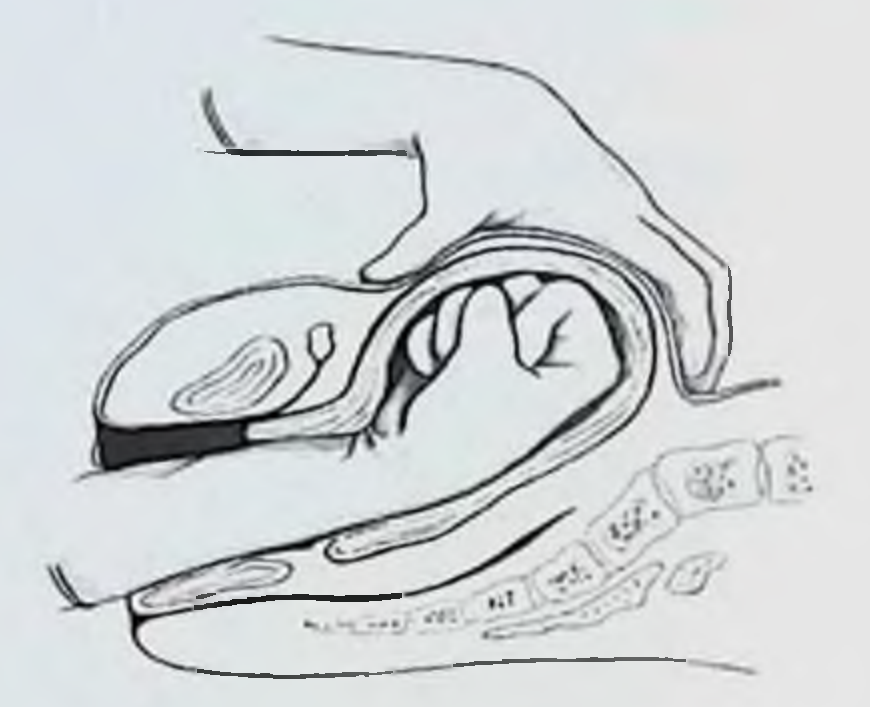

Рис. 20 Массаж матки на кулаке

Таблица 4 Алгоритм действий при раннем (первичном) послеродовом кровотечении Манипуляции 1-го этапа (проводятся одновременно)

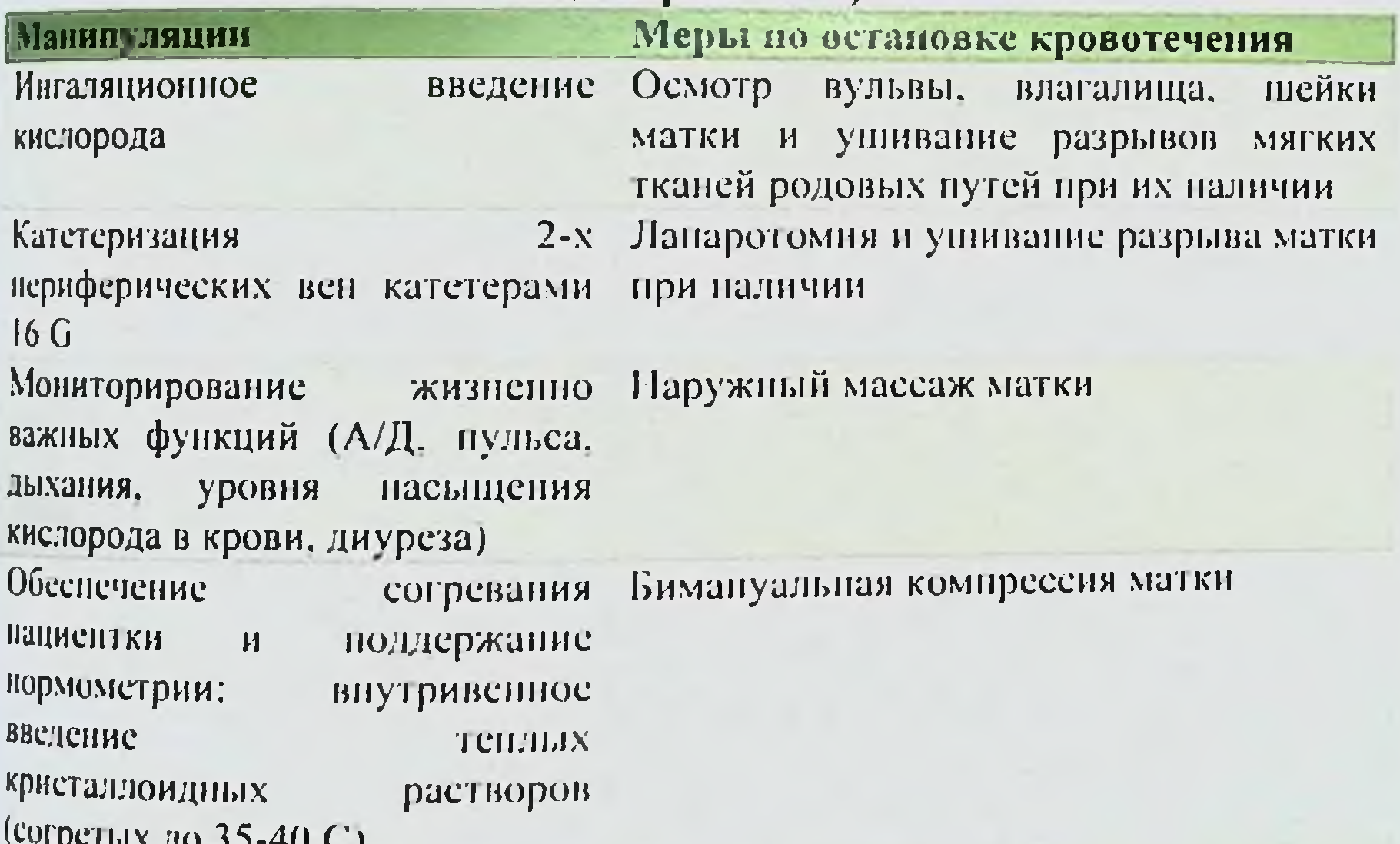

 $PCDIX$   $(0.55-40C)$ Компрессия аорты Внутривенное медленное введение транексамовой кислоты 15 Mr/kr Утеротоническая терапия

производить должен полости матки Ручное обследование вхождение рукой в повторное ОПЫТНЫЙ акушер-гинеколог  $\mathbf{H}$ полость матки нежелательно, бесполезно, очень онасно. Поэтому в

## **Е Б. НЕГМАДЖАНОВ, Г.Т. РАББИМОВА, Ш.Н. ВАЛИЕВ**

применяется бимануальная компрессия матки настоящее время (рис. 21).

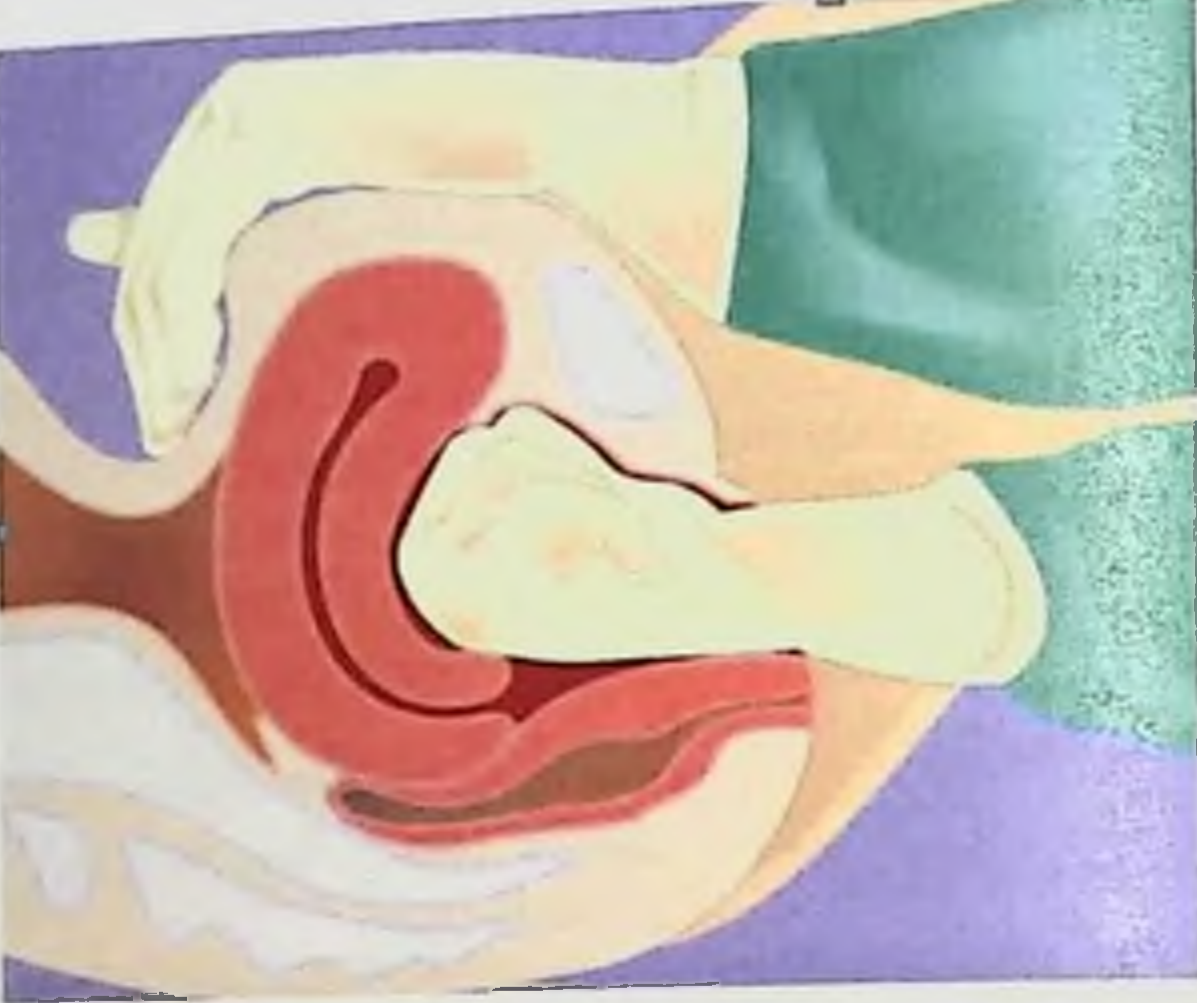

Рис. 21 Бимануальная компрессия матки

кровотечения методы остановки  $\mathbf{B}$ Консервативные основном должны проводиться в 2 этапа.

Первый этап - опорожнение мочевого пузыря, наружный массаж матки, холод на низ живота, внутривенное введение утеротонических препаратов (метилэргометрин 0,02% раствора -1мл в/в струйно, окситоции 40 ед. в/в капельно).

При продолжающемся кровотечении приступают ко второму ручное обследование полости матки и с этапу. Производят последующим массажем матки на кулаке, под наркозом.

Если кровотечение не остановилось, или остановилось. но через 15-20 мин возобновилось малыми порциями, показано поэтапное оперативное лечение, которое приведено ниже (см. главы XI-XII).

До развертывания операционной и подготовки хирургической и анестезиологической бригады, до транспортировки больной, с целью уменьшения кровопотери раньше использовались временно наложение клемм по Генкель-Тиканадзе или Н.С.Бакшееву, швы на шейку матки по Лосицкой. В настоящее время данные методы остановки кровотечения не применяются.

<sub>И</sub>ГУШЕРСКИЕ КРОВОТЕЧЕНИЯ: СОВРЕМЕННЫЕ ПРИНЦИПЫ ВЕ ПЛИНЯ И ЛЕЧЕНИЯ

первых мннут кровотечения **H3** половых органов  $\mathcal{C}$ принципу работы мультидисциплинарной бригады с четким распределением обязанностей. Главной задачей является остановка кровотечения, и одновременно - установка причины кровотечения.

Первым этапом являются консервативные мероприятия. Их цель:

диагностика кровотечения и установление причины: Ź

оповещение;  $\ddot{\mathbf{r}}$ 

клинико-лабораторное обследованне;  $\ddot{\mathbf{r}}$ 

инфузионная терапия;  $\frac{1}{\sqrt{2}}$ 

 $\overline{r}$ утеротоническая терапия;

введение гемостатических препаратов;  $\blacktriangleright$ 

обеспечение необходимого объема  $\geq$ ннфузионнотрансфузионных сред.

Диагностика, остановка кровотечения и инфузионная терапия одновременно с организацией контроля выполняются  $3a$ состоянием пациентки. Оповещение включает:

 $\overline{ }$ вторую акушерку, второго врача акушеравызвать гинеколога;

вызвать анестезиолога-реаниматолога, трансфузиолога  $\mathbf{r}$ (который должен обеспечить запас свежезамороженной плазмы и эритроцитарной массы), лаборанта;

вызвать дежурную медсестру для доставки анализов и  $\geq$ компонентов крови;

- назначить одного члена дежурной бригады для записи событий, инфузионной терапии, лекарственных препаратов  $\boldsymbol{\mathsf{H}}$ показателей жизненно важных функций;

кровотечении проинформировать  $\blacktriangleright$ при массивном консультанта-гематолога. вызвать дежурного администратора, хирурга, развернуть операционную. Необходимые манипуляции: катетеризация второй вены (катетеры 16G или 14G);  $\overline{\phantom{a}}$ катетеризация мочевого пузыря;  $\overline{r}$ обеспечение (кислородная **ИЛН** маска  $\blacktriangleright$ кислородное назальные канюли); мониторинг жизненно важных функций (АД, пульс, дыхание, сатурации кислорода, диурез)

### **Б. Б. НЕГМ СЕК (НОВ. Г. Г. РАББИМОВА, Ш. Н. В. СЛИЕВ**

транексамовой внутривенное медленное введение кислоты 15мг/кг;

введение кристаллондных растворов (согретых до 35.  $\mathbb{Z}$ 400C).

способы средства и применения ИХ Утеротонические представлены ниже (табл.5)

Таблица;

Утеротонические средства и способы их применения

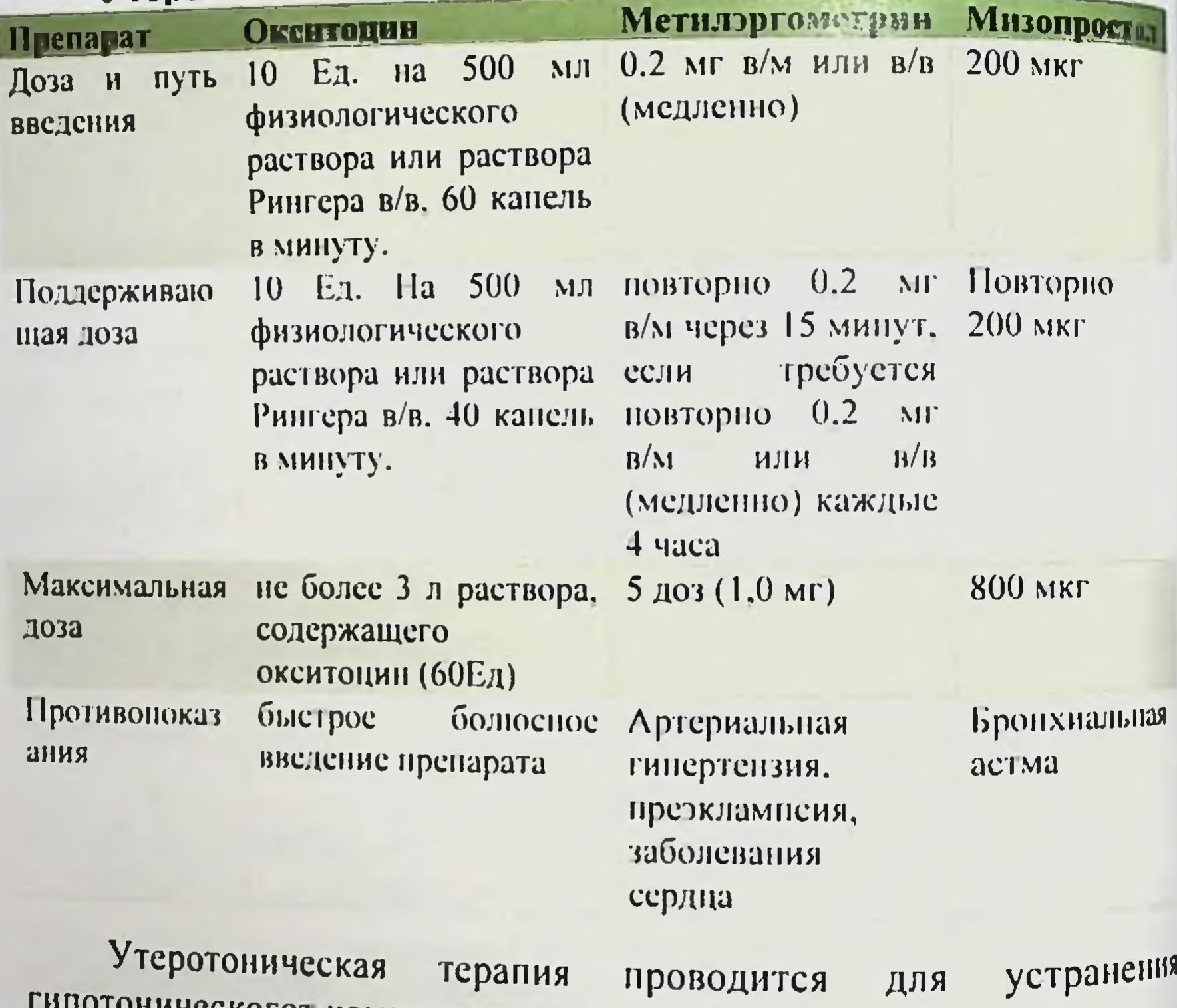

ческогот компонента кровотечения. Применение мизопростола пря только ВОЗМОЖНО жизнеугрожающем кровотечении, остановить которое с помощью других препаратов не удалось. Решение о назначении препарата должна решать врачебная комиссия. Доза 600 мкг, путь введения per rectum.

Карбетоцин используется профилактики только кровотечения во время кесарева сечения и не используется для ДЛЯ

# АБУШЕРСКИЕ КРОВОТЕЧЕНИЯ: СОВРЕМЕННЫЕ ПРИНЦИПЫ ВЕДЕНИЯ И ЛЕЧЕНИЯ

дечения кровотечения как после родов, так и после кесарева сечения.

ннфузионной проведения терапии необходимо Для обеспечить:

внутривенный доступ. Минимум Адекватный  $\sum$ два периферических венозных катетера диаметром 14 или 16G.

Стандартный мониторинг (SpO2, ЭКГ, ЧД, ЧСС, АД).  $\geq$ 

Придать горизонтальное положение с поднятым ножным Þ. концом операционного стола (кровати).

Катетеризация мочевого пузыря.  $\geq$ 

Оборудование, согревающее растворы.  $\overline{r}$ 

Оборудование для согревания пациентки.  $\overline{\phantom{a}}$ 

Оборудование для проведения быстрой внутривенной инфузии.

Проведение инфузионной терапии не является показанием к постановке центрального венозного катетера.

Важным условием является подогревание растворов до 35-40°С, что позволяет профилактировать развитие гипокоагуляции, гипотермии, уменьшить объём кровопотери. Инфузионная терапия начинается незамедлительно. В качестве стартового раствора переливается сбалансированных 2000 ДО подогретых МЛ кристаллоидных растворов. Дальнейшее восполнение дефицита ОЦК может продолжаться введением растворов коллоидных (сукцинилированного гидроксиэтилированного желатина, крахмала или раствора альбумина 5%-10%). Объем коллоидных растворов, который может быть введен до начала гемотрансфузии инфузионносоставляет При расчёте объема  $1500$ МЛ. о необходимости трансфузионной терапии следует помнить переливания при массивной кровопотере СЗП в объёме 12-15 мл/кг. Введение донорских эритроцитов производится не позже чем через 40 минут, при наличии показаний и после проведения проб на индивидуальную совместимость. После начала инфузионной терапии необходимо забрать <u>кровь для лабораторного контроля следующих показателей:</u> эритроцитов  $\mathbf{H}$ уровень  $\overline{\phantom{a}}$ гематокрит, гемоглобин, тромбоцитов  $\blacktriangleright$ 

КЩС (pH, BE, HCO3, SaO2, PaO2) электролиты (калий, натрий, хлор)

 $\overline{\phantom{a}}$ 

уровень глюкозы

уровень фибриногена, АЧТВ, ТВ, ПТВ.

В результате проводимой терапии необходимо поддерживать следующие показатели:

Гемоглобин более 80 г/л  $\ddot{r}$ 

- Количество тромбоцитов более 50\*10^9/л
- ПВ и АЧТВ, не превышающие норму в 1,5 раза
- Фибриноген более 2 г/л (Уровень доказательности 4)

В случае, когда кровопотеря составляет менее 25% ОЦК (до 1500 мл) инфузионная терапия проводится в рестриктивном режиме, с учетом показателей гемодинамики. Основой инфузии должны являться сбалансированные кристаллондные растворы Коллоидные растворы следует использовать только при наличии признаков тяжелой гиповолемии.

Пациенткам с кровопотерей 1500 мл и более/ или при нарушении функций жизненно важных органов (тахикардия и гипотония) необходимо немедленное переливания крови. При массивной кровопотере следует использовать протокол «массивной трансфузии» с соотношением компонентов: эритроцитарная масса: СЗП: тромбоконцентрат: криопреципитат - 1:1:1:1. При отсутствии тромбоконцентрата и криопреципитата  $C3\Pi$  n донорские эритроциты вводятся в соотношении 1:1 или 4:6 в эффективных дозах.

Переливание СЗП должно начинаться максимально рано в случае отслойки плаценты или эмболии амниотической жидкости, поскольку эти ситуации связаны с ранней коагулопатией.

В случае низкой эффективности инфузионной терапии. гемодинамические показатели введением корригируются вазопрессоров (норадреналин, далее при неэффективности допамин). Инфузионная терапия проводится с максимальной скоростью на высоте шока в объеме 30-40 мл/кг. Дальнейшая инфузия более 200% от предполагаемого объема кровопотери должна проводиться только при наличии возможностей с мониторингом параметров центральной гемодинамики: сердечный выброс, сердечный индекс, ударный объём, общее периферическое сосудистое сопротивление.

# АКУШЕРСКИЕ КРОВОТЕЧЕНИЯ: СОВРЕМЕННЫЕ ПРИНЦИПЫ ВЕДЕНИЯ И ЛЕЧЕНИЯ

Массивная кровопотеря приводит к гиперкалнемии  $H$ гипокальциемии в следствии переливания эритроцитарной массы и токсического действие цитрата.

Неконтролируемая инфузионная терапня приводит  $K$ утяжелению коагулопатии и перегрузке жидкостью (развитие отёка легких и головного мозга). Инфузионную терапию следует строгим гемодинамическим мониторингом. проводить под Показателями эффективности являются повышение АД  $\overline{\mathbf{H}}$ уменьшение тахикардии на 10% и более, темп диуреза не менее 0.5 мл\кг\час. При наличии продолжающегося кровотечения следует применять тактику управляемой артериальной гипотонии: поддерживается среднее АД выше 60 мм рт. ст., систолическое АД не должно быть выше 100 мм рт. ст. При наличии ИБС, атеросклеротических поражений сосудов, нарушений мозговой регуляции кровотока (преэклампсия, артериальная гипертензия) среднее АД должно быть не ниже 80 мм. рт. ст. Эффективным методом профилактики и лечения при акушерских кровотечениях является аутоплазмотрансфузия, особенно у беременных группы риска по кровотечению, у которых планируется абдоминальное родоразрешение.

Средства для купирования коагуляционных нарушений фибринолиза, препараты включают в ингибиторы себя комплекса, активированный VII фактор протромбинового свертывания, криопреципитат и свежезамороженную плазму.

Введение ингибиторов фибринолиза при развитии массивной кровопотери снижает величину кровопотери и риск гистерэктомии (Al), и проводиться только в составе комплексной терапни и не откладывая начало плазмотрансфузии.

При кровопотере до 1000мл вводят 15мг/кг (в среднем1000мг) транексамовой кислоты внутривенно в течение 10 минут с до 4000мг (40 мг/кг) при **ВОЗМОЖНЫМ** увеличением дозы продолжающемся кровотечении. Повторное введение возможно через 8 часов. Высокая доза транексамовой кислоты может уменьшать объём кровопотери, падение уровня гемоглобина и необходимость в переливании препаратов донорской крови. В что своевременное применение настоящее время показано, транексамовой кислоты в адекватной дозе способствует снижению
смертности, частоты гистерэктомии и заболеваемости у женщине массивным кровотечением.

Использование аминометилбензойной кислоты при акушерских кровотечениях возможно дозировке  $\overline{B}$ 100 Mp. безопасном применении  $\overline{O}$ данные Существуют аминометилбензойной кислоты при акушерских кровотечениях до 300 мг. Использование апротинниа не рекомендуется, так как исследованиях у кардиохирургических больных была выявлена взаимосвязь с увеличением летальности. Не было прямая рандомизированных контролируемых крупных проведено исследований, в которых бы сравнивались транексамовая кислота апротинин и аминометилбензойная кислота.

При гипокоагуляции и/или кровопотере более 25-30% ОЦК следует проводить переливание СЗП. В период времени до начала допустимо введение **КОНЦЕНТРАТА** плазмотрансфузии протромбинового комплекса (октанлекс или протромнлекс) в состав которых входя II. VII, IX, и X факторы в дозировке до 50 МЕ/кг, при отсутствии эффекта в течение 20 минут повторное о безопасности и введение в той  $x e$ дозировке. Данные эффективности в акушерской практике ограничены.

Рутинное использование активированного фактора VII не рекомендуется для лечения массивной кровопотери в акушерстве Рекомбинантный активированный фактор VII вводится при неконтролируемом кровотечении в дозировке не менее 90 мкг/кг. При необходимости введение можно повторить через 3 часа. Эффективность препарата заметно снижается при гипотерми (менее 34 °С), ацидозе (рН менее 7.2) и низком уровне тромбоцитов (менее 50\*10° г/л) и фибриногена (<0,5 г/л), поэтому необходимо поддержание нормального гомеостаза. Использование активированного фактора VII не должно задерживать или считаться заменой хирургическому вмешательству. Применение концентрата комплекса. протромбинового рекомбинантного активированного фактора VII, СЗП требует обязательного контроля показателей гемостаза через 6 часов. ВВедения профилактической дозы низкомолекулярных гепаринов через 12 часов. Профилактика ВТЭО должна проводиться во всех случаях кровопотери более 1000 мл при отсутствии противопоказаний.

**IN ARTIFE A POBOTE YEHITA: COBPENIE ITITIOLE AND ALLER COMPANY** 

Эффективность применения в качестве гемостатических теплеских кладиний следует применять при массивных гемотрансфузиях на профилактики цитратной интоксикации и гиперкалиемии в предивания эритроцитов длительных сроков хранения).

Крнопреципитат вводится на фоне продолжающегося представия в дозировке 4 единицы для каждых 4 единиц. дбычная доза 15-20 мл/кг. 30 мл/кг необходимо, чтобы увеличить нкторы свертывания крови надежно выше 30%;

Донорские тромбоциты вводятся при тромбоцитопении менее 50\*10<sup>9</sup>/л. Начальная дозировка 1 взрослая доза (4 единицы помбоцитов на 4 единицы эритроцитарной массы).

этап лечения послеродового Второй кровотечения вляется переходным.

Мероприятия второго этапа:

продолжение инфузионно-трансфузионную терапию в пответствии с объемом кровопотери, оценкой состояния вшентки, результатами лабораторного обследования;

 $\mathbf{r}$ введение препаратов повышающих свертываемость прови при подтвержденной гипокоагуляции и продолжающемся кровотечении;

• согревание пациентки и поддержание нормотермии;

• бимануальная компрессия матки

医 тампонада матки при продолжающемся кровотечении, несмотря на разрывов. зашивание ручное обследование и кровотечении.

В случае, если, не достигнут полный гемостаз у родильницы родовые пути необходимо после родов через естественные обеспечить приступить операционной,  $K$ развертыванию анестезиологическое обеспечение операции, провести повторный провести  $400p$ условий анализов. наличии При интраоперационную реинфузию аутоэритроцитов.

Хирургическое лечение кровотечения послеродового Третьим этапом обеспечение остановки целью является является - хирургический. Его <sup>0кончательной остановки кровотечения хирургическими методами</sup> инфузионно-трансфузионной, в сочетании продолжением  $\mathbf{C}$ 

утеротонической терапии и нормализацией свертывающей системы крови.

# Мероприятия третьего этапа:

транспортировка в операционную;

 $\overline{ }$ анестезнологическое обеспечение операции;  $\lambda$ 

повторный забор анализов ДЛЯ оценки динамики процесса и эффективности терапии (клинический анализ крови тест Ли-Уайта, гемостазнограмма, мочевина, электролиты);

ннтраоперационная реинфузия аутоэритроцитов;  $\overline{r}$ 

оперативное лечение.

оперативного лечения определяется клинической Объем ситуацией, профессиональным уровнем врача технической  $\mathbf{H}$ оснащенностью учреждения и в типичной ситуации включает:

лапаротомию (при наличии шва после поперечно- $\overline{ }$ надлобкового чревосечения по нему, в остальных случаях нижнесрединная);

бинтование, жгут на матку

на матку (Би-Линч) компрессионные  $M/mm$ ШВЫ  $\mathbb{Z}$ временную комплексную периферическую компрессию сосудистых пучков;

временное клипирование или перевязку магистральных сосудов матки:

эмболизация маточных артерий

перевязку внутренних подвздошных артерий;

гистерэктомия при неэффективности остальных мер.

Тактика интенсивной терапии и анестезиологическая тактика ДОЛЖНЫ быть развития. направлены на предотвращение геморрагического шока; дыхательной недостаточности (ОРДС). острого почечного повреждения, почечной недостаточности печеночной недостаточности и коагулопатии вследствие острого ДВС. Для оказания медицинской помощи при возможности следует привлечь дополнительную анестезиологическую бригаду (врач анестезиолог-реаниматолог и медсестра-анестезист). Безопасное проведение регионарной анестезии возможно только в случае с кровопотерей, не превышающей 25% ОЦК, при стабильных показателях гемодинамики, оценке по ASA I-III отсутствии противопоказаний. При проведении любого вида обезболивания

## **AKVINEPCKIIE KPOBOTE ЧЕННЯ: СОВРЕМЕННЫЕ ПРИНЦИПЫ ВЕДЕНИЯ И ЛЕЧЕНИЯ**

необходимо наличие возможности для быстрого выполнения общей анестезии.

периоперационном перноде B. должен использоваться мониторинг:

Неинвазивный мониторинг АД  $\geq$ 

- $SpO2$  $\blacktriangleright$
- ЧСС  $\geq$
- ЭКГ  $\ddot{\phantom{a}}$

 $\ddot{ }$ Частота дыханий

Капнометрия (при наличии) во время проведении ИВЛ  $\ddot{\phantom{1}}$ 

 $\geq$ Контроль темпа диуреза (катетеризация мочевого пузыря)

Контроль температуры тела P.

Обязательным является обеспечение адекватного венозного начала любой анестезии. Вне доступа ДО зависимости **OT** выбранного метода анестезии наличии при беременности пациентка должна находиться в положении с наклоном влево не менее 150 для профилактики аорто-кавальной компрессии. При нестабильности гемодинамики подъём ножного конца операционного стола.

Кислородотерапию желательно начинать сразу ПО либо поступлению в операционную через назальные канюли лицевую маску, при снижении SpO<sub>2</sub> ниже 96% и/или наличии признаков дыхательной недостаточностиэ.

Коррекция гипотензии может выполняться путем болюсных введений эфедрина (до 50 мг суммарно) или фенилэфрина по 3-10 мкг: путем инфузии фенилэфрина или норэпинефрина. Стартовой дозировкой для фенилэфрина следует считать 0,1-0.15 мкг/кг/мин, для норэпинефрина 0.04-0.06 мкг/кг/мин. Дозировка увеличивается до достижения требуемого уровня артериального давления. При неэффективности инфузионной вазопрессорной поддержки препаратом второй линии является допамин: начальная скорость инфузии 2 мкг/кг/мин (уровень доказательности 4). Целевымн показателями гемодинамики являются ЧСС от 55 до 120 в минуту. среднее АД не ниже 60 мм рт. ст. Возможно применение управляемой гипотензии с систолическим АД не выше 100 мм рт.ст и средним АД не ниже 60 мм. рт. ст.

Премедикация выполняется независимо от вида анестезии Должна включать:

Антиэмитические препараты: дексаметазон 4-8 мг и/или ондансетрон 4-8 мг.

- Антацидные препараты.  $\geq$
- Атронни 0.01 мг/кг при наличии показаний
- Ингибиторы фибринолиза

обезболивания хирургического вмешательства **MOTYT** Для применяться спинальная анестезия или эпидуральная анестезия. при наличии эпидурального катетера. Выполнение анестезии не должно значительно удлинять период до начала операции. При наличии признаков выраженной гиповолемии - нейроаксиальные Проведение преинфузии противопоказаны. He блокады развитие артернальной гипотонии фоне Ha предотвращает симпатического блока.

соблюдением выполняется анестезия  $\mathbf{C}$ Спинальная Пункция правил асептики и антисептики. необходимых субарахноидального пространства выполняется в положении лежа на боку или сидя не выше уровня первого поясничного позвонка. Для выполнения пункции используются спинальные иглы размеров 25-29G. Идентификация субарахноидального пространства проводится по появлению спинномозговой жидкости в канюле иглы после удаления мандрена. Предпочтительно использование  $0.5%$ гипербарического раствора бупиваканна. Дозировка анестетика подбирается индивидуально: с учетом роста, веса. общего состояния и показателей гемодинамики. Для обезболивания манипуляций в области шейки матки и промежности достаточным введение 5-6 мг бупивакаина. является При обезболивании полостных операций дозировка бупивакаина должна составлять 10- $12,5$ Применение более высоких дозировок не является **ΜΓ.** оправданным, увеличивая риски гемодинамических нарушений. Уменьшение дозировки может приводить недостаточному  $\overline{\mathsf{K}}$ уровню сенсорного блока. Эпидуральная анестезия наличин выполняется при установленного эпидурального катетера. Следует убедиться в том. катетер не дислоцировался, провести гравитационную " что аспирационную пробы. Повторное введение тест-дозы местного анестетика не является необходимым. Введение анестетика В

здидуральное пространство осуществляется только в условнях проведения мониторинга, в оборудованной операционной. В качестве анестетика могут быть использованы роцивакани или девобупивакани в концентрации 0,375% или 0,5%. Объем вводимого раствора анестетика зависит от необходимого уровня сенсорной блокады. Для обезболивания манипуляций в области шейки матки и промежности достаточным является введение 5-8 мл: для обезболивания полостных операций объем анестетика должен составлять от 15-20 мл - в зависнмости от необходимого уровня сенсорной блокады и роста пациентки. Следует учитывать, развития необходимого эффекта анестезии может ДО **4TO** потребоваться 15-20 мин.

анестезия Общая проводится только при наличии работоспособного оборудования, необходимого для обеспечения проходимости дыхательных путей, проведения ИВЛ, проведения СЛР. Возможность проведения тотальной внутривенной анестезии следует рассматривать индивидуально, принимая во внимание риски регургитации и аспирации желудочного содержимого, а также трудных дыхательных путей.

При проведении анестезии со спонтанным дыханием введение мнорелаксантов не проводится.

## Абсолютные показания к ИВЛ:

- Остановка кровообращения.  $\geq$
- Апноэ или брадипноэ.

вспомогательных Истощение работы основных И. дыхательных мыши.

- Нарушение сознания вследствие гипоксии  $\blacktriangleright$
- Продолжительная тахикардия гипоксического генеза.  $\overline{\phantom{a}}$
- $\blacktriangleright$ Отек легких.
- Гипоксемия, некоррегируемая кислородтерапией (РаО2  $\overline{r}$

менее 60 мм рт.ст., SaO<sub>2</sub> менее 90%, PaCO<sub>2</sub> более 55 мм рт. ст., жизненная емкость легких менее 15 мл/кг). кровотечение, нестабильная Продолжающееся ≻ гемодинамика. Индукция общей анестезии проводится после преоксигенации в течение минимум 3-5 минут. В связи с наличием факторов проводится быстрая последовательная "полного желудка» Вндукция с применением приема Селика.

# Б.Б. НЕГМАДЖАНОВ, Г.Т. РАББИМОВА, Ш.Н. ВАЛИЕВ

Индукция общей анестезии (после премедикации):

Тнопентал натрия 4-8 мг/кг + фентанил 3-5 мкг/кг (противопоказан при выраженной гиповолемии)

Кетамин 1,0-1,5 мг/кг (при необходимости фентанил 1.2

 $MKT/KT)$ Пропофол 2-2,5 мг/кг + фентанил 3-5 мкг/кг; у  $\blacktriangleright$ беременных индукционная доза пропофола не должна превышать 2.5 мг/кг. Пропофол противопоказан при выраженной гиповолемии

Миоплегия:

Сукцинилхолин 1,5-2 мг/кг (миорелаксация через 20. ⋗ 45секунд)

Рокуроння бромнд 0,6-1мг/кг (миорелаксация через 1.2  $\geq$ минуты)

Цисатракурий, атракурий, векуроний (миорелаксация через 3-5 минут).

После развития достаточной миорелаксации проводится оротрахеальная интубация трахеи трубкой № 7-8. Контроль положения трубки проводится путём оценки экскурсии грудной клетки, аускультации, капнографии. Рекомендуемые показатели капнометрии: etCO2 32-40 мм рт.ст. Расчётный дыхательный объём составляет 6-8 мл/кг. При невозможности интубировать трахею использовать ларингеальные маски следует  $2<sup>7</sup>$ поколения и современнее либо выполнить чрескожный доступ к трахее.

При наличии «полного желудка» производится опорожнение желудка с помощью желудочного зонда, после чего зонд удаляется. Поддержание анестезии:

Севофлюран, десфлюран, изофлюран 0,8-1 МАК

Смесь закиси азота и кнелорода (2:1)

При некомпенсированном ВЫКЛЮЧЕНИЯ шоке ДЛЯ сознания вместо закиси азота применяют оксибутират натрия (70 мг/кг) или кетамин (50 мг каждые 15-20 мин), а ИВЛ проводят воздушно-кислородной смесью.

Болюсные введения тиопентала натрия 2-4 мг/кг нли ➤ кетамина 0,3-0,5 мг/кг

Инфузия пропофола 4-12 мг/кг/час (при отсутствии беременности).

Обезболивание: фентанил 1-2 мкг/кг.

# <sub>ИЗШЕРСКИЕ</sub> КРОВОТЕЧЕНИЯ: СОВРЕМЕННЫЕ ПРИНЦИПЫ ВЕДЕНИЯ И ЛЕЧЕНИЯ

Поддержание мнорелаксации: недеполяризующие мнорелаксанты в поддерживающих дозировках.

экстубация проводится после окончания операции при восстановлении нервно-мышечной проводимости, адекватного самостоятельного дыхания, рефлексов с дыхательных путей и сознания. Продленная ИВЛ показана при неустраненной тяжелой картине сохраняющегося геморрагического знемни, шока, нестабильной гемодинамике, дыхательной недостаточности. декурарезация выполняется при наличии остаточной инорелаксации путем введения неостигмина метилсульфата  $\overline{B}$ 103HDOBKe 10-15 мг.

Интраоперационная реннфузия аутоэритроцитов (ИРА) 10.1жна выполняться только квалифицированным персоналом, регулярно ее проводящим и имеющим необходимые знания и опыт. IPA является предметом ежегодного аудита. Обязательно должно получено согласие пациентки на ИРА. проведение  $6$ bl $T$ b Применение интраоперационной реинфузии аутоэритроцитов позволяет минимизировать использование донорских компонентов крови при кровопотере любого объема и избежать синдрома массивной гемотрансфузии, а также значительно улучшает течение послеоперационного периода и сокращает сроки пребывание больных в стационаре.

к проведению интраоперационной реннфузни Показания **UPA** абдоминальном родоразрешении: эритроцитов при предполагается которых рекомендуется женщин,  $\mathbf{y}$ ДЛЯ интраоперационная кровопотеря более 20% ОЦК.

Противопоказания к проведению интраоперационной ренифузии аутоэритроцитов в акушерстве.

#### Абсолютные:

наличие в брюшной полости гнойного содержимого; веществ, крови излившейся ⋗ наличие  $\mathbf{B}$ противопоказанных к введению в сосудистое русло (перекись водорода, дистиллированная вода, гемостатические препараты на основе коллагена и др.). Относительные: наличие у больной злокачественного повообразования. В F случае проведения реинфузии аутоэритроцитов в акушерстве и Гинекологии у больной с онкологическим заболеванием трансфузия

полученных аутоэритроцитов проводится только с использованием лейкоцитарных фильтров.

Интраоперационная реинфузия аутоэритроцитов He в хирургии кишечника при условии, противопоказана  $410$ обеспечена начальная эвакуация загрязненного содержимого брюшной полости, выполнено дополнительное ОТМЫВАНИЕ полученных эритроцитов и используются антибиотики широкого спектра действия.

Для ИРА используются аппараты типа «Cell Saver», Cats для аутотрансфузий и наборы одноразовых магистралей к ним.

Технология использования метода: Принцип процедуры заключается в аспирации из операционной раны излившейся крови обработке ее в аппарате и последующей реннфузии полученной аутоэритроцитарной взвеси (Ht 60%) обратно в сосудистое русло пациентки. Заправка одноразовых магистралей проводится в операционной до начала операции. Стерильный отсос передается операционной сестре. Сбор излившейся в рану крови проводится вторым ассистентом. Отрицательное давление, создаваемое вакуум-аспиратором, не должно превышать 100 мм. рт. ст. Кровь аспирируемая из раны, смешивается с раствором антикоагулянта. проходит сквозь фильтр, задерживающий частицы тканей, сгустки крови и собирается в резервуар. Когда объем собранной крови станет адекватным объему, резервуара начинается первая фаза работы аппарата - заполнение промывочной чаши (колокола).

Данная фаза состоит из нескольких этапов:

Разгон центрифуги до 5600 об/мин.

Перенос крови из резервуара в промывочный колокол с помощью перистальтического насоса, процесса начало центрифугирования.

> Наполнение промывочного колокола продолжается до тех пор. пока эритроциты не заполнят весь объем колокола (объем колокола может быть 125 мл, 175 мл, 225 мл). Отделяющаяся в процессе центрифугирования плазма, удаляется вместе с антикоагулянтом в соответствующую емкость. После этого в автоматическом или ручном режиме начинается вторая фаза отмывание эритроцитов в стерильном физиологическом растворе 0,9% NaCl. Отмывание продолжается до тех пор, пока заданный объем промывающего раствора (в акушерстве 1000-1500 мл) <sup>не</sup>

будет полностью проведен через эритроциты. Все это время происходит центрифугирование.

Заключительная фаза работы аппарата - опустошение колокола:

Центрифуга останавливается, и перистальтический насос  $\geq$ начинает вращение в обратном направлении.

Отмытые эритроциты перекачиваются из промывочного колокола в мешок для реннфузии. Далее процесс повторяется до тех пор, пока не будет обработана вся аспирированная из раны кровь. Продолжительность первого описанного цикла составляет -3-5 минут. Во время работы на дисплее аппарата четко отражены все необходимые параметры: скорость вращения центрифуги, скорость вращения насоса, количество перенесенного раствора. После каждого цикла работы высвечивается количество собранных и отмытых эритроцитов. Реннфузия аутоэритроцитов должна осуществляться использованием лейкоцитарного фильтра.  $\overline{C}$ Реннфузия аутоэритроцитов является эффективным способом восстановления глобулярного объема при кровотечениях, возникших во время операции кесарева сечения. Ограничения метода связаны, главным образом, с наличием соответствующего персонала и оборудования.

После перенесенной массивной Реабилитация. проходят кровопотери и геморрагического шока пациентки реабилитацию в отделениях многопрофильного учреждения 3 уровня в зависимости от показаний.

От 10-20 минут кровотечения от начала кровотечения необходимо: Продолжить все манипуляции 1-го этапа:

Провести баллонную тампонаду - вмешательство 1-й линин для большинства женщин, у которых главной причиной является

#### типотония матки.

При рефрактерных кровотечениях баллонная тампонада матки могут быть использованы швы и компрессионные маточные совместно - дополнительная двухбаллонная маточно-влагалищная система дает дополнительные преимущества в виде компрессни матки. Для уменьшения объема сосудов сегмента нижнего кровопотери баллонную тампонаду следует продолжить вплоть до петерэктомии.

При кровопотере 1000 мл и кровотечение продолжается, или имеется клиника шока, пациентка незамедлительно доставляется операционную для дальнейших лечебных мероприятий.

При массивной кровопотере, превышающей 25-30% объема циркулирующей крови, хирургическое вмешательство должно быть выполнено не позднее 20 минут.

Если кровотечение развивается во время кесарева сечения наложить компрессионные В-Линч **LUBBI**  $\overline{p}$ рекомендовано (сдавление брюшной аорты до начала операции способствует уменьшению избыточной кровопотери).

Если предшествующие меры по остановке кровотечения оказались неэффективны, необходимо:

Обеспечить анестезиологическое пособие операции

Повторный забор анализов  $\mathbb{R}$ 

интраоперационную реннфузию Провести аутоэритроцитов - при возможности.

Провести хирургический гемостаз:

Лапаротомию или релапаротомию;

Провести деваскуляризацию матки, которая включает перевязку/временное клипирование магистральных сосудов матки и/или перевязку внутренних подвздошных артерий;

Лигирование сосудов. Возможны отдельная или совместная билатеральная перевязка маточной артерии и вены. В случае продолжающегося кровотечения и неэффективности первой лигатуры возможно наложение второй лигатуры ДЛЯ ниже перевязки ветвей маточной артерии, кровоснабжающих нижний сегмент и шейку матки. При неэффективности - выполнить перевязку маточно-яичниковых сосудов. Лигирование внутренних подвздошных артерий требует высокого профессионализма врача. так как это сопряжено с травмой мочеточника и вен. Ангиографическая альтернатива эмболизация лигированию маточных или внутренних подвздошных сосудов. Для проведения процедуры требуется 20-30минут и специальное оборудование. Эффективность метода варьирует от 58-98%, однако в 15% случаев проводится гистерэктомия. Провести гистеротомию, лигирование кровоточащих сосудов плацентарной площадки (по показаниям - резекцию стенки матки) участков врастания плаценты в учреждениях 3-й группы <sup>при</sup>

подготовленных специалистов), наложение наличии швов (вертикальные D-Lynch компрессионных **ИЛН** поризонтальные) и/или временную комплексную периферическую компрессию сосудистых пучков.

Провести гистерэктомию - неотложное оперативное вмешательство, направленное на спасение жизни родильницы при неконтролируемом кровотечении, когда предыдущие этапы имеют эффекта. Во остановки не время гистерэктомии рекомендуется визуализация мочеточников. Сохранение матки допустимо только в том случае, если пациентка гемодинамически нмеет опасного для  $\overline{\mathbf{H}}$ He стабильна жизни кровотечения. Относительными противопоказаниями к сохранению матки являются: большая плацента с аномальной инвазией (врастание плаценты) или продолжающееся кровотечение из плацентарной площадки; обширная травма матки и невозможность выполнить реконструктивную операцию; воспалительные болезни матки.

При отсутствии эффекта от проводимой терапии решение о пістерэктомии должно быть принято своевременно и коллегиально.

невозможности обеспечить принцип поэтапного  $\mathsf{II}\mathsf{p}\mathsf{h}$ хирургического гемостаза (акушерские стационары 1 или 2-го быть выполнена быстро должна уровня) максимально гистерэктомия, как наиболее эффективный метод остановки кровотечения.

## Для иллюстрации приведем наглядный пример: ПРИМЕР №2

В один из родильных домов поступает повторнородящая 30ти лет на срочные роды с диагнозом: Беременность IV, 40-41 нед. Роды III. ОГА. 1 - период родов. Из акушерского анамнеза: беременностей было III, из них II - закончились срочными родами, роды протекали без осложнении. Между родами один аборт, по мед показаниям, который осложнился метроэндометритом. По поводу чего лечилась стационарно с применением антибиотиков. Данная беременность - IV, роды осложнились несвоевременным отхождением околоплодных вод и первичной слабостью родовых сил. Проведена родостимуляция энзапростом и окситоцином в/в капельно. И период родов осложнился упорной вторичной слабостью родовых сил и гипоксией плода. По поводу чего были

наложены полостные акушерские щипцы. Извлечен живой плод мужского пола массой 3400гр ростом 53см. В III периоде отмечалось обильное кровотечение. По поводу чего произведено отделение и выделение последа с последующим ручное обследованием полости матки. Матка несколько расслаблена, но на введение метилэргометрина дает ретракцию. Разрывы стенок влагалища, вульвы и промежности ушиты. Матка сократилась, кровотечение остановилось. Подключена система с окситоцином. Через 40 минут после родов акушерка род. зала отмечает выделение крови из матки при наружном массаже в пределах 300 мл со сгустками. Дежурным врачом опорожияется мочевой пузырь, делается повторный наружный массаж матки, при котором выделяется еще около 150 мл крови с мелкими сгустками. АД снизилось на 10 мм.рт.ст. (исходное 110/70). врач, который производит Приглашается ответственный повторное ручное обследование полости матки с последующим массажем на кулаке.

сократилась, кровотечение уменьшилось.  $A/\!\!/I$ Mamka снижается до 100/60, 90/50 мм.рт.ст. при катетеризации мочевого пузыря выделилось около 30 мл насыщенной мочи. Вызывается из дома, заведующий отделением, который после осмотра повторно выполняет ручное обследование полости матки. А/Д упало до 80/40 мм.рт.ст., моча перестала выделяться, свертываемость крови начало 7 мин., конца нет. Вы подключается свежезамороженная плазма 500 мл, делается гордокс 200 тыс.ед, контрикал 50 тыс.ед. из половых путей малыми порциями выделяется жидкая кровь без сгустков. Общая кровопотеря около 1000 мл. Гемоглобин упал до 50 г/л. По линш санитарной авиации вызываются специалисты из областного центра и прибывают через 2 часа, после их консультации выставляется диагноз: Послеродовый период. Послеродовая гипотония матки. Постгеморрагический шок II -III ст. ДВС синдром. ОПН в стадии олигоанурии. Производится операция: Лапаротомия обнаружена: матка гипотоничная, дряблая, резко бледная, петехиальная сыпь в области придатков. Выполняется экстирпация матки с придатками, перевязка внутренних подвздошных артерий. Операция производится при участии опытного анестезиолога-реаниматолога, под прикрытием

DEFINIE KPOBOTE TEHITA: CODECTE TETTUDI CHE TETTUDI BE JEHITA II JETEHITA

терапии, переливания свежезамороженной **дузионной** зритроцитарной массы, препаратов ингибиторов suzubi. операции отмечалась повышенная Во время enmeas. **АВОПОЧНВОСТЬ,** объем кровопотери превысил  $\mathbf{2}$ литра. Перевязка внутренних подвздошных артерий несколько первые кровоточивость, но отмечалось паренхиматозное <sub>говотечение, пришлось туго затампонировать малый таз.</sub>

При ушивании передней брюшной стенки произошла тановка сердца и наступила смерть женщины. Смерть ктупита из-за полного истощения компенсаторно-защитных войств организма, причиной которого явилась поздняя перативная тактика.

Вышеприведенный пример показывает, что при оказании вмощи родильнице, врачами были допущены грубые ошибки ноднократный наружно-внутренний массаж матки, ПОЗДНЯЯ нфузионная терапия, гемотрансфузия и др.). Самое главное пщено время для оперативного лечения. Поэтому проведенная перация была безуспешной.

По нашему мнению ручное обследование полости матки врач-акушер общим производить только ПОД 10.1 жен после проведенной такой безболиванием. Если операции ровотечение продолжается, хоть в малом количестве, срочно юставить вопрос об удалении матки, ибо ненужный чрезмерный онсерватизм приводит к потере времени своевременного перативного вмешательства и истощению компенсаторных дзможностей организма.

Таких примеров можно привести немало. При операции учного обследования матки и наружно-внутреннего массажа вполняется биологическая проба на сократимость. Для этого в звершение массажа матки внутривенно вводят утеротонический Репарат (метилэргометрин 0,02%-2мл на 5 мл физ.раствора или мл окситоцина). При наличии эффективного сокращения. блорое врач ощущает по руке. результат лечения считается удалением операция заканчивается 10ЛОЖИТЕЛЬНЫМ,  $M$ клавшихся сгустков из полости матки. Если ручное обследование влети матки выполнено своевременно и оказалось эффективным. общая кровопотеря обычно составляет около 600-700 мл (из них 400 мл до операции).

время наружно-внутренний массаж и BMecte c TeM **BO** повторное введение утеротонических препаратов могут оказаться неэффективным, и будет продолжаться кровотечение на фоне сохраняющейся гипотонии матки. Учитывая, что на предыдущих этапах были уже использованы методы медикаментозной, (окситоцин, метилэргометрин, простагландины), и включая рефлекторной активации сократительной способности матки, которые не дали эффекта. состояние матки следует расценить как «шоковое» с потерей чувствительности на нейрогуморальную стимуляцию. Поэтому при сохранении гипотонии матки после ручного наружно-внутреннего массажа и кровопотере ближе к 1000мл следует срочно приступить к хирургическим методам Необходимость хирургического кровотечения. остановки также обусловлена тем, что прогрессирующая вмешательства обычно кровопотеря. развивающаяся патологическом  $Ha$ преморбидном фоне. легко вызывает геморрагический **LIOK C** последующим развитием полиорганной недостаточности.

Бесполезным является использование чрезмерно больших доз сокращающих средств или множественные их комбинации, а также повторные рефлекторные стимуляции, дублирование. HX Повторные ручные обследования матки, замена одного варианта клемм на другой или шов по В.А.Лосицкой, только приводят к затягиванию времени, увеличению кровопотери и утяжелению ситуации.

Объем оперативного вмешательства нарастающей при кровопотере более 1000 мл, несмотря **B**bICOKYIO более na травматичность, предпочтение отдается экстирпации матки, так как при ампутации матки раневая поверхность шейки матки может оказаться источником кровотечения на фоне развившейся острой формы ДВС синдрома.

Лечение ДВС синдрома атопических при гипокровотечениях представляет собой гемостазиологическую и реанимационную проблему. Для обеспечения резерва времени до получения эффекта от консервативного необходимо лечения

# **ДУШЕРСКИЕ КРОВОТЕЧЕНИЯ: СОВРЕМЕННЫЕ ЕРИНЦИПЫ ВЕДЕНИЯ И ЛЕЧЕНИЯ**

роспечить хирургический гемостаз в зоне операции. С этой целью выполняется перевязка внутренних подвздошных артерий. Jанная операция способствует падению пульсового давления в сосудах малого таза на 70%, что приводит к резкому снижению кровотока и уменьшает кровотечение из поврежденных сосудов и создает условия для закрепления тромба.

обеспечения хирургического гемостаза Для **BO** время операции экстирпации матки рекомендуются предварительно перевязать внутреннюю подвздошную артерию, т.е. до удаления матки. В этих условиях данная операция выполняется на «сухом» фоне и снижается общая величина кровопотери, уменьшается выброс тромбопластина в кровеносные сосуды матки. В результате травматичность гистерэктомии снижается  $H$ **ИНТСНСИВНОСТЬ** нарушений коагуляции.

#### Профилактика послеродового кровотечения включает:

активное ведение III периода родов  $\frac{1}{2}$ введение утеротоника после рождения переднего плечика плода, пересечение пуповины через 1-3 мин после рождения плода, рождение последа гракциями за пуповину, массаж матки;

ведение родов с установленным венозным доступом  $\overline{\phantom{a}}$ (диаметр не менее 18G); - введение транексамовой кнслоты во втором периоде родов (15 мг/кг) у женщин с высоким риском развития кровотечения и во время кесарева сечения.

В настоящее время профилактика кровотечения в родах Проводится:

внутримышечным введением окситоцина 2 мл (10 МЕ) внутримышечно в боковую поверхность бедра в момент рождения плечика плода, для женщин с низкой группы риска, или внутривенным медленным введением окситоцина (5  $\geq$ ЕД на 50 мл физ. р-ра) внутривенно инфузоматом с конца II периода родов, со скоростью 1,8 мл/час, с увеличением скорости до 16.2 мл/час (27мЕд/мин) после рождения плечика плода, возможно спомощью капельницы со скоростью 40 кап/мин). Более высокие дозы препарата не имеют преимуществ.

При кесаревом сечении профилактика заключается  $B<sub>0</sub>$ введении утеротоников после хирургической коррекции:

окситоции 1мл (5МЕ) внутривенно медленно (в течение ⋗ 1-2 мин) после рождения плода.

или карбетоцин 1мл (100мкг) внутривенно сразу после  $\mathbf{r}$ рождения плода;

окситоцин раствор (1 мл (5 ЕД) на 50 МЛ или физиологического раствора) внутривенно инфузоматом  $|c_0|$ скоростью 16.2мл/час (27 мЕд/мин) после рождения плода. Возможно с помощью капельницы со скоростью 80 кап/мин (5Ед в 500мл физиологического раствора). Следует учитывать, что три способа профилактики послеродового кровотечения: комбинация эргометрина и окситоцина; карбетоцин; комбинация мизопростола окситоцина показали более высокую эффективность, чем  $H$ стандартное применение окситоцина.

Окситоцин действует в основном на верхний маточный сегмент и оказывает вазодилатирующее действие на гладкие мышцы сосудов. что может привести к гипотензии, особенно у пациентов с выраженной сердечно-сосудистой недостаточностью.

Эргометрил действует на верхний и нижний маточные сегменты. Препарат выбора при гипотонии нижнего маточного сегмента. Оказывает вазоконстрикторное действие на сосуды, что приводит к повышения АД.

Эргометрил противопоказан к группе применению  $\mathbf{B}$ пациенток с гипертензией. Также может спазмировать коронарные артерии, что у пациентов в группе риска может вызвать инфаркт миокарда. Гошнота и рвота возникает в 20-25 наблюдений. Также может приводить к ущемлению частей последа, что требует ручного его отделения.

Мизопростол уступает ПО своей эффективности парентеральным утеротоникам. однако является единственным препаратом перорального, ректального ДЛЯ влагалищного  $\mathbf{H}$ использования. Побочное действие: 031106. гипертермия  $\overline{\mathbf{H}}$ Недостатком комбинации эргометрина и окситоцина является более высокая частота гипертензии и рвоты, мизопростола и окситоцина - лихорадки. Наименьшей частотой обладает побочных эффектов карбетоцин. В группе риска послеродовых кровотечений возможно

**ДЖАСКИЕ КРОВОТЕЧЕНИЯ: СОВРЕМЕННЫЕ ПРИНЦИПЫ ВЕДЕНИЯ И ЛЕЧЕНИЯ** 

менение дополнительных мер профилактики - использование **ПЛЕВИТЕ:** ПРОМОННИРОВАННОЙ МАТОЧНО-ВАГИНАЛЬНОЙ ТАМПОНАДЫ.

Каждое отделение (родильное, приемное, послеродовое и др.) полно иметь междисциплинарный подробный алгоритм действий послеродовом кровотечении  $(GPP)$  B **30He** визуальной аступности.

Набор на кровотечение во всех подразделениях, где может плодиться беременная, роженица или родильница.

Все сотрудники, работающие в сфере охраны материнства, длжны проходить подготовку по неотложным состояниям  $\overline{B}$ тушерстве, в том числе по оказанию помощи при послеродовом гровотечении.

оказанию ПОМОЩИ Подготовка  $K$ при послеродовом повотечении должна быть междисциплинарной и включать в себя пнобретение навыков работы в команде. Во всех случаях жлеродовых кровотечений, связанных с кровопотерей свыше № мл. должен быть проведен официальный клинический аудит.

Таким образом, для уменьшения частоты  $\mathbf{H}$ снижения ишерских кровотечений во время беременности, родов, в вследовом и послеродовом периодах, предупреждения тяжелых материнской смертности кморрагических осложнений  $H$ нобходимо осуществлять следующие мероприятия:

беременных тщательного обследования  $Ha$ OCHOBe группу риска развития кровотечений **BO** время ВІДЕЛЯТЬ послеродового периодов: женщины беременности, родов  $M$ прадающие инфатилизмом, гипофункцией яичников, нарушенным вариально-менструальным циклом, с отягощенным акушерским намнезом (аборты, послеабортные инфекционные осложнения и 4). многорожавшие, беременные с многоводнем, длительным «ложненным течением предыдущих родов, наличием жтрагенитальных заболеваний (пиелонефрит, диабет, анемия, RBMaTH3M и др.) и преэклампсии. • Провести полное обследование в условиях динических больниц и областных центров, оздоровление их, ПОДГОТОВКА к беременности и родам. • При наличии беременности у женщин с высоким <sup>Мском</sup>, взять их под строгий контроль в условиях женской

специалистов привлечением смежных консультацин  $\mathcal{C}$ оздоровление их.

обследование Проводить систематическое системы нарушений коррекции выявления  $\mathbf{H}$ целью  $\mathbf C$ гемостаза кровопотере. патологической  $\Pi_{\text{DH}}$ предрасполагающих  $K$ гемостаза у системы дизадаптации нарушении признаков беременных или проявлениях ее декомпенсации рожениц y показана специфическая коррекция нарушений (ежедневно свежезамороженная плазма 200-300 мл и контрикал 80-100 тыс. В зависимости от характера дефекта гемостаза у беременных возможно применение малых доз гепарина 2500-5000ед п/к 3-4 раза в сутки. дицинона по 500мг через 4-6 часов, преднизолона 90-120 мг. С момента начала родовой деятельности гепарин отменить. Возобновление гепаринотерапии через 8-12 часов после родов в зависимости от показателей гемостаза.

Беременных женщин с риском на предлежание плаценты и преждевременную отслойку плаценты необходимо направить в обследования родильные центры ДЛЯ областные  $\mathbf{H}$ ультразвукового исследования. При подозрении на данную патологию рекомендуется госпитализация в отделения патологии беременных.

Осуществлять рациональное ведение 1 и 11 периодов родов. не допускать длительного введения родостимулирующих препаратов. отклонении при физиологического **OT** течения родового акта своевременно ставить вопрос об оперативном родоразрешении. При назначении лекарственных препаратов в родах учитывать эффект их влияния на тонус и сократительную способность матки.

С конца второго периода родов устанавливать надежную внутривенную систему с использованием катетеризации периферической вены, проводить профилактику кровотечения метилэргометрином в момент прорезывания теменных бугров головки плода, осуществлять бережное ведение III периода родов по принципу выжидательно-активной (ожидание **ТАКТИКИ** признаков отделения и выделение последа).

**ФИЕРСКИЕ КРОВОТЕЧЕНИЯ: СОВРЕМЕННЫЕ ПРИНЦИПЫ ВЕДЕНИЯ И ЛЕЧЕНИЯ** 

Таблица 6

## дифференциальная диагностика кровотечений при поздних сроках беременности (по Савельевой Г. 2000 г.)

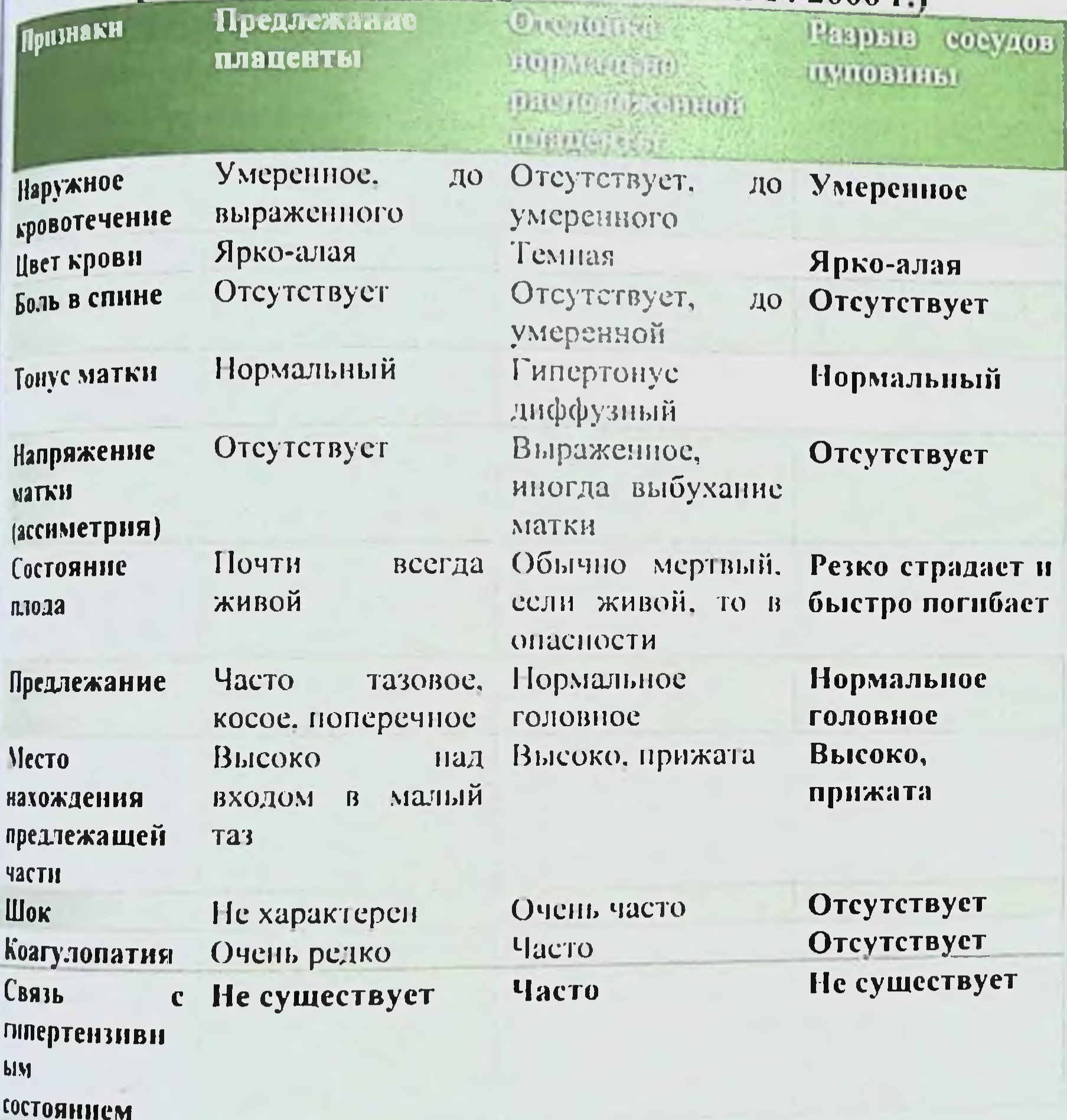

## Х. КРОВОТЕЧЕНИЯ, ВОЗНИКАЮЩИЕ ПРИ ОПЕРАТИВНОМ РОДОРАЗРЕШЕНИИ

как плановыми, так и Акушерские операции могут быть плода, извлечение направленные Ha 1 экстренными. Операции. нередко прошлом B называются родоразрешающими. сохранения для операции производились родоразрешающие

зависимости от последующего состояния здоровья матери вне настоящее время, придавая приоритетное значение ребенка. В здоровью и жизни женщины, одновременно все меры принимаются к тому, чтобы родившийся ребенок был не только жив, но и здоров Все родоразрешающие операции, производимое влагалищным доступом в той или иной мере травматичны для матери и плода В наибольшую долю (более 95%) среди C JTHM  $Bce<sub>X</sub>$ СВЯЗИ родоразрешающих операций имеет абдоминальное kecape<sub>Bo</sub> выполнении акушерских операций тщательно При сечение. соблюдают все правила асептики и антисептики, так как в процессе оперативного вмешательства и в послеродовом периоде особенно для распространения  $\mathbf{H}$ проявления условия благоприятны инфекции как в материнском, так и в детском организме.

Показания и противопоказания к акушерским операциям, выявляются при тщательном HHX N условий ДЛЯ наличие обследовании пациенток. Исход любой акушерской операции. особенно родоразрешающей, зависит от правильного установления показаний и противопоказаний к ней, условий, оперативной техники, соблюдения правил асептики и антисептики, адекватностя обезболивания.

Кесарево сечение и его осложнение. Кесарево сечение (caesarean section) - хирургическая операция, которой при рассекают беременную матку и извлекают плод и послед. Кесарево сечение долго представляло чрезвычайно большую опасность для ЖИЗНИ здоровья матери, так  $\boldsymbol{M}$ как сопровождалось часто кровотечением и инфекционными осложнениями вплоть до сепсиса смерти женщины. Эту операцию производили ТОЛЬКО ПО жизненным показаниям со стороны матери. Кесарево сечение небезопасно и в настоящее время, но материнская смертность и заболеваемость стали гораздо ниже благодаря усовершенствованию техники операции, использованию синтетического **ШОВНОГО** материала, адекватного обезболивания и применения антибиотиков широкого спектра действия Несмотря на возможные осложнения КС, частота его во всем неуклонно растет, что вызывает обоснованную мире TpeBory акушеров всех стран. В РФ частота КС в 1995 г. составляла 10,2% в 2005 г. - 17,9%. В США в 2003 г. % КС был равен 27,6%, в 2004 г.

**ДИЕРСКИЕ КРОВОТЕЧЕНИЯ: СОВРЕМЕННЫЕ ПРИНЦИПЫ ВЕДЕНИЯ И ЛЕЧЕНИЯ** 

возрос до 29,1 %; в Канаде в 2003 г. 24%; в Италии - 32,9%; во 23нции - 18%.

современные акушер-гинекологи забыли технику нижнеклинного доступа, который является универсальным и этот не отменял. Повсеместное, широкое никто еще ACTVIT  $\boldsymbol{H}$ еграмотное применение доступа по Джоэль-Кохену привело к преждению структур передней брюшной стенки и кровотечению 3 НИХ.

Наиболее частым осложнением при кесаревом сечении бляется кровотечение. Оно возможно при рассечении матки в лучае продления разреза в латеральную сторону и ранения псудистого пучка. Очень серьезным осложнением является повотечение, обусловленное атонией матки, нарушением ертывающей системы крови. Осложнения для матери, связанные кесаревым сечением, нередко определяются не самой операцией, фоном, на котором оно производится. Это тяжелые формы нпертезии беременности, кровотечения во время беременности и млов, экстрагенитальные заболевания, в том числе инфекционные.

В случае кровотечения во время операции кесарево «чение обязательным является транзиторная механическая шемия матки! (Семенихин Г.А.)

Для своевременного распознавания кровотечения необходимо щательное наблюдение за больной в послеоперационном периоде. Наибольшее значение для диагностики имеют изменение общего остояния больной, снижение артериального давления и учащение <sup>пульса</sup>, появление цианоза. После травматичных операций процесс, удаление большого числа 10бширный спаечный и др.) MOMATO3HЫХ УЗЛОВ При консервативной миомэктомин педует дренировать брюшную полость. При наличии дренажа поступает из брюшной полости наружу. Рекомендуется Фавнить количество гемоглобина в этой крови и в крови, взятой из пальца. При отсутствии разницы показана релапаротомия. При исутствии дренажа о наличии свободной жидкости в брюшной полости свидетельствуют данные перкуссии, УЗИ или обзорного невозможности исключить брюшное снимка. B случае Фовотечение показана релапаротомия. После экстирпации матки 10 использовать простой прием: ввести два пальца во влагалище и по ним металлический катетер в брюшную полость.

## *Б.Б. НЕГМ.UlKUIOB. Г.Т. ИМ!МОН. I, Ш.Н. H.-VIHER*

При наличии кровотечения кровь сразу же струйно поступав наружу. При повторном чревосечении должен быть обеспечен широкий оперативный доступ, что облегчает нахождение , перевязку кровоточащих участков ткани.

*Повреждение* мышц передней брюшной стенки, част<sub>о</sub> происходит при повторных операциях кесарево сечения. Ошибкой многих хирургов является то, что большинство из них шьют мышцы и брюшину, что усугубляет доступ при повторных операциях кесарево сечения - это является отступлением от стандартов. Все повреждения мышц у беременных с рубцом на матке - это результат не отсепаровки апоневроза от мыщц Критерием хорошего доступа является целостность мышц. При несоблюдении этих правил, происходят повреждение мышц, такие как **- надрыв, разрыв отрыв** мышц передней брюшной стенки.

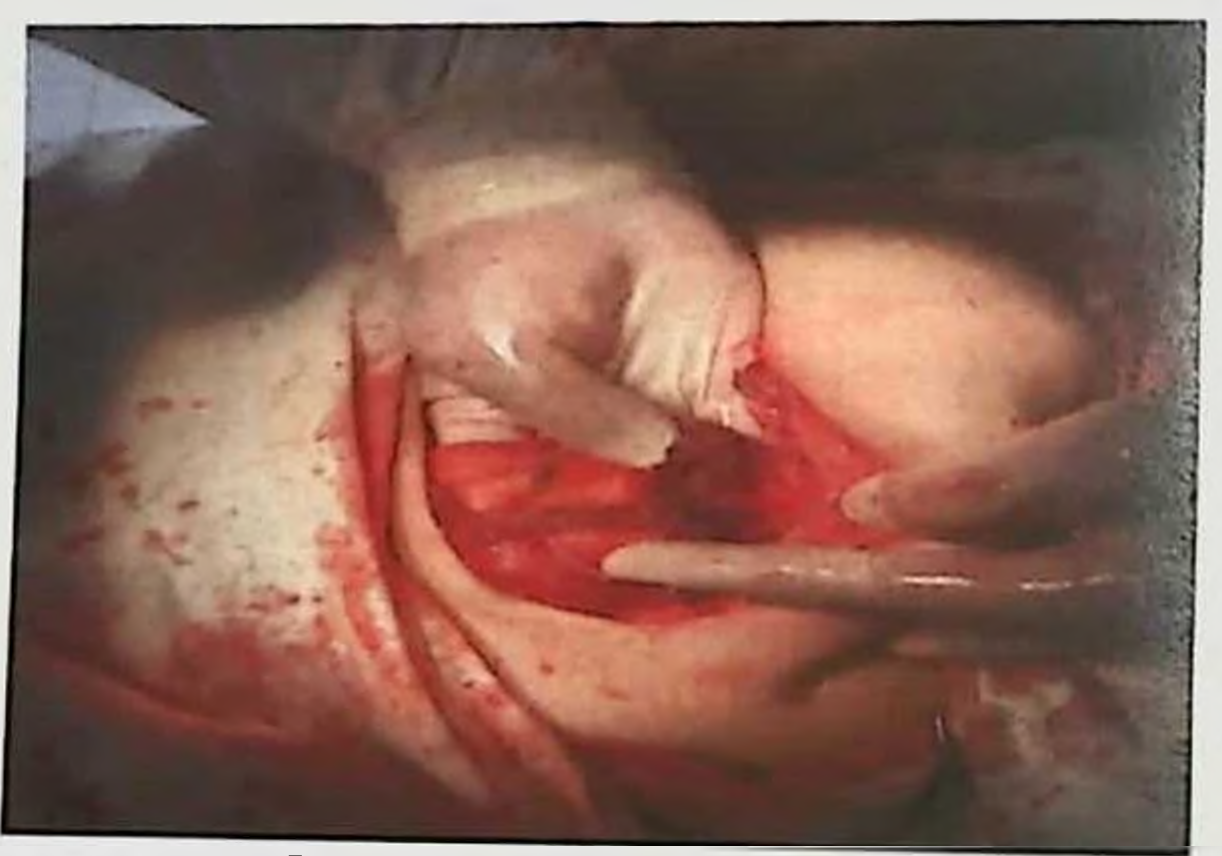

**Рис. 22 Отрыв мышц. Расположение a. epigastrica superficialis inferior по отношение мышце**

При надрывах мышц рекомендуется провести гемостаз путем коагуляции места надрыва, этого как показывает опыт достаточно для профилактики кровотечений.

При разрывах мышц рекомендовано коагуляция  $\mathbf{H}$ последующая перевязка a. epigastrica superficialis inferior.

<sub>ВУШЕРС</sub>КИЕ КРОВОТЕЧЕНИЯ: СОВРЕМЕННЫЕ ПРИНЦИПЫ ВЕДЕНИЯ И ДЕЧЕНИЯ

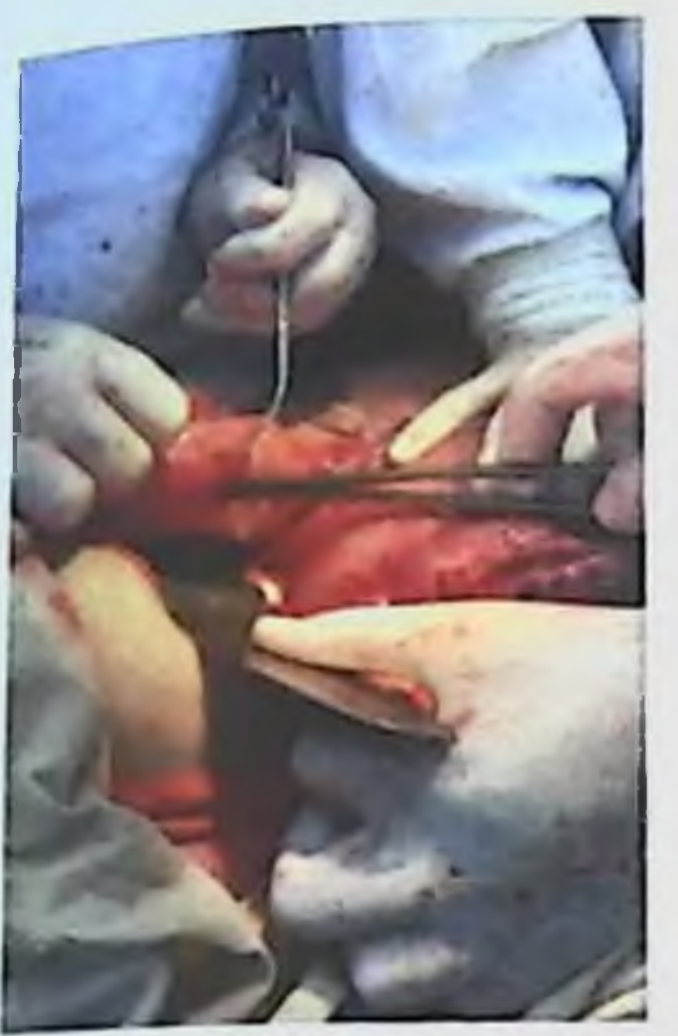

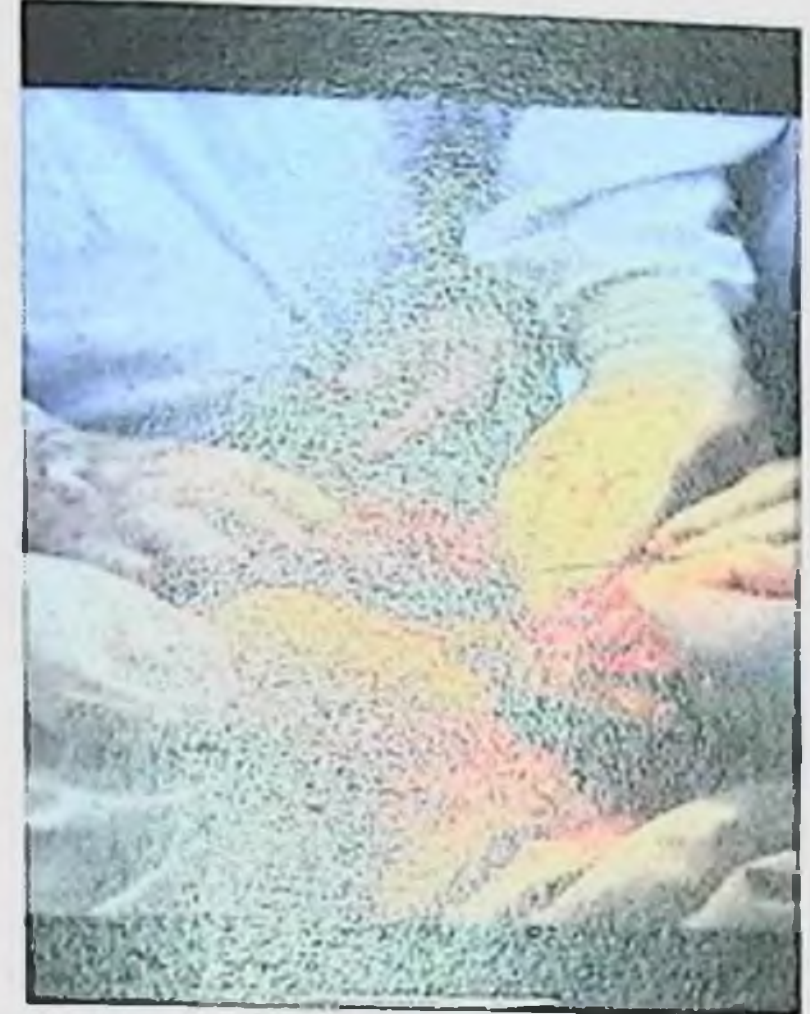

Рис. 23 Перевязкой a. epigastrica superficialis inferior

При отрывах мышц (прямой мышцы живота), наряду с перевязкой a. epigastrica superficialis inferior выполняют ушивание мышц. для восстановления их целостности.

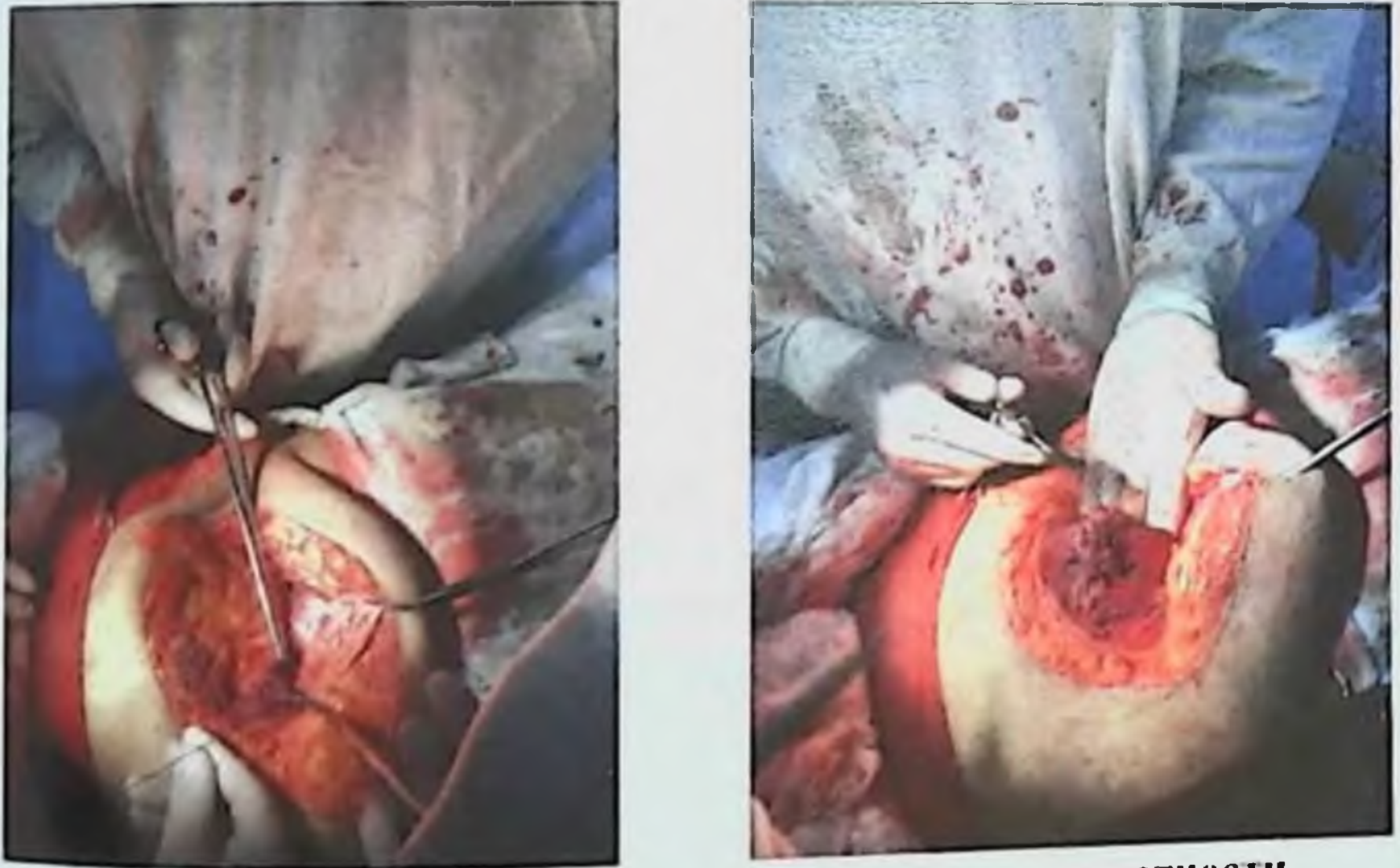

Рис. 24 Ушивание мыши - восстановление их целостности

Подапоневротическая гематома возникает, как правило, при недостаточном гемостазе мышц передней брюшной стенки.

## **Б.Б. НЕГМ. СЕКАНОВ. Г.Т. РАБЫМОВА, Ш.Н. ВАЛИЕВ**

Особенно легко травмировать сосуды, питающие мышцы, при поперечном надлобковом разрезе. Гематома нередко достигает значительных размеров, вызывает чувство распирания и боли.

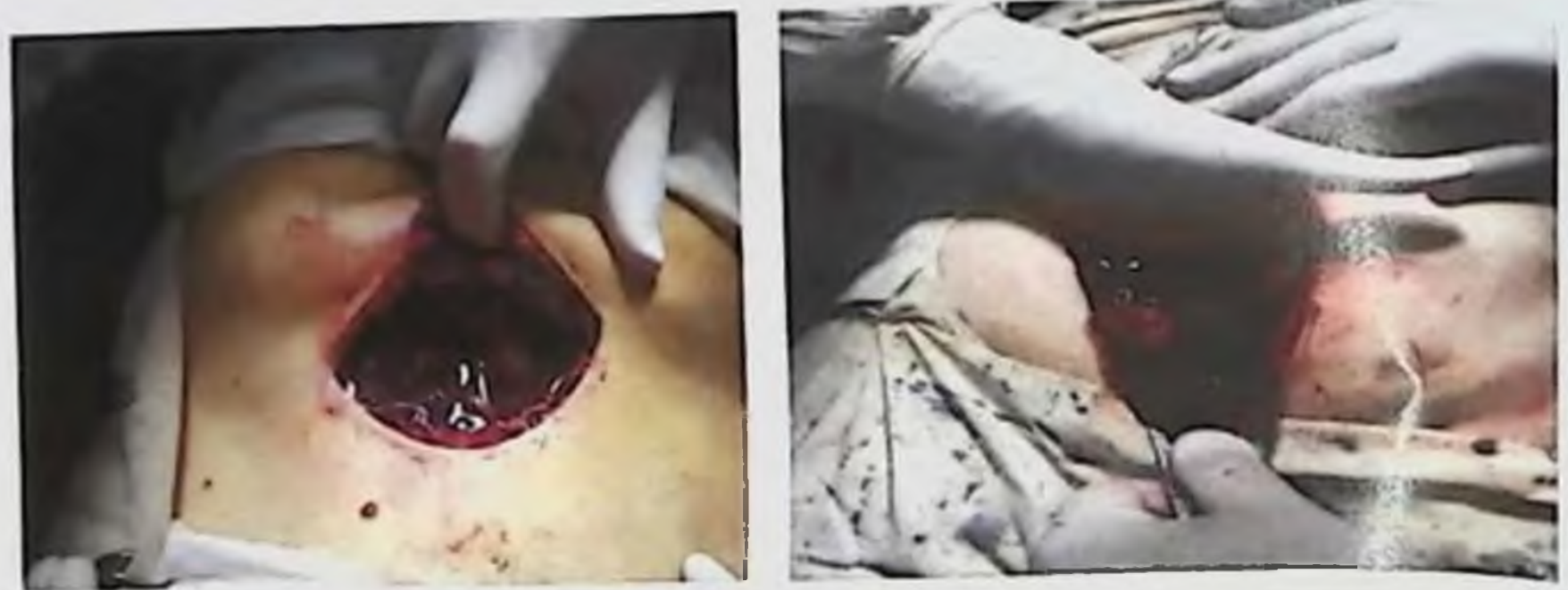

Рис. 25 Подапоневротическая гематома

При пальпации на передней брюшной стенке определяется как бы «подушка» мягковатой консистенции. Содержание гемоглобина может снизиться, пульс участиться. Температура тела остается нормальной, пока гематома не нагноится. Признаки гематомы выявляются быстро, нередко в первые часы после операции. Для ее ликвидации швы распускают (процедуру проводят под наркозом), сгустки крови удаляют, кровоточащие участки обшивают, рану наглухо. Если гематому вовремя опорожнить, He ушивают происходит ее нагноение. В таких случаях после эвакуации гноя больную ведут, как при гнойной инфекции.

Ошибки и опасности при выполнении операции кесарево сечение.

В отдельных редких случаях после лапаротомии по Пфанненштилю, после любого как хирургического  $\boldsymbol{\mathsf{M}}$ вмешательства могут развиваться осложнения:

образование спаек - рубцовых сообщений между органами, которые развиваются kak OTBET организма H<sub>3</sub> нарушение его целостности;

повреждение органов, расположенных по соседству с прооперированным;

возникновение кровотечения - одно из наиболее редких осложнений, которое иногда приводит к удалению органа.  $\mathbf{B}$ любом случае, женщина какое-то  $(cro$ время определяет лечащий врач) находится под  $\mathbf{H}$ внимательным

**«ЛЛЕРСКИЕ КРОВОТЕЧЕНИЯ: СОВРЕМЕННЫЕ ПРИНЦИПЫ ВЕДЕНИЯ И ЛЕЧЕНИЯ** 

рктоянным наблюдением хирурга, гинеколога медсестер,  $\boldsymbol{\mathsf{H}}$ даторые способны своевременно отреагировать Ha **ИЗМенение** сктояния женщины.

отмечено выше, акушерские Как было кровотечение знимают одно из ведущих мест в структуре материнской мертности. Причина этого чаще всего в оказании несвоевременной недостаточно рациональной акушерской помощи. Допускаемые врачебные ошибки в основном сводятся к следующему:

Неправильная кровопотери. Как оценка известно количество потерянной крови можно определить тремя методами:

измерение жидкой крови в мензурке.  $1)$ 

顺

à,

взвешивание сгустков на весах  $2)$ и умножение полученного результата на два.

взвешивание пропитанных  $3)$ кровью веленок. Но на практике чаще всего кровопотеря определяется явуально; при этом ошибки допускаются от 200 до 300 мл, иногда даже 1000 мл. а это неблагоприятно сказывается на акушерской тактике.

Осложнения после абдоминальных родов связаны He голько синфекционным фактором, но и сложностями выполнения операции кесарева сечения, приводящими к повреждениям сосудов п геморрагическим осложнениям с последующим присоединением воспалительного компонента, формированию несостоятельного шва гнойноувеличивает риск генерализованных на матке, что септических осложнений.

периода должна Профилактика осложнений послеродового путём выявления пациенток с начинаться в родильном доме факторами риска и предотвращения реализации этих факторов. В связи с высокой частотой абдоминальных родов и возрастанием структуре **BCCX** послеоперационных осложнений  $\mathbf{B}$ ЛОЛИ заболеваний послеродового периода следует придерживаться выше перечисленных хирургических и клинических моментов.

# XI. РОДОВОЙ ТРАВМАТИЗМ МАТЕРИ

Одной из частых причин кровотечений в родах, в последовом <sup>и</sup> раннем послеродовом периоде является родовой травматизм.

повреждение МЯГКИХ Родовой травматизм - это тканей (наружных половых влагалища, органов, канала родового матки, произошедшие тела шейки и промежности), при несвоевременном родов, течении Или патологическом неквалифицированном оказании акушерской помощи.

поверхностных и неглубоких бессимптомных При повреждениях происходит самостоятельное заживление, и они могут остаться нераспознанными.

Иногда повреждения мягких родовых путей бывают настолько значительными, что становятся причиной серьезных осложнений которых обнаруживают во время родов  $\mathbf{H}$ последствия  $\overline{R}$ послеродовом периоде. Некоторые травмы родовых путей опасны для жизни женщины, могут привести к летальному исходу. В длительной Приводят случаях  $\rm K$ потере некоторых трудоспособности и инвалидности.

Разрывы мягких тканей родовых путей наиболее часто встречаются у первородящих женщин, разрывы матки - в основном у многорожавших.

шейки матки встречаются от 6-15% родов, Разрывы  $\overline{10}$ данным разных авторов.

Причины родового травматизма:

- неумелая защита промежности;  $\overline{\phantom{a}}$
- роды крупным, гигантским и переношенным плодом;  $\overline{ }$
- ⋗ быстрые и стремительные роды;
- ⋗ длительное течение родов, особенно 11-периода;
- ⋗ неправильное вставление головки;
- ≻ анатомический узкий таз;
- тазовое предлежание плода;

ригидность, рубцовые или воспалительные изменения тканей:

≻ оперативное родоразрешение (акушерские щипцы и вакуум-экстракция плода). Растяжимость мягких тканей родового имеет канала определенные границы. Продвигающаяся по родовому каналу предлежащая часть плода все сильнее давит на окружающие структуры, растягивая их, и может привести к угрозе травмы, а затем к разрыву тканей.

## АКШЕРСКИЕ КРОВОТЕЧЕНИЯ: СОВРЕМЕННЫЕ ПРИНЦИПЫ ВЕДЕНИЯ И ЛЕЧЕНИЯ

акушерской практике встречаются 事  $\mathbf{B}$ следующие ВИДЫ <sup>11</sup> родового травматизма у матери:

разрывы вульвы Y

k

Ŋ.

0

 $\mathbf{I}$ 

разрывы влагалища ⋗

гематомы мягких тканей родовых путей  $\geqslant$ 

разрывы шейки матки  $\overline{\phantom{a}}$ 

разрывы промежности  $\geqslant$ 

разрывы матки  $\blacktriangleright$ 

#### Разрывы вульвы.

Разрыв вульвы. Происходят обычно в области малых половых  $\parallel$ губ. клитора и представляют собой поверхностные или глубокие прещины, надрывы. Встречается в основном у женщин, перенесших в прошлом кольпиты и вульвовагиниты различного генеза.

Разрывы вульвы делятся на: поверхностные и глубокие.

Клиническая картина и диагностика. Разрывы вульвы, гособенно клитора часто сопровождается обильным кровотечением. устанавливают основании тщательного Днагноз  $Ha$ осмотра наружных половых органов кровотечения **MCCT** и наличия  $H3$ разрыва.

Лечение. Разрывы в области малых половых губ зашивают тонким кетгутом непрерывным швом или отдельными узловыми швами без захвата подлежащих тканей во избежание кровотечения кавернозных тел. При зашивании разрывов клитора желательно Ушивание мочевой катетер. предварительно нужно **ВВССТИ** производить под местной инфильтрационной разрывов можно после внутривенный наркоз, так желательно анестезией. HO ушивания разрывов вульвы приходиться делать инструментальный осмотр остальных частей родового канала.

Разрывы влагалища и гематомы мягких тканей родовых путей.

## По этиологии различают:

- Самопроизвольные
- Насильственные

родоразрешение)

 $\lambda$  . A

- По локализации: ▸
	- Разрывы верхней трети влагалища
	- Разрывы средней трети влагалища
	- Разрывы нижней трети влагалища

(оперативное

#### влагалищное

- По глубине повреждения: 浐
- Поверхностные  $\geq$
- Глубокие  $\lambda$

влагалища сочетаются с разрывом Чаще всего разрывы промежности, если они локализируются в нижней трети. Разрывы в верхней трети иногда переходят на свод влагалища и тогда сочетаются с разрывом шейки матки. Средняя треть влагалища реже подвергается гораздо вследствие своей растяжимости повреждениям. Иногда разрыв и размозжение тканей захватывают глубокие подслизистые слои влагалища, эластическая ТОЛЬКО на месте подслизистого слизистая оболочка остается целой, разрыва может образоваться гематома.

Гематома мягких тканей родовых путей - это ограниченное скопление крови, при закрытых повреждениях, сопровождающиеся разрывом сосудов и излиянием крови в окружающие ткани.

Гематомы родовых путей по локализации подразделяются:

- в области больших половых губ
- $\mathbb{Z}$ в области промежности
- $\mathbf{r}$ в области стенки влагалища
- $\blacktriangleright$ в области около-влагалищной клетчатки

 $\overline{r}$ в области ягодичных мышц

Клиническая картина и диагностика. Клинически разрывы влагалища проявляются либо кровотечением из поврежденной стенки. либо - при подслизистом разрыве, когда повреждается венозный, а иногда и артериальный сосуд, - образованием гематомы. выпячивающей боковую стенку влагалища  $\mathbf{H}$ значительно увеличивающей размеры половой губы с одной стороны. Это вызывает у родильницы чувство распирания. Размер гематомы зависит от калибра поврежденного сосуда.

В нашей практике имеется случай, когда гематома приобрела. большие размеры и имела направление в сторону ягодичных мышц. Больная жаловалась на чувство распирания в области левой ягодицы, которая увеличилась в размере, имела сине-багровый цвет и резкую болезненность. Гемоглобин снизился, АД упало до 80/40 мм рт.ст. Больная покрылась холодным потом. Развилась картина геморрагического шока. Пришлось произвести общим вскрытие обезболиванием: производилось с двух сторон под гематомы стороны  $_{\rm co}$ 

**ВУШЕРСКИЕ КРОВОТЕЧЕНИЯ: СОВРЕМЕННЫЕ ПРИНЦИПЫ ВЕДЕНИЯ И ЛЕЧЕНИЯ** 

пагалища и со стороны ягодицы. Источник кровотечения был иквидирован со стороны влагалища, а гематома  $\sim$ путем наложения контрапентуры между влагалищем и левой ягодицей.

Основные клинические признаки гематомы:

опухолевидное образование сине-багрового цвета; отсутствие отчетливых границ; пастозная или эластичная консистенция; напряжение тканей над кровоизлиянием и их болезненность; теформация вульвы при значительной гематоме; признаки анемин призначительном кровоизлиянии

Диагноз гематомы ставят на основании клинической картины заболевания и осмотра шейки данных матки при ПОМОЩИ пагалищных зеркал.

Обязательно нужно произвести лабораторный мониторинг: определение содержания гемоглобина, количества эритроцитов, пветной показатель, гематокрит, свертываемость крови ПО Сухареву.

Зашивание кровоточащей стенки Лечение. влагалища отдельными узловыми или непрерывным кетгутовым ШВОМ; вскрытие и опорожнение гематомы, ушивание кровоточащих сосудов вместе с подлежащими тканями. Небольшие по объему гематомы обычно рассасываются без всякого вмешательства.

В случае локализации разрыва в верхней трети и перехода его на свод влагалища необходимо произвести ручное обследование матки для исключения разрыва матки в области ее нижнего сегмента.

Если гематома быстро увеличивается, нарастает анемия, под общим обезболиванием показано хирургическое вмешательство, к разрезу покровов гематомы, удалению которое сводится скопившейся крови. перевязке кровоточащего сосуда. Полость зашивают наглухо и оставляют дренаж. Разрывы шейки матки. Разрывы шейки матки чаще всего происходят в направлении снизу вверх, т.е. от наружного зева к внутреннему. Классификация. Различают 3 степени разрыва шейки матки: 1 степень - разрыв шейки матки с одной или двух сторон длиной не более 2 см, II степень - разрывы протяженностью более 2 см, но на см не доходящие до свода влагалища, III-степень - разрывы, доходящие до свода влагалища или переходящие на него. Разрывы

III степени - тяжелый вид акушерского травматизма, при котором трудно исключить переход разрыва шейки на область матки н поэтому необходимо произвести ручное нижнего сегмента обследование полости матки.

Клиника и диагностика. Неглубокие разрывы до 1 см обычно не дают симптоматнки. Более глубокие разрывы шейки матки сопровождаются кровотечением различной интенсивности При повреждении нисходящей шеечной ветви маточной артерии кровотечение бывает обильным, начинается сразу после рождения ребенка. Кровь вытекает алой струйкой при отделившемся последе н хорошо сократившейся матке.

матки При размозжении тканей шейки вследствие  $e$ длительного прижатия головкой к костям таза, кровотечение может отсутствовать, хотя повреждения шейки матки в этом случае весьма значительны.

В отсутствие кровотечения распознать разрывы шейки матки можно только при осмотре всех ее краев с помощью влагалищных зеркал и мягких зажимов. Осмотр необходимо производить всем родившим женщинам в течение первых 2 часов после родов. При кровотечении осмотр следует производить тотчас же после отделения и осмотра последа.

настоящее время, согласно приказу №500 Минздрава B Республики Узбекистан, инструментальный осмотр родовых путей надо производить строго при кровотечениях.

По нашему мнению осмотр разрывов путей с помощью зеркал нужно проводить всем первородящим повторнородящим.  $\mathbf{M}$ которые страдали вне- и во время беременности кольпитами. вульвовагинитами любой инфекционной этнологии. Пренебрежение этим правилом чревато большими последствиями.

## Для иллюстрации приводим пример: ПРИМЕР №3

один из родильных домов Самаркандской области B поступает повторнородящая Н. 34 лет. По определенным соображениям роды решил вести опытный врач, имеющий высшую категорию, зав. отделением. Из анамнеза: данная беременность четвертая, двое из них закончились срочным родами и один внебольничный аборт, несколько лет тому назад.

<sub>детоящий</sub> брак второй, от которого беременность наступила на врем году регулярной половой жизни. До второго брака ренесла гонорею, вульвовагинит и эрозию шейки матки. Лечилась вонократно у различных врачей, перенесла электрокоагуляцию нки матки с последующей биопсией поврежденного участка Данные роды протекали физиологично, MAMKU. aciiku обезболиванием, используя зостаточным анальгетики  $\overline{\mathcal{U}}$ назнолитики. Осложнений в течение родов не было. Рождается тошенный плод, мужского пола, весом 3800, ростом 56см. В последовом периоде врач родильного зала отмечает повышенную ровоточивость. Решено было под общим обезболиванием ручное тделение и выделение последа, что и было сделано. Во время миной операции врач заочно пальцами всленую проверяет остояние шейки матки и других мягких тканей родового канала и тверждает, что все цело. Ставшися холод на низ живота, водится метилэргометрин  $2ML$  $B/B.$  $Ho$ кровотечение продолжается. Собирается консилиум врачей и ставится диагноз: Послеродовый период, гипо- атоническое кровотечение. родильницу берут на операцию, выполняется лапаротомия. придатков.  $H\sigma$  $\overline{O}$ e<sub>3</sub> ампутация Надвлагалищная MAMKU кровотечение не останавливается. Решено noumu  $6b1.70$  $\overline{u}$ рдаление шейки матки. Но перед этой операцией была осмотрена шейка матки в зеркалах, где оказался разрыв II степени, откуда наложено 2 шеечной артерии. Было пульсировала ветка Операция кровотечение остановилось. кетгутовых шва  $\boldsymbol{\mathcal{U}}$ запаротомия была ограничена надвлагалищной ампутацией матки.

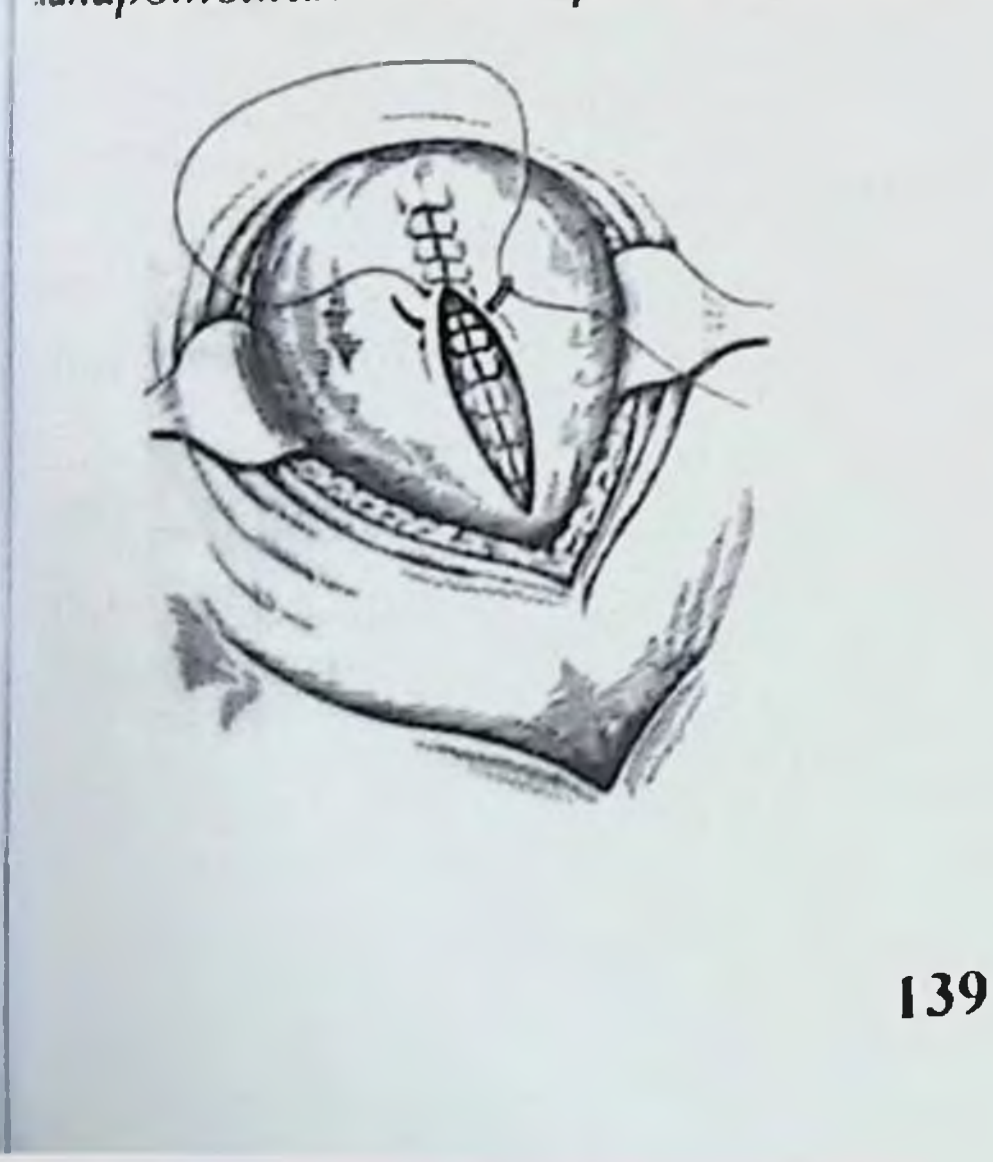

Рис. 26 Техника налоз двухрядного шва

Лечение. Сразу после осмотра шейки матки и обнаружения травмы на разрывы необходимо наложить кетгутовые  $\Pi$ -образные правмы на разресть мышечный слой цервикального канала. Второи ряд швов накладывают на слизистую оболочку влагалищной части шейки и оставшуюся часть глубжележащего мышечного слоя. Можно наложить однорядные кетгутовые швы с подхватом всех слоев тканей шейки матки.

## Разрыв матки.

Разрыв матки - одно из тяжелейших осложнений в акушерстве. которое наиболее часто происходит в родах, сопровождается выраженным кровотечением и может закончиться летальным нсходом для матери и часто гибелью плода. Каждый случай разрыва матки у беременной или роженицы подлежит разбору для выяснения обстоятельств, которые привели к тяжелому акушерскому травматизму.

Частота разрывов матки, по данным отечественных авторов колеблется от 0,05 до 0,1%. В настоящее время (2000) частота разрывов матки в нашей стране исчисляется сотыми долями процента (0,16 на 1000 родов, но данным Минздрава РУЗ)

Поданным иностранных авторов, разрывы матки встречаются в 0,03-0.005% случаев.

Классификация. В нашей стране широкое распространение получила классификация, предложенная Л.С. Персианиновым (1954), в которой разрыв матки подразделяется по ряду признаков.

I. По времени происхождения:

1. Разрыв во время беременности

2. Разрыв во время родов.

П. По патогенетическому признаку:

1. Самопроизвольный матки разрыв а) типичный: - механический (при механического наличии препятствия для рождения плода); атипичный: - гистопатический  $6)$ патологических  $\Box$ (np $\Box$ изменениях стенки матки); механогистопатический механического (сочетание препятствия и изменений стенки матки); 2. Насильственный разрыв матки:

**«ЛШЕРСКИЕ КРОВОТЕЧЕНИЯ: СОВРЕМЕННЫЕ ПРИНЦИПЫ ВЕДЕНИЯ И ЛЕЧЕНИЯ** 

а) травматический (грубое вмешательство во время родов

при отсутствии перерастяжения нижнего сегмента или случайная гравма),

смешанный (внешнее воздействия при наличин  $\overline{0}$ ) перерастяжения нижнего сегмента).

III. По клиническому течению.

**1. Угрожающий разрыв.** 

2. Начавшийся разрыв.

3. Совершившийся разрыв.

IV. По характеру повреждения.

I. Трещина (надрыв).

2. Неполный разрыв (непроникающий в брюшную полость).

3. Полный разрыв (проникающий в брюшную полость).

V. По локализации.

1. Разрыв дна матки.

2. Разрыв тела матки.

3. Разрыв нижнего сегмента.

4. Отрыв матки от сводов.

нослые разры матки по рубцу в нижнем сигменте. с развитием гематомы

Полный разрыв матки по рубцу

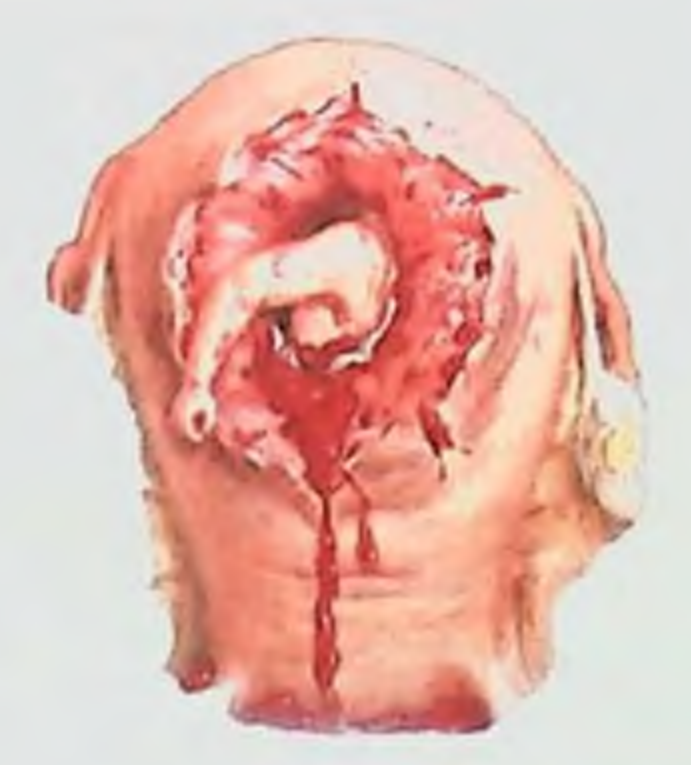

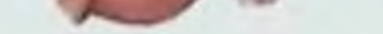

## Рис. 27 Разрыв матки

Наиболее часто встречается разрыв матки в нижнем сегменте, по передней или боковой ее поверхности. Разрыв в теле и в дне матки, как правило, происходит в области старого рубца после ранее перенесенного оперативного вмешательства.

### Этнология и патогенез.

Принято различать две причины возникновення разрыва матки родах. Еще в прошлом столетии Бандль (1875) выдвинул  $\overline{B}$ механическую теорию разрыва матки, которая поддерживается до объяснил в родах он матки настоящего времени. Разрыв несоответствием размеров предлежащей части плода и таза матери

Таблица 7

Классификация причин разрыва матки по Williams Obstetrics  $(2001)$ 

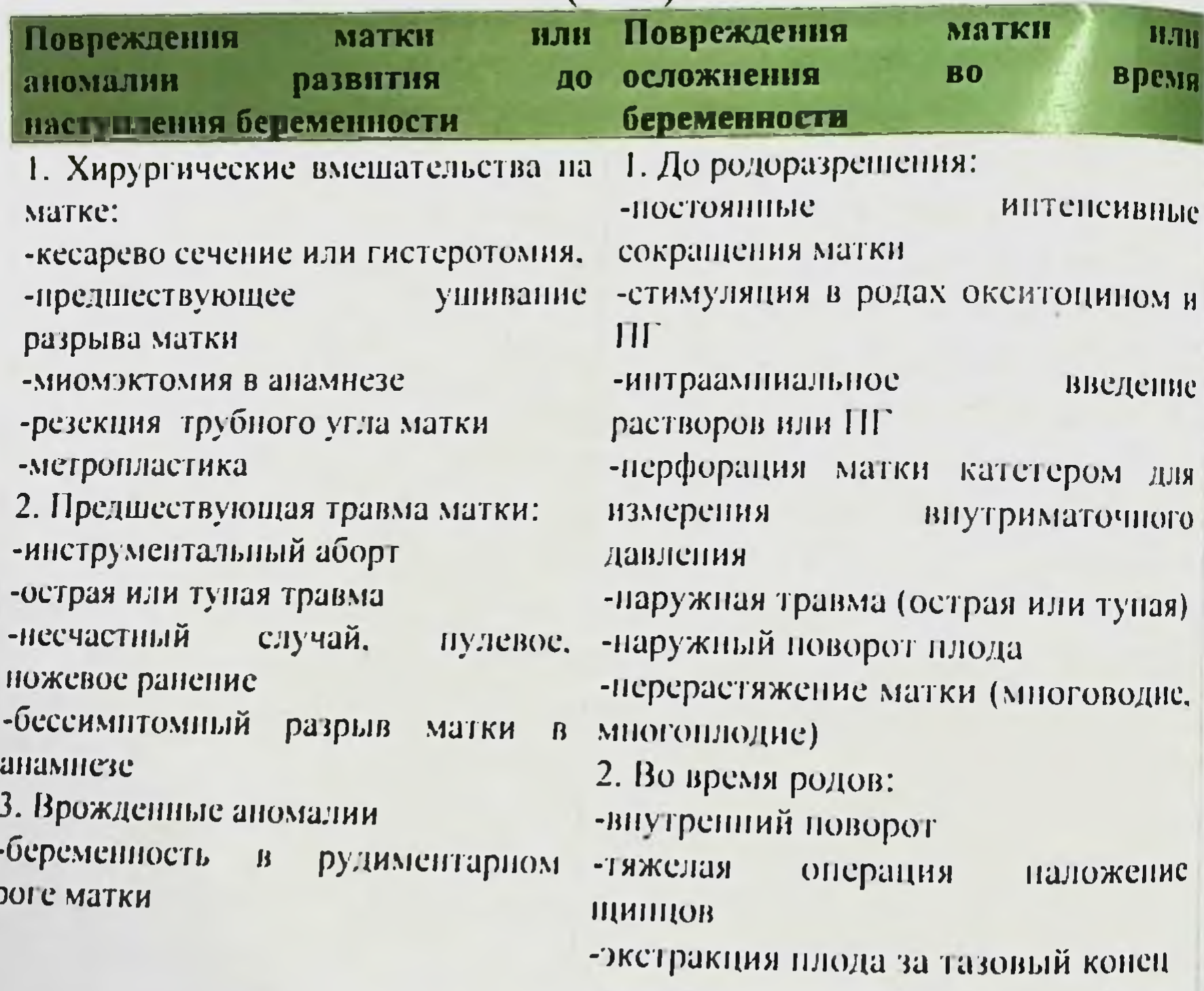

142

-апомалия развития плода (гидроцефалия) -сильные схватки в родах -трудное ручное удаление плаценты 3. Редко встречающиеся -плацента increta или percreta -трофобластическая болезнь -аденомиоз положении -ущемление **Матки**  $\boldsymbol{\mathsf{B}}$ retroversion

# **ДЖЕРСКИЕ КРОВОТЕЧЕНИЯ: СОВРЕМЕННЫЕ ПРИНЦИПЫ ВЕДЕНИЯ И ЛЕЧЕНИЯ**

При наличии препятствия к изгнанию плода развивается пиая родовая деятельность, верхний сегмент матки все больше плод плод постепенно перемещается в тонкостенный тянутый нижний сегмент. Его перерастяжение и разрыв матки товню легко происходят в тех случаях, когда шейка матки (чаще редняя губа) не сместилась за головку плода и ущемилась между и стенками таза.

1

Ĭ

Контракционное кольцо поднимается **BCe** выше. достигая ровня пупка, матка принимает форму «песочных часов». При радолжающейся родовой деятельности перерастяжение  $\boldsymbol{\mathsf{H}}$ пончение нижнего сегмента матки достигает наивысшего тела и происходит его разрыв.

При полном разрыве матки и повреждении крупных тудов начинается кровотечение в брюшную полость. При врыве матки в переднем отделе нижнего сегмента или отрыва я от сводов влагалища в разрыв иногда вовлекается мочевой вырь. При неполном разрыве матки, когда брюшина цела, пазуется гематома в зависимости от локализации повреждения: кжду листками широкой связки, под серозным покровом матки, в рапузырной клетчатке.

Вначале XX столетия Н.З. Иванов (1901), Я.Ф. Вербов (1911) происхождения разрыва здвинули другую теорию матки, в происходит результате которой разрыв  $\mathbf{B}$ **ФОТВЕТСТВИИ**  $\mathbf C$ обусловленных изменений миометрия. ШСТОПАТИЧЕСКИХ процессами. рубцовыми аспалительными, дегенеративными носле кесарева сечения, реконструктивных **Вменениями** матке, вылущивания миоматозных узлов. пераций Ha ввреждения матки при аборте, после осложненных родов. у WHOГОРОЖАВШИХ ЖЕНЩИН. В настоящее время установлено, что ри затяжных родах происходит значительное нарушение илаболизма, сопровождающегося накоплением токсических <sup>гоединений, повреждающих ткани - «биохимические травмы</sup> матки». Мышца матки становиться дряблой, легко рвется. Разрыв латки происходит на фоне слабых или дискоординированных ее сокращений. Наиболее частой причиной разрыва матки в настоящее вемя является рубец на матке, в связи с расширением абдоминальному родоразрешению, частыми показаний к
реконструктивно-пластическими операциями  $Ha$ Marke, Полноценность рубца зависит от локализации разреза на матке техники проведения кесарева сечения, шовного материала, течения послеоперационного периода и др.

При проведении родов у женщин с рубцом на матке ее разрыв наблюдался в 0.2-1,5% случаев при поперечном рассечении нижнего сегмента, в 1-7% случаев при рассечении нижнего сегмента продольным разрезом и в 4-9% при корпоральном и т. образом разрезе матки. Около 1/3 разрывов матки при корпоральном разрезе происходило до родов.

На частоту разрывов матки влияет количество кесаревых сечений в анамнезе. При одном кесаревом сечении в анамнезе разрыв матки наблюдался в 0,6%, при двух - 1,8% случаев; по данным других исследований соответственно - в 0.8 и 3,7%.

Следует различать насильственные факторы, приводящие к разрыву матки, к которым относятся использование приема родоразрешающих применение операций Крестеллера, (плодоразрушающих, акушерских щипцов и вакуумэкстракции) при отсутствии условий и нарушения техники операции. Разрыв матки может произойти при попытке поворота плода при запущенном поперечном положении, при экстракции плода за тазовый конец в случае неполного открытия маточного зева, при освобождении запрокинутых ручек плода, при **ИЗВЛЕЧЕНИИ** последующей разогнутой головки плода.

Разрыв матки может произойти у беременных, подвергшихся механическому воздействию извне (удар  $\overline{B}$ живот, дорожная катастрофа, землетрясение).

Способствует разрыву длительная стимуляция матки окситоцином с превышением дозы (10 ЕД), особенно у рожениц старше 30 лет, у многорожавших женщин, при многоплодпой беременности, крупном плоде, узком тазе. По нашему мнению, разрыв матки зависит не столько от применения контрактильных веществ, сколько от неправильной оценки состояния матки (особенно при наличии рубца) и несвоевременной диагностики отклонений нормального OT : механизма родов (клинически узкий таз и др.). В настоящее время гистопатические изменения мнометрия являются ведущими в генезе разрыва матки. Наибольшее значение

## **МЕРСКИЕ КРОВОТЕ ЧЕНИЯ: СОВРЕМЕННЫЕ ПРИЗНИШИ ВЕДЕНИЯ И ЛЕЧЕНИЯ**

пом имеет неполноценный рубец на матке после кесарева зания, диагностика которого представляет большие трудности. порфологически подтвержденный неполноценный рубец на матке пречается у 48-75% женщин.

Клиника и диагностика.

Ŕ

B

 $\mathbf{I}$ 

Клиническая картина разрыва матки разнообразна. Следует зличать угрожающий, начавшийся и свершившийся разрыв, т.к. прогозависит исход для матери и плода.

**Угрожающий** разрыв матки при клиническом коответствии обусловлен перерастяжением нижнего сегмента. ля этой стадии разрыва характерна интенсивная усиливающаяся рдовая деятельность, со временем схватки приобретают прожный характер, паузы между ними укорачиваются. роведение роженицы беспокойное, она кричит, мечется, держится жами за живот, просит помощи. Лицо испугано, с расширенными взами, губы и язык пересыхают, пульс учащается, температура на нередко повышается. В связи со сдавлением мочевого пузыря претры мочеиспускание затруднено.

При осмотре и объективном исследовании обнаруживается кзкая болезненность при пальпации инжнего сегмента матки, оторый напряжен, симптом Вастена обычно положительный. Ниже или на уровне пупке определяются глубокая борозда, идущая поперек матки или косо (контракционное кольцо), представляющее обой четко выраженную границу между сокращенным телом чатки и перерастянутым нижним сегментом матки. Матка при этом принимает форму «песочных часов».

Из-за напряжения живота и частых схваток сердцебиение шода выслушивается с трудом, развивается острая гипоксия плода, ножет наступить его гибель, так как сильные и длительные матки обусловливают нарушения плацентарного сокращения фовообращения. При влагалищном исследовании нередко обнаруживают либо полное открытие шейки матки и родовую опухоль головки плода, шейку матки, ущемленную между плотно либо отечную прилегающей головки плода и костями таза. Клиническая картина при атипично протекающем разрыве чатки (при наличии рубца) менее выражена. Схватки часто <sup>остаются слабыми, имеется болезненность при пальпации нижнего</sup> сегмента матки в области рубца, его истончение, тонус матки обычно повышен, часто отмечаются признаки гипоксии плода. При ультразвуковом исследовании можно выявить истончение рубца.

Нередко угроза разрыва матки наблюдается KOHILE  $\mathbf{B}$ беременности у женщин с рубцом на матке. Характерными признаками являются боли в эпигастральной области, тошнота боли при движении плода, болезненность и истончение рубца на матке, повышение его тонуса. При ультразвуковом исследовании находят истончение рубца на матке или его деформацию.

начавшегося разрыва матки Клиническая картина определяется нарушением целости ткани нижнего сегмента. разрывом сосудов и появлением гематомы в стенки матки Общее возбужденное состояние роженицы, громкий крик испытываемое ею чувство сильного страха, сопровождающееся расширением зрачков.

Схватки принимают судорожный характер, матка между схватками не расслабляется. Появляются болезненные потуги в отсутствие продвижение плода, высоко стоящей ГОЛОВКИ И полном открытии шейки матки. Из половых путей **МОГУТ** появляться сукровичные или кровяные выделения, а в моче примесь крови. Нарушается сердечная деятельность плода, активные движения плода, ПОЯВЛЯЮТСЯ может наступить внезапная смерть.

При наличии рубца на матке после кесарева сечения и других операций симптомы начинающегося разрыва матки менее выражены, чем при клинически узком тазе. Появляются боли в эпигастральной области, тошнота, **ВОЗМОЖНО** рвота. головокружение, слабость, затем боли локализуется ВНИЗУ живота, боли в верхней трети влагалища, появляются боли в области рубца на матке, его истончение, возможно появление кровяных выделений из половых путей, отмечается признаки гипоксии плода. При ультразвуковом исследовании выявляется истончение рубца, неровные контуры. **Bo ВТОРОМ** периоде родов симптомами характерными разрыва матки по рубцу является беспокойство роженицы, боли внизу живота, крестце, болезненные потуги, появление кровяных выделений из влагалища, острая гипоксия плода.

### **ОШЕРСКИЕ КРОВОТЕЧЕНИЯ: СОВРЕМЕННЫЕ ПРИЛИПЫ ВЕЛЕНИЯ И ЛЕЧЕНИЯ**

h

Клиника совершившегося разрыва матки сопровождается при характерных признаков: резкая болью в животе на высоте дной из схваток, внезапным прекращением родовой деятельности внезапное «затишье после бури»), симптомами торпидной стадии внутреннего кровотечения. Роженица  $\mathbf{H}$  $j_0k^2$ становится латичной, принимает вынужденное положение, при перемене порого имеет место усиление болей, ухудшение общего дстояния. появляется бледность кожных покровов, отмечается пульса и ухудшение его наполнения, АД учащение быстро критических цифр, появляется холодный жается ДО пот, вшнота. рвота, икота. При пальпации и перкуссии определяются млезненность живота, особенно его нижней половины, симптом Шеткина-Блюмберга положительный. После разрыва матки быстро появляется и нарастает метеоризм  $\overline{B}$ результате атонии ишечника. отмечается кровотечение из влагалища, которое киливается при отодвигании вверх предлежащей части. Плод, кли он был до этого жив, погибает. При выхождении плода в фюшную полость живот присбретает неправильную форму. брюшную стенку легко прощупываются переднюю sepe3 Рядом пальпируется плода.  $\mathbf{C}$ плодам части челкие отклонившаяся в сторону хорошо сократившаяся матка.

При влагалищном исследовании предлежащая часть, которая до лого была плотно прижата ко входу в таз, отодвигается кверху и становится подвижной. В моче часто определяется примесь крови и венозного полнокровия слизистой его сдавления вследствие оболочки мочевого пузыря или повреждений его стенки (надрыв. разрыв). При полном разрыве матки нередко при перкуссии живота в брюшной полости определяется жидкость (кровь).

Неполный разрыв матки обычно локализует в нижнем сегменте. по рубцу с образованием гематомы между листками широкой связки или под брюшинным покровом. Гематома может распространяться кверху и достигать области печени. Ее образование сопровождается иногда сильными, очень болями порой живота. внизу пррадирующими в область крестца и в ногу. При неполном разрыве матки родовая деятельность может не наступают даже случаях некоторых прекращаться,  $\mathbf{B}$ самопроизвольные роды. Признаки шока и внутреннего кровотечения могут быть выражены нерезко, иногда отсутствуют. Наружного

может не быть. В случае большой кровопотери кровотечения состояние женщины ухудшается, появляется бледность кожных покровов, частый слабый пульс, снижение АД.

Во всех неясных случаях, подозрительных на неполный разрыв матки, после рождения плода необходимо произвести ручное ее обследование, осмотр шейки и влагалищных сводов с помощью зеркал.

При наличии гематомы в параметрии во время влагалищно. сторону, в абдоминального, определяется отклонение матки B противоположную разрыву; сбоку от нее пальпируется образование без четких контуров, которое может доходить до стенок таза Помогает диагностике неполного разрыва матки ультразвуковое исследование.

В некоторых случаях неполный разрыв матки проявляется через несколько дней после родов следующими симптомами: бледностью кожных покровов, учащением пульса, снижением артериального давления, болями внизу живота, иррадирующими в ногу, крестец, метеоризмом, повышением температуры тела.

Симптомы совершившегося разрыва при морфологически  $(py6eu)$ **ИЗМЕНЕННОЙ** стенке подобны таковым матки при механическом разрыве, ОНИ HO развиваются постепенно  $\boldsymbol{\mathsf{H}}$ проявляются в основном признаками геморрагического шока.

Клиническая картина разрыва матки по рубцу в нижнем ее сегменте обычно отличается от таковой при разрыве после корпорального кесарева сечения. В последнем случае кровотечение обильнее, чем при разрыве в нижнем сегменте.

При неполном разрыве матки по рубцу (брюшина цела) выраженного кровотечения обычно не бывает. Распознать данную патологию МОЖНО при ручном обследовании  $\mathbf{H}$ матки ультразвуковом исследовании.

Отрыв матки от сводов - крайне редкое осложнение. которое наблюдается в родах. Основной причиной является клиническое несоответствие между предлежащей частью плода и размерами таза. Клинически это проявляется бурной родовой деятельностью или наоборот затяжными родами. Роженица испытывает сильные тянущие боли внизу живота и в области крестца. Предлежащая часть плода не совершает поступательного движения и плотно фиксирована во входе в таз. Нижний сегмент

ики болезненный при пальпации. Состояние плода страдает. пмечается задержка моченспускання, реже примесь крови в поче. Из половых путей умеренные или значительные кровяные вделения. При влагалищном исследовании шейка матки отечна, лкрытие неполное. Определяется дефект свода влагалища проникающий в параметрий.

Диагноз разрыва матки ставят на основании совокупности иннических признаков перечисленных выше.

Дифференциальная диагностика угрожающего. пчинающегося и совершившегося разрыва матки проводится с линически узким тазом, отслойкой нормально расположенной паценты. острым аппендицитом, эмболией околоплодными зодами.

Симптомы угрожающего разрыва матки по рубцу **BO** время беременности (обычно в III триместре) нередко напоминают дртину острого аппендицита (тошнота, рвота, боли внизу живота). При аппендиците язык обложен белым налетом, выявляется враженный лейкоцитоз, симптомы раздражения брюшины внизу аивота справа. Для уточнения диагноза необходимо выявить из жамнеза показания для проведения кесарева сечения, место течение послеоперационного периода, матки, рассечения необходимо произвести УЗИ с тщательным изучением стенок области оценкой структуры матки, измерением толщины и предполагаемого рубца.

угрожающего  $\mathbf{H}$ Дифференциальная диагностика начинающегося разрыва матки и клинического узкого таза трудна, так как многие симптомы идентичны. Известно, что клиническое несоответствие III степени при несвоевременном вмешательстве заканчивается разрывом матки.

Для тазо-головной диспропорции характерно:

появление болезненных потуг при высоком стоянии  $\overline{\phantom{a}}$ предлежащей части плода; вставление головки, присущее имеющейся форме сужения ▸ Таза или часто несвойственное; отсутствие головки или конфигурация выраженная выраженная беременности, при переношенной конфигурации родовая опухоль;

отсутствие поступательных движений головки (тазового  $\blacktriangleright$ конца) при полном открытии шейки матки и энергичной родовой деятельности;

появление признаков гипоксии плода;  $\blacktriangleright$ 

положительный признак Вастена,  $\blacktriangleright$ 

выраженные симптомы прижатия мочевого пузыря.

Указанные выше признаки наблюдаются и при угрозе разрыва матки.

Отслойку нормально расположенной плаценты, особенно во отдифференцировать периоде родов. трудно **OT** втором начавшегося разрыва матки при морфологически измененной матке, так как имеют место схожне симптомы: боли в животе. повышенный тонус матки, частое появление кровяных выделений различной интенсивности из родовых путей, острая гипоксия плода. В подобной ситуации большую помощь оказывает УЗИ.

разрыв матки Совершившийся приходится дифференцировать с эмболией околоплодными водами, которая чаще всего наблюдается в конце I и во II периоде родов. При эмболии быстро развивается шок с симптомами острой сердечнососудистой недостаточности, с резким падением артериального давления, появлением цианоза, тахипноэ и диспноэ.

#### Лечение.

Угрожающий разрыв матки во время беременности является показанием к экстренному чревосечению и кесареву сечению. В родах, при угрожающем или начинающемся разрыве матки, необходимо срочно снять родовую деятельность путем дачи глубокого наркоза. Затем производят кесарево сечение. При вскрытии брюшной полости может быть обнаружен серозный выпот, отек мочевого пузыря, мелкоточечные кровоизлияния на серозной оболочке матки. Нижний сегмент, как правило, истончен. Рассечение матки в нижнем сегменте **ПРОИЗВОДИТЬ** следует осторожно, не форсируя разведения циркулярных волокон, ибо разрез может продлиться на область сосудистого пучка. При вскрытии матки следует быть осторожным, чтобы не ранить ребенка. Извлекать его следует также осторожно, чтобы не травмировать и не продлить разрез. После извлечения плода и последа необходимо внимательно осмотреть матку.

# **ДЕРСКИЕ КРОВОТЕЧЕНИЯ: СОВРЕМЕННЫЕ ПРИНЦИПЫ ВЕЛЕНИЯ И ЛЕЧЕНИЯ**

мертвом плоде  $\mathbf{H}$ наличии условий производят При производят производят производят ликой, лучше прибегнуть к кесареву сечению, ввиду опасности слыственного разрыва матки. При поперечном положении плода, **В зависимости** от его состояния (живой или мертвый). родоразрешение кесаревым десообразно сечением. пегорически противопоказаны такие операции (поворот плода на ку с последующим его извлечением, наложение акушерских лиов и вакуум-экстрактора), из-за опасности разрыва матки. зыду перерастянутости нижнего сегмента матки производят прпоральное кесарево сечение, при наличии рубца в нижнем ниенте матки разрез его производят по рубцу. Перед зашиванием ны на матке рубцовую ткань следует иссечь.

При диагностированном разрыве матки показана экстренная терация. Переливание компонентов кровн и кровезаменителей замет начинать до начала операции, продолжать во время нее и в периоде до стабилизации телеоперационном показателей тодинамики, а также в зависимости от кровопотери. Применение зпюнотиков, кардиотонических средств, питание  $H$ уход за імьной имеют большое значение в цепи лечебных мероприятий.

Вопрос о выборе метода хирургического вмешательства при зарыве матки должен решаться индивидуально с учетом времени аступления разрыва, признаков инфекции, характера разрыва и т.д.

После вскрытия брюшной полости и матки удаляют плод и ослед, иногда они находятся в брюшной полости. Если разрыв втки небольшой, линейный или рваные края его могут быть лко иссечены, а также, если разрыв произошел недавно и пасность инфицирования невелика, допустимо ушивание разрыва. ри обширном разрыве, особенно с размозжением тканей  $\mathbf{H}$ аличии инфекции, как правило, производят экстирпацию матки с

трубами.

При терминальном состоянии больной операцию проводят в остановки с операционной паузой после №2- три этапа Фовотечения, во время которой продолжаются мероприятия по горьбе с шоком.

показана сводов влагалищных При отрыве матки OT матки разрывом жтирпация матки. одновременно  $\mathbf{C}$ Если

произошел разрыв мочевого пузыря, его зашивают со стороны брюшной полости.

При неполном разрыве матки вначале рассекают брющину над гематомой, удаляют жидкую кровь и сгустки. Кровотечение останавливают путем перевязки поврежденных сосудов и гемостаза После кровоточащих тканей. обкалыванием осматривают разрыв и зашивают его или удаляют матку. также как и при полном разрыве.

При проведении операции необходимо быть внимательным травмировать ранить подвздошные сосуды и He чтобы He мочеточник.

При невозможности остановить кровотечении. необходима перевязка внутренней подвздошной артерии.

При разрыве матки анестезнологическое пособие является одним из основных элементов экстренной помощи, поскольку болевого женщины OT | фактора. организм защищает дополнительной травмы в виде хирургического вмешательства. способствует выведению ее из тяжелого шока.

своевременном Прогноз при СОСТОЯНИИ даже родовспоможения в случае полного разрыва матки остается неблагоприятным для плода, так как это связано с отслойкой плаценты. Исход для матери зависит от объема кровопотери. состояния. ШОКОВОГО тяжести экстренности оказания квалифицированной помощи.

### **ХІІ. ГЕМОРРАГИЧЕСКИЙ ШОК В АКУШЕРСКОЙ ПРАКТИКЕ**

Геморрагический ШОК комплекс  $-$  3TO изменении. возникающих на патологическую  $\mathbf{B}$ OTBET кровопотерю. характеризующихся развитием синдрома малого выброса. гипоперфузией тканей (уменьшение капиллярного кровотока) и развитием полисистемной и полиорганной недостаточности. Опасность развития геморрагического шока возникает при кровопотере 15-20% ОЦК (0.8-1,2% массы тела) или 750-1000 мл. Кровопотеря, превышающая 1,5% массы тела или 25-30% ОЦК. считается массивной.

Причинами геморрагического шока у беременных, рожениц и плынц являются кровотечення при следующих случаях:

- преждевременной отслойке плаценты.  $\ddot{\mathbf{r}}$
- предлежании плаценты, r
- разрывах матки и мягких тканей родовых путей.  $\geq$
- истинное приращение плаценты,  $\overline{r}$
- гипотонии матки,  $\triangleright$
- эмболин околоплодными водами,  $\ddot{ }$
- мертвом плоде в полости матки и др.  $\ddot{ }$

Понятие «шок» - это не конкретный днагноз, а собирательное взвание ряда патологических состояний различной этиологии. В звисимости **OT** причины различают: травматический, здоррагический, бактернально-токсический. кардиогенный, пловолемический, гипо-нормо-гиперволимический шок и др.

акушерской практике B встречается B ОСНОВНОМ правматический шок - это наличие болевого фактора во время мдов при их неадекватном обезболивании, а также различных манипуляциях (акушерские щипцы, ручное обследование полости ушивание разрывов родовых путей матки, др.)  $\mathbf{H}$  $\mathbf{H}$ теморрагический шок.

Родовой травматизм и кровопотеря - два решающих фактора, впределяющих развитие акушерского шока. Вообще термин «шок» педует использовать только для объяснения тяжелых состояний, зязанных с травмой, кровопотерей, ожогом, инфекцией и др. Понятие «шок» дает врачу справку о тяжелом состоянии больной.

является сигналом тревоги и стимулом к немедленному течению, необходимости оказания соответствующей медицинской ПОМОЩИ.

С патофизиологической точки зрения «шок» - это кризне адекватный обеспечить неспособность **МКроциркуляции,** ce планевой обмен, удовлетворить потребности тканей в кислороде. жергетических продуктах, удалить токсические продукты обмена. Патофизиологические изменения в организме, развивающиеся вответ на кровопотерю, обозначают как «геморрагический шок». В акушерской практике, где травма и кровотечение часто бывают вместе, одновременно формируют патофизиологический процесс. Поэтому их нужно всегда рассматривать в целом. Следует учитывать и то обстоятельство, что у многих беременных женщин

имеется так называемая «готовность к шоку» в связи с наличием хронических, циркуляторных, метаболических и дистрофических изменений на фоне соматических заболеваний, гестозов и других осложнений беременности.

Осложненный родовой акт, сопровождающийся утомлением травмой и болями, снижает устойчивость организма роженицы к кровопотере, что в значительной степени способствует развитию геморрагического шока.

#### Патогенез геморрагического шока

В патогенезе геморрагического шока основную роль играет несоответствие между уменьшенным объемом циркулирующей крови (дефицит ОЦК) и емкостью сосудистого русла. Дефицит ОЦК в свою очередь способствует снижению венозного возврата к правому сердцу, уменьшению ударного и минутного объема сердца и снижение артериального давления (АД).

результате этого в организме включаются следующие B. физиологические приспособительные реакции:

Перераспределение крови в сосудистом русле;  $\overline{ }$ 

Перераспределение жидкостей из интерстициального  $\overline{r}$ пространства в кровоток;

Рефлекторный периферический спазм за счет активации вазомоторного центра и выброс в ток крови вазоактивных веществ - катехоламинов (адреналин, норадреналин, вазопрессин и др.), что приводит к периферическому сосудистому спазму.

При кровопотере первые два механизма способны компенсировать кровопотерю 20% ОЦК (800-1000 мл). Кровь из сосудов пищеварительного тракта, мышц, подкожной клетчатки поступает в центральное русло. Происходит также разведение крови путем поступления внеклеточных жидкостей в кровоток (аутогемодинамика), снижается концентрация гемоглобина и уменьшается число эритроцитов. Если кровотечение продолжается. и количество потерянной крови до 25-30% ОЦК (1000-1200 мл), эти механизмы недостаточны для компенсации. В этом случае ведущей защитной реакцией организма является третий механизм - это периферических сосудов, спазм поддерживает который центральную гемодинамику и артериальное давление. Особенно важную роль здесь играет сужение **Венозных** сосудов, в просвете которых содержится до 70% объема крови.

**ДЖЕРСКИЕ КРОВОТЕЧЕНИЯ: СОВРЕМЕННЫЕ ПРИНЦИПЫ ВЕДЕНИЯ И ЛЕЧЕНИЯ** 

Длительный сосудистый спазм в дальнейшем становится ной из причин развития необратимого шока. Последовательно MART CHOCOÓCTBOBATЬ:

открытию артериально-венозных шунтов;  $\geq$ 

расширенню сосудистого пространства путем открытия  $\geq$ рлоднительных капилляров, которые не функционировали при приводит к еще мышему несоответствию между объемом крови и емкостью осудистого русла. В результате этого происходит прогрессирующее замедление кровотока в периферическом меудистом звене, развивается гипо- аноксия тканей, накопление вдоокисленных продуктов (гистамин). Одновременно ухудшается ентральная гемодинамика. Еще больше уменьшается венозный 503врат, минутный объем сердца, снижается АД;.

Развитию синдрома ДВС и в дальнейшем развитию кобратимого шока.

Гипотония является кардинальным симптомом, зндетельствующим о декомпенсации кровообращения.

тканях жизненно важных органов при декомпенсации B. кровообращения развивается метаболический ацидоз  $3a$ счет жаэробного гликолиза (распад гликогена), который приводит к нарушению электролитного баланса, внутриклеточному отеку и в пльнейшем. разрушению мембран и гибели клеток. Данные явления способствуют к поступлению в кровоток большого количества кислых продуктов. агрессивных полипептидов высокой токсическими свойствами. концентрации, обладают которые Описанные нарушения кровообращения и метаболизма (обменных процессов) могут не исчезать самостоятельно даже после остановки кровотечения, если лечение было оказано не вовремя. Поэтому для жизненно важных органов нормализации кровообращения огромное значение имеет своевременность оказания помощи по соответствующей проведение остановке кровотечения и случае. при противном  $\mathbf{B}$ грансфузионной терапии. гемодинамики  $\mathbf{H}$ продолжающейся кровопотере, нарушения обменных процессов прогрессируют. При геморрагическом шоке различные органы поражаются неодинаково. В первую очередь нарушается кровоснабжение в легких. Дыхание становится частым, поверхностным (шоковое

легкое). Далее поражаются почки, печень и гипофиз. Длительный спазм сосудов почек способствует развитию гипоксии, а в дальнейшем некроза. В последующем это проявляется развитием ОПН. В печени длительный спазм микрососудов приводит к центролобулярному некрозу. в последующем развитием печеночной недостаточности. На нарушение или уменьшение кровообращения в ЦНС первым реагирует гипофиз. Длительный спазм микрососудов гипофиза приводит к гипоксии  $-$  H  $\overline{B}$ дальнейшем развитием некроза (Синдром Шихана).

По мере нарушения микроциркуляции за счет спазма плацентарный нарушается кровоток, капилляров, микроциркуляторные сосуды плаценты забиваются сгустками. агрегатами. Происходит блокада перфузнонного резерва плаценты. которая приводит к снижению фетоплаценторного кровотока и гипоксии плода. Этот процесс в дальнейшем приводит к отеку мышечных клеток матки, которые в последующем теряют свою сократительную активность. Такая матка не отвечает на введение т.е. развивается синдром «шоковой матки». утеротоников, Конечной стадией этого синдрома является полный паралич матки или, так называемая, «матка Кувелера».

При геморрагическом шоке функция ЦНС и сердечнососудистой системы сохраняются более или менее длительно. Потеря сознания у больных в состоянии шока наступает при уровне АД ниже 60 мм рт. ст. более 2 часов. Это относится к терминальному состоянию.

Клиническая картина и диагностика геморрагического шока.

 $\overline{\Pi}$ клиническому течению объема  $\overline{B}$ зависимости **OT** кровопотери, выделяют четыре степени тяжести геморрагического

шока: I - компенсированный, II - субкомпенсированный, III декомпенсированный. IV - необратимый.

Для объективной оценки степени при тяжелых кровотечениях необходимо учитывать следующий комплекс клиниколабораторных данных:

Окраска кожных покровов и слизистых оболочек, частота ➤ дыхания и пульса, уровень АД и ЦВД, шоковый индекс (отношение уровня АД к частоте пульса);

Минутный диурез, относительная плотность мочи;  $\overline{ }$ 

Величина гематокрита, количество эритроцитов. годержание гемоглобина, показатель КИСЛОТНО-ОСНОВНОГО RHHROTOGI газового  $\mathbf{H}$ состава крови, состояние ВОДНОпектролитного и белкового обмена;

свертываемости крови Ли-Уайту. Время  $\geq$ число  $H$ агрегация эритроцитов, концентрация фибриногена, антитромбина содержание продуктов деградации фибрина/фибриногена. III. паракоагуляционные пробы.

При степени шока кровопотеря компенсируется  $\bf{l}$ изменением сердечно-сосудистой деятельности. При акушерских кровотечениях она по времени не продолжительна. Сознание больной сохранено, кожные покровы бледные, тахикардия до 100 уд./мин. АД нормальное или незначительно снижено. шоковый нидекс равен 0,5 и более. ЦВД 5-15 мм. вод. ст., содержание гемоглобина 100 г/л, гематокрит снижен, олигурия, изо- или пперкоагуляция.

II степень шока характеризуется усугублением расстройств метаболизма. На первый кровообращения и план выступает снижение систолического АД до критического уровня (80 мм. рт. ст.); частота пульса увеличивается до 120 уд./мин. частота дыхательных движений 20 в 1 минуту и более, шоковый индекс до 1.5 и более. ЦВД - менее 5 мм вод. ст., содержание гемоглобина 80 г/л. гематокрит снижен. олигурия, время свертывания по Ли-Уайту - более 10 минут.

Декомпенсированный геморрагический шок развивается при обильной кровопотере. Характеризуется тяжелым течением: систолическое АД снижается до критического уровня (<80 мм. рт. ст.), сознание больной нарушено, отмечается резкая бледность и мраморность кожных покровов, частота пульса 120 уд./мин, частота

лыхательных движений - более 30 в минуту, шоковый индекс - 2 и более. ЦВД близок к 0. Содержание гемоглобина 80 г/л и менее. величина гематокрита снижена, наблюдается время анурия, свертывания по Ли-Уайту - более 15 минут. При длительности периода декомпенсации более 12 часов, необратимым, несмотря на лечение. стать процесс может Кровопотеря при этом массивная (более 50-60% ОЦК). В случае отсутствие терапевтического эффекта развивается терминальное состояние:

преагональное состояние - пульс определяется только на  $\blacktriangleright$ сонных, бедренных артериях или по числу сердечных сокращений АД не определяется, дыхание поверхностное, частое, сознание спутанное;

агональное состояние - сознание утрачено, пульс и АД  $\mathbb{R}$ не определяются, выраженные расстройства дыхания;

клиническая смерть - остановка сердца, дыхания в течение 5-7 минут.

Особенностью акушерских кровотечений является **HX** Поэтому массивность. стадии развития внезапность  $\mathbf{H}$ геморрагического шока не всегда четко можно установить Выраженную клиническую картину шока можно наблюдать при острой преждевременной отслойке плаценты, разрывах матки, во время которых за короткое время (5-10 минут) может возникнуть тяжелое состояние, вплоть до агонального. В то же время при длительном кровотечении на фоне гипотонии матки, если оно повторяется малыми порциями, трудно определить, когда организм компенсации переходит в декомпенсацию. Иногда стадии H3 мнимое, относительное благополучие в состоянии больных дезориентирует врача, и он может внезапно оказаться перед фактом критического дефицита ОЦК.

Днагноз геморрагического шока обычно не представляет больших особенно трудностей, при наличии наружного кровотечения. Однако ранняя диагностика компенсированного которой обеспечен успех шока, при лечения, иногда просматривается врачами из-за недооценки имеющихся симптомов. Нельзя недооценивать тяжесть шока, базируясь только на цифрах АД или количестве теряемой крови при наружном кровотечении.

адекватности гемодинамики необходимо судить по Oб комплексу простых симптомов и показателей:

цвет и температура ➤ особенно кожных покровов, конечностей;

 $\overline{ }$ пульс и величина АД;

«шоковый индекс» по Альговеру (отношение количества  $\overline{r}$ пульса в минуту к величине систолического давления (в норме 0,5- $0, 8);$ 

> почасовой диурез (в норме 50-70 мл/час); уровень ЦВД (в норме 50-120 мм);

**КУШЕРСКИЕ КРОВОТЕЧЕНИЯ: СОВРЕМЕННЫЕ ПРИНЦИПЫ ВЕЛЕНИЯ И ЛЕЧЕНИЯ** 

показатель гематокрита (в норме 40-45%);  $\geqslant$ 

кислотно-основное состояние (КОС) крови.

Цвет и температура кожных покровов - это показатели периферического кровотока. Теплая и розовая кожа, розовый цвет ногтевого ложа, даже при сниженных цифрах АД, свидетельствуют в хорошем периферическом кровотоке. Холодная бледная кожа при нормальных или даже при несколько повышенных цифрах АД централизацию кровообращения казывает Ha  $\overline{\mathbf{H}}$ нарушение периферического кровотока; спазме микрососудов кожи. Мраморность кожных покровов и акроцианоз - это уже следствие пубокого нарушения периферического кровообращения, пареза сосудов. приближающейся необратимости состояния.

Частота пульса служит простым и важным показателем состояния больной только в сопоставлении с другими симптомами. кровотечениях тахикардия при может Tak. указывать Ha пповолемию Ha острую сердечную H недостаточность. Лифференцировать эти состояния можно путем измерения ЦВД.

Простым и довольно информативным показателем степени пповолемии при гиповолемическом шоке является ШОКОВЫЙ При снижении ОЦК 20-30% Алговера. Ha OH **ИНДЕКС** увеличивается до 1,0; при потере 30-50% ОЦК равен 1,5. При индексе, равном 1.0, состояние больной внушает ШОКОВОМ серьезные опасения, а при повышении его до 1,5 жизнь больной находится под угрозой.

показателем. является Почасовой днурез важным характеризующим органный кровоток. Снижение диуреза до 30 мл указывает на недостаточность периферического кровообращения. ниже 15 мл - свидетельствует о приближении необратимости декомпенсированного шока.

ЦВД представляет собой показатель, имеющий существенное значение в комплексной оценке состояния больной. Снижение ниже 50 мм вод.ст. свидетельствует о выраженной гиповолемии, требующей немедленного восполнения. Если на фоне инфузионной терапии АД продолжает оставаться низким, то повышение ЦВД указывает на декомпенсацию сердечной 140 MM вод.ст. деятельности и диктует необходимость кардиальной терапии. В этой же ситуации низкие цифры ЦВД указывают о необходимости увеличения объемной скорости вливания.

Показатель гематокрита является определяющим тестом, свидетельствующим об адекватности неадекватности ИЛИ кровообращения организма. Снижение гематокритного показателя ниже 30%, в сопоставлении с шоковым индексом Альговера, приближающим к 1,5 является угрожающим симптомом ниже 25% При дальнейшем увеличении шокового индекса - характеризует тяжелую степень кровопотери. Повышение гематокрита, при прогрессирующем росте индекса Альговера указывает Ha необратимость течения шока.

Определение КОС (по Зинггаарду-Андерсену, микрометодом Аструпа) является желательным исследованием при выведении больной из состояния шока. Известно, что для геморрагического характерен метаболический ацидоз, который может шока сочетаться с дыхательным: рН плазмы ниже 7,38. Однако в конечной фазе метаболических нарушений может развиться алкалоз: pH плазмы выше 7,45 в сочетании с избытком оснований.

Трудности определения объема кровопотери в акушерстве обусловлены значительной гемодиллюцией вытекающей крови амниотической жидкостью, а также задержка большого количества крови или в полости матки. Для ориентировочного определения объема кровопотери у беременных возможно использование модифицированной формулы Moore:

 $KB = Mx75x0.42-Ht\phi/0.42$ ,

где КВ - кровопотеря (мл); М - масса тела беременной (кг); Ніф - фактический гематокрит больной.

Лечение геморрагического шока.

Лечение геморрагического шока должно быть комплексным. патофизиологически обоснованным своевременным.  $\overline{\mathbf{M}}$ Цель экстренной помощи и интенсивной терапии ГШ заключается в обеспечении жизненно важных органов (головной мозг, миокард. ткани легких и др.) адекватным количеством кислорода, необходимым для поддержания в них метаболических процессов.

### Догоспитальная помощь.

Беременных женщин с явлениями геморрагического шока в условиях амбулатории (СВП, женская консультация) НУЖНО держать в горизонтальном положении, поднять ножной конец больной, согреть и быстро (обязательно) доставить в ближайший

родильный дом. В машине скорой помощи бригада медработников врач, акушерка, фельдшер) должна обеспечить больной дыхание и кровообращение, желательно по рации должны предупредить кжурный персонал родильного дома.

### Стационарная помощь.

В приемном отделении родильного дома, если позволяет состояние женщины, срочно определяется группа крови, Rhфактор. гемоглобин и свертываемость. В противном случае беременная, роженица должна быть быстро доставлена  $\overline{B}$ операционный блок, где параллельно будет оказана реанимационная и хирургическая помощь.

Основные элементы лечения геморрагического шока (по М.О. Репиной):

Срочная остановка маточного  $\overrightarrow{r}$ кровотечения  $\mathbf{H}$ диквидация других источников.

Быстрое возмещение кровопотери  $\overline{r}$ и устранение нарушений центральной гемодинамнки путем адекватной своевременной трансфузнонно-инфузнонной терапии.

Коррекция гемостаза  $\ddot{r}$ при развитии синдрома диссеминированного внутрисосудистого свертывания крови.

Устранение дыхательной недостаточности и обеспечение общей защиты организма от боли и дополнительной травмы полноценное вентиляция **ИСКУССТВЕННАЯ Легких**  $\mathbf{H}$ анестезиологическое пособие.

Профилактика и лечение последствий нарушения микроциркуляции (острая почечно-печеночная недостаточность, гипоксия миокарда и головного мозга).

любого из указанных звеньев интенсивной Выключение терапии лечения шока ухудшает прогноз выздоравливания.

Успех лечения геморрагического шока зависит от времени начала лечения. Если оптимальные сроки остановки кровотечения и восстановления кровообращения упущены, то последующая, даже самая энергичная терапия малоэффективна. Ликвидация в себя набор кровотечения должна включать нсточника эффективных методов. Не следует прибегать повторным  $\mathbf{K}$ ручному путей, родовых инструментальным осмотрам обследованию полости матки, накладыванию клемм и швов на шейку и др.

Остановка кровотечения должна включать в себя набор При гипотоническом кровотечении и методов. эффективных неэффективности проводимых мероприятий (наружный массаж незиченные утеротонических средств, ручное обследование наружно-внутренним бережным массажем  $\mathbf{C}$ матки ee) своевременно ставить вопрос о перевязке внутренней подвздошной артерии или удалении матки. В случае прогрессирующей отслойки, нормально расположенной и предлежащей плаценты, при отсутствии условий для родоразрешения через естественные родовые пути - немедленно приступать к кесареву сечению. При признаков диссеминированного внутрисосудистого наличии свертывания крови, матки Кувелера - экстирпация матки. В случае разрыва матки показано срочное чревосечение с удалением ее или Все манипуляции и операции должны ушиванием разрыва. проводиться под достаточным обезболиванием с ИВЛ. После операции необходимо длительное ИВЛ до полного восстановления функции жизненно-важных систем и гемостаза.

кровотечений последствий возмещение Ликвидация  $H$ кровопотери осуществляется проведением инфузионной терапии. При ее проведении решающее значение имеют скорость, объем и состав вводимых растворов.

Принимая во внимание огромное значение фактора времени для успешного лечения геморрагического шока, на начальном этапе терапии необходимо использовать всегда имеющиеся наготове коллоидные растворы с достаточно высокой осмотической и онкотической активностью, комбинируя их с кристаллоидными кровозаменителями. Эти растворы, привлекая жидкость **H3** интерстициального пространства в кровеносное русло, помогают мобилизации компенсаторных возможностей организма. И тем самым дают время для подготовки к следующей трансфузии компонентов крови, которую необходимо начинать как можно быстрее, но с обязательным соблюдением правил и **BCEX** инструкций.

Таким образом, ИТТ рационально начинать с внутривенного введения коллоидных плазмозамещающих растворов, обладающих способностью нормализовать центральную и периферическую гемодинамику. К таким препаратам относятся производные

пцроксиэтилкрахмала (волекам, стабизол, рефортан), декстрана, калатнина.

Быстрого повышения ОЦК можно добиться с помощью появтлюкина и реополиглюкина. Эти плазмозаметили улучшают пологические свойства крови, ликвидируют стаз и агрегацию моменных элементов, оптимизируют периферический кровоток и приводят к редепонированию крови. Средняя суточная доза декстранов - 500-1000 мл. Однако. декстраны нежелательно клользовать при синдроме ДВС крови из-за **ВОЗМОЖНОСТИ** килення кровотечения.

день эффективными коллондными сегодняшний Ha плазмозамещающими средствами являются группа препаратов типа рефортан, инфузол, стабизол, которые в течение первых 4-6 часов пачно поддерживают централизованное кровообращение при гморрагическом шоке. Суточная доза составляет 20-25 мл/кг массы тела в течение первых суток. В последующем, если есть показания, не более 50 мл в сутки.

Повышение ДОЗЫ этих препаратов **H3-32** выраженной гемодиллюции приводит к снижению гематокрита, гемоглобина и протенна плазмы. Поэтому при снижении концентрации общего белка при ГШ, показано обязательное переливание альбумина с последующим дополнительным введением отмытых эритроцитов вли эритроцитарной массы.

Таким образом, первым средством лечения геморрагического шока при острой кровопотере следует считать кровезаменители.

Для ликвидации гиповолемии в состав инфузионной терапии шока включают препараты желатина  $\mathbf{H}$ геморрагического полиэтиленгликоля, которые оказывая гемодилюционный эффект. влияет на сосудисто-тромбоцитарный и коагуляционный He гемостаз. Средняя доза этих препаратов - 500-1000 мл.

Кровь и ее компоненты должны применять на втором этапе

лечения, когда устранен источник кровотечения. препарата, коллоидного любого Ho. использование способного восстановить гемодинамические нарушения, не может крови, функцию кислородтранспортную обеспечить эритроцитами. В современной медицинской осуществляемую практике эта задача решается с помощью эритроцитосодержащих эритроциты, отмытые Macca, средств: эритроцитная

эритроцитарный концентрат. Эритроцитная масса должна быть одногруппной; срок хранения не должен превышать 3-х суток; перед вливанием его следует подогреть до 37°С. При кровопотере более 1500 мл. вливаемая эритроцитная масса должна составлять 0.5-0.8 % объема кровопотери.

режима управляемой гемодинамики соблюдения Для трансфузию эритроцитсодержащих средств, необходимо сочетать с введением коллоидных и кристаллоидных растворов (дисоль, ацесоль, трисоль) в соотношении 1:1 или 1:2. Для этих целей можно применять любые растворы, имеющиеся в распоряжении врача. Кровезаменяющие растворы улучшают реологические свойства крови, уменьшают агрегацию форменных элементов, и тем самым возвращают депонированную кровь в активную циркуляцию. улучшают периферическое кровообращение.

крови настоящее Трансфузию цельной  $\, {\bf B}$ время He **ВОЗМОЖНЫХ** производить рекомендуется  $H3 - 3a$ тяжелых осложнений. Такими осложнениями могут быть:

иммунологические конфликты;

В и С, простого инфицирование вирусами гепатита герпеса, ВИЧ, сифилиса и др.;

интоксикация вследствие метаболических нарушений  $\overline{ }$ при хранении крови.

Помимо эритроцитсодержающих **UTT** сред  $\mathbf{H}$ геморрагического шока используются и другие компоненты крови. Для восстановления коллоидно-онкотического давления плазмы крови используются концентрированные (10 и 20%) растворы альбумина. С целью предупреждения или для восполнения потери плазменных факторов свертывания применяется крови свежезамороженная плазма.

группы и резус- фактора  $\mathbf{C}$ целью повышения транспорта кислорода. MOXIIO воспользоваться плазмозамещающим препаратом Ha OCHOBE перфторорганических соединений перфтораном. Перфторан обладает полифункциональным действием: оптимизирует функцию переноса  $\mathbf{H}$ углекислого газа при низких цифрах гемоглобина; кислорода

При отсутствии эритроцитсодержащих сред, необходимой

**ОШЕРСКИЕ КРОВОТЕЧЕНИЯ: СОВРЕМЕННЫЕ ПРИНЦИПЫ ВЕДЕНИЯ И ЛЕЧЕНИЯ** 

восстанавливает центральную периферическую  $\mathbf{H}$ кмодинамику;

оказывает протективное действие на мнокард;  $\overline{r}$ 

является мембраностабилизатором.

Перфторан вводится в дозе 5-30 мл/кг. Его можно сочетать с альбумина, глюкозы. изотоническими астворами солевыми детворами. Но нельзя вводить в одной системе с полиглюкином. кополиглюкином, оксиэтнлкрахмалом. Ни в коем случае He недует использовать перфторан при нарушениях коагуляционных войств крови, что существенно ограничивает возможность его применения в практике.

Адекватная терапия геморрагического шока требует не только ольшого объема инфузионных средств. HO значительной  $\mathbf{H}$ введения, так называемой корости объемной HX скорости зивания. При тяжелых стадиях геморрагического шока объемная корость вливания должна быть не менее 250-300 мл/мин. II стадия шока требует вливания со скоростью 100-150 мл/час. Такая корость возможна при катетеризации центральных вен. С целью выигрыша времени, следует начинать инфузионную терапию путем пункций локтевой вены и сразу же приступать к катетеризации крупной вены (чаще подключичной), которая дает возможность проведения инфузионной терапии в течение длительного времени. Скорость вливания должна быть под контролем общего состояния больной: цвет и температура кожных покровов, пульс. АД. Продолжительность ЦВД. КОС. ЭКГ. почасовой диурез, шфузионной терапии должна строго индивидуализироваться.

Стабилизации состояния больной выражается в следующем. исчезновение цианоза, резкой бледности и потливости восстановление уровня АД (систолическое покровов, **кожных** 

лавление не менее 90 мм рт. ст.).

нормализация наполнения пульса, исчезновение одышки, достижение величины почасового диуреза не менее 40-50 мл без его форсирования, увеличение показателя гематокрита до 28-30%. введению переходить к капельному После можно чего, <sup>эритроцитной массы и жидкости в соотношении 2:1, 3:1. Капельное</sup> введение растворов должно продолжаться сутки и более до полной стабилизации всех показателей гемодинамики и общего состояния женщины.

Для улучшения окислительно-восстановительных процессов введение 200-300 мл 10-20% раствора ГЛЮКОЗЫ С показано показано восдение инсулина, 100 мг кокарбоксилазы, группы В и С. Нормализации кислотно-основного витаминов баланса и газового состава крови, восстановлению клеточного метаболизма и утилизации глюкозы способствуют антигипоксанты.

Для уменьшения агрегации тромбоцитов за счет подавления синтеза тромбоксана А2, в послеоперационном периоде назначают Тромбо АСС 50 мг 1 раз в день.

гиповолемии фоне После ликвидации Ha улучшения реологических свойств крови, важным компонентом нормализации микроциркуляции является применение препаратов, снимающих периферическую вазоконстрикцию. Хороший эффект дает введение 0.5% раствора новокаина в количестве 100-150 мл с 20% раствором глюкозы с инсулином (из расчета 1 Ед. на 5 гр. сухого вещества). Вазоконстрикцию периферических сосудов можно устранить с помощью спазмолитических препаратов (папаверина гидрохлорида 2% - 2-4 мл, но-шпы 2% - 2-4 мл, эуфилина 2,4% - 5-10 мл) или ганглиоблокаторов типа пентамина (0,5% - 1 мл на 200 мл физраствора) и бензогексония (1 мл 2,5% раствора капельно).

С целью уменьшения сопротивления почечных сосудов и увеличения кровотока в них требуется введение дофамина (5 мл -0,5% раствора), разводят в 150 мл 5% раствора глюкозы со скоростью 5-10 кап/мин. Для улучшения почечного кровотока показано введение 10% раствора маннита в количестве 400 мл. Введение указанных средств необходимо осуществлять под контролем АД. ЦВД и диуреза. При необходимости назначают лазикс.

Важными компонентами в лечебных мероприятиях являются введение антигистаминных препаратов (2 мл 1% раствора димедрола, 2 мл 2% раствора супрастина, 2 мл 2,5% раствора пипольфена);

кортикостероидных гормонов (гидрокортизон 125-250 мг. преднизолон 120-150 мг), и кардиогенных препаратов (строфантин 0,5-1 мл 0,05% раствора или 1 мл 0,06% раствора корглюкона с 10-20 мл 40% раствора глюкозы). При геморрагическом отмечается Шоке почти всегда нарушение коагуляционных свойств крови по типу ДВС-синдрома.

АКУШЕРСКИЕ КРОВОТЕЧЕНИЯ: СОВРЕМЕННЫЕ ПРИНЦИПЫ ВЕДЕНИЯ И ЛЕЧЕНИЯ

Если при легкой степени отмечается повышение свертываемости крови, то при средней и тяжелой степени может развиться снижение свертываемости по типу коагулопатии потребления и активации фибринолиза, т.е. коагулопатии дефицита.

С учетом сказанного следует проводить восстановление свертывающей способности крови. Многими авторами сформулированы принципы ВКЛЮЧЕНИЯ ИИТ состав  $\mathbf{B}$ при геморрагическом шоке средств, направленные на восстановление коагулопатических расстройств:

использование ингибиторов протеаз (контрекал. гордокс) P. для подавления избыточного фибринолиза;

отказ от применения гепарнна с целью предупреждения внутрисосудистого свертывания;

заместительная терапия путем введения большого количества (не менее 1 литра в сутки) свежезамороженной плазмы;

стимуляция сосудисто-тромбоцитарного звена гемостаза  $\ddot{r}$ (дицинон, этамзилит, АТФ);

использование транексамовой кислоты (трансамчи) в дозе 500-750 мг на 500 мл физ. раствора, который подавляет активность плазмина, стабилизирует коагуляционные факторы, предотвращает деградацию фибрина.

Следует напомнить, что лечение геморрагического шока проводиться под обязательным контролем системы должно гемостаза с привлечением специалиста гемостазиолога.

Таким образом. при лечении геморрагического шока фактор времени оказывается решающим. Чем раньше начинается лечение, тем меньше усилий и средств требуется для выведения больной из состояния шока, тем лучше ближайший и отдаленный результат.

Выведение больной из критического состояния, связанного с геморрагическим шоком, является первым этапом лечения. B направленная терапия, на последующие дни продолжается ликвидацию последствий массивных кровотечений  $\mathbf{M}$ Ha профилактику новых осложнений. Врачебные действия в этом периоде направляются на поддержку функций почек, печени и сердца, на нормализацию водно-солевого, белкового обмена. лечение анемии и предупреждение инфекционных осложнений.

### ХІП. ЭТИОПАТОГЕНЕТИЧЕСКИЕ АСПЕКТЫ ВОСПОЛНЕНИЯ КРОВОПОТЕРИ

кровопотерей подразумевают состояние организма. Под возникающее в ответ на объемную потерю цельной крови.

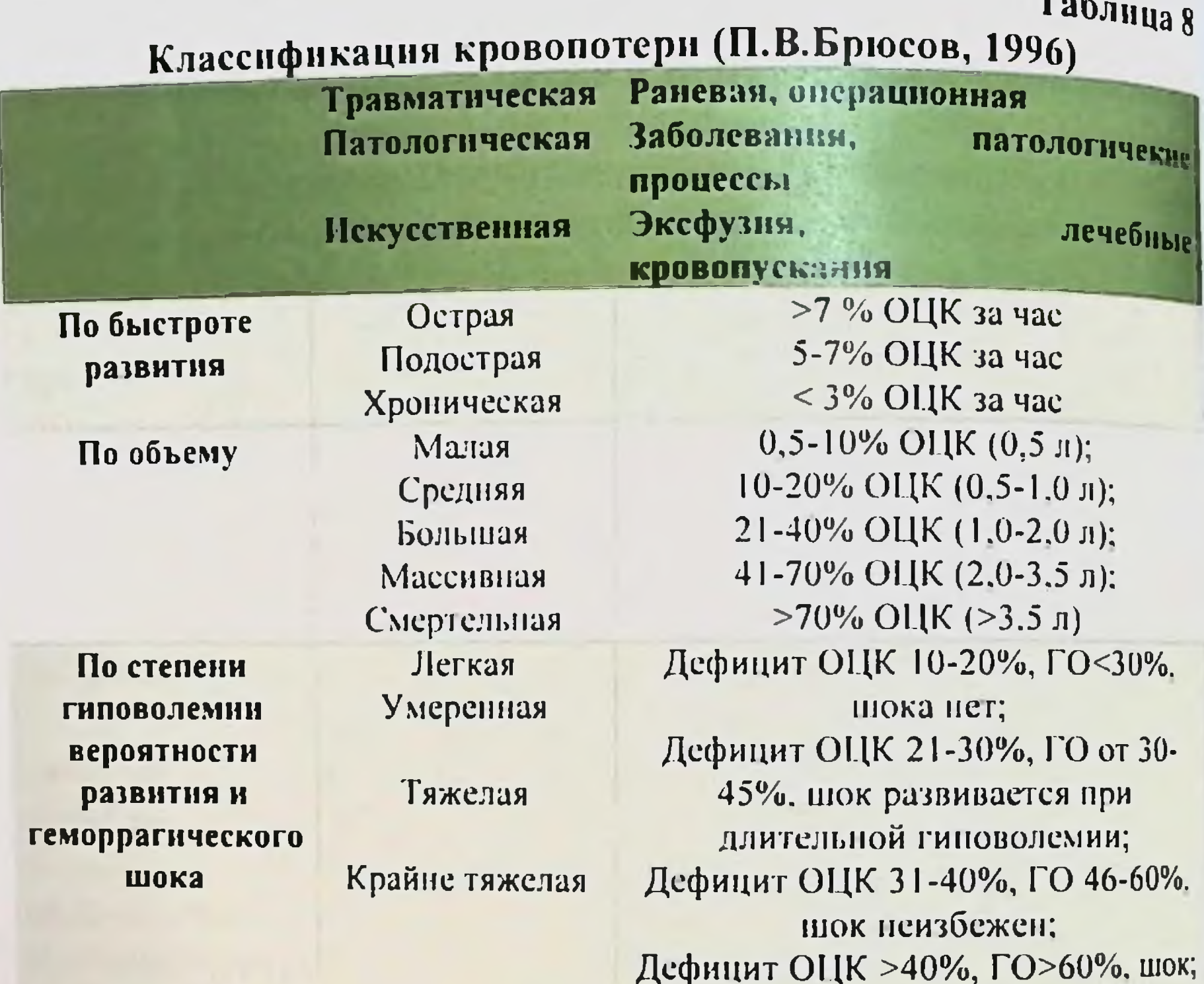

Терминальное состояние

 $\mathbf{T}$ 

Подобно другим критическим состояниям, оно имеет 4 фазы течения:

1-я - выраженные метаболические гемодинамические  $\mathbf{M}$ нарушения; 2-я - ответная проведенные реакция организма Ha реанимационные мероприятия и интенсивную терапию (ИТ); 3-я - гиперметаболический ответ; 4-я-формирование синдрома полнорганной недостаточности (СПОН)-и/или выздоровление.

<sub>ощерские</sub> кровотечения: современные принципы ведения и дечения

Кровопотеря является одной из составляющих гиповолемии. которой подразумевают уменьшение объема циркулирующей VIBII (ОЦК) в кровеносном русле, что нарушает доставку и тракцию О2 тканями. Несвоевременно или неправильно клодненная кровопотеря вследствие нарастающего повреждения лотелиального гликокаликса (ЭГК) ускоряет формирование  $f$ <sub>10H</sub>.

Эндотелиальный гликокаликс, расположенный на границе заимоденствия кровотока и эндотелия, выполняет важную роль в туляции сосудистого гомеостаза. Это молекулярный слой из ротеогликанов, гликопротеннов. гликолипидов, который куществляет пристеночные метаболические процессы  $\mathbf{H}$ редупреждает прямой контакт клеток крови с клетками эндотелия pHC. 28).

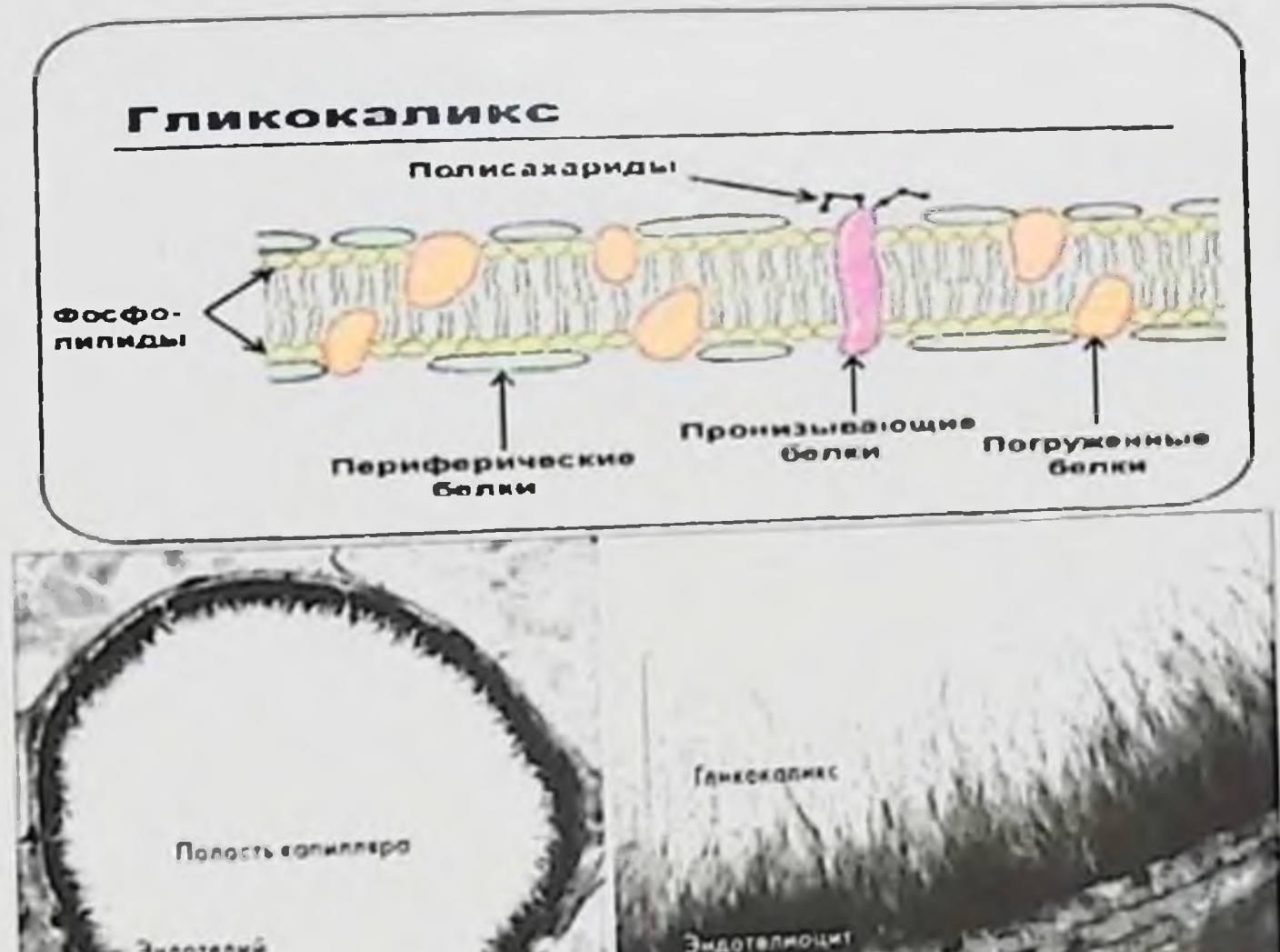

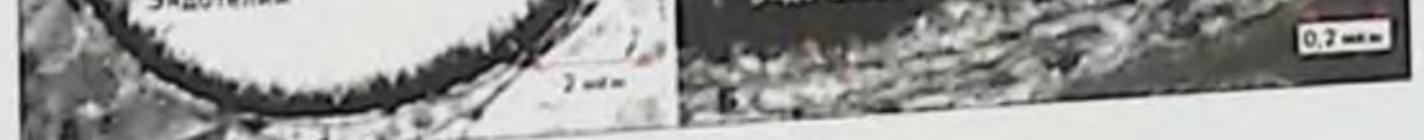

Рис. 28. Морфологическая структура гликокаликса Основные функции ЭГК: регуляция сосудистого гомеостаза тонуса (протекторный барьер); поддержание интерстициального равновесия (селективное онтроль взаимодействия клеток крови и сигнальных соединений с зсудистой стенкой.

ЭГК как селективного молекулярного Функция сита обеспечении избирательной фильтрации заключается  $\, {\bf B}$ компонентов плазмы крови и регуляции проницаемости сосудистой низкомолекулярных норме ЭГК проницаем ДЛЯ B стенки. стенки. В портекул воды, нонов, небольших гидрофильных заряда макросоединения веществ). В зависимости OT D **JLK** избирательно проницаем для высокомолекулярных соединений.

рательно против пористой мат-рицы) приводит к увеличению сосудистой проницаемости для макромолекул (преимущественно белков плазмы крови ИЛИ введенных флуоресцентно меченых декстранов с различным молекулярным весом), что обусловливает развитие тканевого отека.

Некоторые исследователи описали 2 типа сдвига жидкости в интерстициальное пространство:

безколлоидный сдвиг (только Н2О и электролиты) через интактную сосудистую стенку (введение избытка изотонических кристаллоидов);

сдвиг через поврежденную белково-коллондный  $\overline{r}$ сосудистую стенку (Н<sub>2</sub>О+электролиты+белки, в концентрациях, близких к плазме). Кровопотеря быстро формирует белковоколлоидный сдвиг жидкости в интерстициальное пространство.

Первой на снижение ОЦК реагирует гемодинамика. Основной причиной нарушений ее параметров является несоответствие между объемом и емкостью сосудистого русла. Возникающая на фоне **3TOM** тканевая **ГИПОКСИЯ** сопровождается нарушением окислительно-восстановительных клетках процессов  $\mathbf{C}$  $\mathbf{B}$ преимущественным поражением центральной нервной системы. почек. печени. Нарушаются водно-электролитный баланс  $\mathbf{H}$ кислотно-щелочное равновесие, гормональные соотношения  $\mathbf{H}$ ферментативные процессы. Быстро формируется порочный круг. который может привести к терминальному состоянию и летальному Гипотермия является независимым исходу. риска фактором увеличения кровотечения и смерти, поскольку она: снижает синтез факторов белков острой фазы  $H$ свертывания;

Уменьшает активность факторов коагуляции (снижение температуры на каждый 1 °С приводит к снижению активности факторов свертывания на 10%);

**ОШЕРСКИЕ КРОВОТЕЧЕНИЯ: СОВРЕМЕННЫЕ ПРИНЦИПЫ ВЕДЕНИЯ И ЛЕЧЕНИЯ** 

замедляет коагуляционный каскад (в основном за счет  $\geq$ илинения начальной фазы коагуляции);

у удлиняет время свертывания (при снижении температуры виже 33 °С);

снижает метаболизм цитрата. ⋗

Ацидоз может развиваться вследствие снижения тканевой перфузии и последующего высвобождения продуктов анаэробного метаболизма. Ацидоз:

снижает образование тромбина; уменьшает активность комплекса фактор VIIa - тканевой фактор: снижение pH с 7.4 до 7.0 меньшает активность комплекса фактор VIIa - тканевой фактор на 55%;

угнетает коагуляционный каскад (основное воздействие на фазу распространения);

замедляет активность фактора VII (снижение pH с 7.4 до 10 уменьшает активность фактора VIIa более чем на 90%);

снижает активность комплекса Ха - Va (снижение pH с 14 до 7.0 уменьшает активность комплекса Ха - Va на 70%).

Даже при сравнительно небольшой кровопотере (20% ОЦК), правило, возникают изменения в гемостаза. системе как Кратковременная фаза гиперкоагуляции быстро сменяется фазой гипокоагуляции, что свидетельствует о формировании синдрома диссеминированного внутрисосудистого свертывания. «Летальная триада» (гипотермия, ацидоз, коагулопатия) открывает «ворота эффективность хирургического под сомнение смерти», ставя контроля над кровотечением.

и скорость развития, объем степень  $\mathbf{H}$ B целом ВИД вероятность возникновения - предопределяют кровопотери правило, дефицит ОЦК >30%). геморрагического шока (как является задачей основной Поэтому кровотечении при своевременное использование эффективных и надежных методов возникновения симптомов геморрагического его остановки до шока. Согласно современному определению шок - это состояние, сопровождающееся нарушением доставки и утилизации О2 тканями последующим клетках  $\mathbf{c}$ энергодефицитом  $\mathbf B$ организма. полиорганной дисфункции/несостоятельности. формированием

эритроцитов потеря геморрагического шока  $\blacksquare$ Специфика  $\mathbf{H}$ нарушение доставки О2 к тканям.

Тип и объем инфузионно-трансфузионной терапии (ИТТ) должны быть тщательно подобраны в соответствии с дефицитом ОЦК, риском развития органной дисфункции и индивидуальными особенностями пациента. Неадекватная волемическая нагрузка увеличивает длительность госпитализации y. каждого  $5 - r<sub>0</sub>$ пациента, способствует росту летальности.

Практика показала, что нынешним врачам-интенсивистам при проведении ИТ свойственна тенденция к избыточной инфузии. приводящей к гиперволемии и гиперхлоремии, сопровождающихся осложнений. Избыточная инфузия может рядом целым индуцировать развитие синдрома системного воспалительного ответа, усугублять повреждения ЭГК и способствовать переходу органной дисфункции в недостаточность.

Поэтому ИТТ рассматривается как самостоятельная область медицинских знаний и является одной из наиболее дискутабельных тем медицины. Сегодня жидкостная ресусцитация является первой терапевтической интервенцией в лечении геморрагического шока.

Имеются существенные доказательства того, **4TO** определенные типы жидкостей, используемые для жидкостной ресусцитации, могут независимо ухудшать результаты лечения. Это подтверждает востребованность концепции дифференцированной внутривенной инфузионной терапии, которая гласит, **ЧТО** дифференцированная внутривенная ИТТ направлена либо  $Ha$ внеклеточный (жидкостное замещение), либо на внутрисосудистый (объемное замещение) объем, либо на объем как внеклеточной, так и внутриклеточной жидкости (электролитное замещение). И если применяемый восполнения дефицита внутрисосудистого ДЛЯ объема раствор (объемное замещение) должен содержать как коллоидно-онкотические, так и осмотические компоненты, то раствор, корригирующий дефицит внеклеточного объема (жидкостное замещение), должен по электролитному составу соответствовать плазме одновременно  $\boldsymbol{\mathsf{M}}$ BCC содержать осмотически активные компоненты.

## 16 УШЕРСКИЕ КРОВОТЕЧЕНИЯ: СОВРЕМЕННЫЕ ПРИНЦИПЫ ВЕЛЕНИЯ И ЛЕЧЕНИЯ

Таблица 9

### Объем различных растворов, необходимые для компенсации дефицита 1 л плазмы (Dileep N.Z. et al. 2013)

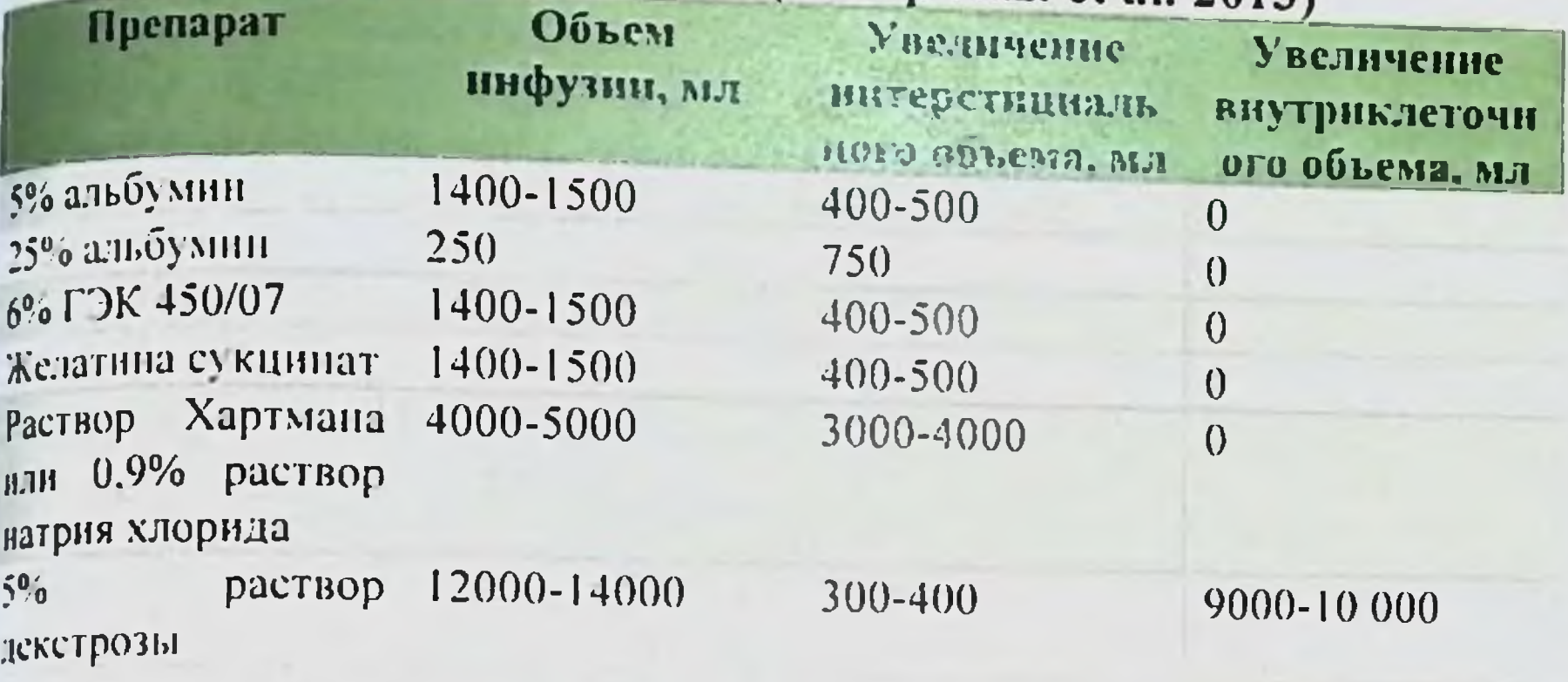

ГЭК - раствор гидроксиэтилкрахмала

Для увеличения объема плазмы на 1 л необходимо ввести различные объемы коллоидов и кристаллоидов.

Поскольку движение жидкости с растворенными ней  $\overline{B}$ веществами между различными водными пространствами происходит организма по законам осмоса и под действием основных сил (осмотического, гидростатического, онкотического давления), врач должен четко понимать, как пройдет распределение применяемых растворов между водными секторами организма.

Избыточное введение несбалансированных солевых растворов способствует резкому увеличению объема и отеку интерстиция, а растворы глюкозы формируют не только интерстициальный, но и внутриклеточный отек. Поэтому поддержание внутрисосудистого объема и перфузии тканей при кровопотере необходимо проводить рекомендаций относительно с учетом международных типа раствора и его дозы.

Характеристика препаратов для лечения кровопотери Восполнение дефицита ОЦК, как правило, начинают с кристаллоидных растворов, в состав которых входят растворенные в воде электролиты (0.9% раствор NaCl, растворы Хартмана, Рингер-лактата, Рингер-малата, стерофундин). В зависимости от компонентности их дифференцируют на: несбалансированные растворы (0,9% раствор NaCl);

частично сбалансированные (растворы Хартмана, Рингер-лактат, Рингер-ацетата);

## Б.Б. НЕГМАДЖАНОВ, 1. Т. РАББИМОВА, ИІ.Н. ВАЛИЕВ

(стерофундин сбалансированные ISO, ПОЛНОСТЬЮ Рингер-малат).

раствор NaCl представляет собой прозрачную  $0.9%$ бесцветную жидкость. В 1 л раствора содержится 9 г натрия хлорида. При внутривенной инфузии раствор быстро перемещается нз сосудистого русла в интерстициальное пространство и внутрь клеток. Плазмозамещающий (волемический) коэффициент раствора равен 0,22; период полувыведения -составляет около 40 минут. Содержание Na+ превышает концентрацию его в плазме на 10%, СІ- - на 50%. Раствор не содержит других электролитов и донаторов резервной щелочности.

Неконтролируемое повышение концентрации Na+ в плазме приводит к развитию гиперосмолярности и переходу крови жидкости из интерстициального, а затем и клеточного пространства организма в сосудистое русло. Это не только увеличивает в нем и создает угрозу внутриклеточных жидкости, HO объем дегидратации и гиперкалиемии. Поэтому во время проведения внутривенной инфузионной терапии у взрослых преимущество необходимо отдавать кристаллоидным растворам с содержанием Na в границах его плазменной концентрации (130-154 ммоль/л).

Однако самую большую опасность представляет высокая концентрация Cl- в растворе. Cl- является основным анионом внеклеточной жидкости, влияющим на кислотно-щелочное состояние крови. Введение неограниченного (>2 л) объема 0,9% раствора NaCl способствует развитию гиперхлоремического метаболического ацидоза. Увеличение плазматической концентрации Cl- и снижение pH крови после введения 0.9% раствора NaCl. В больших двойных слепых проспективных исследованиях установлена прямая между корреляция формированием гиперхлоремического ацидоза нарушением  $M$ почечного кровотока и гломерулярной фильтрации. Клинически это проявляется симптомами повышения объема интерстициальной жидкости и острой дисфункцией почек. Введение больших объемов 0.9% раствора NaCl удлиняло сроки восстановления моторики кишечника, создавало условия для развития синдрома интраабдоминальной гипертензии, увеличивало сроки заживления анастомозов и послеоперационных ран. Снижение сократимости миокарда и ответа на инотропную поддержку при инфузии 0,9% раствора NaCl. Таким образом. сбаланспрованный по отношению к плазме 0,9% раствор NaCl при неконтролируемом по объему введении оказывает на организм елый ряд негативных влияний.

к частично сбалансированным растворам относят растворы Рингера-лактата Хартмана. Их II плазмозамещающий волемический) коэффициент равен 0,3, а период полувыведения гоставляет приблизительно 40 минут. В качестве щелочного тезерва в них используется лактат (молочная кислота).

Лактат - первый органический ион, который использовали 118 достижения сбалансированности кристаллоидных растворов. **Метаболизм** лактата энергозатратный процесс требует  $\mathbf{H}$ большого количества кислорода (1 моль лактата потребляет 3 моля 02). Внутрипеченочный глюконеогенез лактата прекращается при или BE  $15$ ммоль/л. Возникающая  $H \leq 7.1$  $\frac{1}{2}$ печеночная жефункция быстро увеличивает концентрацию лактата вплоть до критической (8 ммоль/л), что высокой ассоциируется  $\overline{C}$ вероятностью неблагоприятных исходов.

К сбалансированным кристаллоидным растворам относят растворы (табл. 10), содержащие плазменную концентрацию всех лектролитов и безопасный щелочной резерв, подвергающийся быстрому метаболизму без высокого потребления О2.

Таблица 10

## Анализ состава и свойств полностью сбалансированных

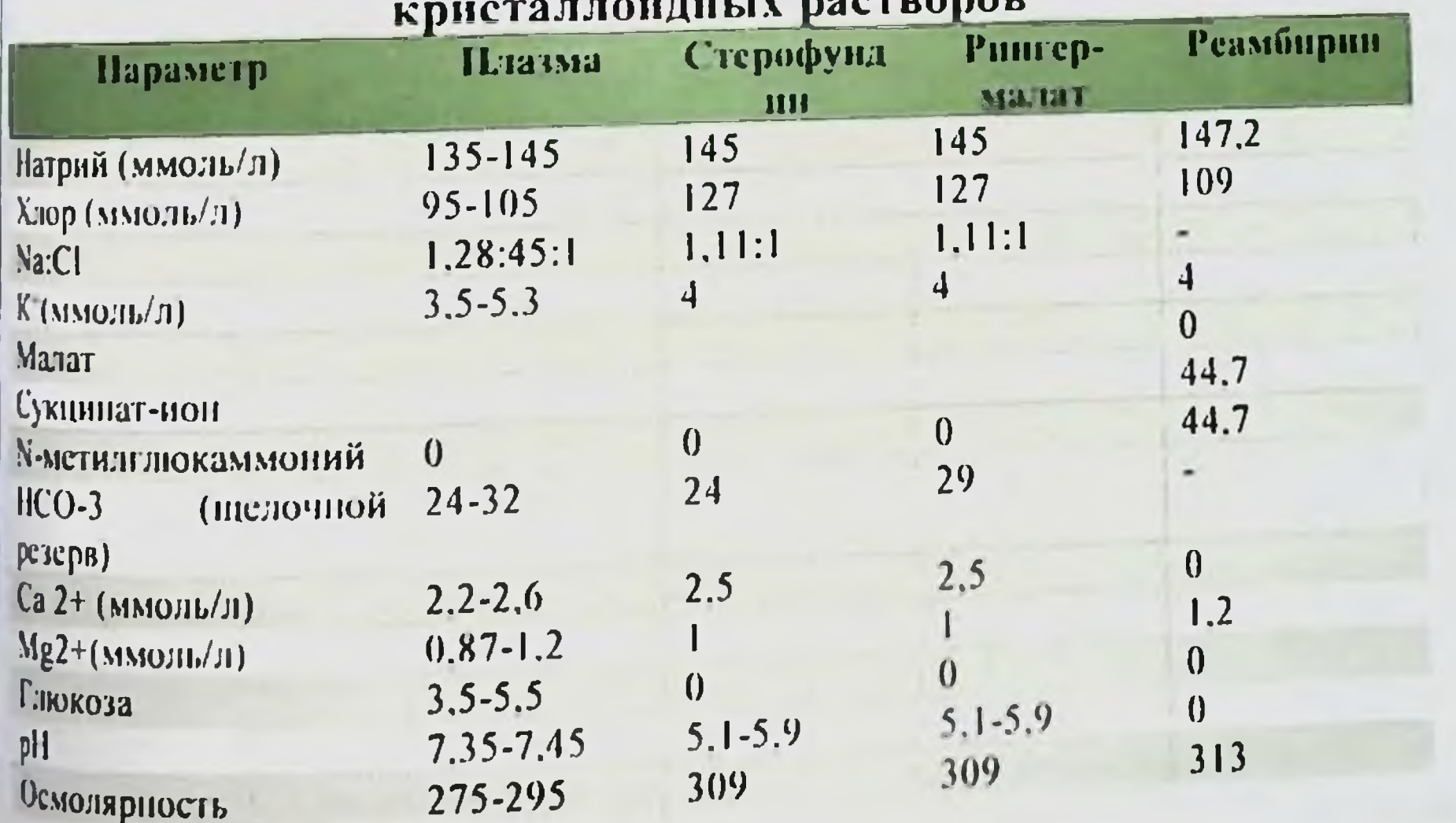

## Б.Б. НЕГМАДЖАНОВ, Г.Т. РАББИМОВА, Ш.Н. ВАЛИЕВ

клинических испытаниях ВОЗМОЖНОСТЬ доказана <sub>B</sub> эффективной коррекции метаболического ацидоза растворами Хартмана и Рингер-лактата без развития клинически значимого ацидоза, что связывали с наличием у растворов щелочного резерва (лактат) и щелочным рН. Однако при тканевой гипоксии, когда синтез лактата превышает его потребление. возникает избыточное накопление молочной кислоты, или гиперлактатемия.

Гиперлактатемия нарушает метаболизм ГЛЮКОЗЫ  $\overline{B}$ митохондриях и способствует дисфункции печени. Лактатацидоз увеличивает частоту сердечных сокращений (рН>7,2), снижает миокарда (рН<7,1), сосудистый OTBET контрактильность Ha почечно-печеночный кровоток. При катехоламины, **3TOM** повышается минутная вентиляция, возникает диспноэ, снижаются податливость диафрагмы и мозговой кровоток, **4TO ИЗМЕНЯЕТ** статус больных. Поскольку все критические психический состояния сопровождаются помимо тканевой гипоксии еще и ограничивает возможность лактатацидозом.  $3TQ$ применения частично сбалансированных электролитных растворов.

Ацетат (СНЗСОО-) играет важную роль в углеводном и липидном обмене. Его метаболизм происходит в OCHOBHOM B Любой метаболический путь должен мышечной ткани. быть по балансу. Ацетат представляет электронейтрален собой основание и, следовательно, после присоединения II+ окисляется уксусной кислотой. На 1 моль уксусной кислоты требуется 2 моля О2. Химическое уравнение реакции ацетата натрия с кислородом следующее: CH3-COONa+2O2-CO2+H2O+NaHCO3.

Влияние ацетата можно обобщить следующим образом: «Ацетат замещает жиры как окислительное  $6e<sub>3</sub>$ ТОПЛИВО воздействия на окисление глюкозы». Все ткани имеют ферменты, необходимые для метаболизма ацетата. Ощелачивающий эффект ацетата проявляется очень HCO3быстро: концентрация увеличивается спустя 15 мин после начала его внутривенного введения. Ацетат является источником энергии, поставляющим 209 ккал/моль. Таким образом, ацетат имеет значительных ряд преимуществ по сравнению с другими метаболизируемыми анионами.

Малат изучен недостаточно. При потреблении 1,5 моля О2 1 моль малата метаболизирует до 2 молей бикарбоната натрия. В **ДУШЕРСКИЕ КРОВОТЕЧЕНИЯ: СОВРЕМЕННЫЕ ПРИНЦИПЫ ВЕДЕНИЯ И ЛЕЧЕНИЯ** 

ильтате ощелачивающее действие наступает намного медленнее. м у ацетата, что является показанием к сочетанному их применению.

международном фармакологическом Ha рынке радансированные кристаллонды представлены растворами А, Плазмалит Р, Плазмалит 148, йоностерил, **Плазмалит** терофундин, стерофундин ISO, Рингера-малат, реамберин.

Электролитный состав растворов стерофундин ISO и Рингер налата соответствует плазме по количественному содержанию HOHOB Na+, K+, Ca2+, Mg2+, CI-. В открытом многоцентровом рандомизированном исследовании указываются на минимизацию прозы развития гиперхлоремического ацидоза при использовании терофундина ISO у больных некардиохирургического профиля. В войном слепом сравнительном исследовании эффективности балансированных и несбалансированных кристаллоидов при прансплантации почек показали отсутствие кислотно-щелочных и мектролитных нарушений у больных с тяжелой травмой при кпользовании сбалансированных кристаллоидных растворов.

Мультицентровое двойное слепое кластерное эффективности рандомизированное исследование периоперационного применения сбалансированных  $\mathbf{H}$ несбалансированных растворов не выявило статистически значимых изменений электролитного и кислотно-щелочного ацидоза была гиперхлоремического состояний, а угроза минимальной.

сбалансированных применение образом. Таким риск развития растворов значимо снижает кристаллоидных гиперхлоремического ацидоза и интерстициального отека тканей, чинимизирует риски формирования респираторного дистресссиндрома взрослых, сокращает время нахождения больных на предотвращает развитие легких, нскусственной вентиляции острой почечной дисфункции, послеоперационного илеуса  $M$ выраженность болевого снижает ускоряет заживление ран и структурных степень уменьшается самым Tem синдрома. повреждений органов-мишеней, формирующих СПОН. Поэтому «Внутрисосудистая объемная терапия у взрослых», гайдлайн принятый научными медицинскими обществами Германии в 2016 году, и Консенсус по периоперативной гемодинамической терапии

некардиохирургического профиля рекомендуют пациентов инфузионное замещение V взрослых объемное y проводить кристаллоидными сбалансированными  $H/HJH$ пациентов сбалансированными коллондными растворами.

объему и стремительная Поскольку большая  $\overline{10}$ по своей сути является острой и абсолютной кровопотеря гиповолемией и сопровождается потерей как внутрисосудистого так и внеклеточного объемов, для восполнения их дефицита необходимо проводить и жидкостное (коррекция внеклеточного объемное (коррекция внутрисосудистого объема) объема),  $\mathbf{H}$ замещение.

Для объемного замещения используют коллоидные растворы коллоидно-онкотические, так и осмотические содержащие как компоненты. Эти растворы дифференцируют на искусственные желатин) и естественные (альбумин). Введенные (ГЭКи, изоонкотические коллоиды ПОЧТИ полностью внутривенно, остаются внутри незаполненной сосудистой системы, что позволяет быстро стабилизировать гемодинамику пациентов в начальную (6 ч) стадию острого гиповолемического шока и является важнейшей частью лечения.

#### Растворы ГЭК

ГЭК природные полисахариды, получаемые **H3** амилопектинового крахмала, либо клубней картофеля **H3** (пентастарчи), либо из зерен кукурузы восковой спелости (гетастарчи). Крахмал - это полимер глюкозы с разветвленной структурой, он плохо растворим и быстро метаболизируется аамилазой. Чтобы сделать молекулу крахмала более растворимой и повысить ее устойчивость в кровотоке, гидроксильную часть молекулы крахмала заменили гидроксиэтилированным остатком.

Основные характеристики ГЭК: степень молярного замещения. Это отношение части гидроксиэтилированной молекулы к незамещенной части или количество гидроксиэтильных групп на 10 глюкозных остатках амилопектина (0,6 - гексакрахмал; 0,5- пентакрахмал; 0,4- тетракрахмал). Молекула ГЭК с более низкой степенью замещения быстрее элиминируется из русла, что уменьшает риск нежелательных последствий; характер замещения или отношение С2/С6. Представляет расположение атома углерода скелетона глюкозы, где преимущественно появляется замещение

пароксиэтилирование). Чем ниже соотношение, тем меньше ктойчивость к а-амилазе, меньше время циркуляции в русле и нике кумуляция препарата в тканях; молекулярная масса (450, 200, 130 кД). Чем больше масса, тем дольше молекула циркулирует в русле. а. следовательно. увеличивается выраженность побочных ффектов (кумуляция, нефротоксичность, негативное влияние на **RMOCTA3).** 

η

ð

ÿ

По величине молекулярной массы выделяют три поколения  $\mathcal{P}$ K:

поколение - молекулярная масса равна 450 кД, степень иолярного замещения - 0,6-0,7 (стабизол);

П поколение - молекулярная масса равна 200-240 кД, степень иолярного замещения - 0.5-0.6 (рефортан, гекодез);

III поколение - молекулярная масса равна 130 кД. степень замещения составляет **МОЛЯРНОГО**  $0,4$ (кукуруза) или 0.42 картофель). К этому поколению относятся гекотон, волювен, тетраспан.

При сохранении активности волемического действия низкие масса, молекулярная степень  $\mathbf{H}$ характер замещения предопределили наиболее высокий профиль безопасности у ГЭК III поколения, который дополнительно повысился при растворении сбалансированном  $\Gamma$   $\Im$   $K$ 130/04  $\overline{B}$ электролитном растворе (тетраспан 6%).

перемещение Тетраспан 6% изотоничен. что исключает внутриклеточное пространство и развитие таких ЖИДКОСТИ ВО энцефалопатия, гипонатриемическая отек осложнений. как недостаточность. Препарат дыхательная ГОЛОВНОГО мозга. ятрогенных предупреждает развитие таких **3TO** ИЗОИОНЕН. нарушений электролитных расстройств, как гипер-хлоремический кальция. удлинение времени снижение концентрации ацидоз. свертываемости крови. Тетраснан 6% сохраняет кислотно-основной баланс благодаря содержанию носителей резервной щелочности эквивалентном емкости количестве, (ацетат,  $\overline{B}$ малат) гидрокарбонатного буфера крови. Он также оказывает влияние на секрецию уменьшая OTBeT, воспалительный системный провоспалительных интерлейкинов, снижая уровень экспрессии ждотелиальных адгезивных молекул (sVCAM-1). Это уменьшает органно-системную дисфункцию.
# Б.Б. НЕГМ СЕКАНОВ, Г.Т. РАББИМОВА, Ш.Н. ВАЛИЕВ

pacTBOpoB недостатки преимущества **L**<sub>D</sub>K  $\mathbf{H}$ Детально представлены в таблице 11.

### Таблица 11

Преимущества и недостатки растворов ГЭК

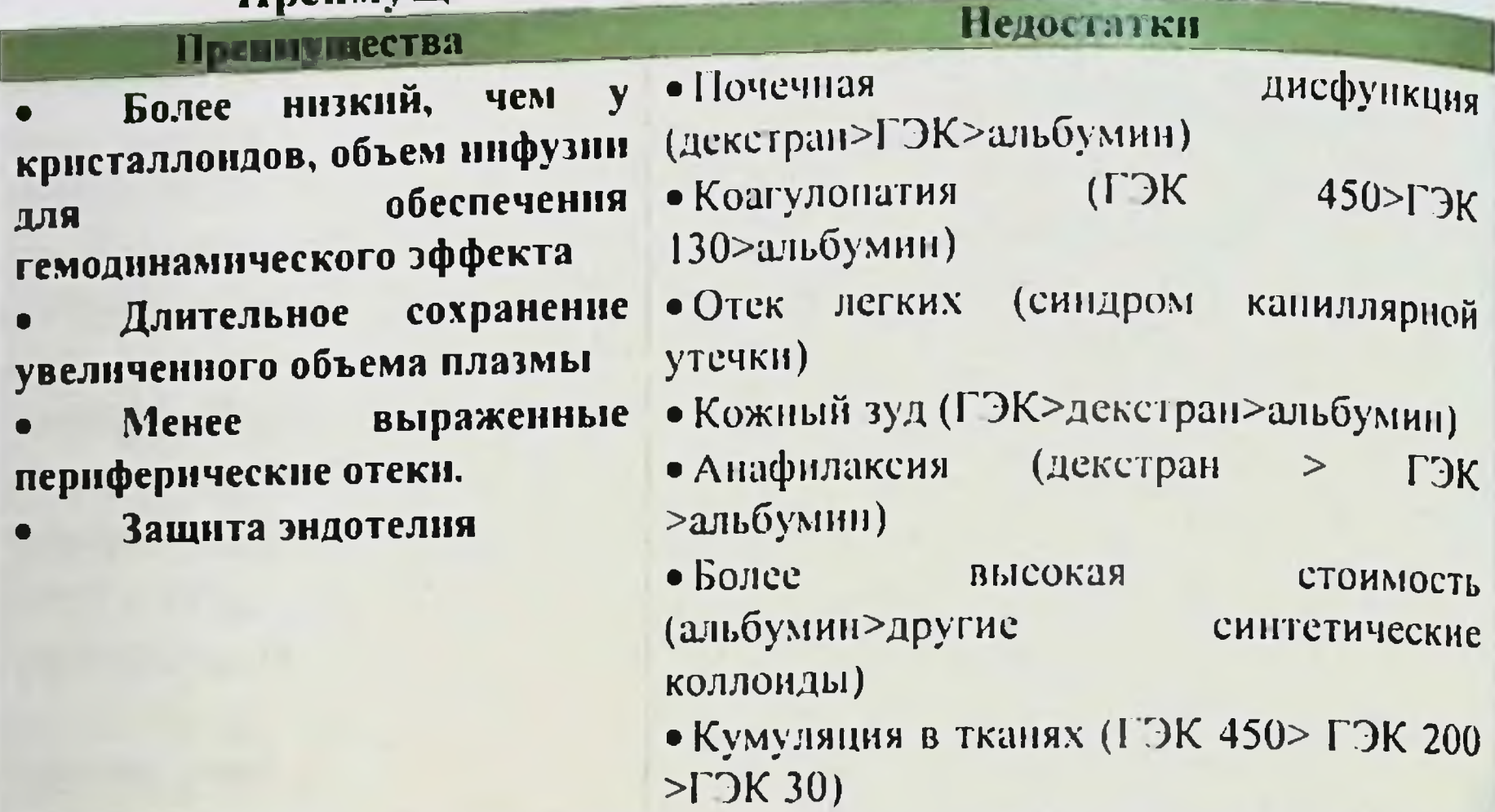

Метаанализ накопления ГЭК, включал 37 клинических и 11 экспериментальных исследований. Локализация накопления ГЭК в коже была выявлена в 11 исследованиях, в почках - в 12, в печенив 8. в костном мозге - в 5. При этом длительность накопления ГЭК в коже составляла >8 лет, в почках - 10 лет. Было показано, что распределение ГЭК по органам сопоставимо у людей и животных, а введение ГЭКов может повышать риск развития острой печеночной недостаточности и необходимость в проведении заместительной почечной терапии; доза раствора ГЭК, превышающая 10 мл/кг. создает угрозу нестабильности гемостаза.

Однако, несмотря на опасения, относительно нежелательных влияний на гемостаз, функцию почек, кумуляцию в тканях, применение растворов ГЭК **ВОЗМОЖНО** определенным  $\overline{10}$ показаниям (острый период гиповолемического шока)  $\mathbf{C}$ ограничением дозы (не более  $10$ мл/кг) и по сопутствующей патологии (исходная патология почек). Растворы желатины Желатин - это макромолекулярный протенн, полученный из тканей млекопитащих. Поскольку желатин может быть растворен в

# <sub>М</sub>УШЕРСКИЕ КРОВОТЕЧЕНИЯ: СОБРЕМЕННЫЕ ПРИНЦИПЫ ВЕДЕНИЯ И ЛЕЧЕНИЯ

различных солевых растворах, сегодня выделяют балансированные (геласпан, волютенз) и несбалансированные телофузин) его препараты. Их характеристика представлена в ролнце 12.

Желатин производят из коллагеновой ткани (хрящей) рогатого скота методом термической **КРУПНОГО** деградации, пролиза и сукцинирования. По этой причине в некоторых работах раствор называют сукцинированным желатином.

отличие от модифицированного  $\mathbf{B}$ жидкого желатина, побулярная молекула которого имеет слабый отрицательный заряд активно проходит через сосудистой поры мембраны,  $\overline{\mathbf{M}}$ сукцинированные молекулы модифицированного желатина имеют выраженный электронегативный заряд. Вместе с тем вытягивание протеиновых цепей обусловливает увеличение их объема, что затрудняет прохождение молекул через поры сосудистой стенки.

Таблица 12

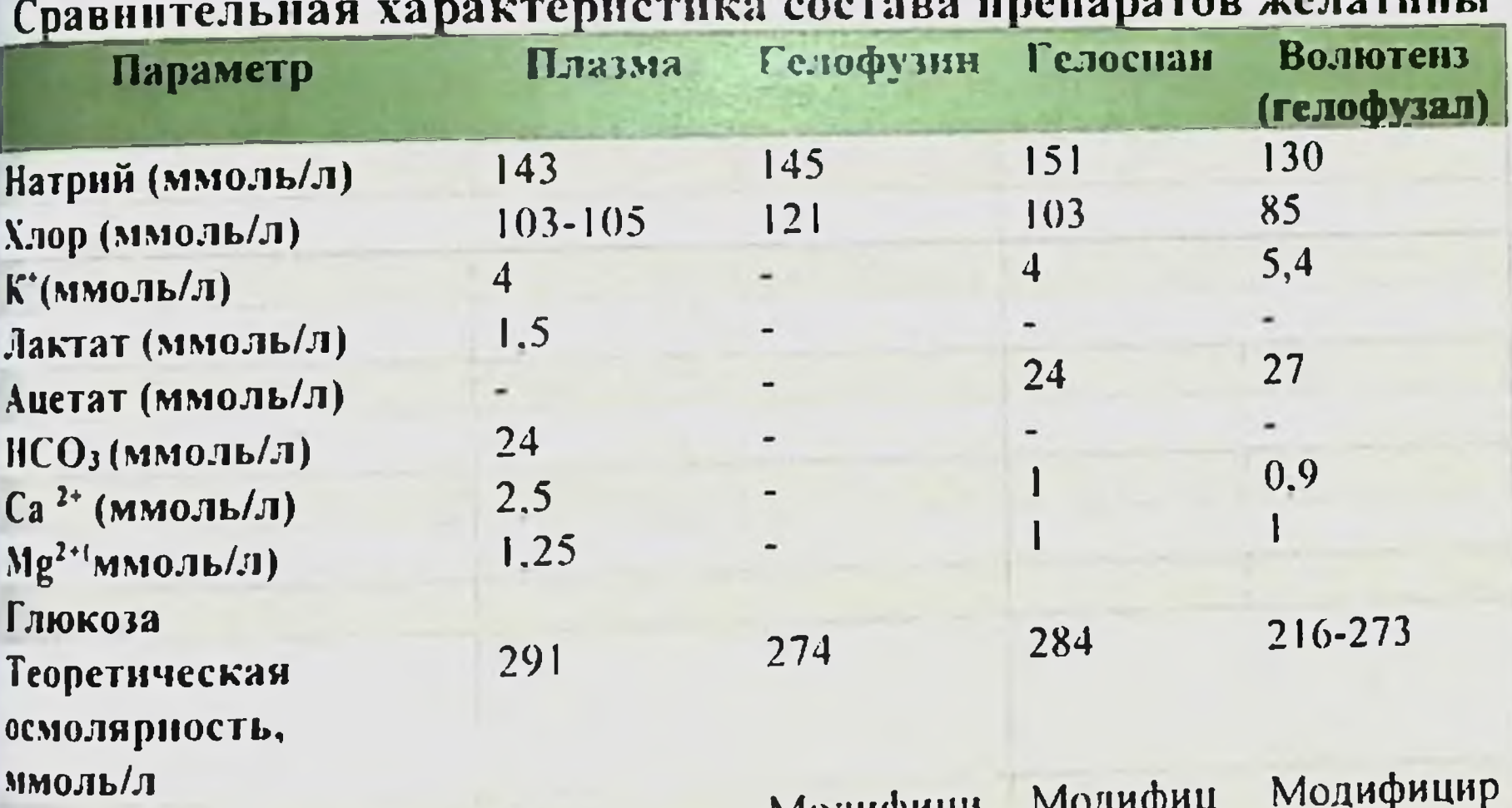

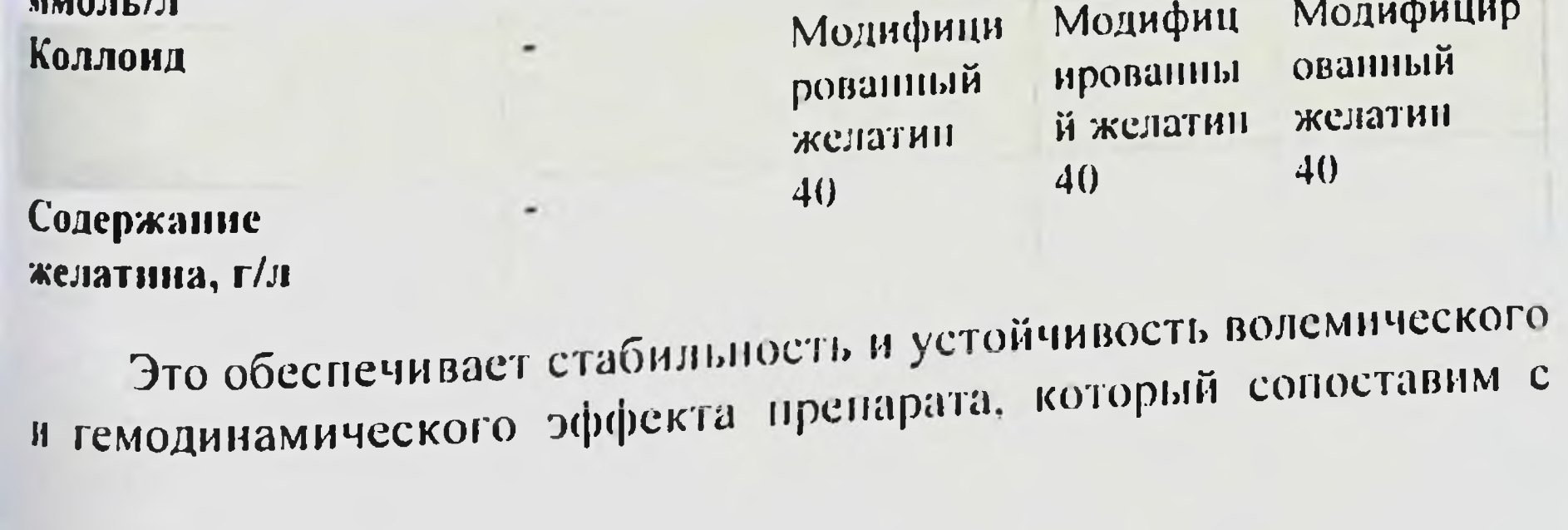

таковым у 6% ГЭК 130 и у 5% альбумина. Однако, в отличие от таковым у отношеньше влияет на функцию почек. В то же время препараты желатины практически не влияют на гемостаз, это объясняет их предпочтительное использование для восполнения острой кровопотери. Таким образом, сукцинированный желатин выбора у пациентов препаратом **ИСХОДНОЙ**  $\mathbf{C}$ -является гипокоагуляцией и поражением почек.

При острой (>7% ОЦК за 1 ч) по быстроте развития, большой (до 40% ОЦК) или массивной (41-70% ОЦК) по объему и тяжелой по степени гиповолемии и вероятности развития геморрагического кровопотере эффективное лечение **Невозможно** шока без коррекции волемического статуса агрессивной He ТОЛЬКО сбалансированными) частично сбалансированными (или кристаллоидами, искусственными (растворы желатина, ГЭК) и (растворы сывороточного человеческого естественными альбумнна) коллоидами, но и компонентами и препаратами крови.

При этом чрезвычайно важно соблюдать качественный и количественный состав последних. Если в 2007 г. в Оксфордском пособии по анестезиологии восполнение дефицита ОЦК при кровопотере рекомендовали начинать с кристаллоидов, коллоидов эритроцитарной массы  $(3M),$  $\overline{a}$ ПОТОМ **ВВОДИТЬ**  $\mathbf{H}$ свежезамороженную плазму (СЗП) в соотношении: 1 доза СЗП на 6 доз ЭМ, то с 2009 г. стратегия восполнения меняется.

Основанием для этого послужила разработанная в 2005 г. Институтом хирургических исследований Армии США (г. Сан-Антонио. Гехас) стратегия «damage control resuscitation» (DCR) для военной медицины и последующее внедрение ее в гражданскую медицину. Именно благодаря этой стратегии при лечении гражданской политравмы удалось в 1-е сут снизить летальность с 87,5 до 26%, в 30-е - с 57 до 27%. Не было увеличения смертности вследствие СПОН среди восполняли пациентов, которым кровопотерю по этой схеме. Суть стратегии DCR сводится к изменению отношения между СЗП и ЭМ до 1:1 или 1:1,5 и к раннему введению СЗП. Было доказано, что раннее введение СЗП увеличивает прокоагулянтную активность и антитромботический потенциал крови, а смесь из 1 единицы ЭМ (250 мл), СЗП (250 мл) и тромбомассы имеет 29% гематокрита (Ht), ее протромбиновый индекс (ПТИ) равен 62%, а **АЛЛЕРСКИЕ КРОВОТЕЧЕНИЯ: СОВРЕМЕННЫЕ ПРИНЦИПЫ ВЕДЕНИЯ И ЛЕЧЕНИЯ** 

тромбоцитов ней достигает  $85\times10^9$ /мл.  $\overline{B}$ **ДОЛИЧЕСТВО** Это беспечивает снижение риска коагуляционных нарушений **H** понльный эффект терапии.

Поэтому рекомендовано раннее введение криопреципитата на мые раннего введения СЗП и антифибринолитиков.

СЗП - человеческая донорская плазма, сепарированная из полученная путем плазмафереза, стала нельной крови ПЛИ доступной с 1941 года, и ее клиническое применение стабильно возрастает. Главным ее преимуществом перед другими коллондами вляется содержание коагуляционных факторов. Каждая единица (3П (250 мл) содержит 500-1000 мг фибриногена. Начальная доза введения препарата составляет 10-15 мл/кг, но суммарная не 10ЛЖНА ПРЕВЫШАТЬ 20 МЛ/КГ. АКТИВНОСТЬ ФАКТОРОВ КОАГУЛЯЦИИ В (3П зависит от их концентрации в крови донора. В отличие от кристаллондов СЗП уменьшает проницаемость эндотелия. СЗП 10ЛЖНА ВВОДИТЬСЯ СОГЛАСНО АВО-СОВМЕСТИМОСТИ. Инфузия СЗП ивеличивает коллоидно-осмотическое давление крови. плазмы способствует уменьшению интерстициального отека, препятствует развитию ДВС-синдрома и является основным компонентом его терапии.

Комплекс мер по лечению и профилактике потенциальной или явной коагулопатии включает:

(наличие оценку операционного поля Визуальную капиллярного кровотечения является признаком коагулопатии).

коагулопатии (подсчет Лабораторный мониторинг количества тромбоцитов, определение уровней гематокрита (Ht). фибриногена, активированное частичное  $(Hb)$ , гемоглобина громбопластиновое время (АЧТВ) каждый час).

Применение для лечения избыточного фибринолиза:

транексамовой кислоты (первоначальная доза - 1.0 г за 10  $\overline{ }$ мин внутривенно, в дальнейшем инфузия 1.0 г за 8 ч);

протинина (от 50 до 600 000 МЕ внутривенно капельно в

физиологическом растворе).

- Введение криопреципитата. r
- $\geqslant$ Введение СЗП.
- Введение тромбоконцентрата.  $\blacktriangleright$
- Введение искусственных факторов свертывания крови  $(KIIK)$ комплекса протромбинового (концентрат

рекомбинантного активированного фактора VII - rFVIIa) при кровотечении, рефрактерном к лечению.

Криопреципитат - содержит криоглобулиновую фракцию крови, выделенную из свежезаготовленной крови и плазмы сконцентрированную в объеме 10-20 мл. Создан в 1964 г. Judith Graham Pool (1919-1975). Содержит: фактор VIII - 90 ME фибриноген - 250 мг, фактор Виллебранда, фибронектин, IgA, IgG, ингибиторы фибринолиза. 2 единицы криопреципитата (40 мл) соответствуют 1 дозе СЗП (250 мл), что позволяет обеспечить рестриктивный тип кровезамещения.

Показания к введению криопреципитата:

уровень фибриногена, равный -1.0-0.8 г/л, при наличии капиллярного кровотечения;

коррекция избыточной капиллярной кровоточивости у  $\overline{ }$ пациентов с массивными трансфузиями при невозможности быстрого определения уровня фибриногена; врожденный дефицит фибриногена.

Начальная доза введения: І единица на 10 кг массы тела.

В последнее время на фармакологическом рынке появляется больше препаратов, содержащих **ВЫСОКУЮ**  $\overline{\mathbf{M}}$ **BCe** строго дозированную концентрацию факторов свертывания. Среди них наибольшее распространение концентрат получил протромбинового комплекса (КПК) (октаплекс).

КПК (октаплекс) человека содержит несколько факторов свертывания: фактор II - 220-760 МЕ, фактор VII - 180-480 МЕ, фактор IX - 500 МЕ, фактор X - 360-600 МЕ, а также комплекс антикоагулянтов: протеин S - 140-640 МЕ, протеин С - 140-620 МЕ, гепарин - 100-250 МЕ. Общее содержание белка составляет 260-820 ML.

Фактически препарат представляет собой концентрированную СЗП, однако с ограниченным и строго дозированным набором факторов свертывания. Сравнительная характеристика СЗП и КПК человека и содержание факторов свертывания в этих препаратах представлены в таблицах 13 и 14. Для изменения величины МНО с 1,7 до 1,3 необходимо 2 л плазмы или 1-2 дозы КПК.

# **АЗШЕРСКИЕ КРОВОТЕЧЕНИЯ: СОБРЕМЕННЫЕ ПРИНЦИПЫ ВЕДЕНИЯ И ЛЕЧЕНИЯ**

## Таблица 13

Сравнительная характеристика СЗП и КПК

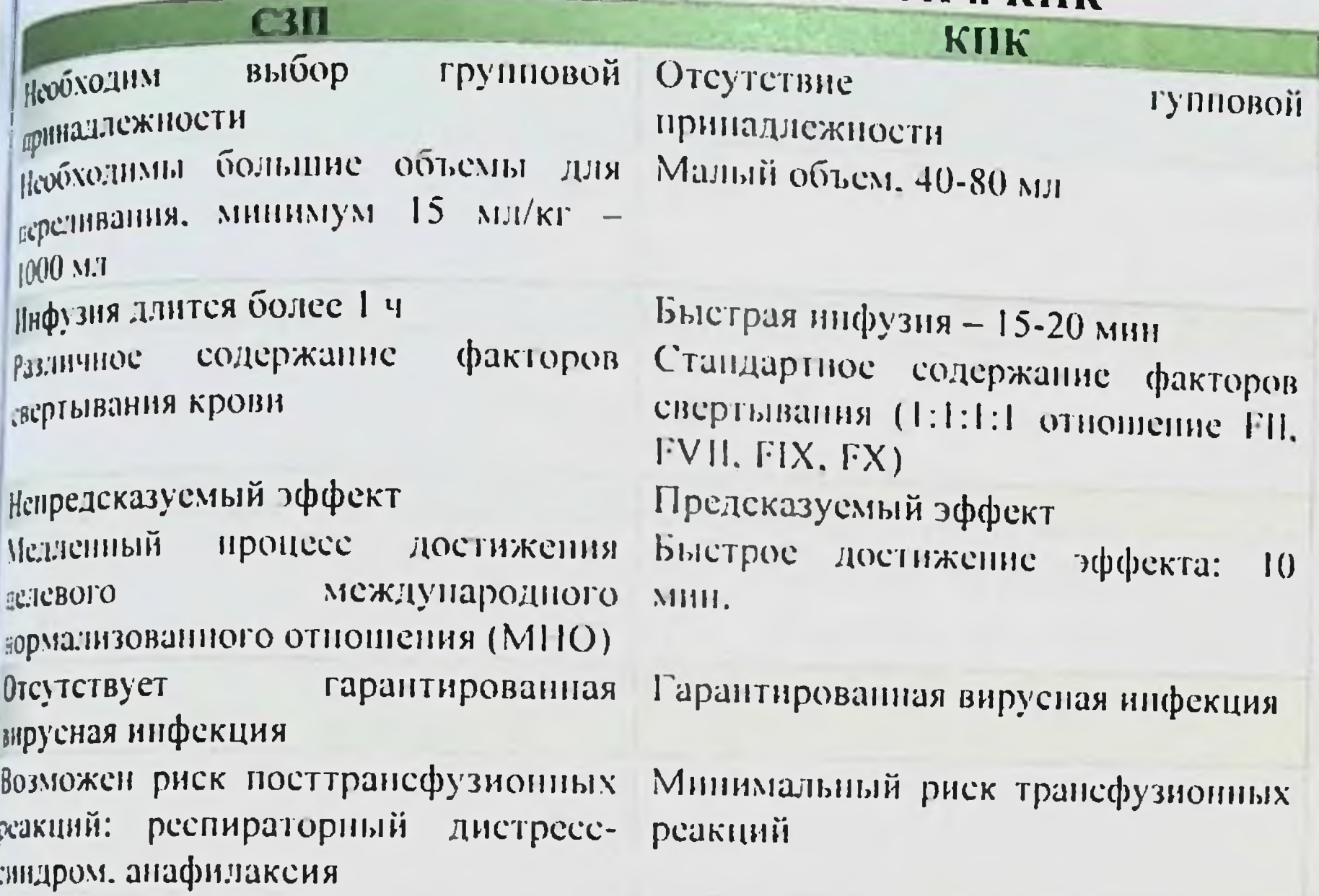

#### Таблица 14

#### Содержание факторов в СЗП и в КПК Фактоп СЗП (в МЕ/мл) КПК (в МЕ/мл) Фактор II  $0,65 - 1,54$  $14 - 38$ **Фактор VII**  $0.62 - 1.65$  $9 - 24$ Фактор IX 25  $0,45 - 1,48$  $18 - 30$ Фактор Х  $0,68 - 1,48$  $7 - 31$ Протеин С  $0,58 - 1,64$  $7 - 32$ **Протеин S**  $0.56 - 1.68$

Как видно из таблицы 14. содержание каждого фактора и белков в препарате Октаплекс превышает количество таковых в СЗП в 25 раз.

#### Показания к введению препарата:

- Лечение кровотечений.  $\overline{ }$
- лечение профилактика  $\mathbf{H}$ Предоперационная факторов дефицита фоне приобретенного **кровотечений**  $H\overline{a}$ свертывания крови (лечение антагопистами витамина К).

профилактика Предоперационная лечение  $\mathbf{H}$ и Х факторов дефиците II врожденном при кровотечений свертывания крови.

Технология введения КПК:

рассчитать необходимую дозу по формуле:  $X \times ME \times$  $\mathbf{r}$ КПК = (протромбиновый индекс N - протромбиновый индекс больного)  $\times$  вес больного (кг)  $\times$  0.5;

ввести внутривенно струйно от 1 до 3 доз (1-3 флакона),  $\blacktriangleright$ или от 500 до 1500 ME;

при отсутствии эффекта повторно ввести препарат через  $\blacktriangleright$ 20 мин.

Разовая доза препарата не должна превышать 3000 МЕ.

При лечении массивной кровопотери доза КПК, как правило. определяется эмпирически. Обычно введение 30 МЕ/кг КПК купирует геморрагический синдром.

Появляется все больше научных работ, свидетельствующих об эффективности КПК при дилюционной коагулопатии и массивной кровопотере, травме, оперативных вмешательствах, в акушерстве. **КПК** введение исследования показали, что ПОЗВОЛИЛО Так, выполнить кардиохирургические операции у больных, не получавших до операции варфарин, с развившимся кровотечением. которое не удается купировать переливанием компонентов крови.

После введения КПК частичный или полный гемостаз был достигнут у 78% больных, на 64% уменьшилась потребность в трансфузиях эритроцитов. на 23% - в СЗП, на 22% - в концентрате тромбоцитов, на 70% - в криопреципитате.

В последнее время назначение фибриногена и/или КПК в качестве первой линии терапии ассоциируется со снижением частоты интраоперационного переливания крови. Более того, отмечается снижение также частоты массивного переливания,

повторной ревизии тромботических/тромбоэмболических  $\boldsymbol{\mathsf{M}}$ событий.

КПК благотворно ВЛИЯЛ пероральными Ha лечение антикоагулянтами  $\mathbf{H}$ He приводил **ВОЗНИКНОВЕНИЮ**  $\kappa$ тромбоэмболических осложнений. Успешным оказался и прием KIIK B большинстве случаев кровотечений пациентов с  $\mathsf{y}$ дисфункцией печени.

**ВЕЛЕ КРОВОТЕ ЧЕНИЯ: СОВРЕМЕННЫЕ ПРИТИЦИНЫ ВЕЛЕНИЯ И ЛЕЧЕНИЯ** 

клк применялся при акушерских кровотечениях у пациенток приобретенным и врожденным дефицитом факторов свертывания в случае массивной кровопотери применение КПК жнованно, если все остальные варианты терапии исчерпаны ккомендации Королевского колледжа акушеров и гинекологов, 16. рекомендации Ассоциации анестезнологов Великобритании и дандин. 2016).

в некоторых работах проанализированы случан применения ПК при кровотечениях, связанных с гипотонией матки после после операции кесарева сечения. при приращении плаценты гамопроизвольном аборте. Общий объем кровопотери колебался п 1250 до 2300 мл. Эффективная доза препарата составляла 1000-500 МЕ. Никаких нежелательных явлений, связанных с введением ПК. выявлено не было.

Своевременное введение КПК разрывает порочный круг, бусловленный гемодилюцией и коагулопатией, и снижает затраты за лечение.

В рекомендациях Европейской ассоциации анестезиологов по лечению пациентов с тяжелым периоперационным кровотечением при эмболии околоплодными водами фоне вагинального  $Ha$ родоразрешения образование стабильного сгустка достигалось фибриногена. введением транексамовой кислоты, концентрата тромбоцитов и КПК, а также эритроцитарной массы и СЗП в отношении 1:1 под контролем тромбоэластографии.

В настоящее время продолжается изучение эффективности применения КПК в сочетании с концентратом фибриногена при послеродовых кровотечениях с объемом кровопотери от 2000 до 3000 мл.

К исскуственным факторам свертывания крови относят ассоциации Европейской rFVIIa. В рекомендациях **Также** тяжелым  $\overline{C}$ анестезиологов по лечению пациентов rFVIIa периоперационным кровотечением применение рекомендуется рассмотреть в качестве последнего варианта лечения в силу риска тромбоэмболических осложнений. До rFVIIa следует оптимизировать концентрацию назначения фибриногена и количество тромбоцитов.

# Показания к введенню препарата:

Гемофилия (независимо от наличия ингибиторов к факторам свертывания крови VIII и IX).

Дефицит VII фактора свертывання крови. ≻

Тромбоцитопатии (болезнь Виллебранда III тип, болезнь Гланцмана, синдром Бернара-Сулье).

Тромбоцитопения. рефрактерная введению  $\mathbf K$ тромбоцитарной массы.

rFVIIa рекомендовано вводить до развития метаболических тяжелого ДВС-синдрома. повреждения осложнений, органов (СПОН, ОРДС) вследствие тяжелой гипоксии. rFVIIa должен быть нспользован, когда кровотечение продолжается, несмотря на введение: СЗП (5-10 мл/кг), криопреципитата (1-1,5 дозы/10 кг). тромбомассы (1 доза/10 кг), эритроцитарной массы (4-6 доз) или в случаях, когда возникает рецидив кровотечения  $\overline{R}$  $Tex$  $B$ лабораторных показателях: протромбиновое время **ИЛИ АЧТВ** превышают в ≥1,8 раза средние значения, уменьшено количество тромбоцитов (<50×10<sup>9</sup>л), снижен уровень фибриногена (<0,6-1,0  $\Gamma/\Pi$ ).

лечения кровопотери, безусловно, Важным **КОМПОНЕНТОМ** трансфузия крови. Доказано, является аллогенная она **4TO** достоверно увеличивает выживаемость только в двух когортах больных: активным  $\mathbf{C}$ кровотечением ишемией активной  $\mathbf{H}$ миокарда. При политравме для снижения летальности необходимо быстро максимально выявлять пациентов, нуждающихся  $\overline{B}$ гемотрансфузии, массивной незамедлительное так как вмешательство позволяет предотвратить развитие коагулопатии.

Трансфузию эритроцитарной массы используют ДЛЯ восстановления доставки О<sub>2</sub> к тканям. То есть целью трансфузни является не восстановление специфического (произвольного или «пускового») уровня гемоглобина, она направлена на достижение физиологических показателей, а продолжающееся кровотечение и/или чрезмерное увеличение объема терапии инфузионной снижают ожидаемое увеличение количества эритроцитов. Показания к трансфузии эритроцитов: Клинические признаки гипоксии/дизоксии.  $\blacktriangleright$ Проявления гипоперфузии на фоне лактат-ацидоза и повышения дефицита оснований предшествующего  $(6c<sub>3</sub>)$ 

КУШЕРСКИЕ КРОВОТЕЧЕНИЯ: СОВРЕМЕННЫЕ ПРИНЦИПЫ ВЕДЕНИЯ И ЛЕЧЕНИЯ

ппер-хлоремического метаболического ацидоза).

Активное кровотечение с развивающимся шоком.  $\overline{\phantom{a}}$ 

Невозможность остановки кровотечения хирургическими  $\overline{r}$ тетодами вследствие анатомических особенностей, коагулопатии, в полевых условиях оказания помощи.

Введение эритроцитарной массы необходимо продолжать до полного контроля над кровотечением, поскольку только это может продлить жизнь больного. Причем в большинстве рекомендаций подчеркивается, что эритроциты 0 (1) группы должны быть всегда готовы для неотложной трансфузии в случае жизнеугрожающего кровотечения. Детям  $\mathbf{H}$ женщинам детородного возраста рекомендовано использовать 0 (1) Rh отрицательные эритроциты, а взрослых мужчин могут быть использованы  $(I)$  $\overline{0}$  $Rh$ положительные эритроциты. Одногруппная кровь при массивной кровопотере должна быть готова к введению в течение 15-20 мин после получения образца крови. Причем в тактической военной недицине рекомендовано при геморрагическом шоке, применять цельную одногруппную кровь непосредственно на поле боя. И если 25 лет назад оптимальным считалось достижение в результате гемотрансфузии уровня Hb - 100 г/л, Ht - 30%, то с ростом понимания рисков от гемотрансфузии взгляды изменились.

этом сыграла разработка рестриктивной Особую роль в стратегии кровевосполнения у стабильных взрослых и детей при котором сравнивались две тактики гемотрансфузии: либеральную (показанием к трансфузии крови был уровень Hb <100-110 г/л) и ограничительную (уровень Hb <70-80 г/л). Исследование показало, достоверно что 30-дневная летальность была статистически применялась которым пациентов,  $\kappa$ среди меньшей ограничительная тактика гемотрасфузии. Клинические наблюдення больных с острой анемией. не позволявших по религиозным

убеждениям вводить себе донорскую кровь, определили уровень Нь в 30 г/л как критический при остром кровотечении. Однако сейчас преобладает точка зрения, согласно которой уровни Hb и Ht определения критерием для могут быть единственным He показаний к гемотрансфузии. Оптимальный уровень НЬ у критических больных остается критерием, и не может быть единственным

неизвестным гемотрансфузии. При массивных определяющим показание к

профузных кровотечениях, когда нет уверенности в их быстрой остановке, показания к гемотрансфузии максимально расширяются

При условии нормоволемии показания к гемотрансфузиям отсутствуют при Hb  $\geq$ 100 г/л (кроме профузного кровотечения) При Нь 60-90 г/л необходимо ориентироваться на величины артериального давления (АД) и центрального венозного давления пртериалението, продолжается или нет кровотечение, на наличие препаратов свежей крови, уровни венозного лактата (<2 ммоль/л) н ScvO2 (>70%).

Американская ассоциация банков крови  $(AABB)$ рекомендует (2012):

У стабильных больных отделениях **ИНТЕНСИВНОЙ**  $\mathbf{B}$ терапии переливание эритроцитов рассматривать при уровне Нь  $\leq 70$  г/л.

У послеоперационных больных переливание рассматривать при уровне Hb <80 г/л при наличии таких груди, ортостатическая гипотензия, симптомов, как боль  $\mathbf{B}$ тахикардия, реагирующая на инфузионную терапию, застойная сердечная недостаточность.

• У гемодинамически стабильных больных, поступивших с уже существующей патологией сердечно-сосудистой системы, при уровне НЬ ≤80 г/л.

> У гемодинамически стабильных больных, поступивших с коронарным синдромом, рекомендован рестриктивный острым режим терапии вместо либерального.

Свои рекомендации ААВВ обосновывала тем, что при уровне Нb <35-40 г/л летальность значительно увеличивается даже у здоровых пациентов. Минимально допустимый уровень Нb не может быть <50 г/л. ASA рекомендует в качестве показателя для гемотрансфузии уровень НЬ 60 г/л. Имеются сведения о снижении послеоперационной летальности у больных, имеющих предоперационный уровень Hb ≥80 г/л. В 1999 г. сообщество TRICC (Transfusion Reguirements Care) Critical in задокументировало общую тенденцию к снижению 30-дневной летальности и значительное уменьшение летальности у пациентов <55 лет со среднетяжелой кровопотерей при целевом уровне Hb 70 г/л (рестриктивное кровевосполнение) в отличие от больных, получавших либеральное кровевосполнение. Исключением были

# **КУШЕРСКИЕ КРОВОТЕЧЕНИЯ: СОВРЕМЕННЫЕ ПРИНЦИПЫ ВЕДЕНИЯ И ЛЕЧЕНИЯ**

пациенты с острым инфарктом миокарда или нестабильной стенокардией. Проспективное мультицентровое обсервационное когортное исследование CRIT, изучавшее взаимосвязь между знемией, трансфузией эритроцитарной массы и клиническими кходами, показало, что увеличение количества доз введенной зритроцитарной массы является независимым преднктором удшего исхода.

Однако рестриктивная стратегия кровевосполнения не может быть полностью использована при неостановленном кровотечении клинических признаках геморрагического  $\overline{M}$ шока. свидетельствующих о недостаточном снабжении организма О2 или энергодефицитных нарушениях развивающихся клеточного иетаболизма. Они сопровождают такне клиннческие состояния, как гравма, хирургические ятрогении, разрыв аневризмы аорты, массивные желудочно-кишечные кровотечения, трансплантация (в первую очередь печени), ангиоинтервенционные органов технологии, акушерство.

#### Геморрагический шок требует массивных трансфузий.

Понятие «массивная трансфузия» было введено  $\overline{B}$ клиническую практику в 1960 г. и подразумевало введение >10 ед. крови за 24 часа. Сегодня это до 50 ед. крови за 24-48 ч. Его внедрение позволило сократить летальность на 6,6%. В настоящее время выживаемость при массивной кровопотере определяется ранним распознаванием и агрессивным лечением коагулопатии, методов согревания, контролем степени применением хирургической агрессии. расширением использования компонентов трансфузионной терапии. Именно такая тактика обеспечивает сохранение жизни больного. невзирая на возможные риски и осложнения гемотрансфузий. Среди них AABB выделяет:

Заражение вирусными инфекциями. Частота встречаемости в странах с высоким экономическим индексом развития составляет: для гепатита А - 1:1 млн доз; для гепатита В от 1:6000 до 1:320 000 доз. У 10% инфицированных гепатит В переходит в хроническую форму. Заражение гепатитом С колеблется от 1:1,2 до 1:13 млн доз. У 80% инфицированных он переходит в хроническую форму. > Заражение ВИЧ колеблется от 1:1,4 до 1:11 млн доз; вирусом человеческой Т-клеточной лейкемии типа 1 - 1:250 000

доз. типа 2 - 1:2 млн доз.

Заражение цитомегаловируется от 1:10 до 1:30 доз вирусом Эпштейна-Барр - 1:200 доз, вирусом лихорадки Северного Нила - от 1:3000 до 1:5000 доз.

Заражение паразитарными инфекциями зависит от многих факторов и составляет: для малярии в целом 1:4 млн для стран с эндемичными заболеваниями - 1:3 дозам.

Бактериальная контаминация происходит с частотой  $\blacktriangleright$ инфицирования от 1:200 000 до 1.4,8 млн доз. Сепсис, связанный с трансфузией эритроцитов, развивается с частотой 1:2000 до 1:3000 ДОЗ.

2. Иммунологические риски:

Посттрансфузионная пурпура (острая  $\overline{ }$ тромбоцитопения вследствие разрушения тромбоцитов реципиента тромбоцит-специфическими антителами донора), которая встречается крайне редко.

АВО несовместнмость встречается с частотой от 1:6000 до 1:33 000 доз. При этом частота смертельных исходов колеблется от 1:250 000 до 1:1 млн доз.

Синдром TRALI (трансфузионно-ассоциированное  $\overline{r}$ острое повреждение легких) обусловлено наличием специфических антител (человеческий лейкоцитарный антиген HLA) в донорской плазме. Описан Барнардом в 1951 г., частота встречаемости колеблется от 2:10 000 до 9:10 000 доз.

Итак, актуальность проблемы обоснования принципов кровопотери подтверждается лечения большим количеством гайдлайнов, издаваемых в разных странах мира.  $\bf{B}$ **HHX** утверждаются и научно обосновываются основные этиопатогенетические принципы ее восполнения. Например, в совместном гайдлайне EACTS/EACTA (2017) по восполнению кровопотери **BO** время кардиохирургических операций даны следующие рекомендации. Восполняя дефицит ОЦК вследствие кровопотери, должны стремиться к целевым показателям, отражающим эффективность восполнения:

- Величина систолического АД >90 мм рт. ст. ➤
- Значения среднего АД >65 мм рт. ст.  $\blacktriangleright$
- 声 ЦВД - не более 6,0 Н2О ст.
	-

МИЕРСКИЕ КРОВОТЕЧЕНИЯ: СОВРЕМЕННЫЕ ПРИНЦИПЫ ВЕДЕЛИЯ И ДЕЧЕНИЯ

4. Величина SpO - >94% при FiO2=21%.  $\overline{r}$ 

Уровень НЬ - >90 г/л при отсутствии кардиальной и/или  $\blacktriangleright$ рыхательной патологии.

Количество тромбоцитов - >75×109/л.  $\ddot{ }$ 

Уровень фибриногена - не ниже 3,0 г/л.  $\geq$ 

Уровень Ca2+ - >1,0 ммоль/л.  $\ddot{\mathbf{r}}$ 

 $\geq$ Значения pH - >7,4.

 $\ddot{r}$ Уровень лактата <2.0 ммоль/л.

 $\ddot{ }$ Скорость днуреза - >0,5 мл/кг/ч.

Соблюдение принципов обеспечивает улучшение **ЭТИХ** конечных результатов лечения.

#### **XIV. ОСНОВНЫЕ ПРИНЦИПЫ ЛЕЧЕНИЯ АКУШЕРСКИХ КРОВОТЕЧЕНИЙ**

Проводимые лечебные мероприятия при акушерских беременности, родах, последовом кровотечениях: при  $H$ послеродовом периодах, т.е. независимо от времени возникновения причины, должны начинаться с главного остановки  $\mathbf{H}$  $\overline{\phantom{0}}$ кровотечения и ликвидация его причины. При прогрессирующей острой преждевременной отслойке плаценты и предлежании плаценты в свое время нужно производить операцию кесарево сечение. При гипотонических и атонических кровотечениях и неэффективности консервативных мероприятий (наружновнутренний массаж с ручным обследованием полости матки и массажем матки на кулаке, введение сокращающих матку препаратов. баллонная тампонада и др.).

При кровопотере у больной 800-1000 мл, своевременно надо вопрос о хирургическом вмешательстве: введение ПОСТАВИТЬ простенона в мышцу матки, достижение ишемизации матки путем наложения зажимов и лигатур на сосудистые пучки маточных и яичниковых артерий, наложение гемостатических компрессионных швов по Б-Линчу и Перейра, перевязка внутренних подвздошных артерий. кровотечении более 1500 мл, рекомендуется сразу При выполнение артерии, внутренние подвздошные перевязывать ампутации или экстирпации матки, при разрывах родовых путей

срочное их ушивание, а при разрывах матки - ушивание разорванного участка или удаление матки.

Алгоритм оказания помощи при послеродовых кровотечениях (Гордеева Г.Д. 2008).

#### Шаг 1 - первичная оценка

установление причины:

- оценка тонуса матки  $\geq$
- осмотр родовых путей
- оценка характера сгустков крови  $\overline{ }$

действие реаниматолога:

- катетеризация одной или двух вен  $\blacktriangleright$
- мониторинг АД, пульса, частоты дыхания, диуреза  $\blacktriangleright$
- катетеризация мочвого пузыря постоянным катетером  $\blacktriangleright$

洱

- $\mathbf{r}$ кислородная маска
- $\geq$ оценка насыщения крови кислородом (Sat  $O_2$ )

лабораторные тесты:

- общий анализ крови с подсчетом тромбоцитов  $\overline{r}$
- $\mathbf{r}$ гематокрит
- $\mathbb{R}$ коагулограмма
- $\overline{ }$ группа крови и резус фактор

Шаг 2 - гипотоническое кровотечение - поиск причины  $\kappa$ 4T»

«ткань» - оставшиеся фрагменты плаценты:

- $\overline{\phantom{a}}$ ручное обследование полости матки
- $\blacktriangleright$ кюретаж

«тонус» - гипотоническое состояние матки:

- наружный массаж матки  $\mathbf{r}$
- ручное обследование матки  $\mathbb{Z}$
- введение утеротонических препаратов  $\overline{\phantom{a}}$

«травма» - разрыв мягких родовых путей или матки:

диагностика травматических повреждений HX  $\mathbf{H}$ восстановление

 $\overline{r}$ «тромбин» - раннее существовавшие или приобретенные нарушения коагуляции:

восполнение ОЦК  $\blacktriangleright$ 

восстановление факторов свертывания крови Шаг 3 - массивное послеродовое кровотечение действие реаниматолога:

#### интенсивная терапия и реанимация  $\overline{\mathbf{r}}$

#### анестезнологические обеспечения  $\ddot{\phantom{1}}$

мониторинг АД, пульса, частоты дыхания, диуреза  $\ddot{ }$ подготовительные мероприятия:

 $\geqslant$ ручная компрессия

подготовка к оперативному вмешательству  $\overline{ }$ 

#### Шаг 4 - хирургическое лечение

действие реаниматолога:

интенсивная терапия и реанимация  $\overline{r}$ 

 $\ddot{r}$ анестезнологические обеспечения

 $\overline{r}$ мониторинг АД, пульса, частоты дыхания, диуреза хирургическое лечение:

компрессионные швы на матку  $\overline{r}$ 

 $\overline{r}$ билатеральная перевязка маточных артерий

 $\mathbb{R}$ билатеральная перевязка внутренних **ПОДВЗДОШНЫХ** артерий

 $\ddot{ }$ экстирпация матки

#### Шаг 5 - кровотечение после экстирпации матки

действие реаниматолога:

 $\overline{r}$ интенсивная терапия и реанимация

анестезиологические обеспечения  $\overline{r}$ 

 $\geq$ мониторинг АД, пульса, частоты дыхания, диуреза хирургическое лечение:

перевязка внутренних подвздошных артерий (если не  $\frac{1}{\sqrt{2}}$ была произведена)

брюшной полости тугая тампонада влагалища и  $\mathbf{B}$ области малого таза

остановки ушивать брюшную полость ДО He  $\sqrt{2}$ кровотечения

параллельно проводимые  $\mathsf{C}$ мероприятия, Лечебные

остановкой кровотечения должны осуществляться на основе трех основных принципов:

- своевременность начала лечения;  $\overline{r}$
- комплексный подход;  $\overline{r}$
- тяжести соответствующая интенсивность терапии,

патологического процесса. уровня зависит  $01$ кровотечении при терапии **Ycnex** организации работы акушерского стационара и базируется на четко

отработанной системе действий персонала. Необходимо выделение позволяет своевременно проводить риска. **ЧТО** групп мероприятия, снижающие профилактические частоту кровотечений уменьшающие  $\,$  H тяжесть возникновения ИХ Заблаговременное подключение внутривенной последствий. системы роженицам, что обеспечивает своевременное введение окситоцина, метилэргометрина при прорезывании теменных бугров а также позволяет  $6e<sub>3</sub>$ промедления плода, начать головки признаках патологической инфузионную терапию при первых кровопотери.

организационных мер профилактики других Среди  $\overline{u}$ полноценной помощи значение важное имеют: оказанию постоянная готовность - стерильных систем для внутривенных вливаний; наличие наборов для катетеризации периферических и центральных вен; наличие подготовленных операционных сестеранестезиолога, реаниматолога врача анестезисток,  $\mathbf{H}$ трансфузиолога; достаточный запас инфузионно-трансфузионных средств.

лечебных мероприятий проводимых Основная задача инфузионно-трансфузионной терапин. процессе решается  $\mathbf B$ инфузионно-трансфузионной терапии Главной целью является капиллярной перфузии, что быстрое восстановление ПОЗВОЛИТ предупредить срыв компенсаторных механизмов развитием  $\mathbf C$ шоковых изменений. Для этого необходимо создать эффективно циркулирующий объем нормализацию обеспечить крови  $\mathbf{H}$ микроциркуляции. После решения этой задачи приступают к нормализации дыхательной функции профилактике крови,  $\boldsymbol{\mu}$ лечению коагуляционных, водно-электролитных, метаболических и прочих нарушений. Инфузионно-трансфузионная терапия быть должна адекватной по скорости проведения, по объему и качеству используемых средств. Как было уже указано, для кровотечений в акушерской практике характерны внезапность и массивность, поэтому важное значение при оказании помощи имеет фактор времени. Промедление с началом операции и отставание темпов инфузии от темпов кровопотери являются определяющим моментом развития геморрагического шока. Скорость инфузии зависит от темпов и объема кровопотери, состояния женщины и в

**критических** ситуациях, при наличии клиники развития гморрагического шока, снижения артериального давления должна лостигать не менее 250-400 мл в минуту. Одновременно в двух периферических или центральных (подключичных) венах, для обеспечения высокой скорости инфузии. Инфузионная терапия должна проводиться строго под контролем центрального венозного давления (в норме 80-120 мм вод. ст.).

Важным организационным моментом начала инфузионной терапии при акушерских кровотечениях является исследование для уточнения крови ee группы. резус-принадлежности, определения совместимости с донорской кровыо, клинического анализа и коагулограммы. Эти данные необходимы для уточнения характера кровотечения (коагулопатия), контроля над динамикой процесса и эффективности проводимой терапни.

сегодняшний  $Ha$ день доказано, **4TO** использование консервированной крови первым и ведущим компонентом инфузионной терапии является необоснованным. Донорская кровь является трансплантантом. Совместнмость крови донора  $\boldsymbol{\mathsf{H}}$ больного определяется только по системе АВО и резус фактору. Вторая часть данной проблемы - это высокий риск инфицирования трансфузии (гепатит, ВИЧ-инфекция, сифилис  $H$ при др.). Функциональные свойства консервированной крови невелики. В течение первых 2 суток хранения в ней погибают лейкоциты и тромбоциты. На 3-4 день резко снижается газотранспортная эритроцитов, из-за снижения чувствительности функция гемоглобина к кислороду. происходит частичный гемолиз. В консервированной крови образуются микросгустки величиной до 200 микрон, которые при пасснвных трансфузиях засоряют капиллярную систему легких, приводящие к ухудшению функции. Кроме того, около одной третьей части переливаемой крови депонируется в системе микроциркуляции и выключается **ИЗ** 

активного кровообращения. Исходя из вышеуказанного, можно сказать, что переливание консервированной крови не является эффективным и безопасным акушерских начальных стадиях терапии при средством  $\overline{B}$ последствий кровопотери Ликвидация кровотечениях. которой важное инфузионной терапией, при осуществляется

значение имеет состав вводимых препаратов, их скорость введения н объем.

Объем инфузии определяется следующими показателями: пульса, уровнем ЦВД, гемоглобина уровнем АД, частотой диурезом, временем количеством эритроцитов, гематокрита, свертывания крови.

При проведении инфузионной терапии систолическое АД не должно быть ниже 80-90 мм рт.ст., ЦВД менее 30-40 мм и более 120 мм, гематокрит менее 25%, эритроциты не менее 2 млн., время свертывания более 8-10', диурез менее 30 мл в час. При ОЦК и сохраненной олигоурии восстановлении нужно стимулировать диурез введением лазнкса. фуросемида. При отсутствии эффекта от стимуляции диуреза и стойкой анурии. необходимо исключить перевязку мочеточника во время операции экстирпация матки. Если появятся сомнения, лучше идти на релапаротомию с целью исключения блока мочеточников.

Быстрое восполнение и восстановление циркуляции крови в путем органах осуществляется паренхиматозных введения плазмозамещающих растворов, таких как рефортан, стабизол, оксиэтилированный крахмал (волекам). Эти инфузол, препараты обладают сродством к человеческому гликогену и расщепляются амилазой крови.

Широко можно использовать высокомолекулярные декстраны - полиглюкин, реополиглюкин, реоглюман, желатиноль, 5% раствор альбумина. Полиглюкин быстро увеличивает ОЦК и способствует восстановлению гемодинамики. Низкомолекулярный реополиглюкин декстран после желательно использовать ликвидации источника, так как он снижает агрегационную способность форменных способствует элементов крови; восстановлению кровотока в мелких капиллярах и улучшению микроциркуляции в органах. Все эти перечисленные препараты обладают ВЫСОКИМ давлением, коллоидно-осмотическим привлекают в сосудистое русло жидкость и длительно удерживают в нем межсосудистую жидкость. Таким активизируя путем, реакцию аутогемодилюции; благодаря восполнение чему сосудистого русла ускоряется, снижается вязкость крови  $\mathbf{H}$ дезагрегантный эффект, что ведет к быстрому восстановлению микроциркуляции и предупреждает прогрессирование ДВС крови.

**ВУШЕРСКИЕ КРОВОТЕЧЕНИЯ: СОВРЕМЕННЫЕ ПРИПЦИПЫ ВЕ ДЕНИЯ И ЛЕЧЕНИЯ** 

#### Таблица 15

# Приблизительный объем инфузии в зависимости от

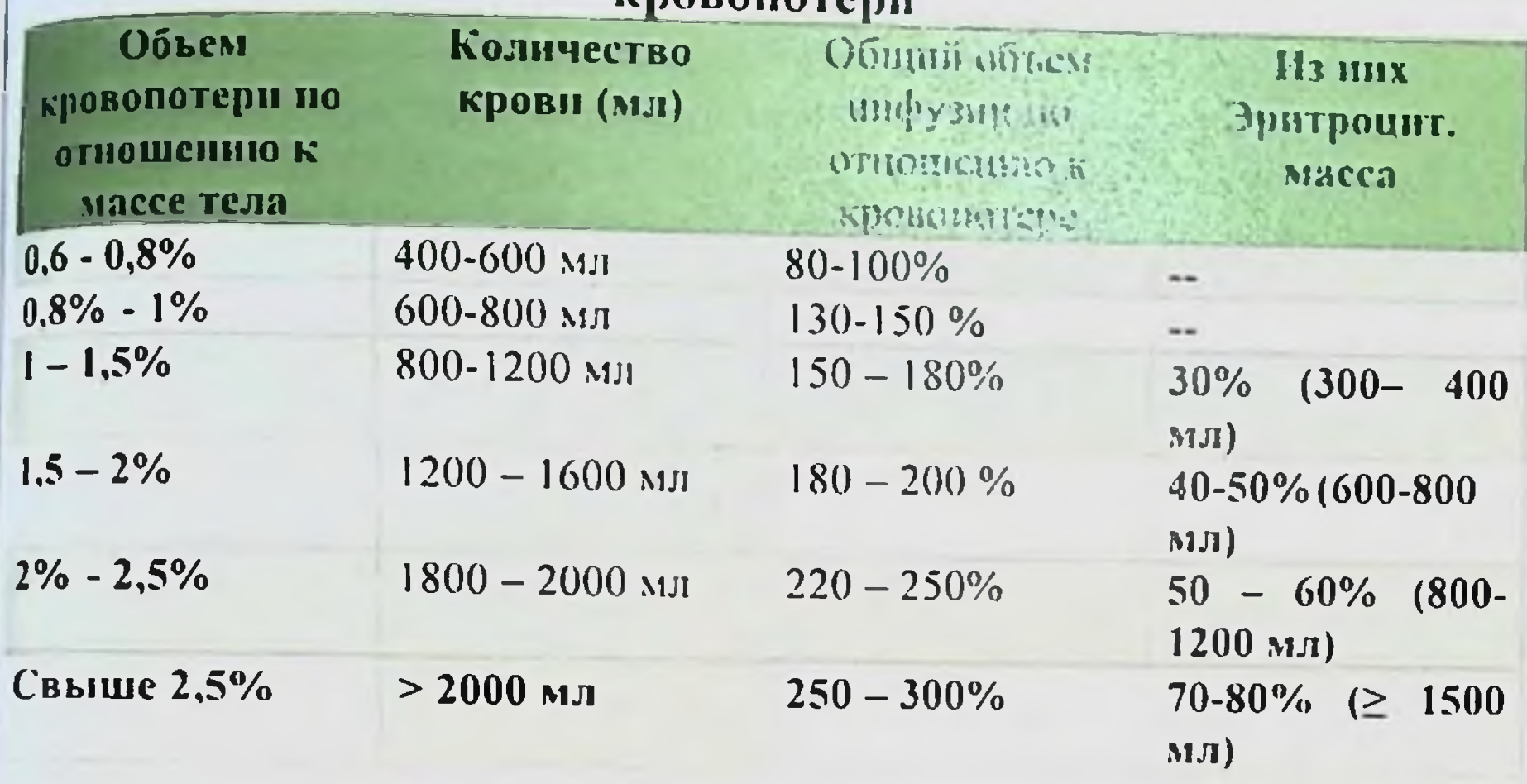

При лечении акушерских кровотечений большое значение нмеет плазма. В настоящее время используется свежезамороженная плазма и криопреципитат для восполнения кровопотери в начале лечения. Свежезамороженная плазма вводится в расчете 15 мл/кг массы в сутки. После согревания плазмы до 37°С 60% суточной дозы вводится в/в струйно. остальная часть капельно.

С цель приостановки ДВС-синдрома и его профилактики одновременно с инфузионной терапией необходимо вводить препараты ингибитора протеаз - гордокса, контрикала. Суточная доза контрикала должна быть не менее 200000 - 300000 Ед. гордокса - 2000 000 ЕД. Начальная доза контрикала должна составлять 10000 ЕД (10 амп.) и гордокса - не менее 500000 Ед. Если после введения начальной дозы в течение 1 часа не восстановится свертываемость, то дозу можно повторить. После появления свертываемости крови оставшуюся часть препаратов нужно вводить через каждые 4-6 часов. Длительность применения не менее 2-3 суток. В результате гемодилюции, создаваемой введением растворов капиллярного кровообращения, наблюдается стимуляцией  $\mathbf{H}$ человека обладает организм снижение гемоглобина. Однако резервом прочности по гемоглобину, позволяющему выдерживать

потерю даже более половины его объема, тогда как снижение необратимым приводит треть одну на  $\mathbf{K}$ плазмы объема последствиям.

восстановления преимущества этим,  $\mathbf C$ Вместе в условиях гемодилюции **ВОЗМОЖНОСТЬ** микроциркуляции  $\mathbf{H}$ использования оставшихся в циркуляции эритроцитов позволяют время обеспечить необходимый определенное уровень Ha гемоглобина.

после стабилизации гемодинамики Поэтому  $\mathbf{H}$ микроциркуляторных параметров: стабильное АД, адекватный диурез, ясное сознание, отсутствие дыхательной недостаточности и др. Важным этапом лечения является ликвидация опасного уровня анемии. С этой целью, при кровопотере превышающей 1% от массы тела нужно использовать переливание эритроцитарной массы или взвеси отмытых эритроцитов в количестве 25-30% от количества потерянной крови, остальная часть должна составлять крово-плазмозамещающие растворы, декстраны.

кровотечениях важным акушерских  $\n *При*\n$ **КОМПОНЕНТОМ** является применение глюкокортикоидных гормонов, терапии массивной кровопотере назначаются которые при начале  $\mathbf{B}$ инфузионной терапии. С данной целью назначается гидрокортизон 200-250 мг или преднизолон 120-150 мг внутривенно.

Таким образом, правильное и своевременное проведение инфузионной терапии при остановленном кровотечении, позволяет предупредить выраженные нарушения гемодинамики Ħ восстановить нарушенную функцию жизненно важных органов.

Протокол оказания базовой помощи при послеродовом кровотечении предусматривает консервативный и хирургический этапы остановки кровотечения.

Консервативный этап:

Пособия (ручное обследование матки, полости бимануальная компрессия матки). Ручное обследование стенок полости матки и бимануальная компрессия должны выполняться максимально тщательно и бережно;

Введение утеротоников (окситоцин, метилэргометрин, простагландин  $F_{2a}$ ).

Промежуточные мероприятия между консервативным и ≻ хирургическим этапами (внутриматочный гемостатический баллон, завление брюшной аорты).

Вариант основного вмешательства консервативного этапа от причнны кровотечения. В большинстве случаев зависит необходимо произвести ручное обследование стенок ПОЛОСТИ матки. При уверенности в целости последа и стенок матки пелесообразно произвести бимануальную компрессию. Осмотр позволяет исключить родовых путей кровотечение 113 поврежденных тканей. Исключение основных причин на фоне продолжающегося кровотечения позволяет заподозрить первичную нли вторичную гипокоагуляцию.

Ручное обследование стенок полости матки и бимануальная компрессия имеют свои достоинства и недостатки. Основное преимущество ручного обследования полости матки - возможность проверить целость матки и исключить наличие остатков плаценты. При проведении бимануальной компрессии - нет риска инфекции, нет необходимости в анестезии. Введение утеротоников должно мероприятием при лечении обязательным  $6$ ыть акушерских кровотечений. Препаратом первой очереди должен быть окситоцин, так как другие группы утеротонических препаратов обладают побочными эффектами. Препараты эргометрина противопоказаны при гипертензионных состояниях, болезни сердца. Простагландины нельзя вводить при гипертензии, глаукоме, бронхиальной астме. Однако при отсутствии противопоказаний любые утеротоннки при кровотечении. Следует обратить внимание Ha показаны препарат. содержащий простагландины. таблетированный мизопростол (миролют, сайтотек), который в силу своих свойств является средством выбора для развивающихся стран.

эффективность проведения недооценивать Нельзя мероприятий между консервативными  $\mathbf{H}$ промежуточных себя введение этапами, включающих  $\mathbf{B}$ хирургическими внутриматочного баллона и по возможности сдавление брюшной аорты по Бирюковой (рис. 29).

#### **Б.Б. НЕГМАДЖАНОВ, Г.Т. РАББИМОВА, ИГ.Н. ВАЛИЕВ**

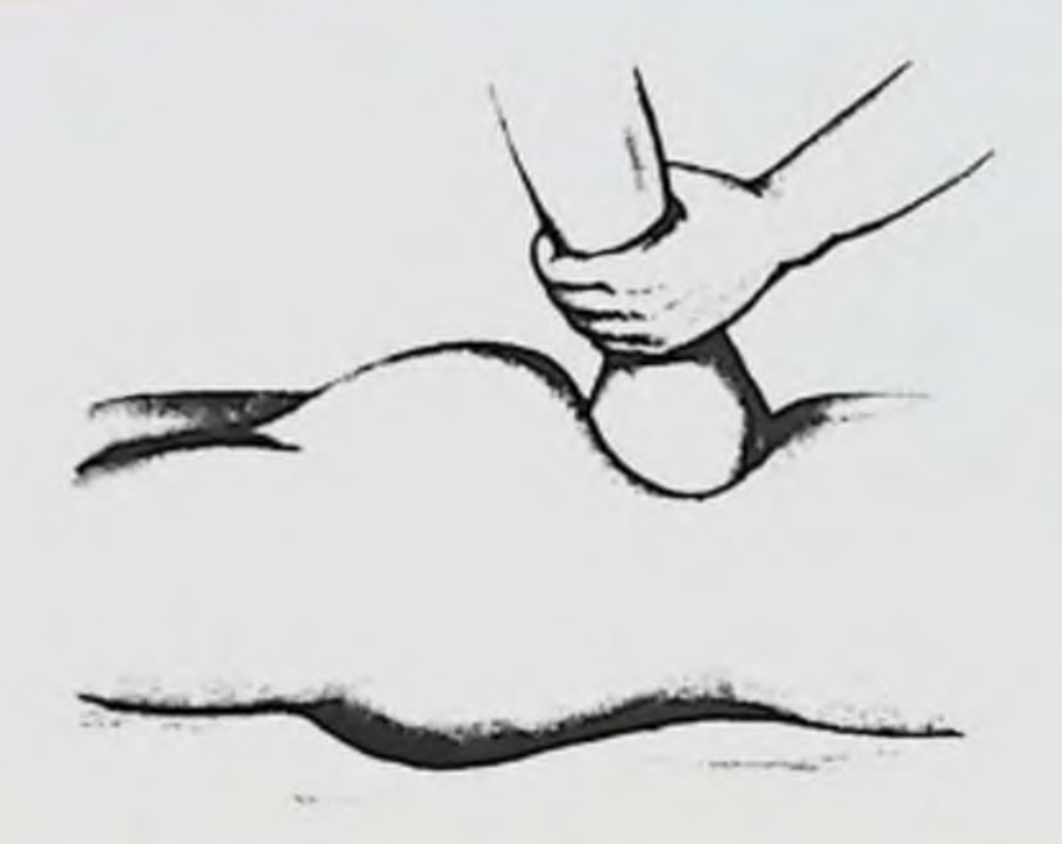

Рис. 29 Ручное прижатие аорты

Внутриматочный баллон - это простейшее приспособление состоящее из самого баллона, резервуара и полой трубки, их соединяющей. Проведение баллонной тампонады имеет целый ряд преимуществ. К ним относятся простота использования, быстрота контроля ситуации, стерильности. применения, простота атравматичности, отсутствие в необходимости в анестезии. Кроме того, баллон может быть применен акушеркой, что дает выигрыш времени между консервативным и хирургическим этапом.

Алгоритм проведения управляемой баллонной тампонады. для баллонной тампонады Основные показания при послеродовом кровотечении: Гипотоническое кровотечение после родов или во время кесарева сечения Тампонада влагалища при (временная Mepa).  $\mathbb{C}$ ИЛИ гематоме разрыве влагалища может быть профилактической баллонная целью тампонада применена: при родоразрешении путем операции кесарева сечения: предлежании перерастяжении плаценты: врастании плаценты; матки многоплодии, многоводии, крупном плоде: при кровотечении в анамнезе. В настоящее время **ГИПОТОНИЧЕСКОМ** имеются два вида баллонов для управляемой тампонады с целью профилактики и лечения при акушерском кровотечении: маточный баллонный катетер и влагалищный баллонный катетер. Каждый из этих катетеров может быть использован как самостоятельный метод, так и в их комбинации.

Остановка гипо-атопического кровотечения после родов. Маточный баллон - 10 шагов 1. Размещение резервуара на стойке на высоте 45-50 см от уровня матки. 2. Заполнение резервуара теплым стерильным 0,9% раствором натрия хлорида. 3. **КУШЕРСКИЕ КРОВОТЕЧЕНИЯ: СОВРЕМЕННЫЕ ПРИНЦИПЫ ВЕ ЦЕНИЯ И ЛЕЧЕНИЯ** 

клемму на трубке закрывают. 4. Обнажнв шейку матки в зеркалах. фиксируют ее окончатыми зажимами, под контролем зрения в жентических условиях баллонный катетер вводят в полость матки 10 дна. 5. Сохраняя контакт дистального конца катетера с дном матки, его открытый конец соединяют с трубкой резервуара. 6. Открывают клемму. 7. Пополнение раствора в резервуар, поддерживая его уровень на середине его объема. 8. Раствор доливать до стабилизации уровня в резервуаре и удерживая рукой маточный катетер в контакте с дном матки. В большинстве достаточно наблюдений 350-400 MЛ раствора. Желательно использовать УЗИ для подтверждения расправления баллона в полости матки. 9. В случае недостаточного гемостатического зффекта резервуар поднять еще на 10-15 см для увеличения давления стенки баллона на область плацентарной площадки. 10. Баллон способствует восстановлению тонуса и сократительной активности матки.

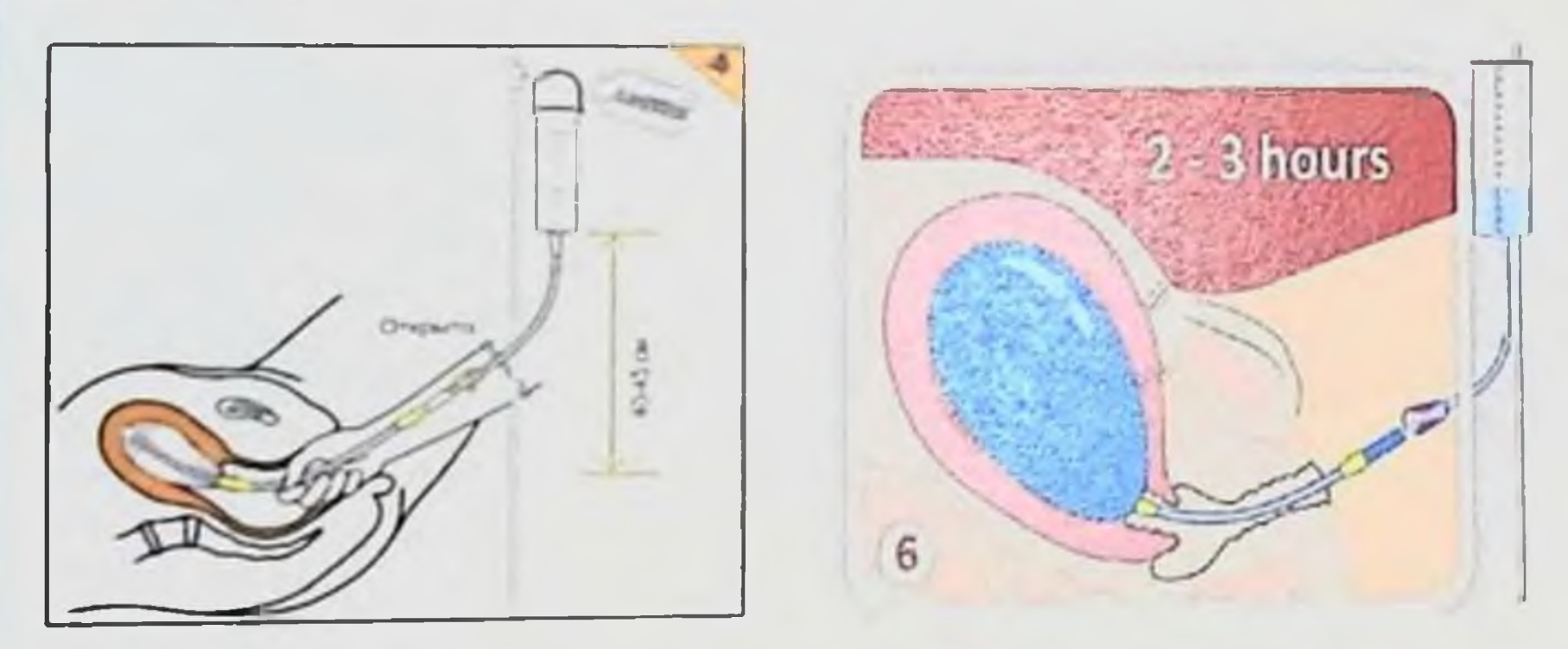

Рис. 30 Заполнение установленного маточного баллона при послеродовом кровотечении

Поэтому (обычно в пределах 15 мин - 60 мин) раствор из баллона начинает вытесняться в резервуар: об этом можно судить по подъему уровня жидкости в резервуаре. Методику управляемой баллонной тампонады можно считать законченной, когда при остановившемся кровотечении баллон родится самостоятельно сместиться во влагалище или выше внутриматочно расположенного катетера, после чего последний может быть извлечен из полости матки. Эффективность баллонной тампонады при лечении ПРК при закрытой шейке превышает 95%.

Остановка гипотонического кровотечения после родов.

эффективность (повышает техника. Двухбаллонная предупреждает преждевременную экспульсию тампонады, маточного баллона) (рис. 27):

Введение маточного баллона.  $\geq$ 

Введение вагинального катетера до свода влагалища (по ➤ катетеру маточного баллона).

Заполнение вагинального катетера (150-180мл) шприцем.  $\mathbf{r}$ 

вышеописанной маточного катетера  $\Pi$ <sup>O</sup> Заполнение  $\ddot{ }$ методике.

Наблюдение за количеством выделений из ПОЛОВЫХ  $\overline{ }$ путей и уровнем жидкости в резервуаре.

Через 4-6 часов выведение ЖИДКОСТИ манжеты **ИЗ**  $\overline{r}$ вагинального модуля.

Снижение уровня резервуара, опорожнение и удаление маточного баллона.

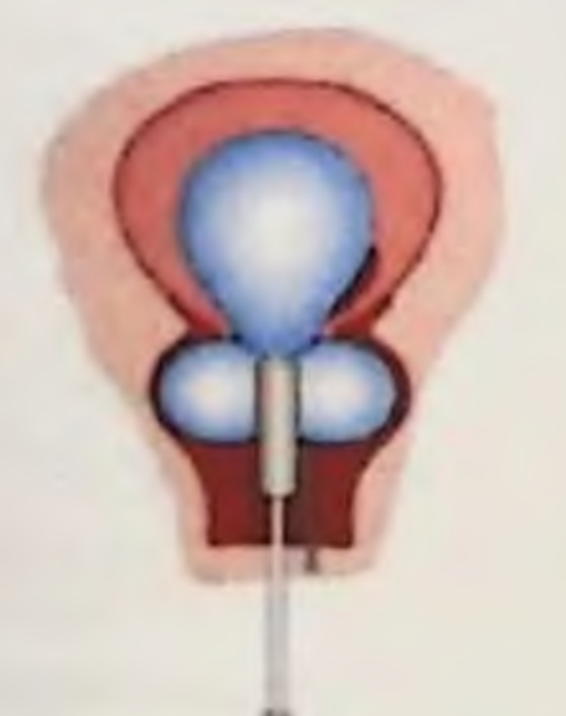

Рис. 31 Двухбаллонная техника управляемой маточной тампонады

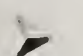

Размещение резервуара на стойке на высоте 50 см от уровня матки, закрытие клеммы и заполнение стерильным теплым физ. раствором.

Оперирующий врач катетер **ВВОДИТ** маточный ретроградно через гистеротомический ПОМОЩЬЮ разрез  $\mathbf{C}$ проводника заглушки. Смещение баллонного катетера  $\boldsymbol{\beta}$ краниальном направлении до контакта с дном матки. Зашивание раны на матке без прошивания баллона.  $\overline{ }$ 

### **«КУШЕРСКИЕ КРОВОТЕЧЕНИЯ: СОБРЕМЕННЫЕ ПРИНЦИПЫ ВЕ (ЕПИЯ И ЛЕЧЕНИЯ**

Удержнвая баллон, помощник удаляет  $\ddot{ }$ проводник, гоединяет баллон с трубкой резервуара, открывает клемму н заполняет баллон (300-400мл).

По окончанию операции транспортировка пациентки в ОРИТ с закрытой клеммой.

Открытие клеммы, контроль уровня жидкости в баллоне. при увеличение уровня на 2 деления на такую же высоту опустить резервуар, повторять действие пока высота не достигнет 10-15см.

Удаление баллона через 2-3 часа или достижение высоты 10-15см от уровня матки.

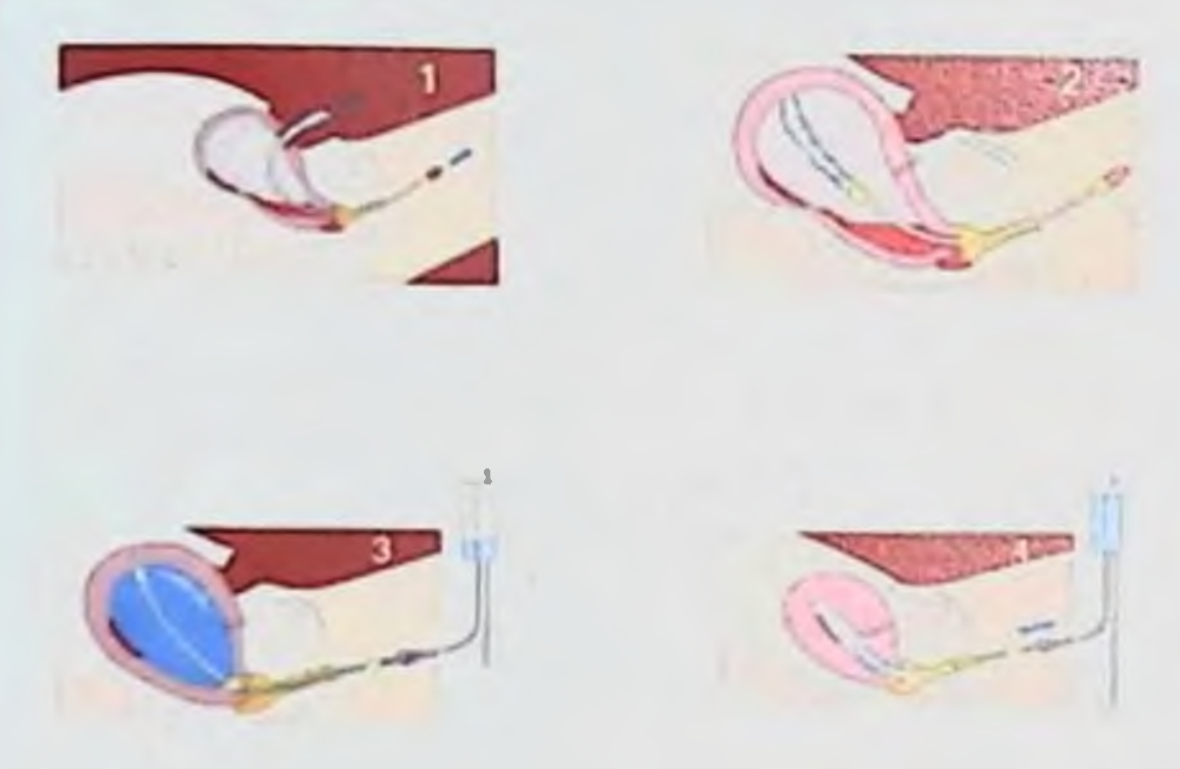

Рис. 32 Техника маточной баллонной тампонады при кесаревом сечении

Двухбаллонная техника управляемой тампонады при кесаревом сечении.

І Этап до начала операции:

Введение вагинального модуля;

Позиционирование относительно проводной оси и свода влагалища (минус 1см);.

Подсоединение подготовленного шприца без заполнения манжеты.

II Этан во время операции кесарева сечения: Сразу после рождения последа.

модуля теплым манжеты вагинального Заполнение физиологическим раствором(150-180мл). ИІ Этап во время операции кесарева сечения: установка маточного катетера по вышеописанной методике.

IV Этан носле онерации кесарева сечения Наблюдение за количеством выделений ПОЛОВЫХ **H3** 

путей и уровнем жидкости в резервуаре;.

Через 4-24 часа (в зависимости от тяжести ситуации и  $\blacktriangleright$ уверенности в гемостазе) выведение жидкости H3 манжеты вагинального модуля, снижение уровня резервуара, опорожнение и удаление маточного и влагалищного баллона.

#### Послеродовые разрывы влагалища и гематомы.

Влагалищный баллон применяют при невозможности полной временной кровотечения качестве  $\overline{B}$ остановки Или дополнительной меры после применения хирургических мероприятий (зашивание ран. прошивание ложа гематомы). В зависимости от тяжести послеродового повреждения влагалища его \* тампонирование проводят в течение до 24-36 ч. Bo  $B$ pema<sup>n</sup> баллона влагалище заполненного необходим BO нахождения  $\lambda$ количеством выделений из половых путей  $\mathbf{H}$ контроль за постоянная катетеризация мочевого пузыря.  $\mathcal{E}$ 

практикующие Современные врачи Производят ₽ клеммирование боковых стенок матки по Н.С. Бакшееву. Они а данный метод может использоваться отмечают, **ЧТО** как окончательный для остановки кровотечений в 75% случаев. В своей \* практике мы не используем данный метод, так как его применение V исключает травмы мочеточников и венозных сплетений, He особенно при длительном их сдавливании (в течении 2 часов).

оперативного определения состояния Для гемостаза  $\mathbb I$ рекомендуется проведение "прикроватного теста". Пробирку, с набранной из вены кровью пациентки, согревают в руке. Если спустя 7 минут сгусток не образовался или образовался рыхлый. легко разрушающийся сгусток, следует думать о гипокоагуляции.

#### Хирургический этап (лапаротомия):

Введение простенона в мышцу матки;

Достижение ишемизации матки наложения путем зажимов и лигатур на сосудистые пучки маточных и яичниковых артерии;

Наложение гемостатических компрессионных швов (по ➤ Б-Линчу и Перейра и др.);

Перевязка внутренних подвздошных ➤ (при артерий кровотечении более 1500 мл рекомендуется сразу перевязывать внутренние подвздошные артерии);

Ангиографическая эмболизация может выполняться, где ➤ имеется соответствующее оборудование и персонал.

**IKSIMEPCKHE KPOBOTEMEHIDA: СОВРЕМЕННЫЕ ПРПИЦИИЫ ВЕДЕНИЯ И ЛЕЧЕНИЯ** 

Выполнение ампутации или экстирпации матки.  $\geq$ 

Проблема гипотонического кровотечения после операции кесарева сечения выглядит несколько иначе. Частота этого кложнения в 3-5 раз выше, чем после самопроизвольных родов.

При отсутствие эффекта от консервативных мероприятий после введения утеротоников, выполнения наружного массажа обследования стенок матки матки, ручного бережного  $\mathbf{H}$ наружновнутреннего ее массажа, применения клемм по Бакшееву. что возможно только при кровопотери, не превышающей 1,5% массы тела родильницы), является основанием для перехода к хирургическому этапу остановки кровотечения. Не вызывает сомнений звучит акушерской аксномой  $\mathbf{H}$ недопустнмость повторного использования манипуляций при их неэффективном первом выполнении. Прежде врачи полагали, что продолжающееся кровотечение на фоне проведенных выше мероприятий, является показанием к лапаротомии и экстирпации матки.

Haw позволяет критически оценивать ОПЫТ данную рекомендацию. Мы считаем, что вышеуказанное утверждение можно использовать как показание к лапаротомии, но не к удалению матки, особенно у первородящих. Отметим два важных момента. Во-первых, важно убедиться в целости тканей родовых путей. Во-вторых, выяснить, является ли стремление к сохранению матки и репродуктивной функции, ошибочным или тем более спорным.

кровотечения хирургическим остановки Перед этапом цель - достигнуть окончательного фактически одна ставится гемостаза в наикратчайшие сроки независимо от сократительной способности матки.

Хирургический этап остановки кровотечения имеет четкий обнаружении матки в мышцу **ВВОДЯТ** алгоритм действий. При

простагландины (динопростон 0,25 мг). Если объем кровопотери составляет более 1500 мл. в первую очередь показана перевязка внутренних подвздошных артерий. При кровопотере от 1000 до 1500 мл или отсутствии условий для перевязки подвздошных артерий, при кровопотере более 1500 мл, матки (a.uterina, a.ovarica) с необходимо лигировать сосуды последующим наложением гемостатических компрессионных швов (по Б-Линчу, Перейра, Hayman, Cho).

К несомненным плюсам ишемизации матки путем наложення лигатур на яичниковые артерии и восходящую ветвь маточной артерии, следует отнести как простоту, так и быстроту выполнения. артерии, что и в рану тело матки со связочным аппаратом так, чтобы при использовании диафаноскопии кардиальных и круглых связок можно было прицельно прошить и перевязать маточные и яичниковые артерии.

В качестве следующей меры используются гемостатические компрессионные швы на матку, эффективность которых доказана многими исследователями. За рубежом использование этих швов широко распространено, в Узбекистане этому способу уделяется незаслуженно мало внимания.

Принцип их применения - наложение в одной плоскости или поперечной субсерозных обвивных рассасывающихся швов с компрессией тела матки. Используется толстая нить (1-2 USP) на колющей атравматической игле. После остановки кровотечения и матки, швы провисают, нивелируя Tem сокращения самым компрессию.

по Б-Линчу являются быстрота Преимуществами шва отсутствие необходимости специального  $\mathbf{M}$ применения инструментария. Наложение шва по Перейр также не требует специального инструментария и быстро выполнимо. Кроме этого, последовательность наложения нитей (от дна к нижнему сегменту) и возможность дозирования нагрузки на шов при затягивании каждой из достижения нитей, создают лучшие условия ДЛЯ гемостаза.

Наложение компрессионных швов рядом обладает недостатков. Например, проведение лигатуры по Перейр в нижнем венозного **СЕГМЕНТЕ** матки, чревато повреждением маточного

сплетения, не исключена возможность травмы мочеточника. Сложность дозирования нагрузки на нити при методе Б-Линча определяет либо недостаточное ее натяжение, либо прорезывание мышцы матки в зоне узла, либо разрыв нити. Помимо этого, использование шва по Б-Линчу требует обязательной помощи ассистента. При рецедивном кровотечении требуется выполнить релапаротомию с более радикальным вмешательством, **4TO** увеличивает частоту возможных неблагоприятных исходов.

В основе тактики лечения акушерских кровотечений всегда 10.10.16 **органосохраняющий** лежать принцип.  $rac{1}{2}$ противоестественно, если женщина, поступившая в родильный стационар, выписывается без детородного органа. Конечно, есть нсключения из правил, но то, что органосохраняющая тактика полжна стать при лечении акушерских кровотечений приоритетом, сегодня не вызывает сомнений.

Наиболее эффективным органосохраняющим вмешательством является перевязка внутренних подвздошных артерий или их змболизация при наличии технических возможностей. Отметим. манипуляции ЧTO данные должны ВЫПОЛНЯТЬСЯ ТОЛЬКО высококвалифицированным специалистом или даже сосудистым хирургом.

Некоторые исследователи рассматривают перевязку внутренних подвздошных артерий как альтернативу гистерэктомии при массивных акушерских кровотечениях. Мы не можем с ним не согласиться. Данный способ обладает максимально возможной (свыше 95%) на сегодняшний день эффективностью в остановке кровотечения при сохранении органа. Помимо этого, если предыдущие способы позволяют бороться  $\overline{B}$ ОСНОВНОМ  $\mathsf{C}$ кровотечением ГИПО- И атонического генеза, перевязка **TO** артерий применнма внутренних ПОДВЗДОШНЫХ H при коагулопатической развитии ДВС-синдрома, кровопотере  $\mathbf{H}$ лечении. При **КОМПЛЕКСНОМ** массивном ero естественно B кровотечении, возникшем сразу после рождения последа, данный способ можно использовать в моноварианте или в качестве первой манипуляции.

Профилактика акушерских кровотечений предполагает:

Своевременное лечение женщин с воспалительными заболеваниями половых органов вне беременности и ЭГЗ. борьбу с

абортами. беременности женщин, **Tex** Рациональное ведение которые входят в группу риска на кровотечение. Профилактику развития гипертензивных нарушений и других осложнений беременности, своевременную госпитализацию и лечение в квалифицированном лечебном учреждении. оценку правильную родов, ведение Рациональное родовой регуляцию оптимальную ситуаций, акушерских

деятельности, обезболивание родов, своевременное решение об оперативном родоразрешении.  $\sqrt{ }$ 

нскусственные Активное ведение: стимуляторы их эквиваленты), (эргометрин, окситоцин или **ВЫЗЫВАЮЩИЕ** сокращение матки, которые могут вводиться матери внутримышечно после рождения переднего плечика или после  $\mathcal{P}$ рождения ребенка. Это приводит к укорочению третьего периода  $\mathfrak{a}$ родов и уменьшению кровотечения. Такой процесс называется  $30.$ активным ведением третьего периода родов. При активном ведении If. плацента и плодные оболочки могут изгоняться посредством контролируемой тракцин пуповины, но перед тракцией пуповины, необходимо убедиться, что плацента отделилась. Активное ведение сокращает третью стадию родов, снижает риск послеродового кровотечения.

ведение последового Рациональное периода, своевременное (не раньше) введение утеротонических препаратов, начиная с конца периода изгнания плода, включая первые 2 часа раннего послеродового периода.

Обязательно опорожнение мочевого пузыря после рождения ребенка, холод на низ живота, периодический наружный массаж матки, тщательный осмотр плаценты (водно-воздушная проба), и при дефекте- своевременное удаление их под наркозом, правильный учет количества теряемой крови. и оценка общего состояния родильницы.

Реальными методами профилактики нарушения гемостаза в акушерстве и, связанных с ними коагулопатических кровотечений, ЯВЛЯЮТСЯ:

своевременная профилактика и своевременная терапия осложнений беременности (гипертензивные нарушения, ПОНРП, анемия);

➤ своевременная профилактика акушерских кровотечений, а при их возникновении - активная терапия возмещение  $\mathbf{H}$ кровопотери с использованием аутоплазмодонорства;

введение обязательного развивающейся гемостазиологического контроля беременности.

#### **YV. ОПЕРАТИВНЫЕ ВМЕШАТЕЛЬСТВА, ПРИМЕНЯЕМЫЕ** ПРИ ОСТАНОВКЕ КРОВОТЕЧЕНИЙ

Первым приемом хирургического этапа остановки гипотонического кровотечения является непосредственное введение простагландина в матку. Для этого 0.25 мг простенона нди энзапроста разводят физиологическим раствором до 5 мл и водят в миометрий передней стенки матки. Эффект достигается на пгле (рис. 33,34).

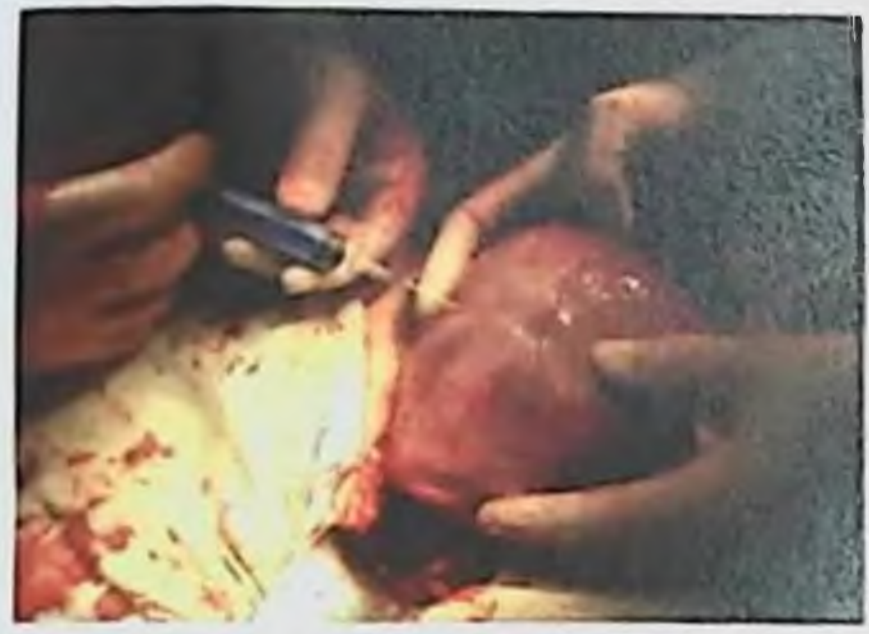

Рис. 33 Введение энзапроста в мнометрий

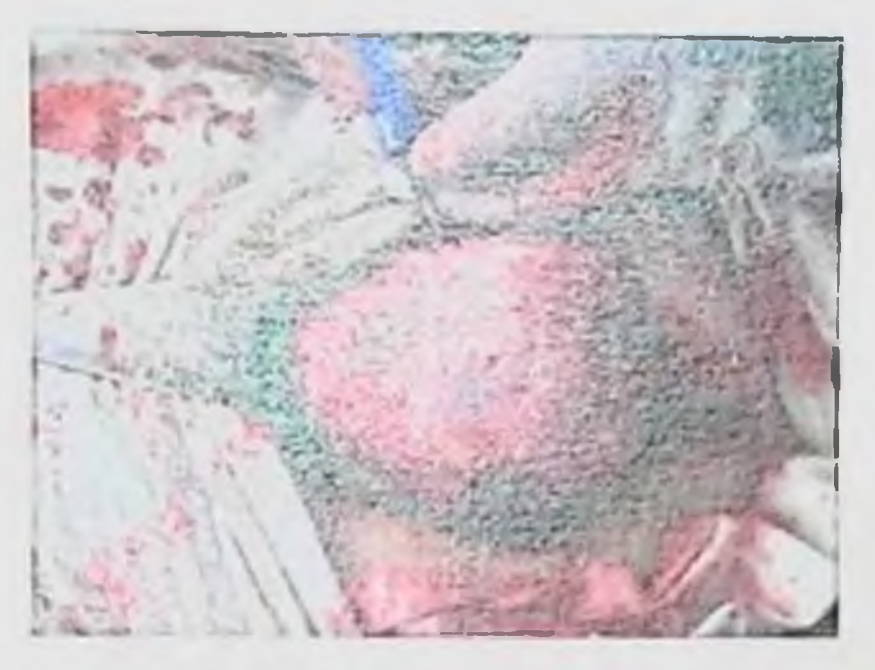

Рис. 34 Введение энзапроста (эффект на игле)

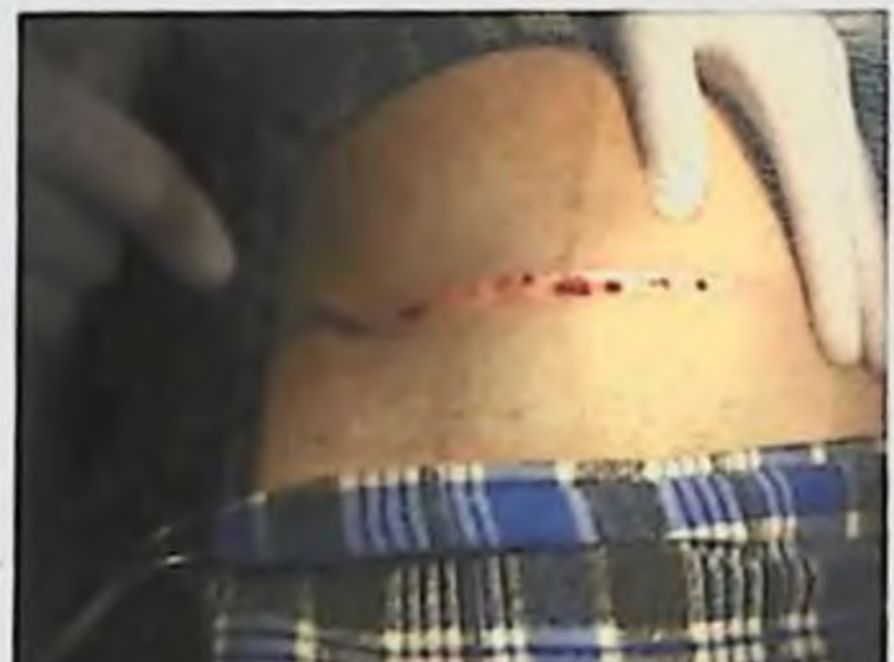

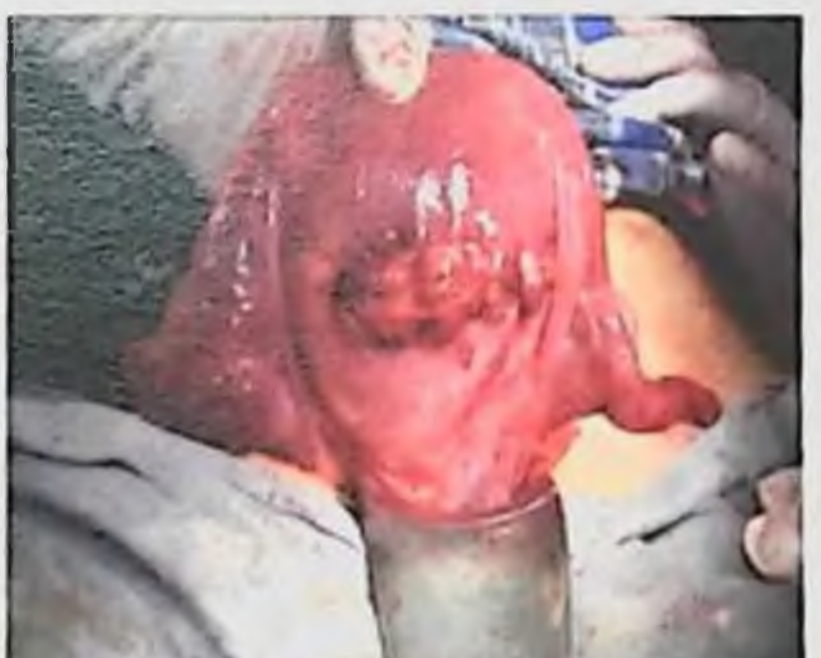

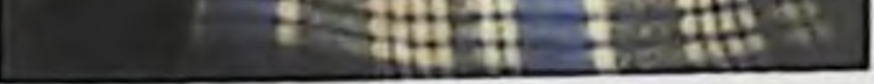

Рис. 35 Разрез кожи по Joel-Kohen и послойное вскрытие нередней брюшной стенки

Рис. 36 Вид матки после наложения швов по Stark, тело матки тестоватой консистенции, топус резко снижен

# S. A.L. A. A. LIN AHOB, U.T. PAESHMOBA, UI.H. BAAHER

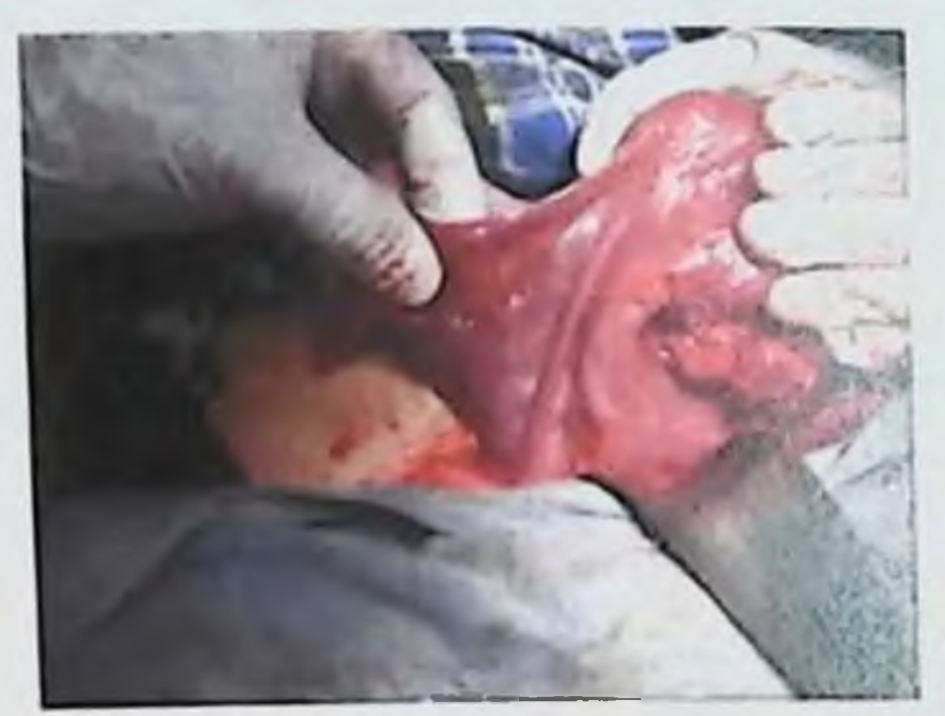

Рис. 37 Правые придатки оттянуты для идентификации трех сосудов

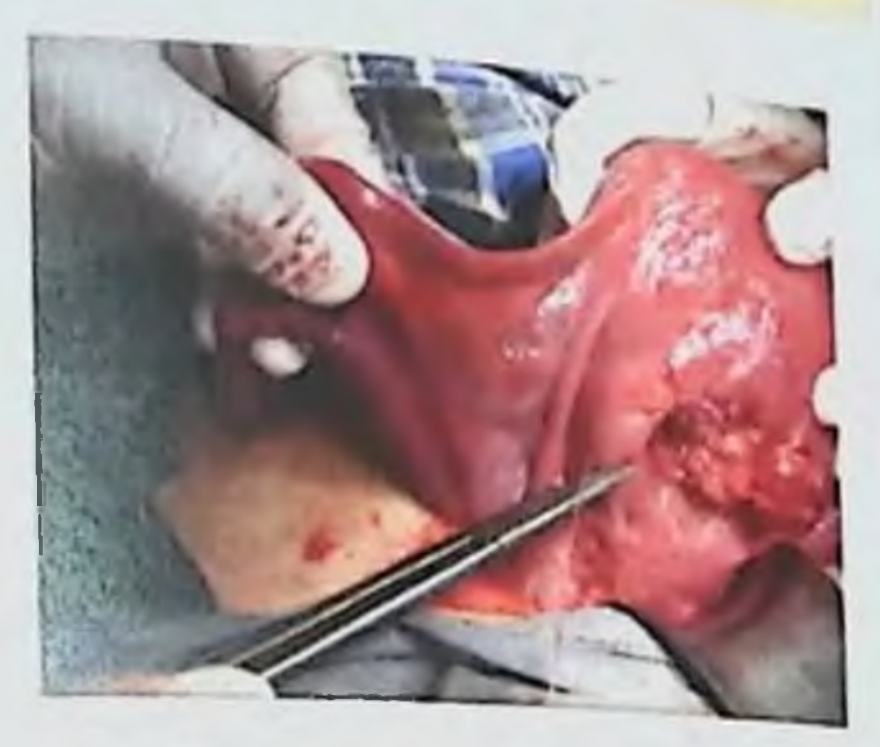

Рис. 38 Вкол на уровне внутреннего зева (справа)

этом сосудистый пучок бывает хорошо виден, а При легко определяется ощупь. Мы пульсирующая артерия Ha предпочитаем перевязывать все три артерии: маточную артерию, основание собственных связок яичников, круглую связку матки одним синтетическим рассасывающимся швом (викрил, дексон, PDS) на уровне внутреннего зева с обеих сторон без рассечения листков брюшины.

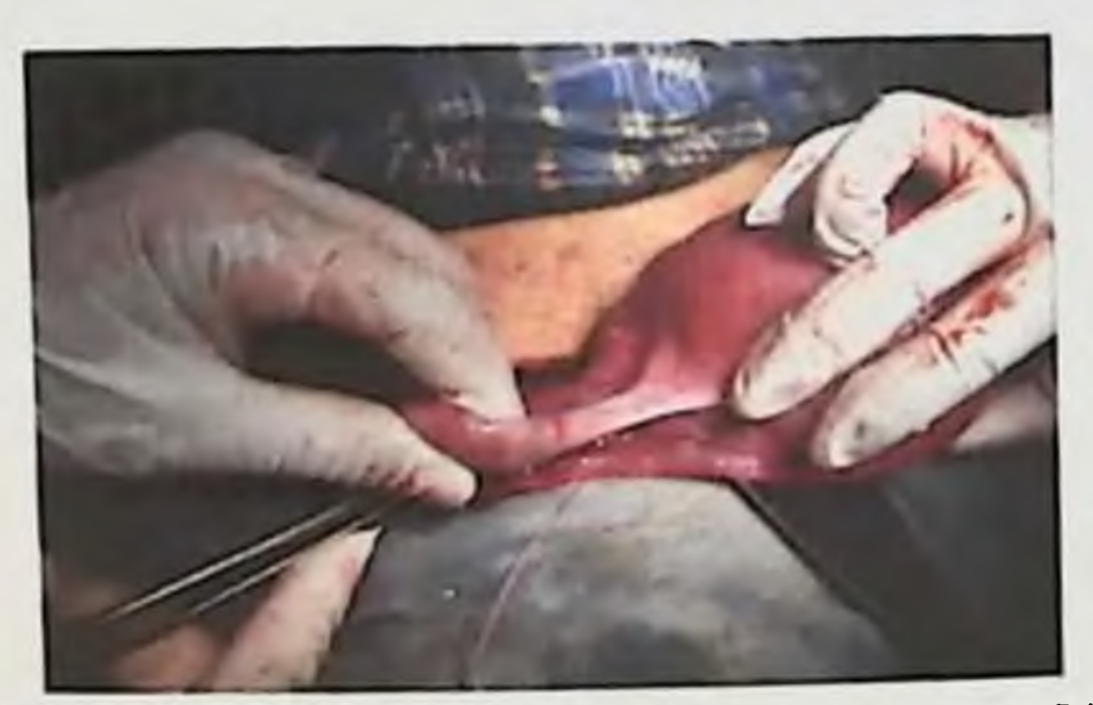

**O** 3eBa Рис. 39 Выкол на уровне внутр

## (cupaBa)

Если перевязка сосудов осуществлена правильно, пульсация маточных артерий в дистальном отделе прекращается, меняется цвет матки (цианоз, затем побледиение за счет ишемии).

**КУШЕРСКИЕ КРОВОТЕЧЕНИЯ: СОВРЕМЕННЫЕ ПРИНЦИПНЫ ВЕ ЛЕНИЯ И ЛЕЧЕНИЯ** 

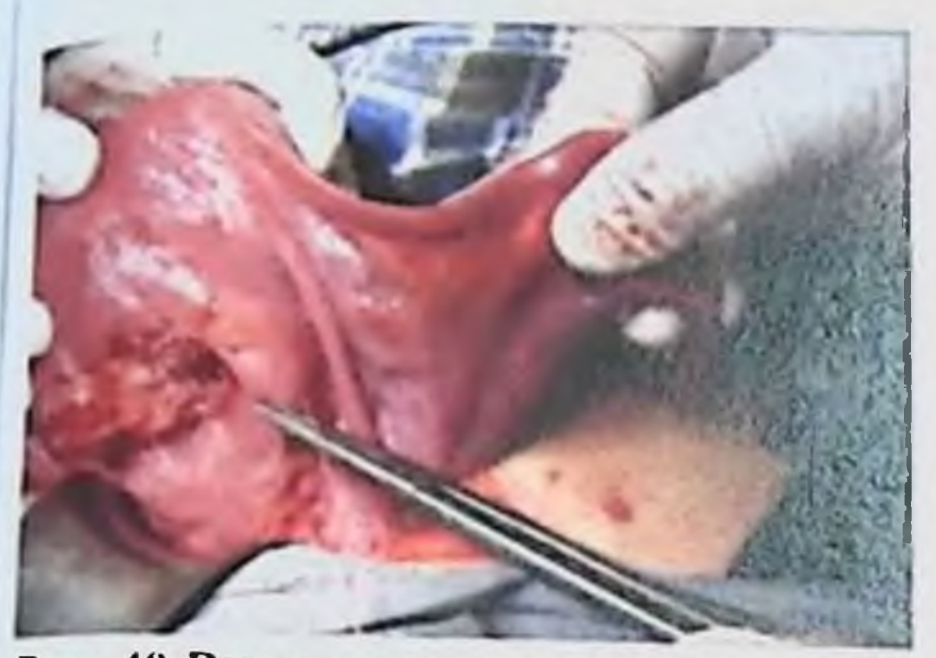

Рис. 40 Вкол на уровне внутреннего зева (слева)

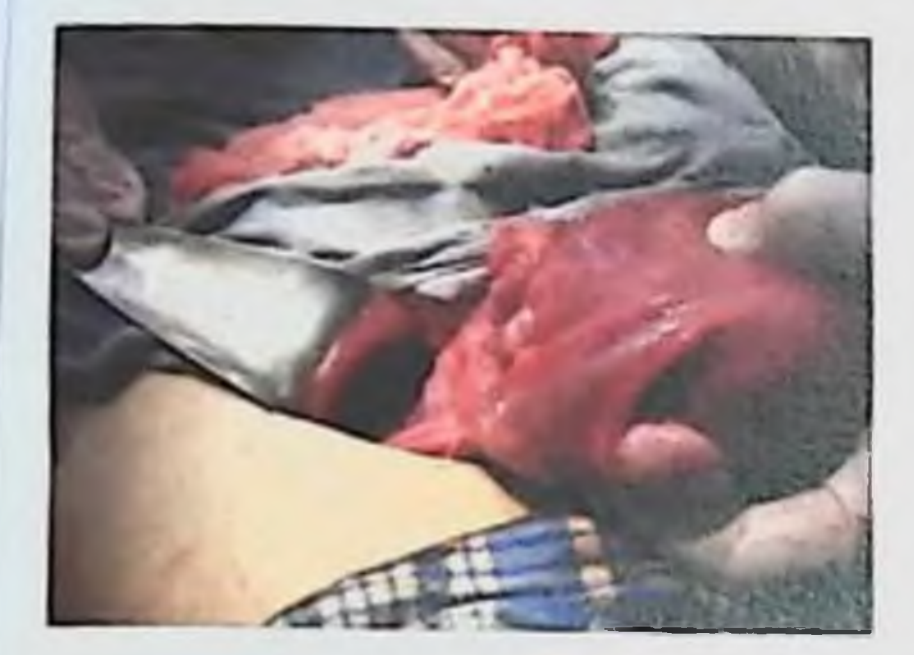

Рис. 42 Наложен узел

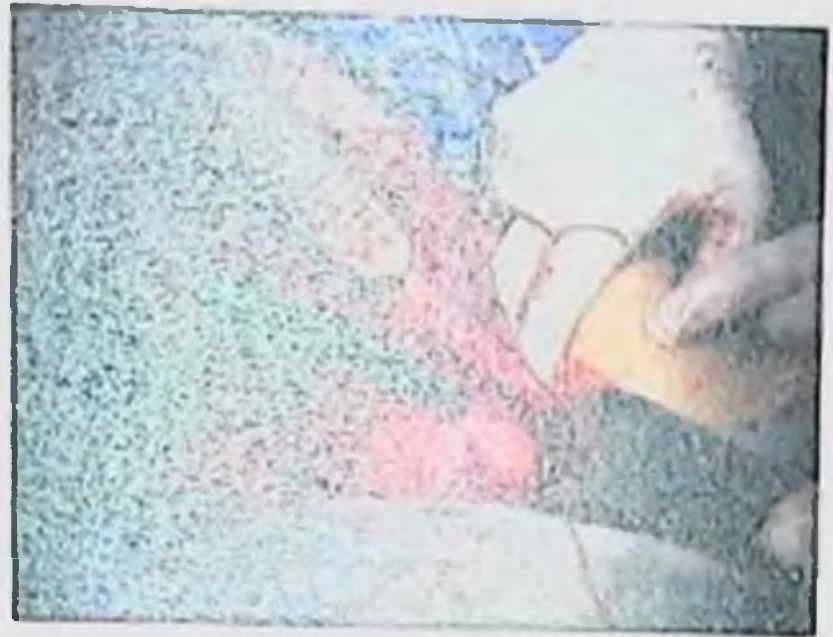

Рис. 41 Выкол на уровне внутреннего зева (слева)

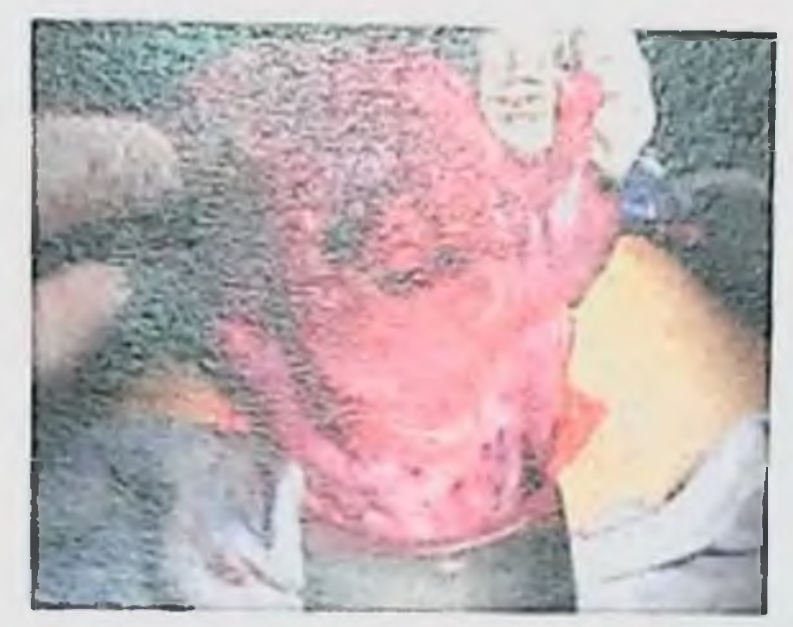

Рис. 43 Вид после перевязки трех пар магистральных сосудов обеих сторон

Матка приобретает хорошни тонус, прекращается При положительном эффекте перевязки сосудов кровотечение. через 10-15 минут, брюшную полость можно закрыть наглухо.

Прошивание внутренней поверхности При матки. гипотонии матки (если другие методы остановки кровотечения неэффективны), с органосохраняющей целью у первородящих, предлагаем сделать сагиттальный разрез передней брюшной стенки После наизнанку. вывернуть матку этого матки, затем  $\boldsymbol{\mathsf{H}}$ 

прошиваем поверхность матки внутреннюю  $\boldsymbol{\mathsf{H}}$ осматриваем Z-образным монофиламентным сосуды кровоточащие рассасывающимся швом. Эффективность проявляется в остановке кровотечения и сокращении матки.

#### **Б.Б. НЕГМ \ДЖАНОВ, Г.Т. РАББИМОВА, Ш.Н. ВАЛИЕВ**

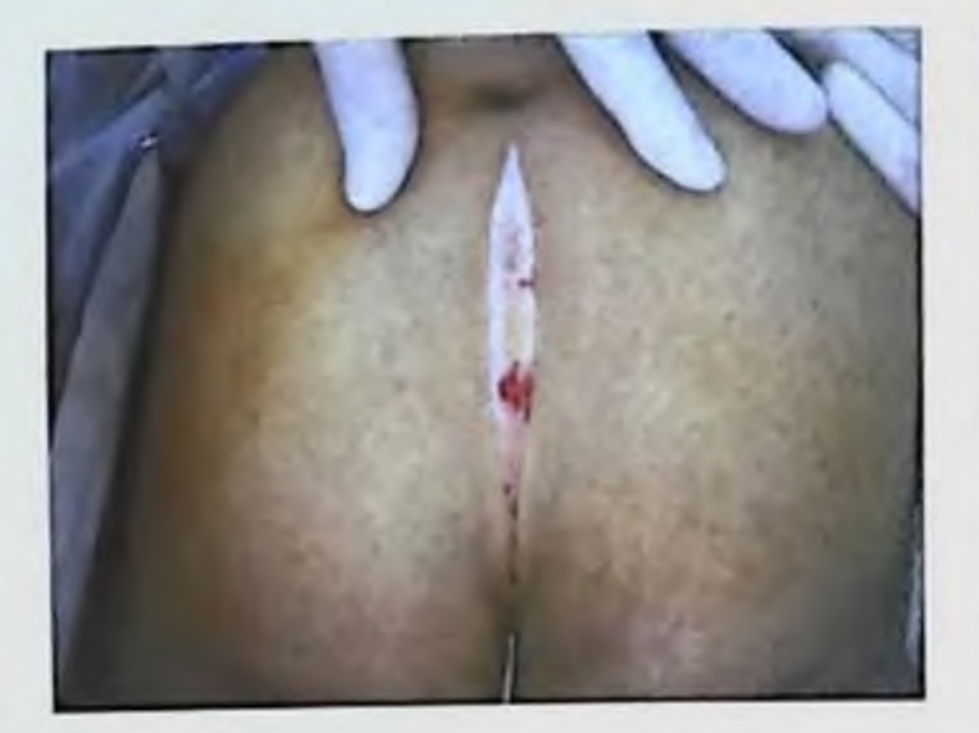

Рис. 44 Сагиттальный разрез

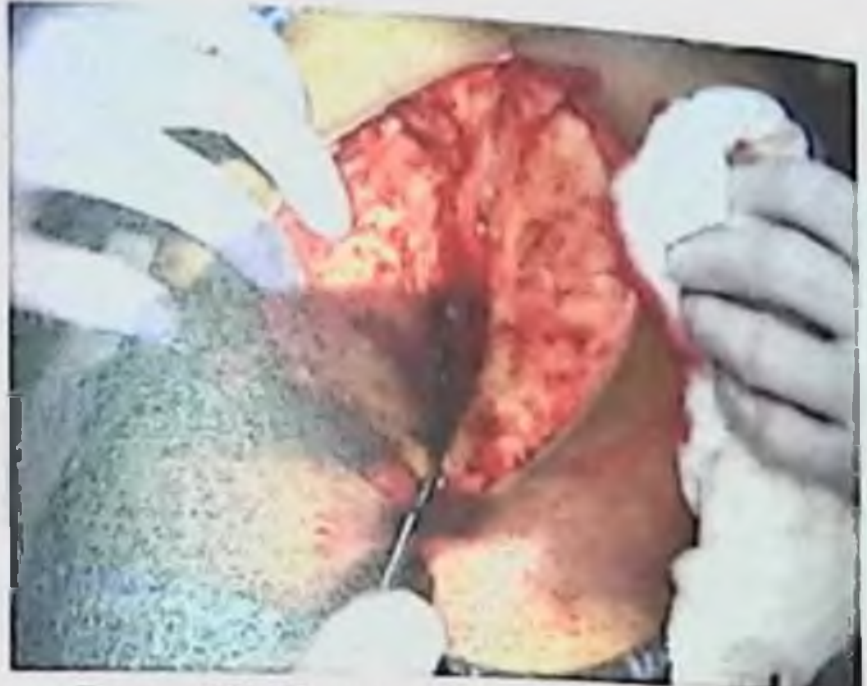

Рис. 45 Послойно разрезается кожа, подкожная клетчатка и апоневроз

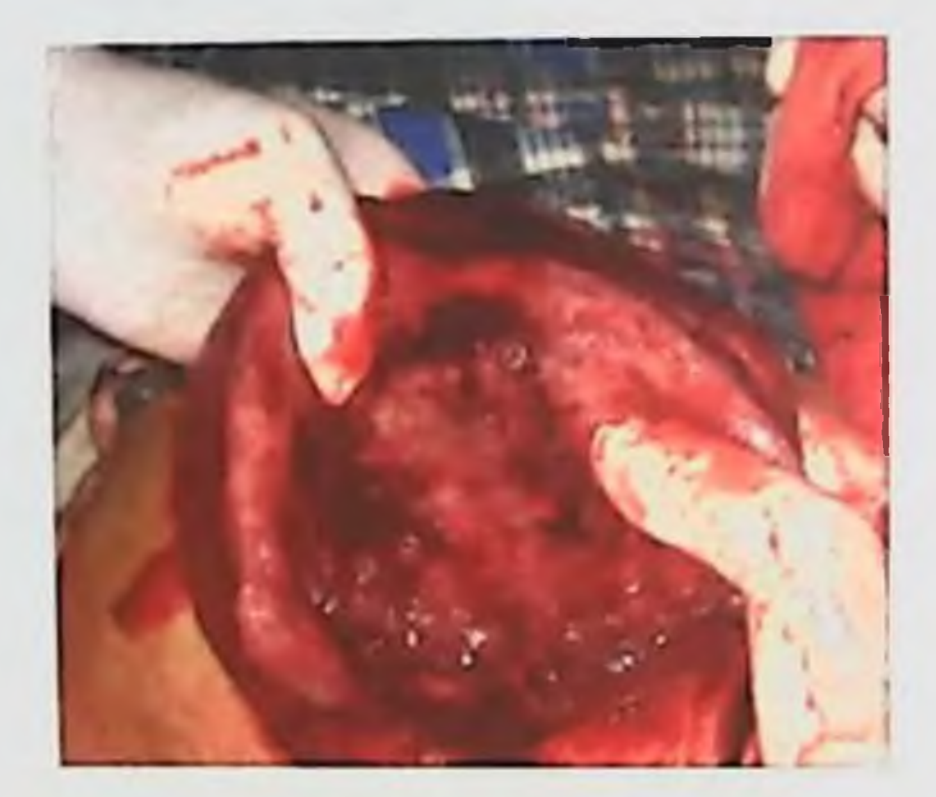

Рис. 46 Начало выворота сагиттальным разрезом матки;

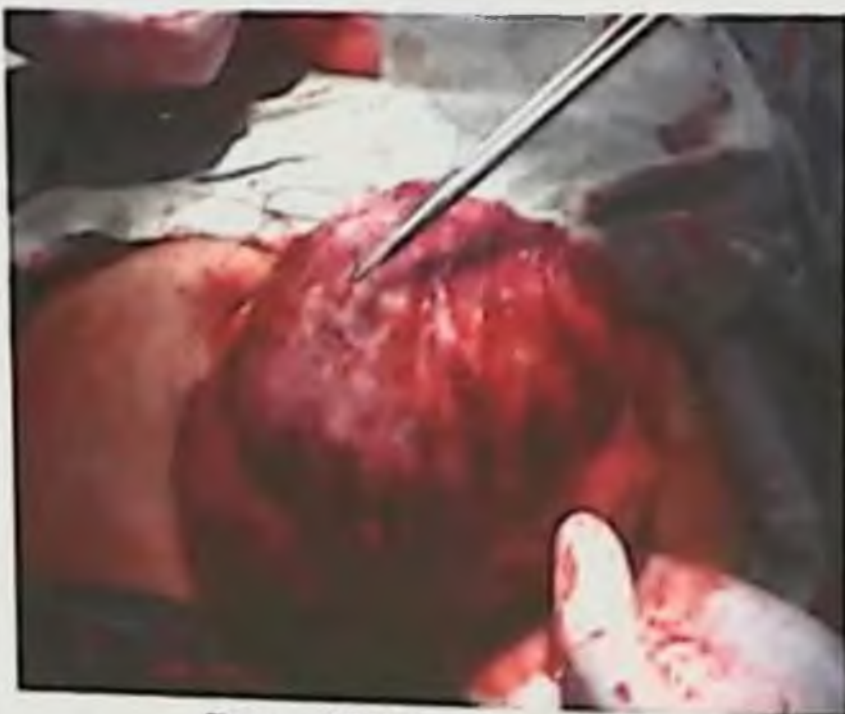

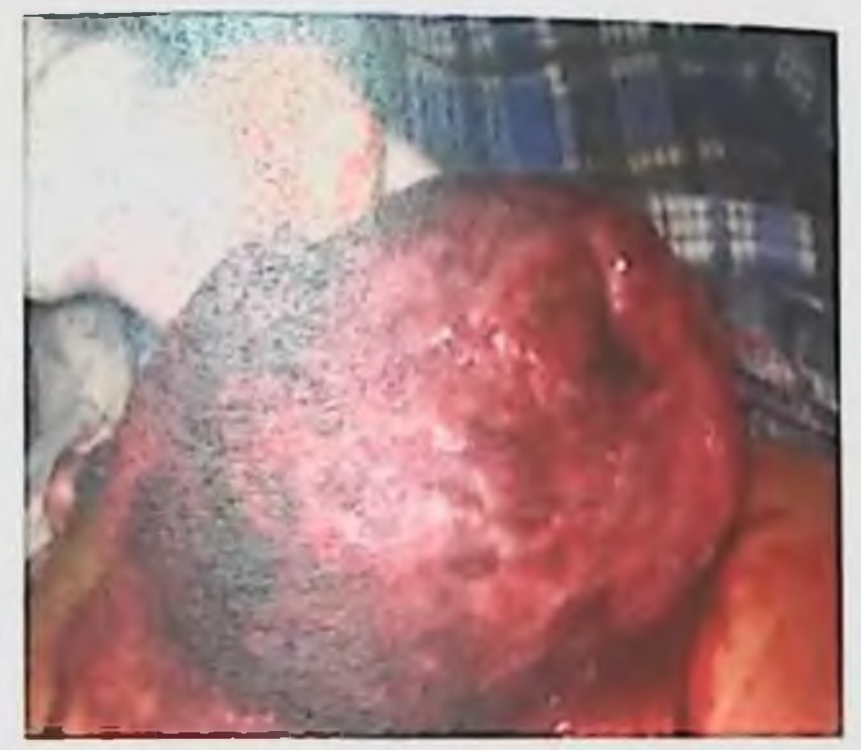

Рис. 47 Интраоперационный полный выворот при этом сосуды матки сокращаются

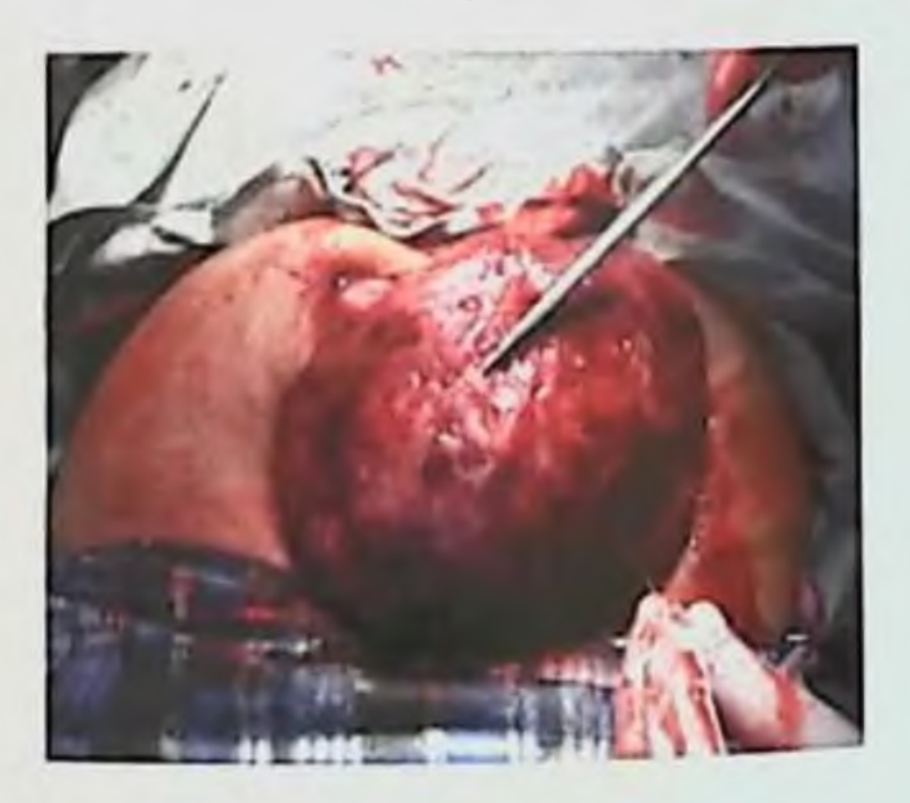

Рис. 48 Наложение гемостатических швов на крупные сосуды

#### Рис. 49 Наложение швов на кровоточащие сосуды

## КУШЕРСКИЕ КРОВОТЕЧЕНИЯ: СОВРЕМЕННЫЕ ПРИНИЦИЗЫ ЖАЛИЗМАЗА ТЕЧЕНИЯ

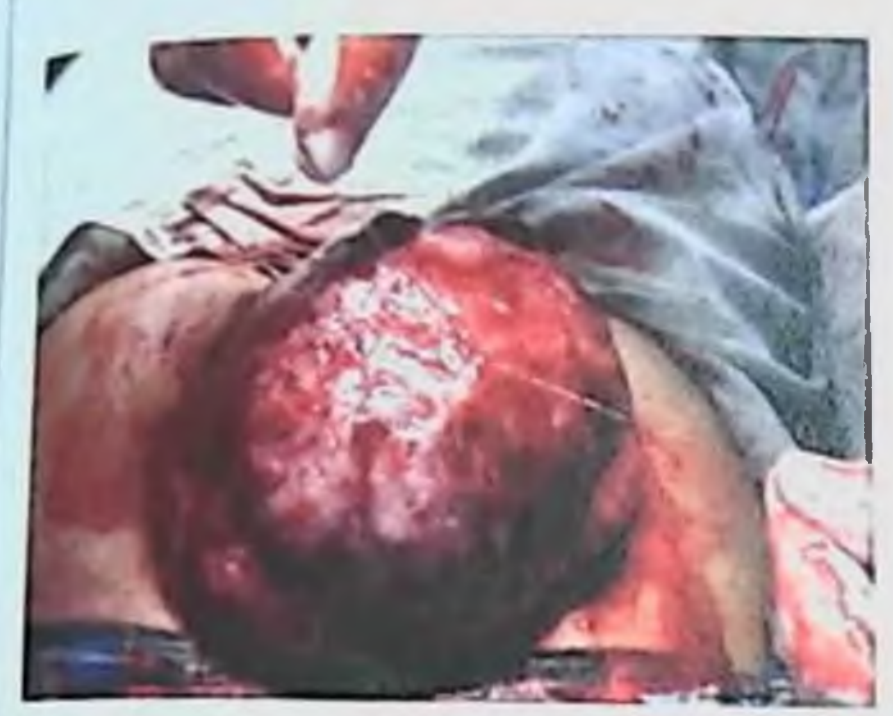

Рис. 50 Затягивание узла на передней стенке матки

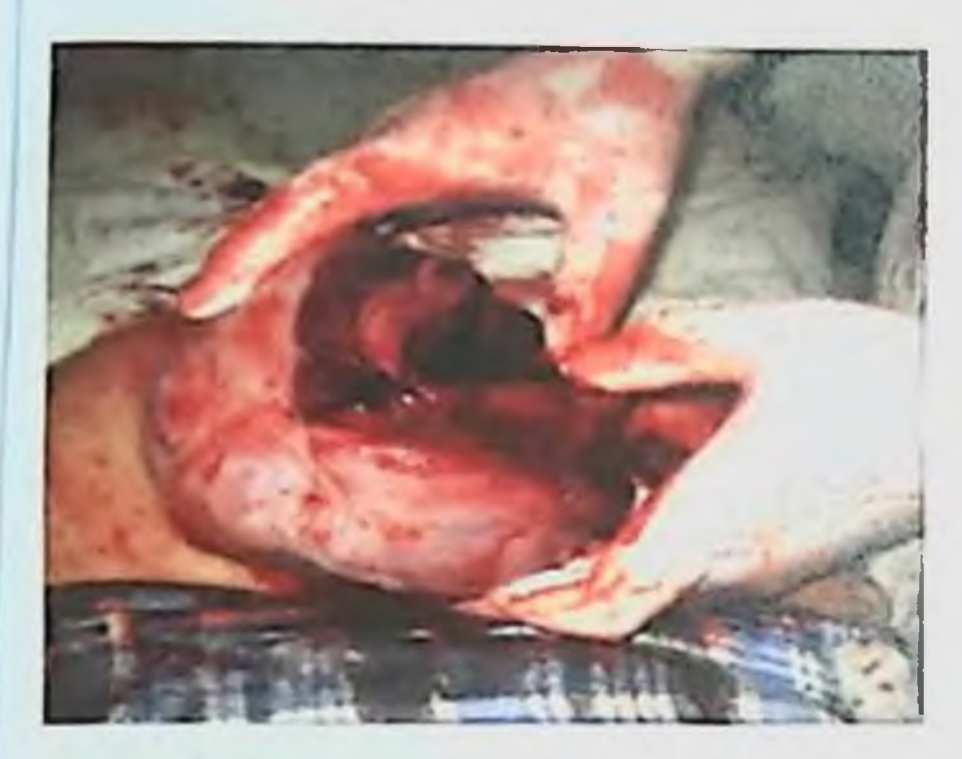

Рис. 52 Этап вворачивания матки

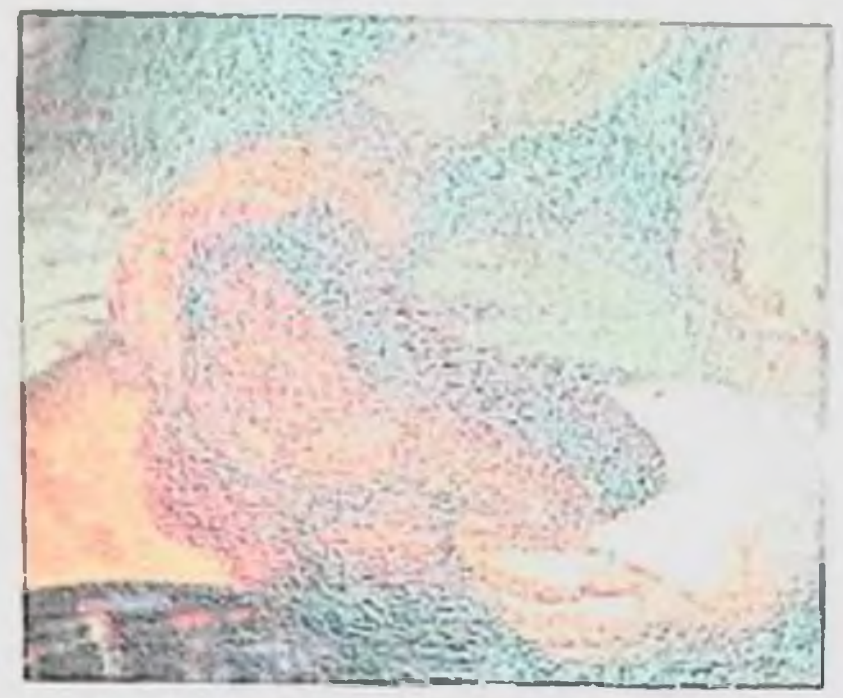

Рис. 51 Вворачивание дна матки после достижения гемостаза

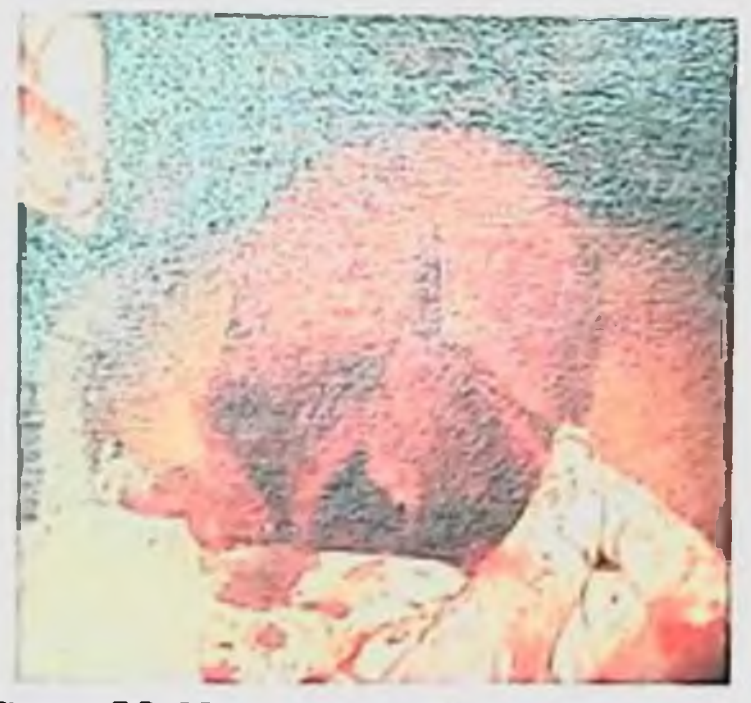

Рис. 53 Накладывание швов на рану стенки матки

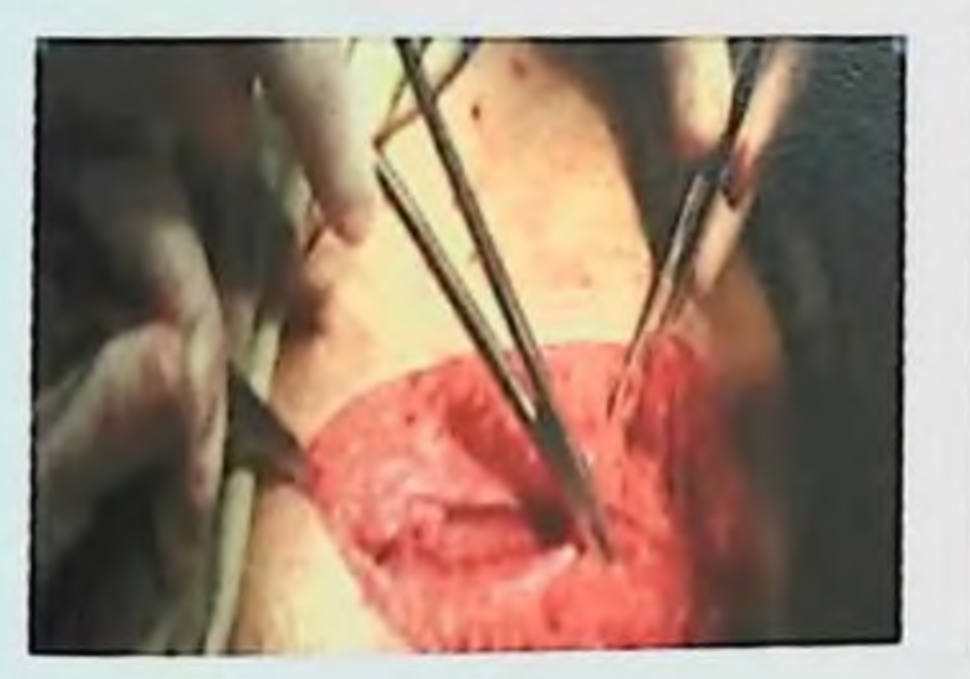

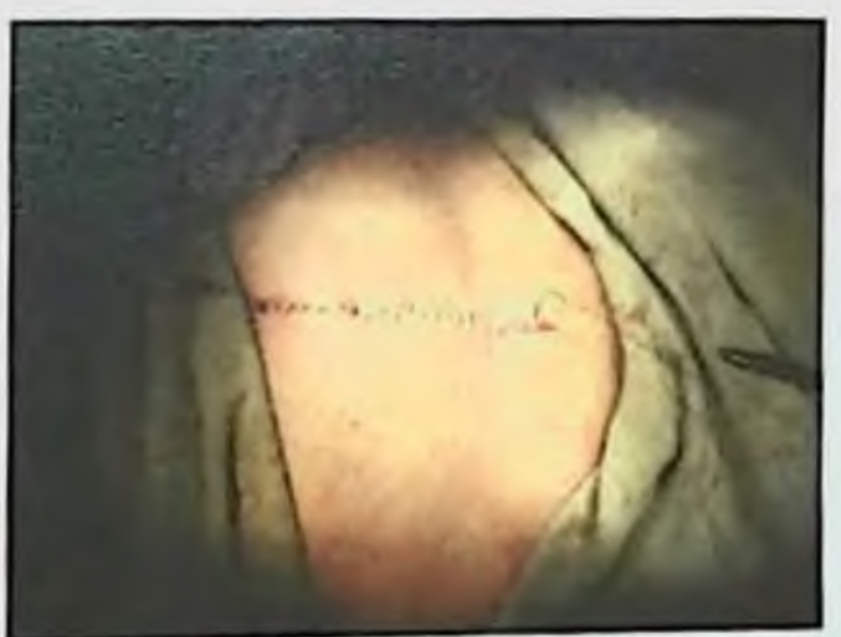

#### Рис. 54 Наложение испрерывного шва на апоневроз

Рис. 55 На кожу наложены непрерывные монофиламентные **IIIBM**
К надвлагалищной ампутации матки следует прибегать при отсутствие эффекта от перевязки сосудов матки, а также в случаях полного приращения плаценты, частичного или диффузного пропитывания матки кровью (матка Кувеллера). И в том случае, когда матка является причиной нарушения свертывания крови.

Основные этапы надвлагалищной ампутации матки без придатков:

выведение матки из брюшной полости или в рану и ограждение салфетками кишечника;

захватывание зажимами Кохера одновременно маточной трубы, круглой связки матки и собственной связки яичника;

рассечение их ножницами или скальпелем, а  $\overline{ }$ также складку брюшины пузырно-маточного продление разреза на углубления до противоположной круглой связки матки;

- рассечение маточной артерии на зажиме Кохера.
- выполнение того же с другой стороны
- отсечение тела матки скальпелем или ножницами
- $\blacktriangleright$ замена зажимов лигатурами
- швы на культю шейки матки

перитонизация с одновременной фиксацией культей придатков и связкой к культе шейки

- удаление из брюшной полости инструментов и салфеток
- зашивание операционной раны

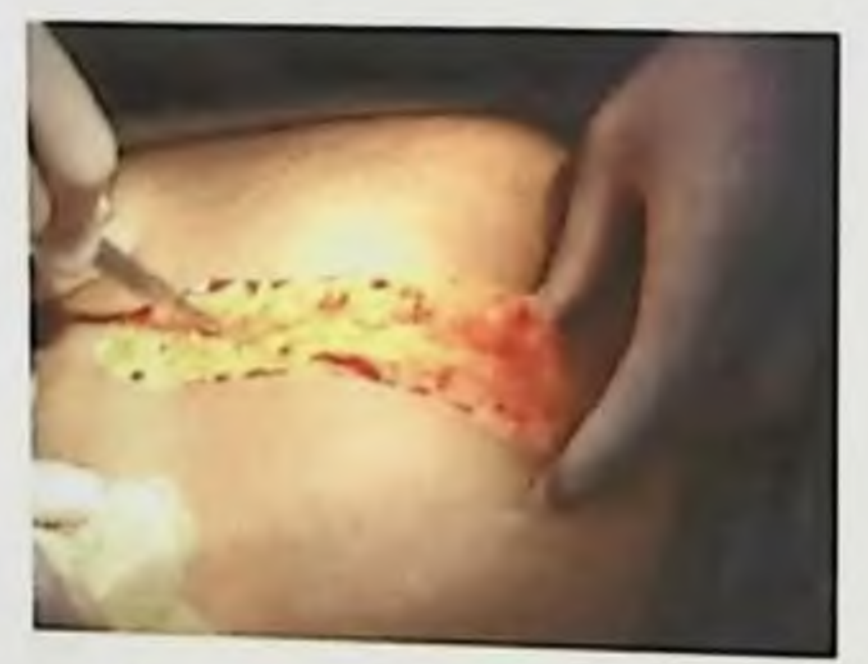

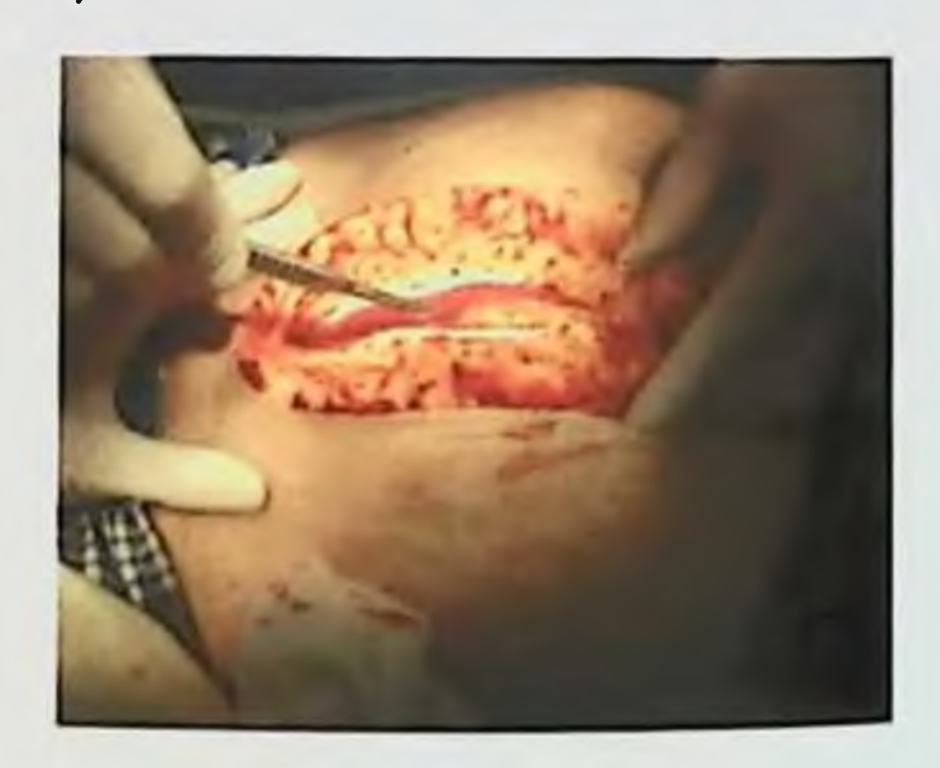

Рис. 56 Послойное вскрытие передней брюшной стенки (нижнесрединная лапаротомия)

#### Рис. 57 Разрез апоневроза (нижнесрединная лапаротомия)

## **КУШЕРСКИЕ КРОВОТЕЧЕНИЯ: СОВРЕМЕННЫЕ ПРИНЦИПЫ ВЕЗЕНИЯ И ЛЕЧЕНИЯ**

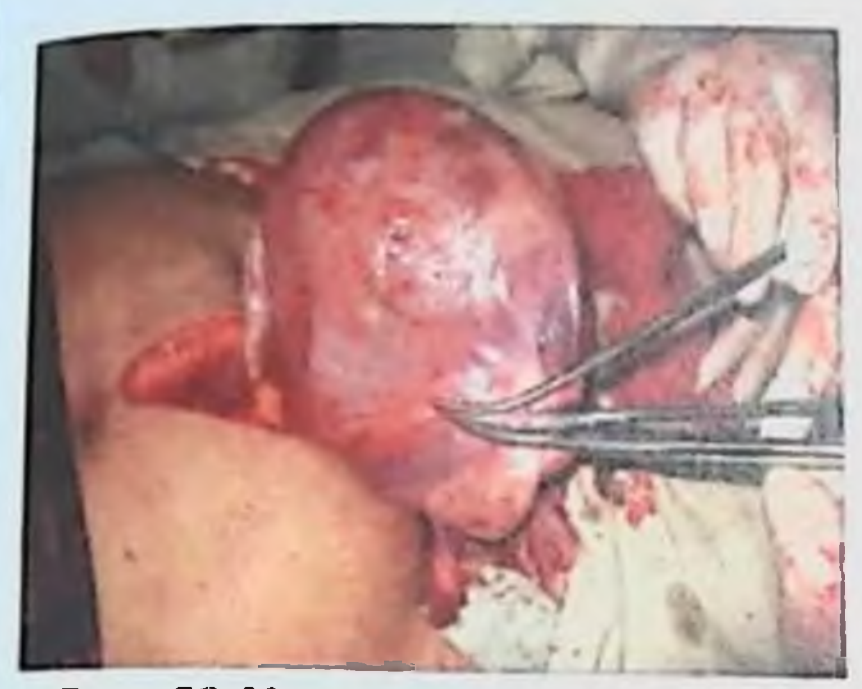

Рис. 58 Наложены клеммы на круглую связку матки, собственную связку янчника, и маточный конец трубы (справа)

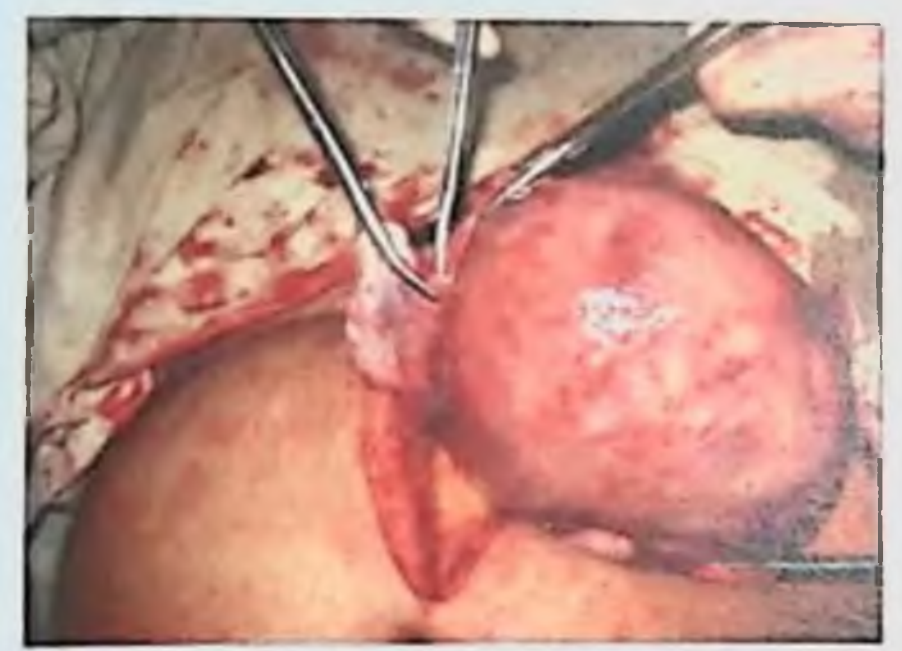

Рис. 60 Перерезается маточный конец трубы, собственная связка яичника и круглая связка матки (слева)

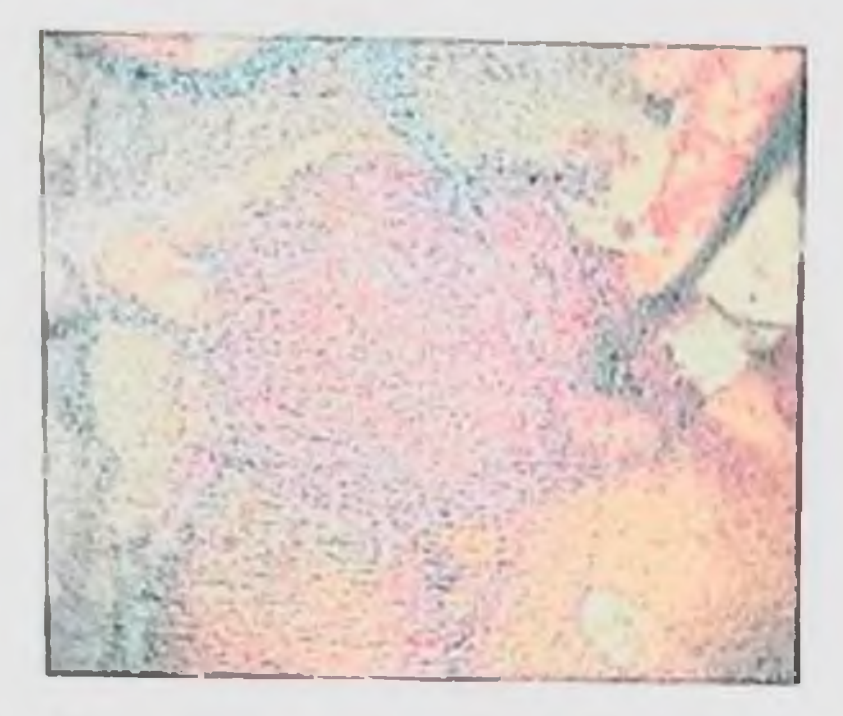

Рис. 59 Лигирование круглой связки матки собственной, связки янчинка (справа)

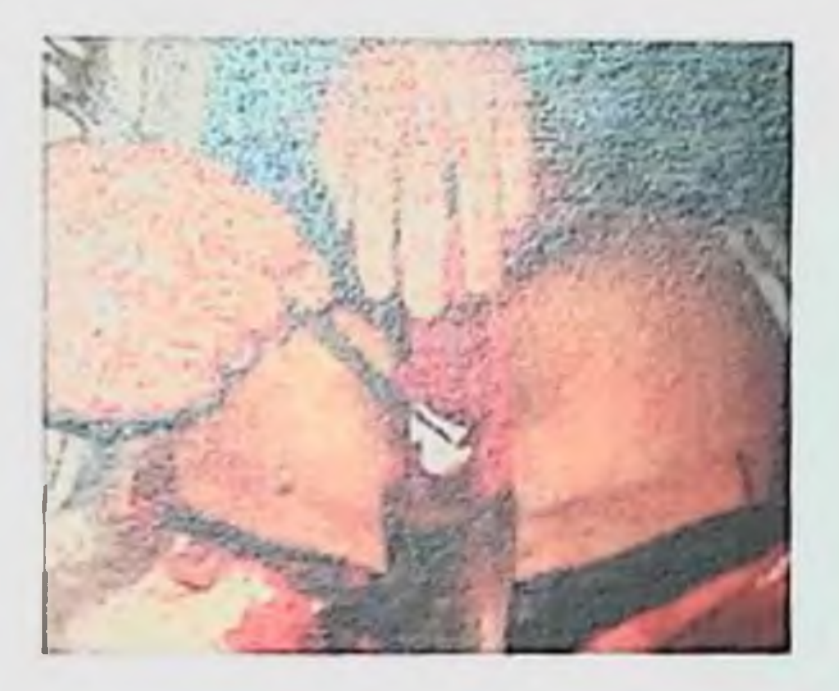

Рис. 61 Отсланвание plica vesica uterinae

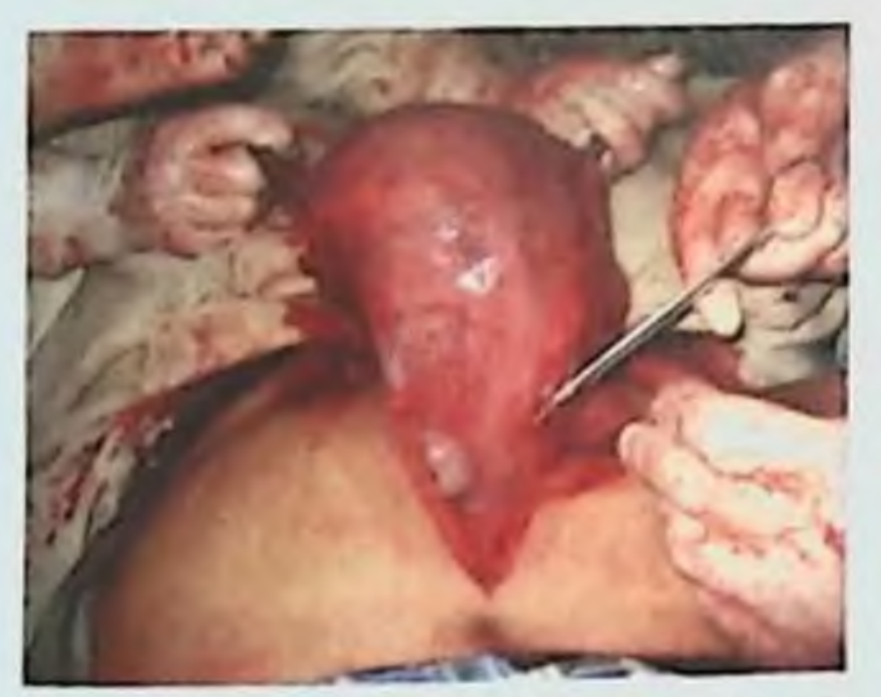

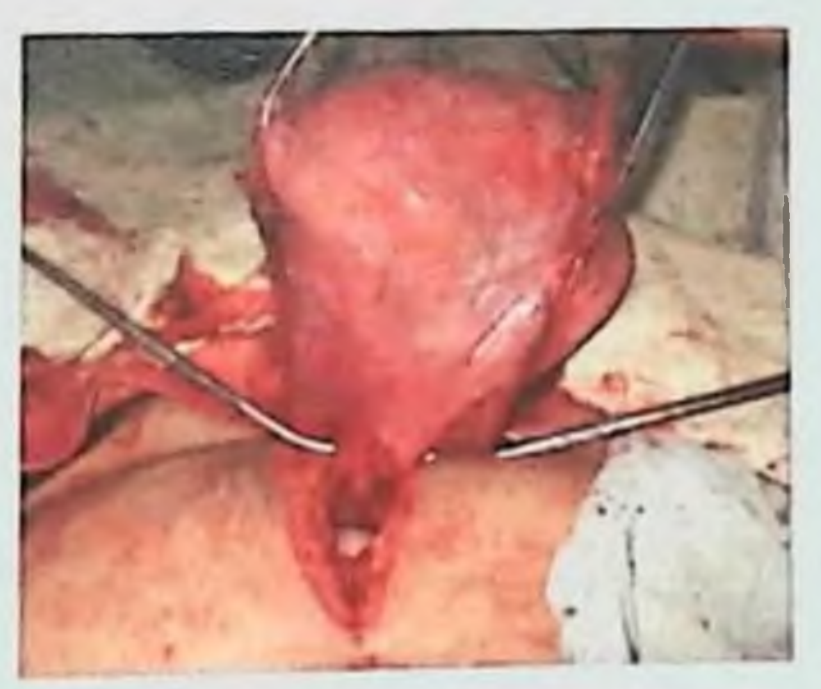

Рис. 62 Рассечение брюшины по задней поверхности матки

Рис. 63 Наложены клеммы на восходящую ветвь a. v. Uterine

## **Б.Б. НЕГМАДЖАНОВ, Г.Т. РАББИМОВА, Ш.Н. ВАЛИЕВ**

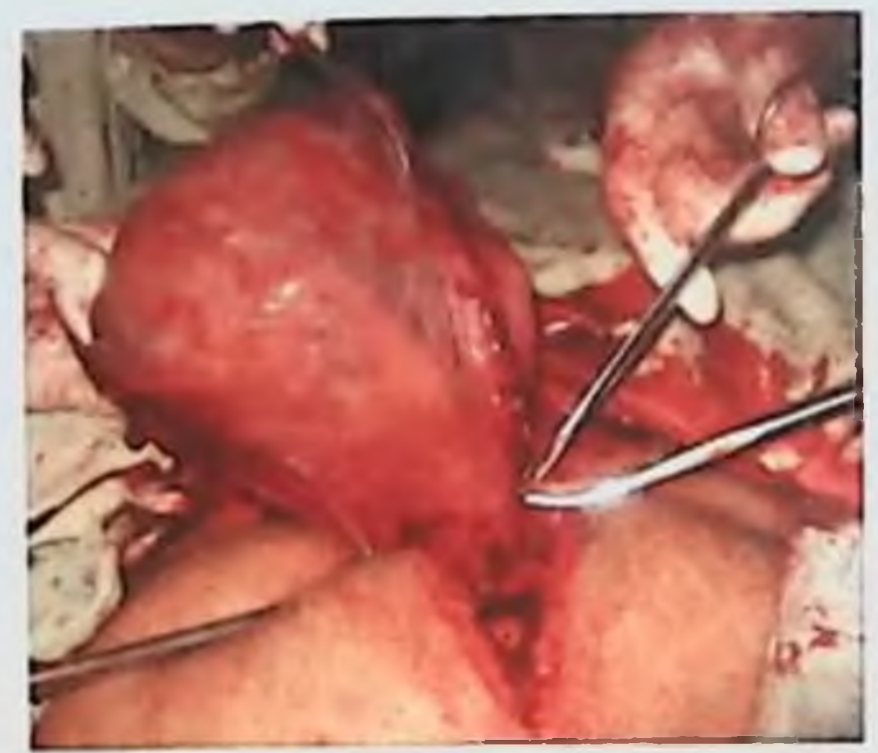

Рис. 64 Перерезка а. v. uterine (справа)

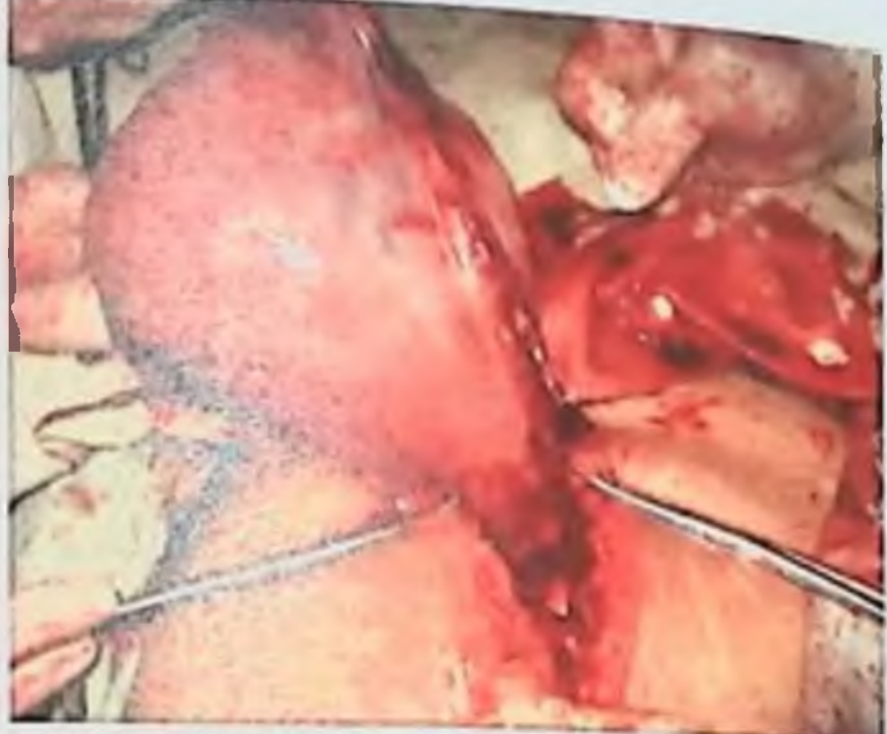

Рис. 65 Лигирование a. v. uterine (справа)

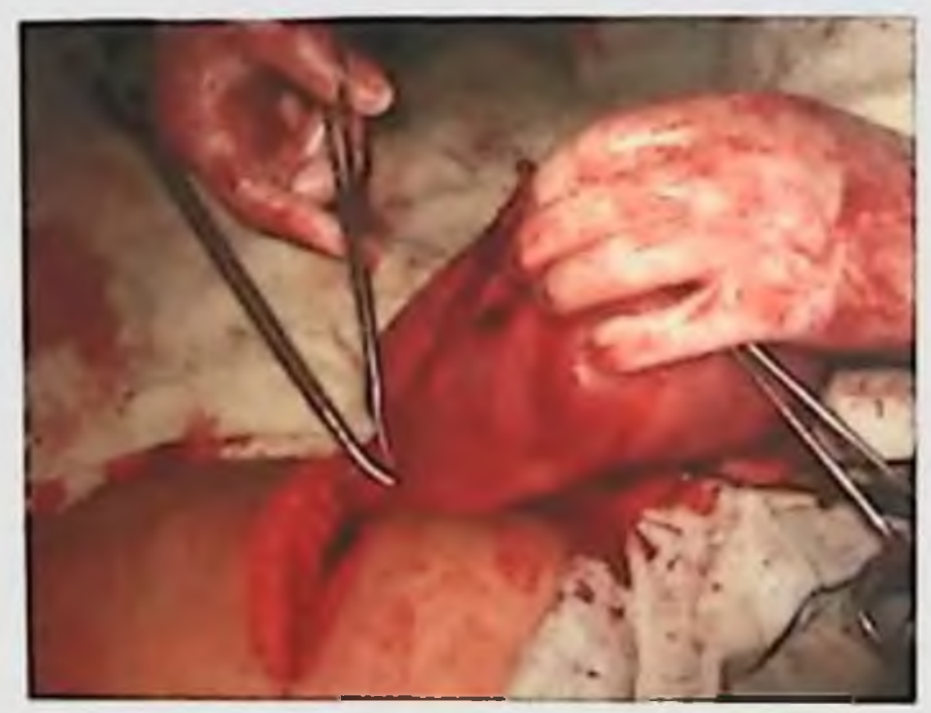

Рис. 66 Перерезка a. v. uterine (слева)

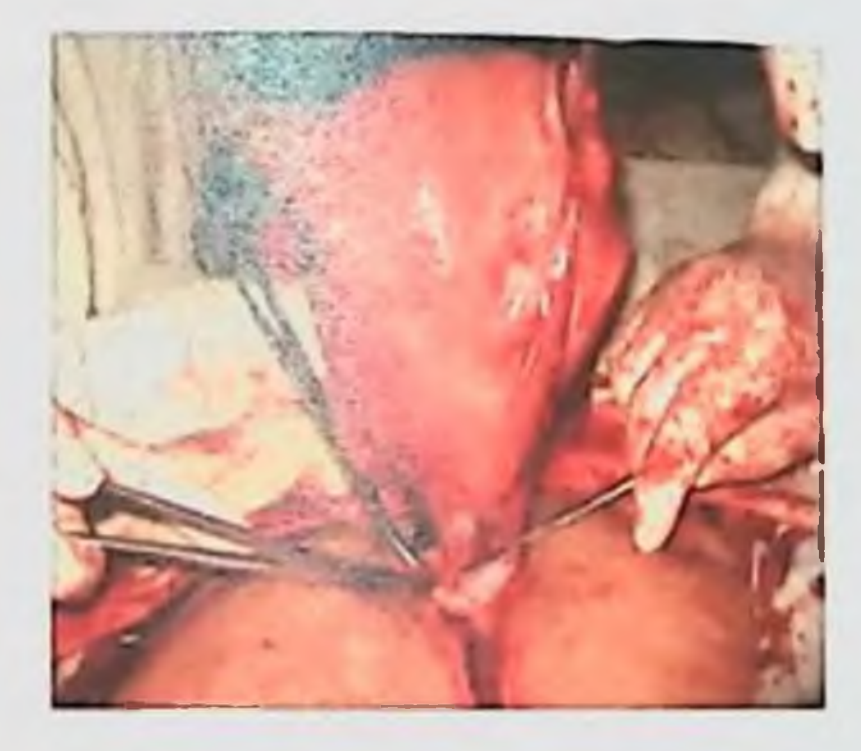

 $\mathfrak g$ 

Рис. 67 Удаление тела матки

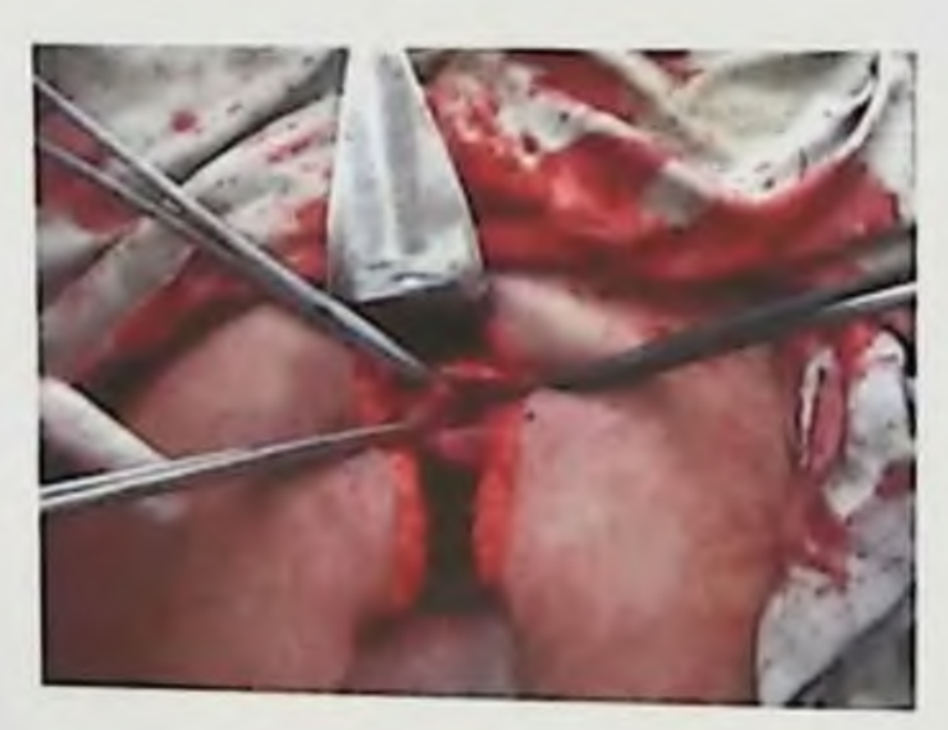

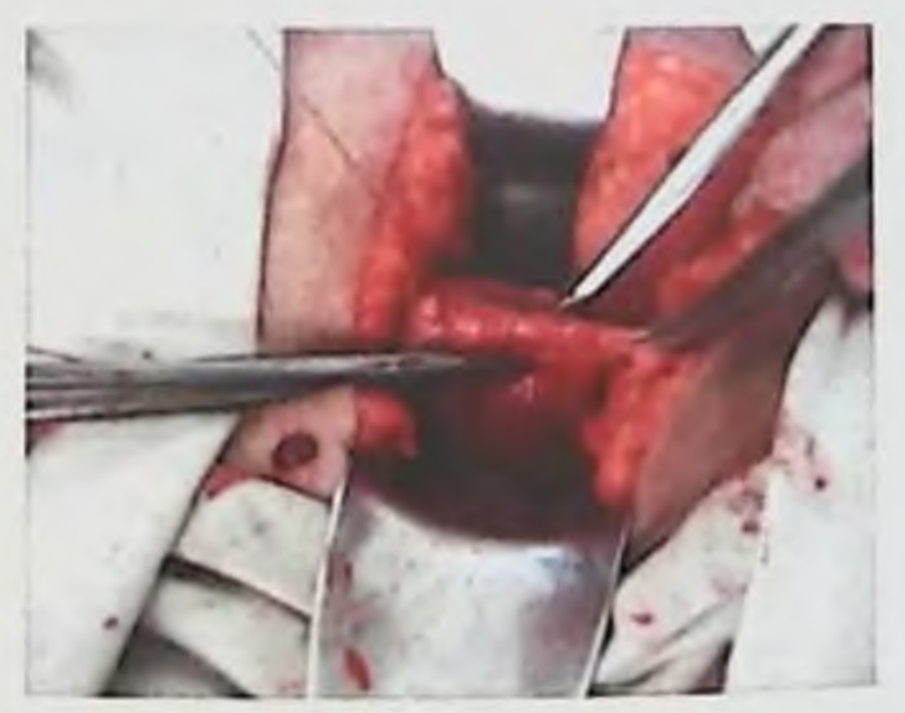

## Рис. 68 Культя шейки матки взята на пулевые щинцы

#### Рис. 69 Наложены атравматические швы на культю шейки матки

**АУШЕРСКИЕ КРОВОТЕЧЕНИЯ: СОВРЕМЕННЫЕ ПРИНЦИПЫ ВЕДЕНИЯ И ДЕЧЕНИЯ** 

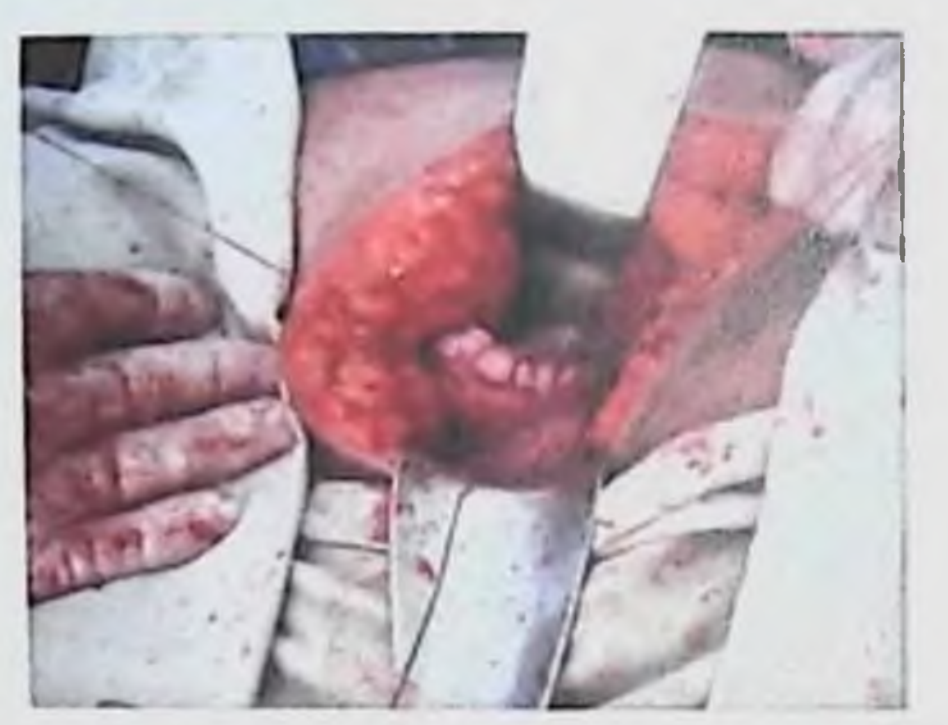

Рис. 70 Культя шейки матки ушита испрерывным монофиламентным **WBOM** 

Экстирпацию рекомендуется производить тогда, когда атония матки возникает в результате приращения предлежащей плаценты, а также при глубоких разрывах шейки матки и наличии инфекции.

Основные этапы операции экстирпации матки:

раскрытие операционной раны ранорасширителями. ⋗ ограждение кишечника салфетками;

изучение патологических соотношений органов малого таза

выведение матки на рану;

перерезание с обеих сторон, между двумя зажимами Кохера, круглой связки матки, собственной связки яичника с маточной трубой и перевязка их;

рассечение широкой связки матки вдоль края матки до уровня внутреннего зева;

рассечение поперек между зажимами брюшины пузырноматочного углубления и отсепаровка мочевого пузыря книзу до

передней части свода влагалища;

прямокишечно-маточного брюшины рассечение углубления до влагалищных сводов;

обнажение маточной артерии, перерезание ее между двумя зажимами Кохера и перевязка, перерезание и перевязка влагалищной артерии, если она случайно не попала в зажим Koxepa;

вскрытие влагалища;

обработка стенок влагалища 5% раствором йода:

отсечение матки от сводов влагалища:

перитонизация передней стенки влагалища с plica vesica plica rectouterinae стенки  $\overline{c}$ задней uterinae,  $\mathbf{H}$ оставление влагалищной раны открытой;

- туалет брюшной полости; ➤
- послойное зашивание операционной раны.

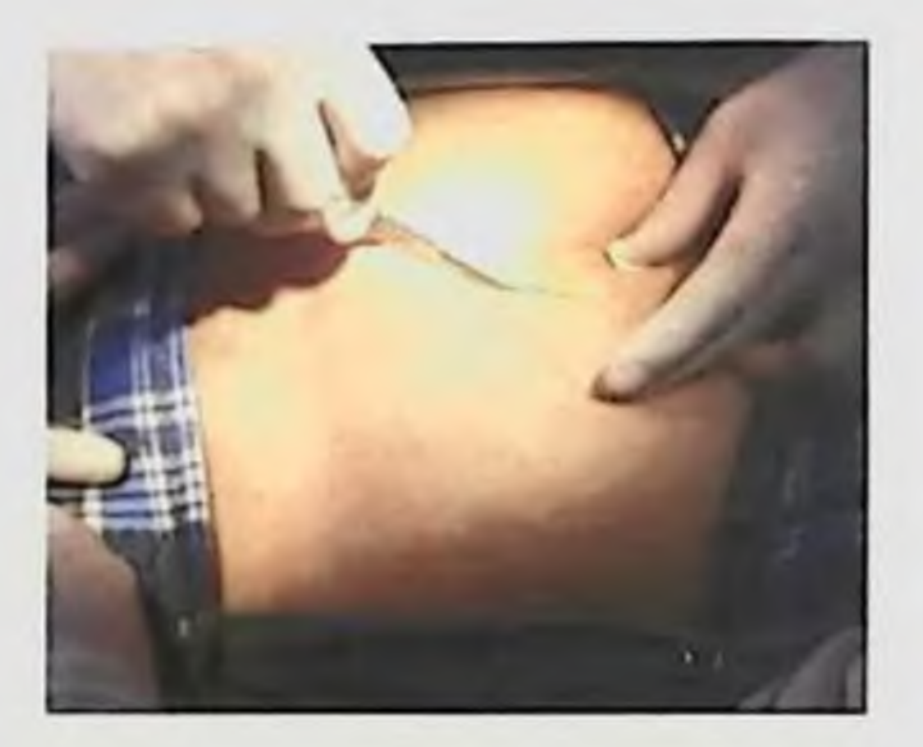

Рис. 72 Продольный разрез кожи

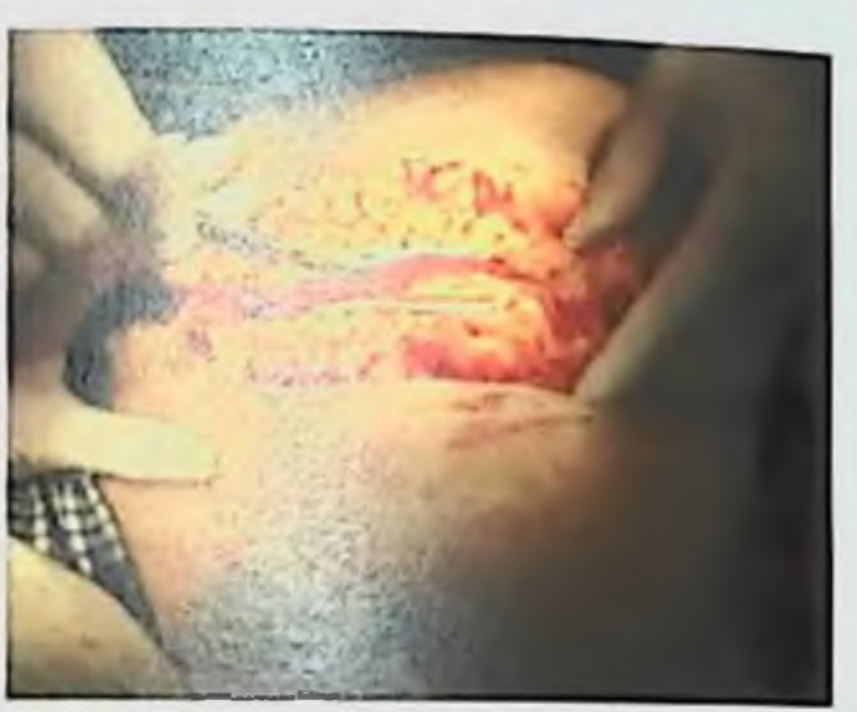

Рис. 73 Послойное вскрытие передней брюшной стенки

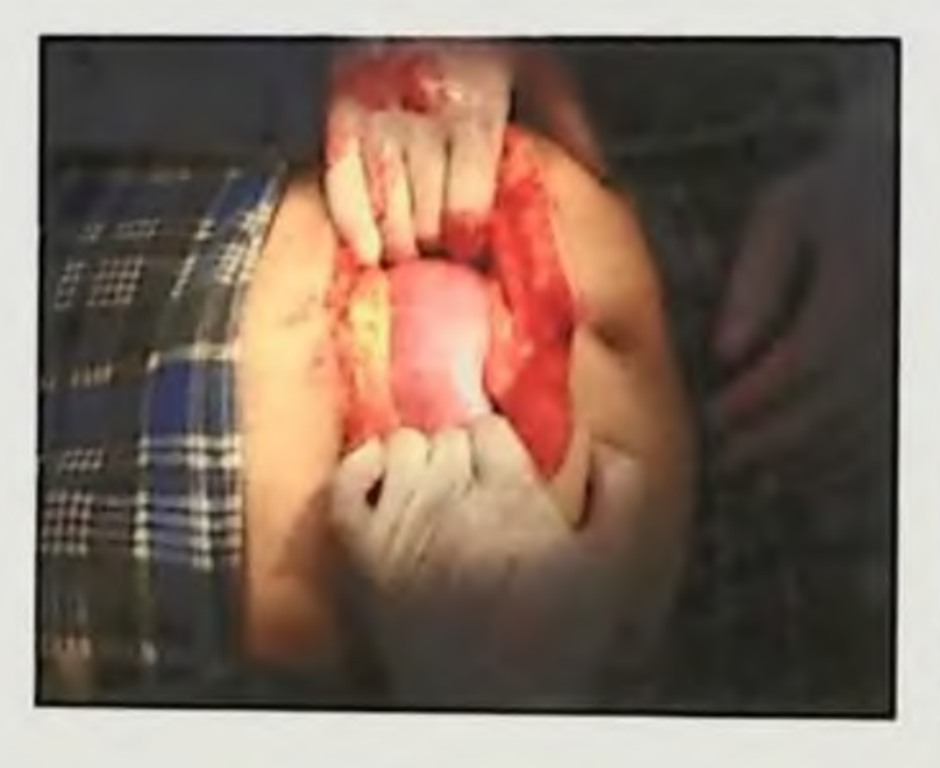

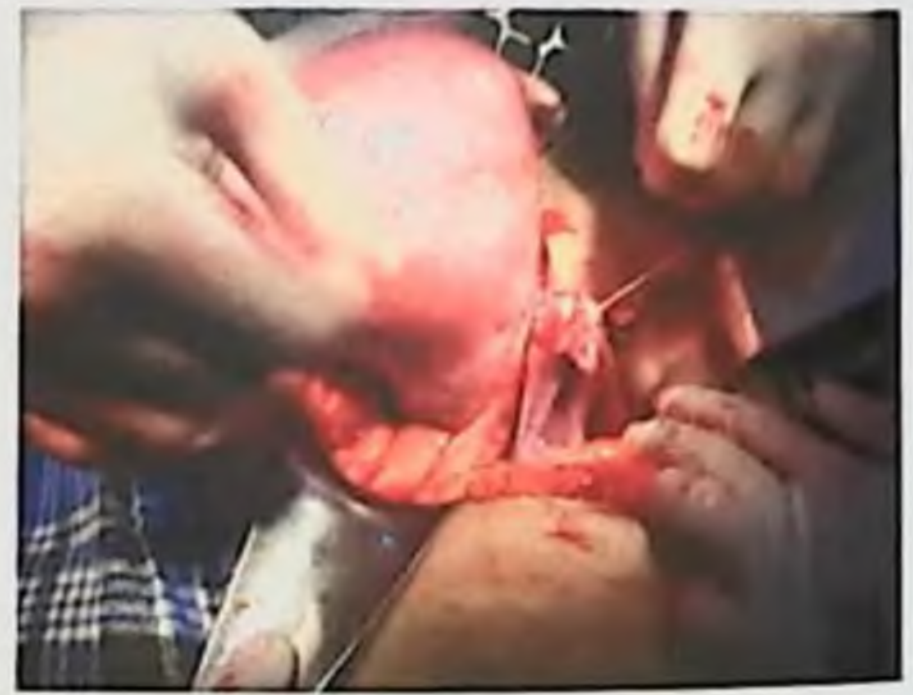

#### Рис. 74 К ране прилежит ГИПОТОНИЧНАЯ МАТКА

Рис. 75 Лигирование круглой связки матки, собственной связки яичника и маточный конец трубы

# <sub>АКУШЕ</sub>РСКИЕ КРОВОТЕЧЕНИЯ: СОВРЕМЕННЫЕ ПРИНЦИПЫ ВЕДЕНИЯ И ЛЕЧЕНИЯ

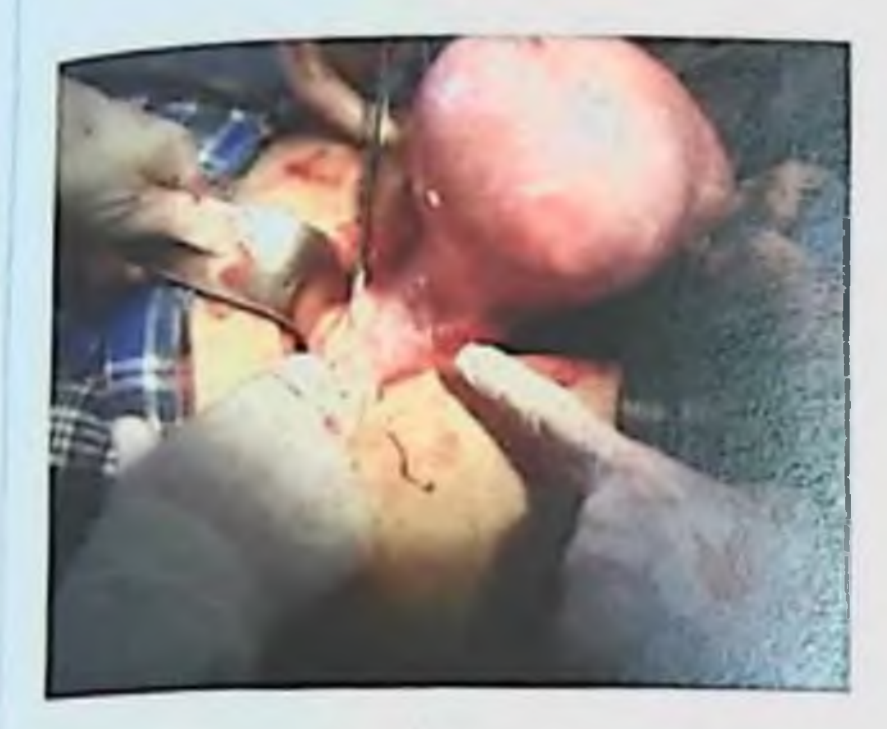

Puc. 76 Paspes plica vesica uterinae

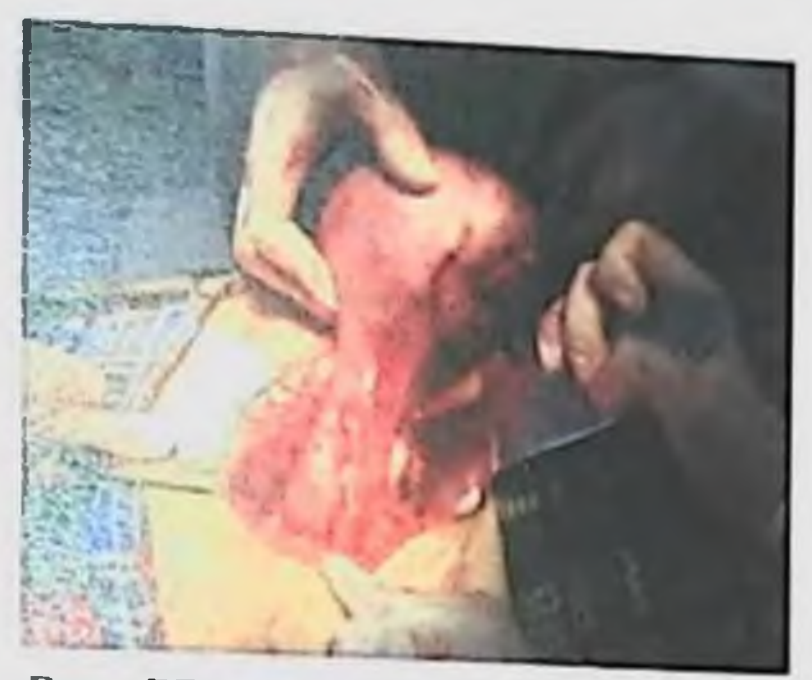

Рис. 77 Спущены с двух сторон листки брюшины

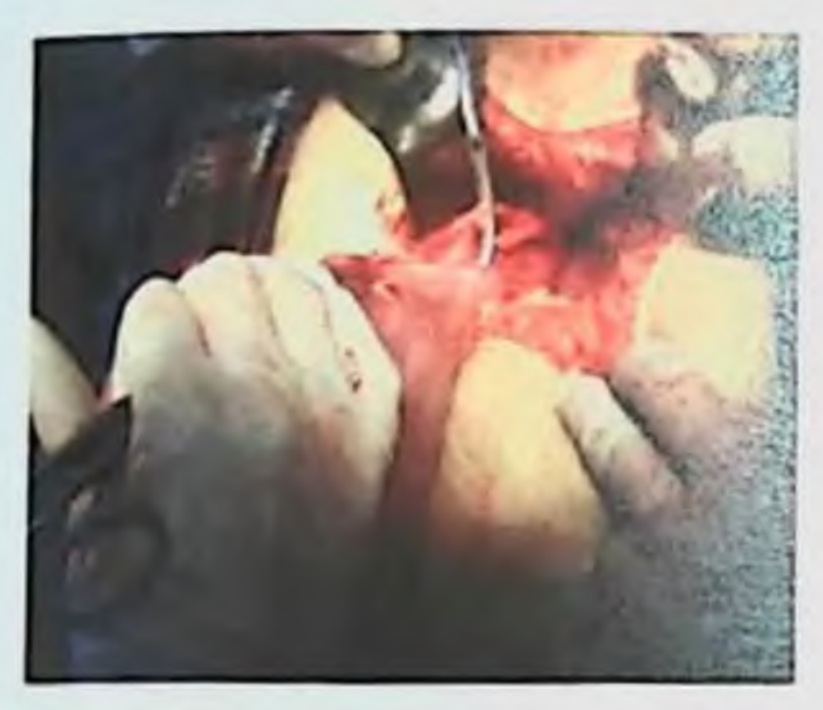

Рис. 78 Наложены клеммы на а. v. uterinae

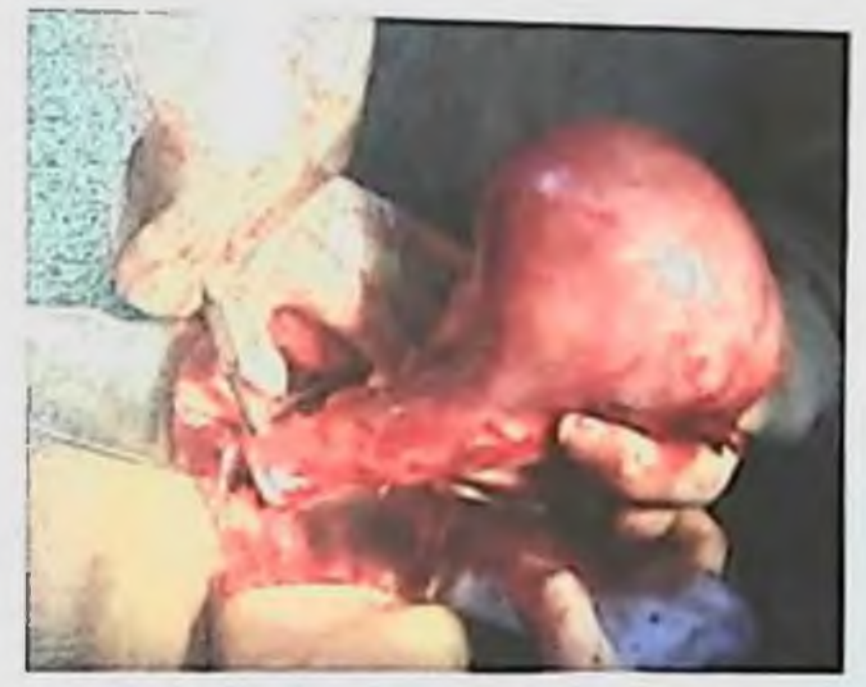

Рис. 79 Этап удаления матки вместе с шейкой матки

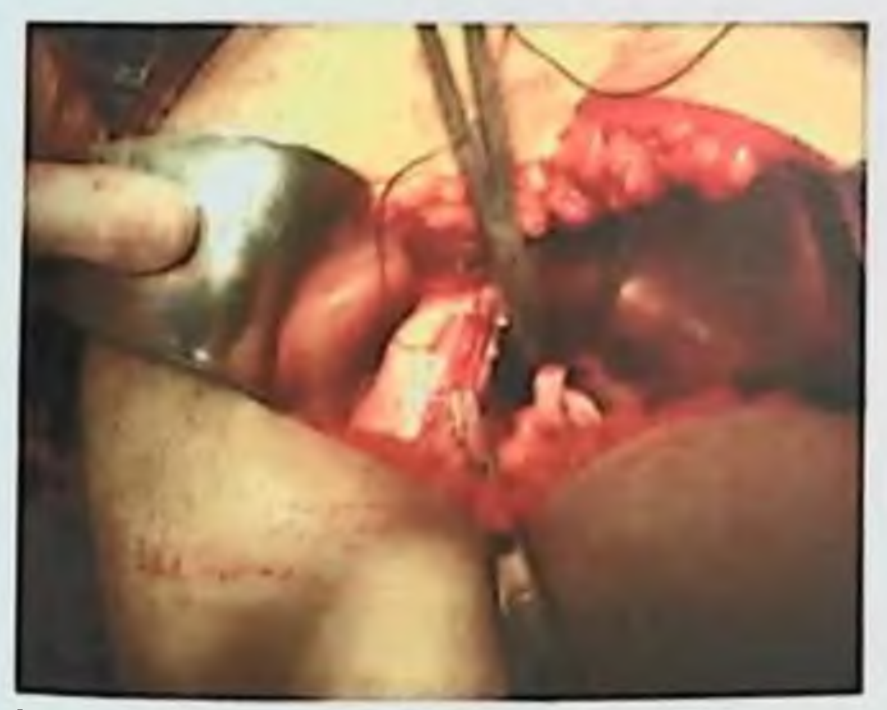

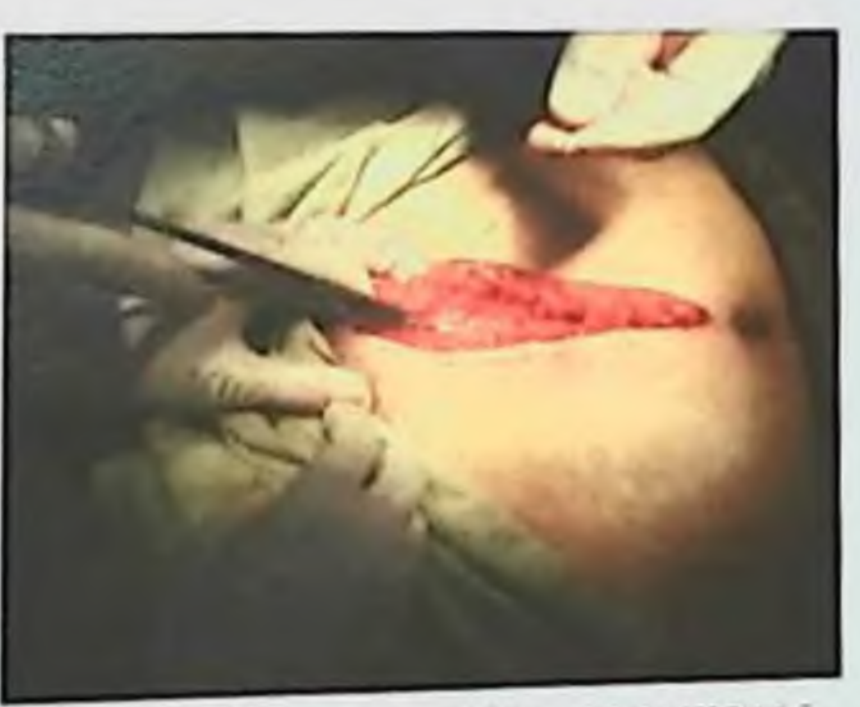

Рис. 80 Наложены швы на культю влагалища

Рис. 81 На апоневроз наложены испрерывные викриловые швы

## **5.5. HETMA.UKAHOB. F.T. PA66HMOBA, 111 H. B. CHIER**

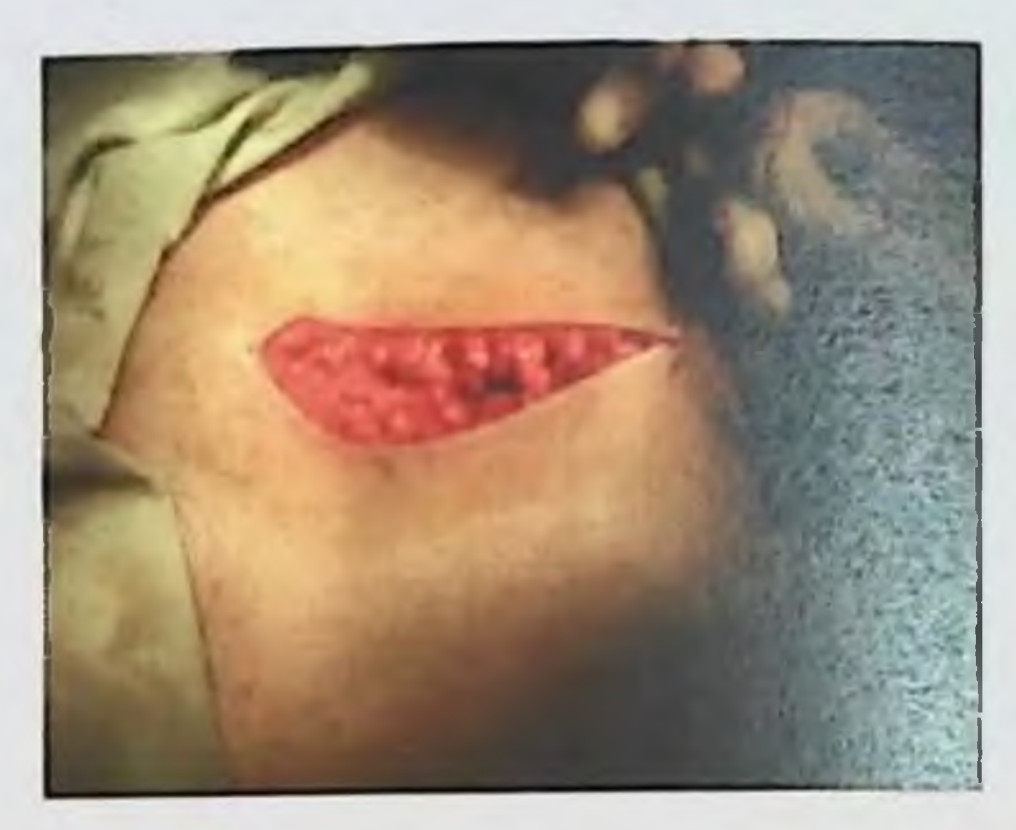

Рис. 82 Кожа ушита непрерывным викриловым швом

#### Перевязка внутренней подвздошной артерии.

число экстренных показаний к перевязке внутренней B. подвздошной артерии в акушерстве ВХОДИТ массивное кровотечение из сосудов малого таза и параметрия, которое чаще всего возникает при разрыве матки, переходящем на нижний сегмент и влагалище. Такие разрывы ведут к развитию массивных, быстро прогрессирующих гематом в параметрии, затрудняющих ориентировку в тканях и гемостаз.

Показанием к срочной перевязке является продолжающееся кровотечение и из сосудов малого таза (поврежденных при оперативном вмешательстве), если его невозможно остановить другими методами и средствами.

Техника операции: для того, чтобы отыскать внутреннюю подвздошную артерию, необходимо широко вскрыть параметрий и найти наружную подвздошную артерию, которая располагается спереди и латерально.

**IKYIIIEPCKHE KPOBOTEЧЕНИЯ: СОВРЕМЕННЫЕ ПРИНЦИПЫ ВЕ ЛЕПИЯ И ЛЕЧЕНИЯ** 

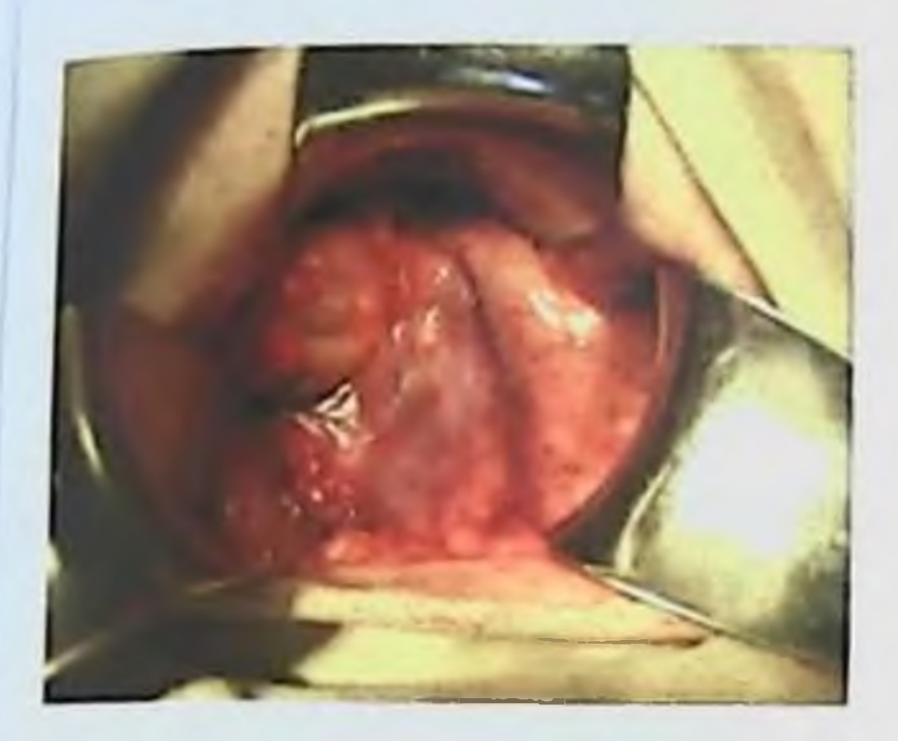

Рис. 83 Вид малого таза после удаления матки

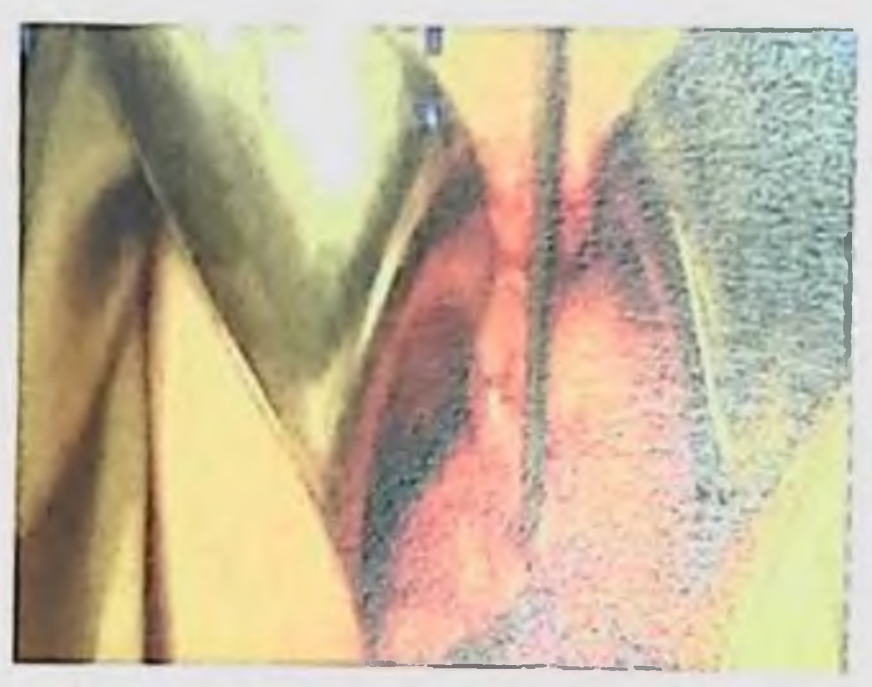

Рис. 84 Разрез паристальной брюшины над подвздошными артернями

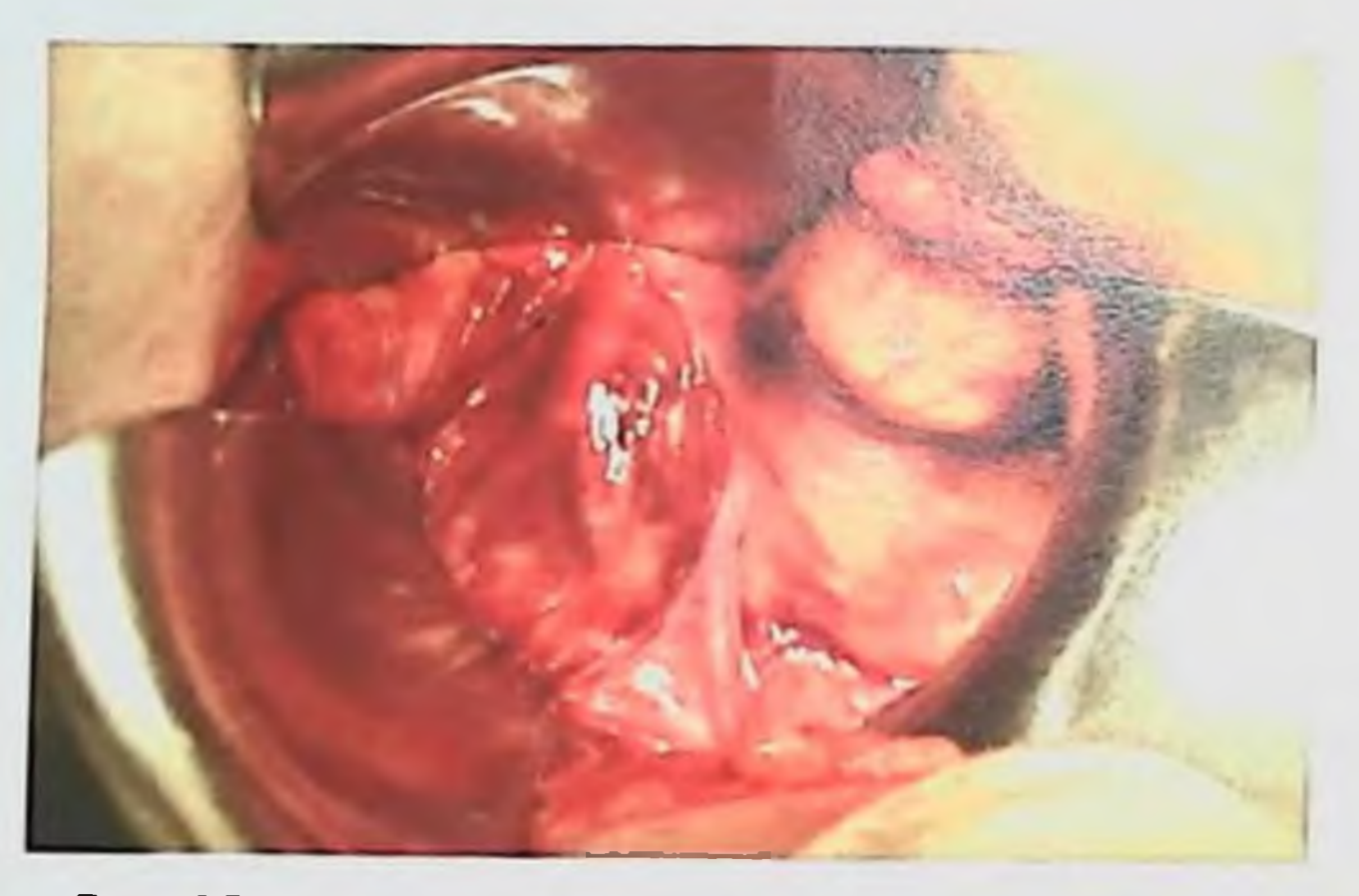

Рис. 85 Вскрытие забрюшинного пространства над подвздошными артериями, обнаженение общей подвздошной артерии

Оператор, двигаясь по ходу артерии ретроградно B направлении вверх и медиально, достигают места деления общей подвздошной артерии на наружную и внутреннюю.

Освободив внутреннюю подвздошную артерию от жировой клетчатки на протяжении 3-4 см. можно приступать к ее перевязке. Для этого под артерию на игле Дешана проводят капроновую лигатуру и дважды перевязывают артерию, не пересекая ес.

## **E.E. HETM ULKAHOB, F.T. PAISHMOBA, ULH. BANHEB**

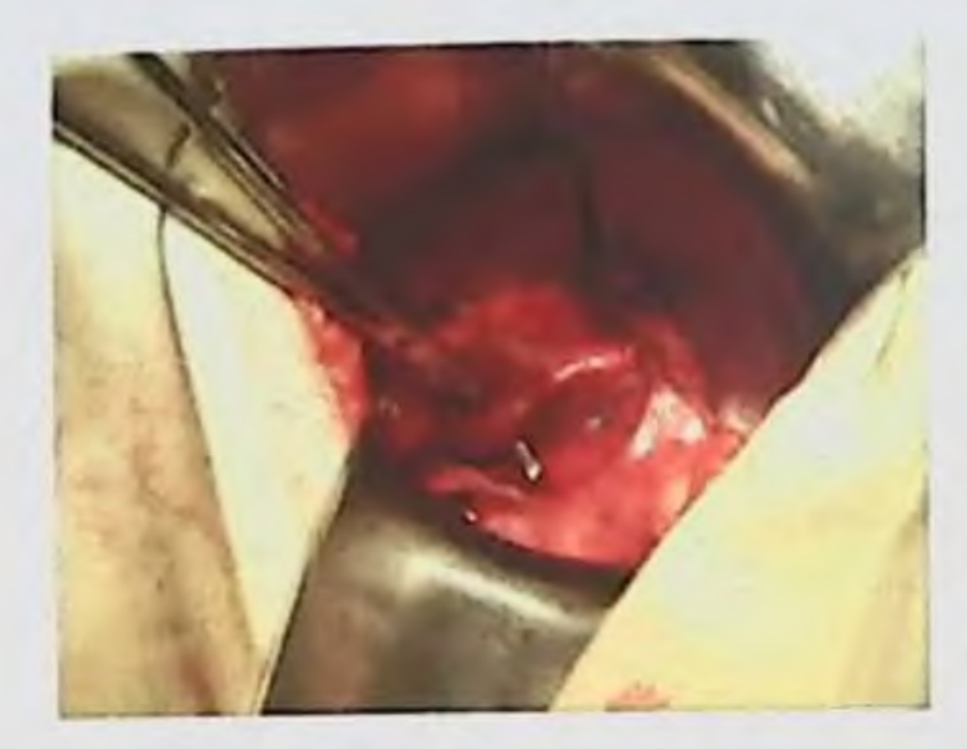

Рис. 86 Препаровка внутренней подвздошной артерии (справа)

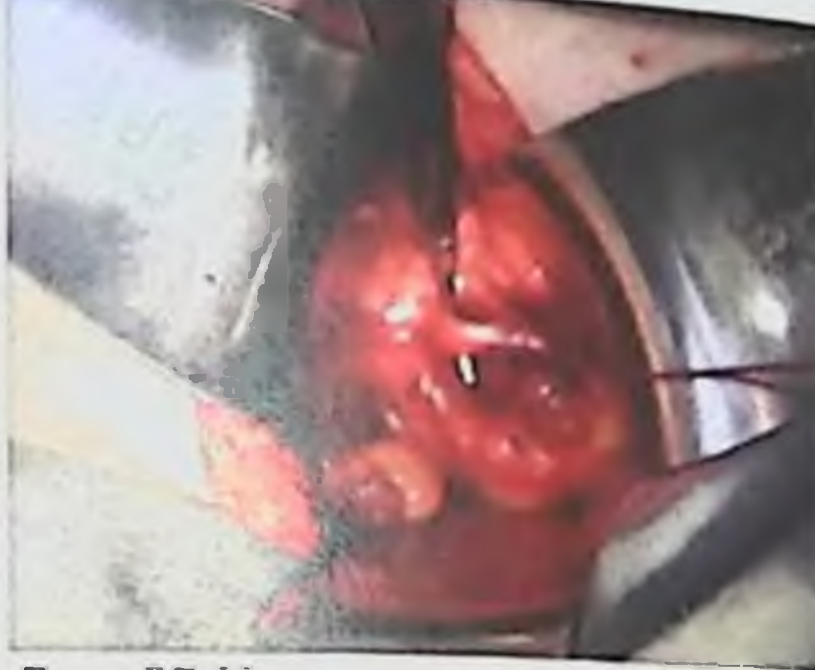

Рис. 87 Наложение лигатуры на внутреннюю подвздошную артерию

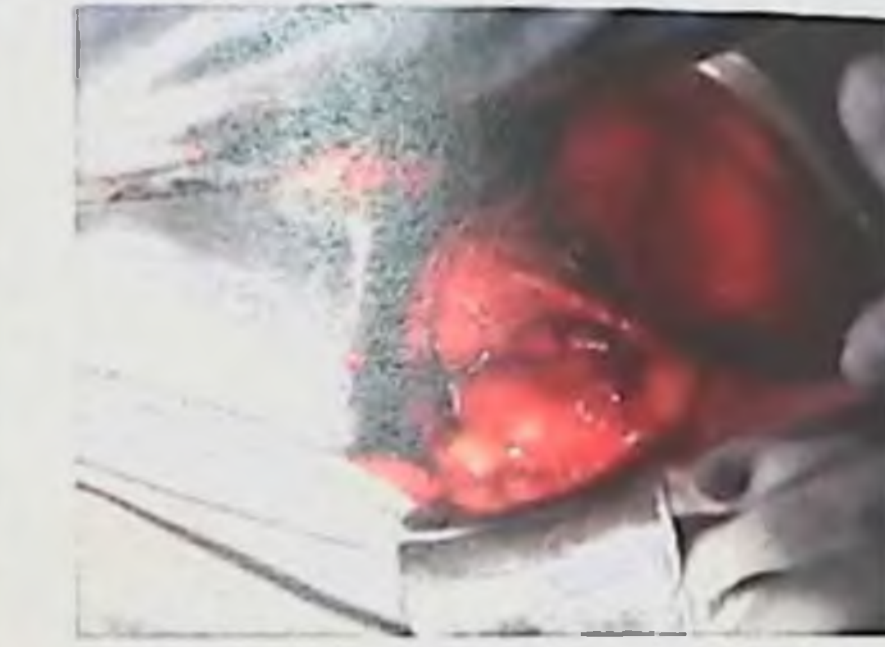

Рис. 89 Подвздошная артерия перевязана двумя викриловыми лигатурами

Важно помнить, что под внутренней подвздошной артерией анатомического Особенностью вена. проходит одноименная расположения которой является интимное прилегание ее задней стенки к костям газа. Это обстоятельство практически полностью исключает любую возможность ее перевязки или прошивания на

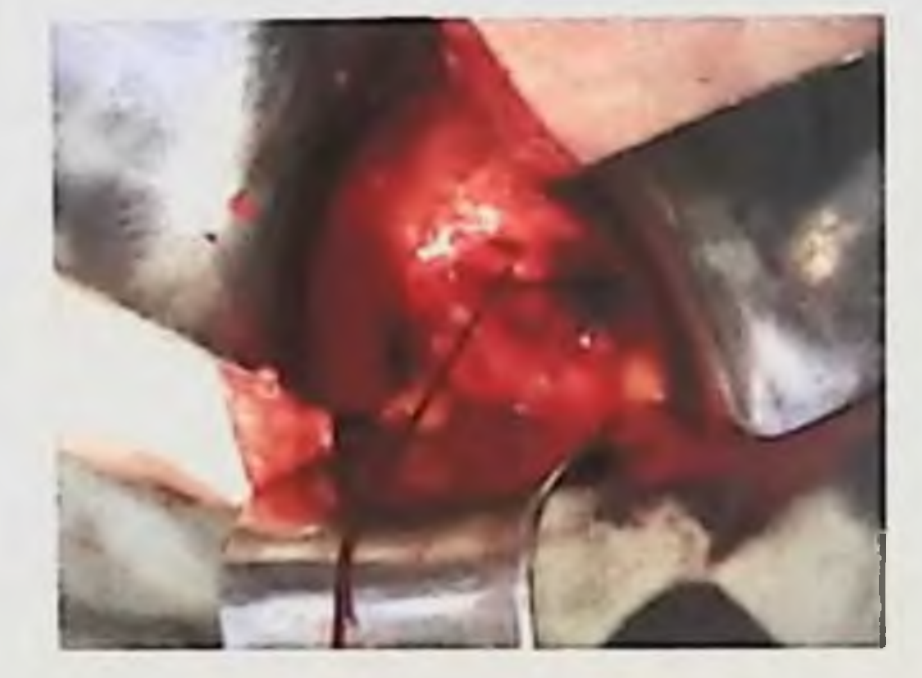

Рис. 88 Лигирование левой подвздошной артерии

всем его протяжении.

Более исключает TOFO, ранение полностью **Вены** Ввиду перечисленные способы остановки кровотечения. анатомических особенностей и тонкостенности вены и наложение на нее сосудистого шва является малоэффективным и технически сложным.

АКУШЕРСКИЕ КРОВОТЕЧЕНИЯ: СОВРЕМЕННЫЕ ПРИНЦИПЫ ВЕДЕНИЯ И ЛЕЧЕНИЯ

## «Damage control» в акушерстве.

Если при массивной кровопотере, несмотря на проводимую терапию, имеется, падение АД ниже критического уровня и даже при наступлении терминального состояния больной; не является противопоказанием к оперативному вмешательству с целью остановки кровотечения.

После всех примененных мероприятий, сопровождающихся массивными кровотечениями (ПОНРП, ПП, HELLP синдром, ДВС синдром и т.д.), которые оказались неэффективными для лечения акушерских кровотечений, с целью сохранения жизни больной рекомендуется проведение «damage control», Tak как **3TO** вмешательство является для женщины одной, окончательной операцией.

Хирургическая тактика «damage control» - это одна из самых успешных инноваций в хирургии за последние 20 лет. Принципы «damage control» принимаются хирургами всего мира нарушают стандартную хирургическую **T.K. OHH** медленно, практику, которая гласит, что лучшим для пациента является одна, окончательная операция. Однако в настоящее время хорошо известно, что женщины с массивными кровотечениями имеют больше шансов умереть от интраоперационных метаболических расстройств, чем от невозможности окончательно остановить кровотечение. Женщины с акушерской патологией, сопровождающейся массивной кровопотерей, не переносят большие сложные операции.

Центральным принципом тактики «damage control» является то, что больная умирает от триады «Коагулопатия + Гипотермия + Метаболический ацидоз».

Если метаболическая недостаточность уже установлена. то

чрезвычайно трудно остановить кровотечение и корригировать необходимо расстройства. выживания больной так Для спланировать операцию, чтобы женщина могла быть переведена в ОИТ, где она может быть согрета, и ей проведена коррекция гипотермии и ацидоза. Только после этой коррекции может быть выполнена необходимая окончательная хирургическая операция, т.е. «этапная операция».

## Метаболическая недостаточность.

Три расстройства - гипотермия, ацидоз и коагулопатия развиваются у больных с массивной акушерской быстро кровопотерей и создают порочный круг, который иногда невозможно разорвать.

Гипотермия. У большинства женщин с массивной  $\mathbf{1}$ . акушерской кровопотерей отмечается гипотермия. Неадекватная защита, внутривенная инфузионная терапия и, продолжающаяся кровопотеря, ухудшают состояние гипотермии. Геморрагический шок ведет к снижению клеточной перфузии и оксигенации, и к выработке тепла. Гипотермия неадекватной обладает впечатляющими системными эффектами на функции организма, но, что наиболее важно, усиливает коагулопатию и действует на механизмы гемостаза.

Ацидоз. Некорригированный геморрагический  $2.$ ШОК приводит к неадекватной перфузии клеток, анаэробному метаболизму и продукции молочной кислоты. Это ведет  $K$ глубокому метаболическому ацидозу, который действует Ha механизмы свертывания крови, усиливает коагулопатию  $\mathbf{H}$ кровопотерю.

Коагулопатия. К развитию коагулопатии  $3.$ ведут гипотермия, ацидоз и последствия массивной гемотрансфузии. Даже если достигнута механическая остановка кровотечения, у больной может продолжаться кровотечение из всех поверхностей к усилению геморрагического разрезов. Это шока, ведет углублению гипотермии и ацидоза, укрепляя порочный круг.

Тампонирование вновь стало широко использоваться при имеет объективное органах малого таза. Это операциях на обоснование. Каждая должна операционная бригада

придерживаться своих определенных правил относительно применения тампонады.

Основное положение таково: если кровотечение не может быть остановлено другими способами, и пациентке перелито уже 10 единиц донорской крови, то у нее появляются симптомы гиповолемического шока (гипотермия и/или ацидоз). В некоторых работах предприняты понытки определить «пороговые уровни» параметров для перехода на операцию "damage control". Упоминаются такие критерии  $\kappa$ a $\kappa$  pH < 7.2.

тела менее 32°С, трансфузия больной объема. температура превышающего объем циркулирующей крови. Однако если эти уровни достигнуты, то уже слишком поздно. Акушер-гинеколог должен принять решение о переходе на тактику "damage control" в течение 5 минут от начала операции. Это решение основывается на физиологическом статусе первичном пациентки,  $\mathbf{H}$ быстрой первичной оценке внутренних повреждений. Нельзя ждать, когда запустятся метаболические расстройства. Это раннее решение необходимо для выживания больной.

принципами Итак, первичной операции "damage control"являются:

Остановка кровотечения;  $\overline{r}$ 

Профилактика инфицирования;  $\overline{\phantom{a}}$ 

Защита от дальнейших повреждений.

Подготовка. Время доставки таких пациентов в стационар и пребывания в отделении реанимации должны быть минимальными.

Все ненужные и излишние исследования, которые немедленно не изменят тактику лечения пациента. должны быть отложены. Циклическая инфузионная терапия до операции является бесполезной и только углубляет гипотермию и коагулопатию. Коллоидные растворы также влияют на качество кровяного сгустка. должна быть быстро доставлена в операционную без Больная попыток восстановления ОЦК. Требуется операционная остановка кровотечения и одновременная энергичная терапия кровью и факторами свертывания. Индукция анестезии выполняется, H<sub>3</sub> обрабатывается женщина  $H$ операционном столе пока обкладывается, а хирурги моются. Больной в состоянии шока минимальное обезболивание, должен требуется обычно нспользоваться бережный, гемодинамически нейтральный метод катетеризации артерии ДЛЯ Ценно использование индукции. интраоперационного мониторирования, а венозный центральный катетер малого диаметра имеет малую пользу. Должны быть наготове кровь, свежезамороженная плазма, криопреципитат и тромбоциты, однако факторы свертывания должны назначаться быстро только после остановки кровотечения. Все растворы должны быть теплыми, больная должна быть обложена и по возможности, интенсивно обогреваема.

При появлении признаков коагулопатии (разведения в виде кровоточивости из раневых поверхностей), дальнейшие попытки остановить кровотечение обычно оказываются бесполезными. В такой ситуации более эффективным является тампонирование большим участка количеством кровоточащего доступного наборах операционного стерильного материала. В материала должны быть большие стернльные салфетки, полотенца и тп. только с их помощью можно обеспечить надежную тампонаду.

кровотечения остановка Временная лучше всего осуществляется прямым прижатием тупферами выше и ниже места повреждения. Все другие венозные травмы в условиях "damage control" должны быть перевязаны.

Закрытие живота. Выполняется быстрое временное закрытие живота. Ушивая брюшную полость, не следует накладывать швы на апоневроз, для предупреждения развития лакунарного синдрома «абдоминальный компартмент-синдром» (повышение давления в полости). Большое количество тампонирующего брюшной материала, находящегося в брюшной полости, способно затруднить внутрибрюшного счет повышения вентиляцию легочную  $3a$ давления и ограничения подвижности диафрагмы, вызвав тем самым лакунарный синдром. По возможности зашивается только кожа быстрым непрерывным швом или даже клипированием, на кожу также можно наложить бельевые цапки.

Интенсивная терапия. Во-первых, пациентку следует перевести в отделение интенсивной терапии, продолжая при этом ИВЛ. Надо определить показатели центрального **Венозного** кровообращения лечение корригирующее начать  $\overline{M}$ гиповолемического шока.

Смыслом фазы интенсивной быстрая и терапии является

полная коррекция метаболических расстройств. Операция "damage control" только борется с угрожающей жизни травмой, а далее пациенту требуется последующая операция для удаления тампонов и/или окончательного выполнения операции. Последующие 24-48 часа являются решающими для больной в смысле подготовки ко второй операции. Спустя 24-48 часов, если присоединилась полиорганная недостаточность (в частности, сердечно-сосудистая недостаточность), вторая операция может стать неэффективной. ОИТ ДОЛЖНО действовать агрессивно устранения ДЛЯ

#### **КУШЕРСКИЕ КРОВОТЕЧЕНИЯ: СОВРЕМЕННЫЕ ПРИНЦИПЫ ВЕДЕНИЯ И ЛЕЧЕНИЯ**

метаболической Больная недостаточности. быть лолжна интенсивно согрета с помощью одеял, нагревателен воздуха или даже с помощью артериовенозной методики. Это необходимо для обеспечения коррекции коагулопатии и ацидоза. Ацидоз является нарушений транспорта и утилизации кислорода. отражением Перфузия к тканям должна быть восстановлена внутривенной ннфузией теплых кристаллондов и, при необходимости, крови. Массивный отек тканей и кишечника может возникать вследствие активации и высвобождения медиаторов воспаления, при **ЭТОМ** требуются большие объемы инфузии. Катетеризация правых отделов сердца должна применяться при необходимости для мониторирования давлений наполнения сердца и определения доставки кислорода. Вазодилататоры, такие как добутамин, или ингибиторы фосфодиэстеразы, могут быть необходимыми ДЛЯ открытия сосудистого русла. Коагулопатию лечат назначением свежезамороженной плазмы, криопреципитата  $\overline{M}$ при необходимости, тромбоцитов, а также коррекцией гипотермии и успешной коррекции метаболической Для ацидоза. недостаточности все три расстройства должны корригироваться одновременно и агрессивно. Нельзя упустить больную, у которой опять началось активное кровотечение.

Абдоминальный компартмент-синдром (лакупарный При сочетании с тампонированием синдром). живота ИЛИ забрюшинной гематомой, может оказаться трудным ИЛИ Если ЖИВОТ закрыт, закрыть невозможным живот. **TO** внутрибрюшное давление может превышать уровень 25 см. вод.ст.. что ведет к значительным сердечно-сосудистым, дыхательным, почечным и церебральным расстройствам.

нарушения. Повышение Сердечно-сосудистые внутрибрюшного давления ведет к снижению сердечного выброса. нижней полой вены и сдавлением **СВЯЗИ OCHOBHOM**  $CO$ B  $\bf{B}$ сердцу. Сердечный выброс возврата к венозного уменьшения повышение ЦВД, давления очевидное снижается, несмотря на сосудистого системного легочной артерии  $\mathbf{H}$ заклинивания показателен стандартных искажение **DTO** сопротивления. **ИНТЕНСИВНУЮ** адекватную сложной делает мониторирования, терапию.

2. Дыхательные нарушения. Повышение внутрибрющного эффективно фиксирует диафрагму, давления 470 ведет  $\mathbf k$ пикового давления дыхательных  $\mathbf{B}$ повышению Путях  $\overline{\mathbf{H}}$ внутриплеврального давления, что также уменьшает венозный возврат к сердцу. Повышение давления в дыхательных путях может также провоцировать баротравму, ведет к развитию острого РДСВ.

Почечные нарушения. Острое  $\mathbf{3}$ . повышение внутрибрюшного давления ведет к олигурии и анурии, вероятно вследствие компрессии почечной вены и паренхимы почки почечный кровоток, гломерулярная фильтрация Снижаются повышается почечное сосудистое сопротивление.

4. Церебральные нарушения. Повышение внутрибрюшного и внутригрудного давления ведет к повышению ЦВД, что мешает адекватному венозному оттоку от головного мозга, ведет к внутричерепного давления усилению повышению  $\boldsymbol{\mathsf{M}}$ отека головного мозга.

#### Повторная операция.

Принципами повторной операции являются удаление тампонов и сгустков крови, полная ревизия живота для выявления пропущенных повреждений, гемостаз, закрытие живота. Решающим являются сроки операции. Существует удобное «окно» между коррекцией метаболической недостаточности и началом синдрома системного воспалительного ответа и полиорганной недостаточности. И это «окно» обычно наблюдается в течение 24-48 часов после первой операции. Нужен выбор между ранней менее реоперацией (когда состояние больной может быть стабильным, а отек стенки кишки еще выраженным), и поздней реоперацией, когда сердечно-сосудистая, дыхательная и почечная

недостаточность делают операцию рискованной. Если в животе были оставлены тампоны, то обычно рекомендуется удалять их в течение 48-72 часов, хотя нет никаких данных, что более долгое их стояние приносит вред.

Через 48 часов, когда все жизненные функции восстановятся. показатели электролитов, гемоглобина, протромбинового времени частичного тромбопастинового времени  $H$ нормализуются, пациентка может быть возвращена в операционную. Брюниую полость раскрывают, тампоны осторожно удаляют, после чего хирург видит либо полное отсутствие, либо очень небольшое кровотечение. Если таковое имеется, оно должно быть осторожно остановлено с использованием соответствующего инструментария.

Тампоны необходимо удалять аккуратно, т.к. они могут 煽 слипаться с паренхимой, и удаление может привести 释  $\kappa$ кровотечению. Смачивание тампонов может помочь при этом.  $r_0$ если оно сильное, может быть остановлено Кровотечение. аргоновой диатермией или фибринным клеем. Редко бывает 爬 необходимо повторное тампонирование. Проводится обильное  $0$ промывание брюшной полости, и живот закрывается стандартным ушиванием через все слон, ушивается кожа.

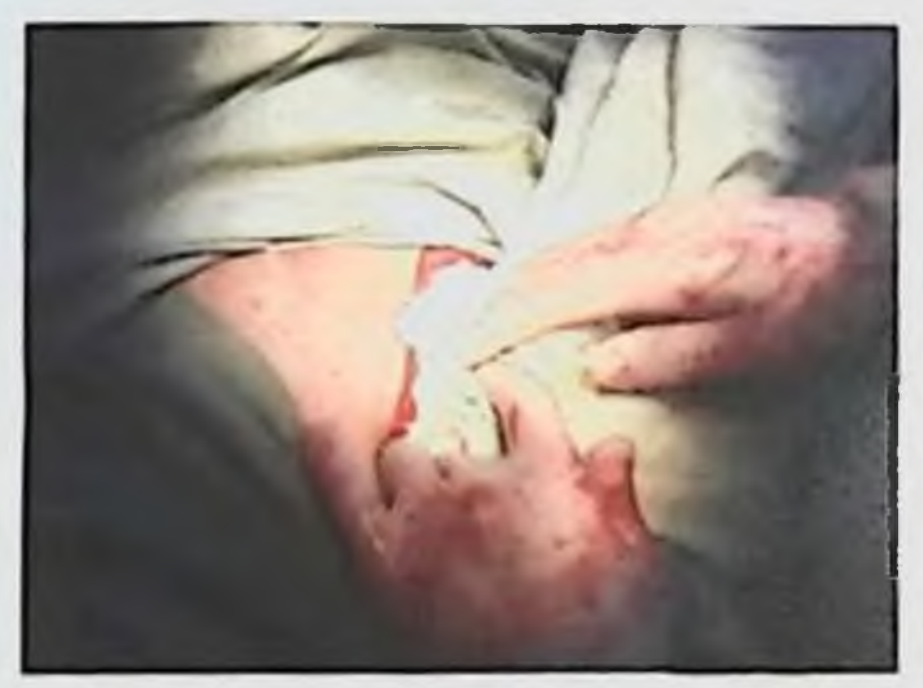

 $b_{0}$ 

 $\mathfrak{k}$ 

 $\mathbf{l}$ 

H.

ŧ.

 $\theta$ 

Рис. 90 Начало тампонирования малого таза стерильным бельем

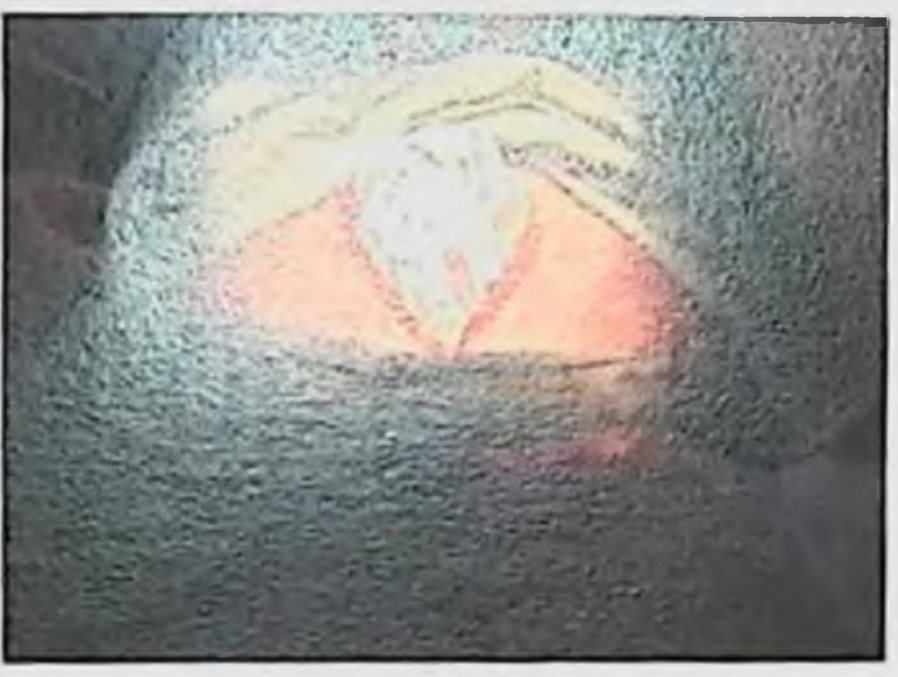

Рис. 91 Тампонирование закончено

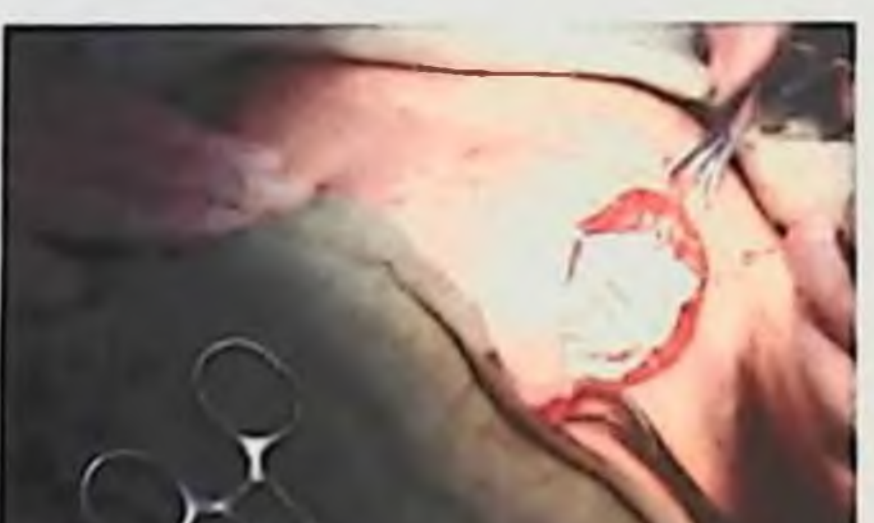

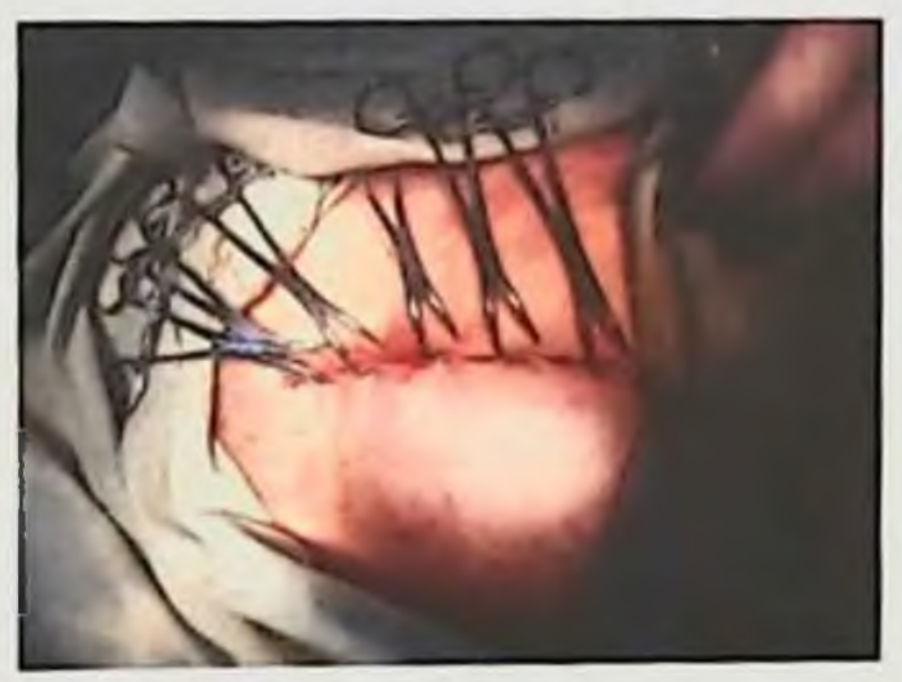

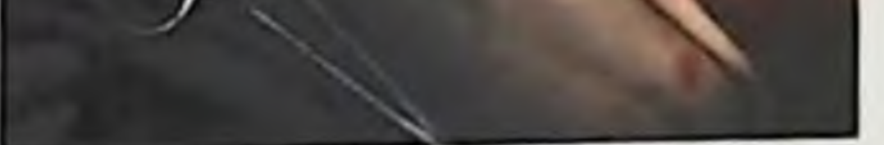

Рис. 92 Временное закрытие передней брюшной стенки

Рис. 93 Конец закрытня раны бельевыми цанками

В области акушерства и гипекологни «damage control», как гистерэктомии; и наличии при применяется после правило, клинической коагулопатии, которая возникает в результате атонни

остановки кровотечения часто Для применяется матки. артерий электрокоагуляция, лигатура  $\mathbf{H}^{\mathrm{max}}$ вен, вставление металлических скоб. В случае, если вышеперечисленные методы неэффективны и начинаются признаки коагулопатии, гипотермин, метаболического ацидоза и понижается артериальное давление рекомендуется немедленное проведение «damage control».

эффективности применения «damage целью изучения  $C_{-}$ control» в акушерстве и гинекологии было проведено исследование ведущими специалистами в больнице университета Дель-Вале, в городе Кали, Колумбия в течение 1997-2002г. Цель изучения состояла в том, чтобы описать клиническую характеристику больных с гинекологическими или акушерскими заболеваниями, у которых применялся «damage control» в течение ПЯТИ лет. Первичным источником поиска информации был архив историй болезней.

Принцип «damage control» применялся в 0,1% от общего количества кесаревых сечений и в 1 % от общего количества посткесаревых гистерэктомий. За последние 5 лет частота операции «damage control» увеличилась. Это объясняется двумя причинами:

Осведомленностью врачей принципами «damage control».

 $\blacktriangleright$ Неудачами в хирургической время технике **BO** гистерэктомии.

По данным этих специалистов, вовремя оказанные принципы «damage control» дают лучший результат.

Таблица 16

Наиболее часто обнаруживаемые осложнения после проведения операции «Damage control» (Hospital Universitario del Valle, Cali, Colombia entre 1997-2002)

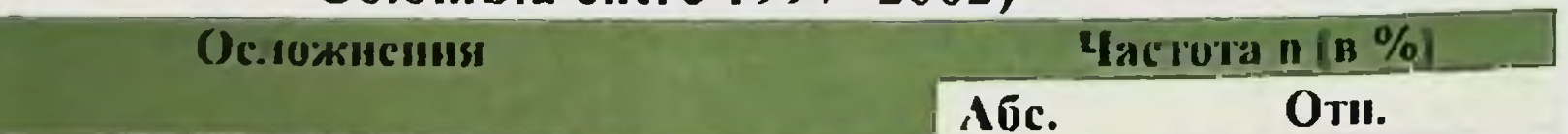

16

14

13

13

 $5<sup>5</sup>$ 

 $\overline{4}$ 

 $\boldsymbol{\Lambda}$ 

 $\overline{2}$ 

 $\overline{2}$ 

 $\boldsymbol{6}$ 

Респираторные нарушения Кардиоваскулярные нарушения Гематологические парушения Полиорганные органические нарушения Нозокомиальная писвмония АКС (абдоминальный компартмент синдром) Почечные нарушения Бактеремия в результате катетеризации вен Дисфункция ЖКТ Другие осложнения

57, I 50,0 48,5 46,4 17,9 14,5 14,3  $7.1$  $7,1$  $17,9$ 

Летальный исход наблюдался у 10 из 13 пациентов, которые перенесли полнорганные органические нарушения.

Хотя исследования, проведенные нашими колумбийскими коллегами, имеют слабости статистического характера, ОНИ представляют собой первый шаг в анализе применения «Damage control» в акушерстве и гинекологии.

Согласно предоперационному диагнозу распределение летального исхода изображено в (табл. 17)

Таблица 17

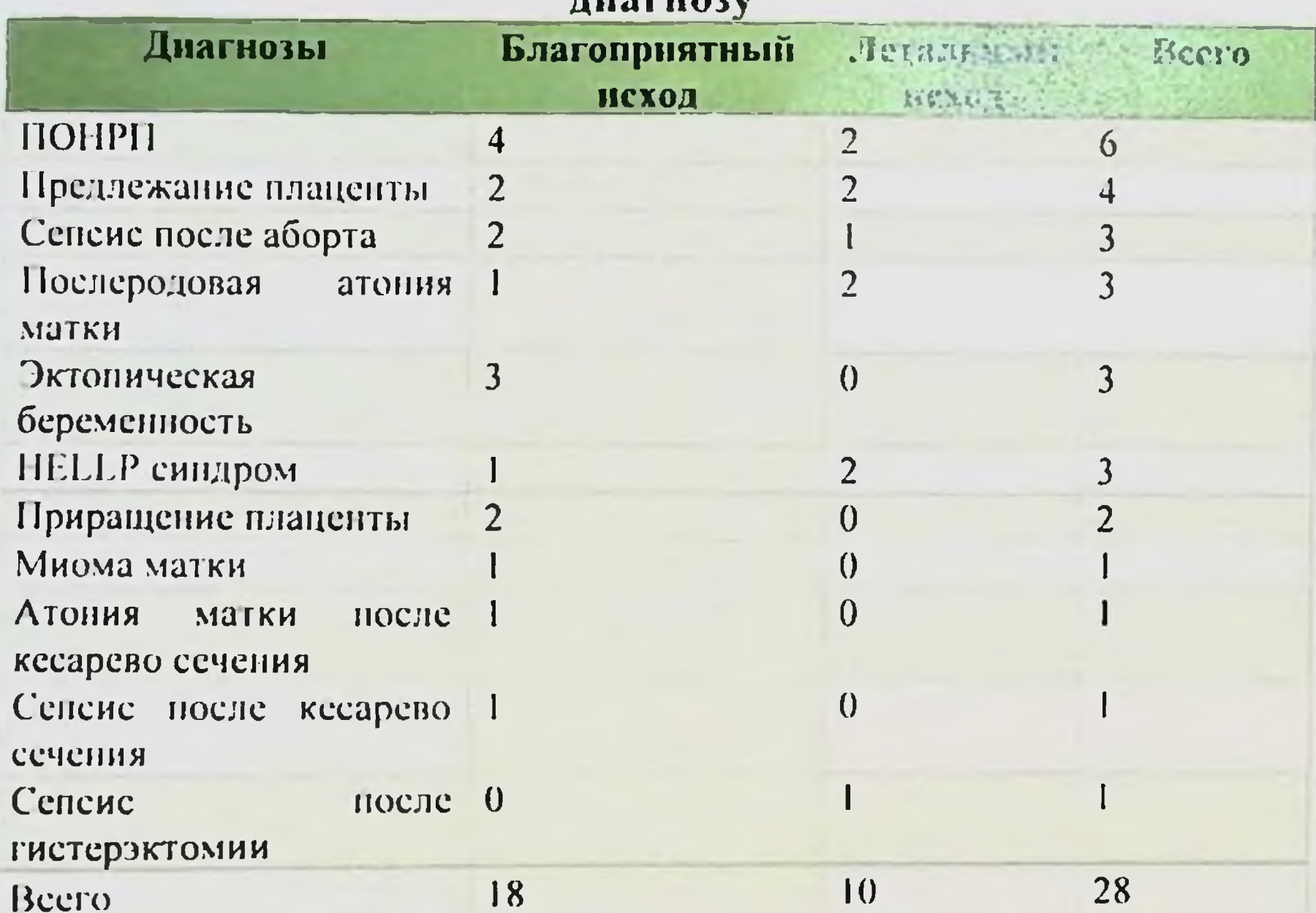

Распределение летального исхода согласно предоперационному

Чего нельзя делать при кровотечении в малом тазу?

Хирургу-гинекологу важно знать, что нельзя делать при области малого таза. Повреждения крупных кровотечении  $\mathbf{B}$ тазовых вен, наружных и внутренних подвздошных артерий и вен вызывают такие массивные кровотечения, что полость малого таза мгновенно заполняется кровью. Первым шагом должно быть удаление крови для визуализации места повреждения. Важно

быстро прижать кровоточащий участок пальцем, что в большинстве

случаев может остановить кровотечение. что нельзя делать? Обычные, не сосудистые, зажимы разрушают стенку сосуда и поэтому не должны использоваться. разрушить согласное при вслепую в глубине скопления крови, пользуясь большой иглой и, не зная точно, какие ткани при этом прошиваются. До тех пор, пока не будет обеспечена хорошая поврежденного сосуда, надо сосуд пальцами или тампонами. Тем временем операционная бригада видимость сосудистым обеспечена быть Обычные т.д. материалом  $\mathbf{H}$ должна гинекологические зажимы могут еще более повредить кровеносные сосуды. Не годится для работы на сосудах и обычный шовный материал. Наложение швов на еще кровоточащий сосуд является ошибкой.

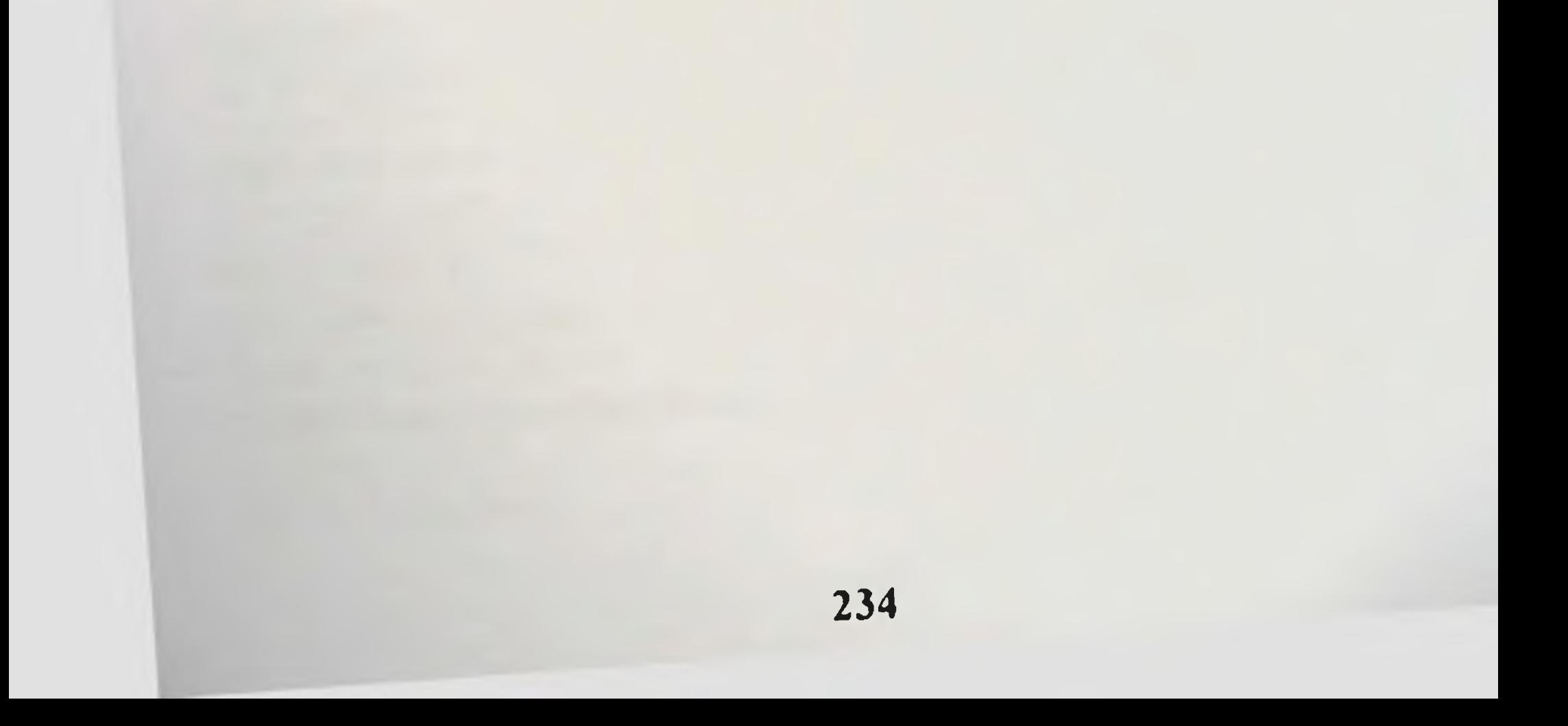

**ВУШЕРСКИЕ КРОВОТЕ ЧЕНИЯ: СОВРЕМЕННЫЕ ПРИНЦИПЫ ВЕЛЕНИЯ И ПЕЧЕНИЯ** 

### **ЗАКЛЮЧЕНИЕ**

Исходя из результатов исследования, можно сделать выводы о том. что акушерские кровотечения всегда были в центре внимания неследователей, так как занимают первое место в структуре материнской заболеваемости и смертности. Фактор времени играет борьбе с акушерскими кровотечениями. решающую роль  $\overline{B}$ Научные исследования, ведущиеся в этой области, позволили достичь значительных положительных сдвигов в профилактике и лечении акушерских кровотечений. Использование в практической деятельности «Безопасного принципов материнства». своевременная регуляция сократительной деятельности матки, адекватное обезболивание способствуют снижению удельного веса аномалий родовой деятельности, и позволило уменьшить частоту послеродовых кровотечений с 8.4 до 1.3 %.

Но, в то же время, результаты многочисленных исследований, посвященных проблеме акушерских кровотечений, все еще не полную оценку многообразных процессов, ПОЗВОЛЯЮТ дать сопутствующих данной патологии добиться  $\overline{\mathbf{H}}$ **Весомых** положительных результатов в снижении как частоты акушерских кровотечений в целом, так и их удельного веса в структуре материнской смертности.

дальнейшем требуют решения B следующие задачи: нерешенными и открытыми остаются вопросы выбора доступа при абдоминальном родоразрешении экстренной акушерской  $\overline{B}$ ситуации; методы временной остановки кровотечения, включая баллонную тампонаду при атоническом маточном кровотечении, конкретная тактика диагностики и ведения случаев приращения плаценты в рубец после операции кесарева сечения, а также

внедрение в национальные стандарты новых кровесберегающих ннтраоперационнан аутоплазмодонорство  $\mathbf{H}$ технологий  $\overline{\phantom{0}}$ реинфузия аутоэритроцитов. Полученные и описанные результаты данного издания будут большому кругу специалистов, особенно акушеринтересны терапевтам, анестезиологам-реаниматологам. гинекологам, работающим в родовспомогательных учреждениях страны.

## СПИСОК ИСПОЛЬЗОВАННОЙ ЛИТЕРАТУРЫ

Акунерство: национальное руководство /под ред. Г.М. Савельевой,  $\mathbf{L}$ Г.Т. Сухих, В.Н. Серова, В.Е. Радзинского. - 2-е издание, перераб. и доп.-М.: ГЭОТАР-Медиа, 2015;

Баев О.Р., Вихарева О.П., Шмаков Р.Г., Кан Н.Е., Клименченко Н.И.,  $2.$ Пырегов А.В., Тетруашвили Н.К., Тютюнник В.Л., Федорова Т.А. Послеродовое кровотечение Краткий протокол. Акушерство и гинскология, 2015, № 4 (5), с.5-11.

Бурхонова Ш.И., Негмаджанов Б.Б., Раббимова Г.Т., Валиев Ш.Н.  $3<sub>1</sub>$ результатов операций с применением оценка некоторых Сравнительная нижнесрединного разреза и доступа по Joel-Cohen в неотложной акушерской практике // Достижения науки и образования научно-методический журнал). 2020 -No 3 (57https:// Scientific text.Ru).

Валиев Ш.Н., Негмаджанов Б.Б., Ким В.О. Повреждение мынц  $4_{\odot}$ передней брюшной стенки при нерациональном выборе доступа абдоминального родоразрешении // Тиббиентда янгии куп. - №4. 2020. - С. 125-129.

Габа Д. М., Фиш К. Д., Хауард С. К. Критические ситуации в  $5.$ анестезиологии: Пер. с англ. М.: Медицина, 2000. - 440 с.

Доброхотова ЮЭ, Джобава ЭМ. Данелян СЖ. Залесская СА.  $6.$ кровотечения. Обоснование оптимальной Послеродовые **Гемостатической** фармакотерании //Российский вестник акушера-гинеколога. 2013;(6):99-102.

Европейское региональное бюро ВОЗ. Учебный накет по эффективной  $7<sub>1</sub>$ перинатальной помощи. Второе издание, 2015 г.

Клигуненко Е.В. Этиопатогенетические  $8<sub>1</sub>$ принципы **ВОСПОЛНЕНИЯ** кровопотери // Здоровье Украины - 2018. - №1 - С.31-45.

Клиническое руководство по ведению больных с кровотечениями в  $9<sub>1</sub>$ родах и послеродовом периоде. / ГашИУВ, Центр Доказательной медицины; Узбекистан, Ташкент-2007. - С.75.

Кровесберегающие технологии в акушерской практике Клинические  $10<sub>1</sub>$ рекомендации (протокол лечения). Г.Т. Сухих, В.Н. Серов В.Н., Л.В. Адамян, Т.А. Федорова и др. Письмо Министерства здравоохранения РФ от 27 мая 2014 г. N 15-4/10/2-3798.

Курцер М.А., Лукашина М.В., Панин А.В. и др. Истинное врастание  $\prod$ плаценты. Органосохраняющие операции. Вопр. гинекол., акушерства и перинатол.  $2009; 8(5): 31-35.$ 

Национальные  $12.$ стандарты 110 **ПОВЫШЕНИЮ** оказания качества перинатальной помощи родовеномогательных  $\bf B$ учреждениях системы здравоохранения республики Узбекистан. Таписит, 2015.

Неотложные состояния в акуперстве: руководство для врачей / В.Н.  $13.$ Серов. Г.Т. Сухих, И.И. Баранов, А.В. Пырегов, В.Л. Тютюнник, Р.Г. Шмаков. -М.: Г'ЭОТАР-Медиа, 2011. - 784 с.

14. Помогая матерям выжить. Послеродовое кровотечение. Руководство лля мед. работника. ЛНРПЕСО 2015.

Прендивилль У. Д., Эльбурн Д., Макдональд С. Активное ведение  $15.$ претьей стадии родов по сравнению с выжидательным (Кохрэйн обзор). В библиотеке Кохрэйна, выпуск 4, 2002. Оксфорд: Update Software Ltd.

Профилактика, лечение и алгоритм  $16.$ ведения акушерских при кровотечениях. Москва, 2014 г.

Рекомендации ВОЗ по профилактике и лечению послеродового  $17.$ kpoBoTe4enBB 2012 - 43 c. http://apps.who.int/iris/bitstream/handle/10665/75411/ 9789244548509\_rus.pdf.

Хасанов А. А. Диагностика, профилактика и органосохраняющие 18. методы родоразрешения беременных с врастанием плаценты // Казанский медицинский журнал, 2016, том 97, №4.

ПІнфман Е.М., Куликов А.В. ПДН и др. Анестезия и интенсивная  $19.$ терания при массивной кровопотере в акущерстве. Клинические рекомендации (протоколы лечения). Вопросы акушерства, гинекологии, перинатологии. 2018:  $17(3):81-100.$ 

20. Abdul-Kadir R. McLintock C. Ducloy AS, et al. Evaluation and management of postpartum hemorrhage: consensus from an international expert panel. Transfusion. 2014; 54(7):1756-1768.

ACOG committee opinion. Placenta accreta. Number 266, January 2002.  $21.$ American College of Obstetricians and Gynecologists. Int J Gynaecol Obstet. 2002; 77  $(1): 77-78.$ 

Aderoba AK, Olagbuji BN, Akintan AL, et al. Condom-catheter tamponade  $22.$ for the treatment of postpartum haemorrhage and factors associated with success: a prospective observational study. BJOG. 2017; 124(11): 1764-1771. doi: 10.1111/1471-0528.14361, indexed in Pubmed: 27726298.

Ahmadzia HK, Phillips JM, James AH, Rice M, Amdur R. Predicting  $23.$ peripartum blood transfusion in women undergoing cesarean delivery: a risk prediction model. PLoS One 2018;13:e0208417:

Ahonen J. Jokela R. Korttila K. An open non-randomized study of  $24.$ recombinant activated factor VII in major postpartum haemorrhage. Acta Anaesthesiol Scand. 2007: 51(7): 929 - 36. doi:10.1111/j.1399-6576.2007.01323.x.

Akhter S. Begum MR, Kabir Z, Rashid M, Laila TR, Zabeen F. Use of a  $25.$ condom to control massive postpartum haemmorrhage. Med Gen Med 2003: 5: 1-9.

Al Kadri HMF, Al Anazi BK, Tamim HM. Visual estimation versus  $26.$ gravimetric measurement of postpartum blood loss: a prospective cohort study. Arch Gynecol Obstet. 2011: 283(6):1207-13. doi: 10.1007/s00404-010-1522-1.

Albright CM, Spillane TE, Hughes BL, Rouse DJ. A regression model for  $27$ prediction of cesarean-associated blood transfusion. Am J Perinatol 2019; 36:879-85; Alfirevic Z. I Ibourne D. Pavord S. Bolte A. Van Geijn H. Mercier F.  $28.$ Ahonen J. Bremme K. B0dker B. Magnusddttir EM. Salvesen K. Prendiville W. Truesdale A, Clemens I, Piercy D, Gyte G. Use of recombinant activated factor VII in primary postpartum hemorrhage: the Northern European registry 2000-2004. Obstet Gynecol. 2007: 110(6):1270-8. doi:10.1097/01.AOG.0000288515.48066.99. American College of Obstetricians and Gynecologists Committee on  $29.$ Patient Safety and Quality Improvement. Committee opinion no. 590: preparing for

clinical emergencies in obstetrics and gynecology. Obstet Gynecol. 2014; 123(3):722-5 doi:10.1097/01.AOG.0000444442.04111.

American Society of Anesthesiologists Task Force on Perioperative Blood  $30.$ Management. Practice guidelines for perioperative blood management: an updated report by the American Society of Anesthesiologists Task Force on Perioperative Blood Management. Anesthesiology. 2015: 122(2):241-75.

Anandakrishnan S. BalkiM. Farine D. Seaward G. Carvalho JCA.  $31$ Carbetocin at elective Cesarean delivery: a randomized controlled trial to determine the effective dose, part 2. Can J Anaesth. 2013: 60(11):1054-60. doi:10.1007/s12630-013.  $0028 - 2.$ 

Baba Y. Ohkuchi A. Usui R. Suzuki H. Kuwata T. Matsubara S. 32. Calculating probability of requiring allogeneic blood transfusion using three preoperative risk factors on cesarean section for placenta previa. Arch Gynecol Obstet 2015:291:281- $5:$ 

Bajaj K. Rivera-Chiauzzi EY. Lee C. Shepard C. Bernstein PS. Moore-33. Murray T. Smith H. Nathan L. Walker K. Chazotte C. Goffinan D. Validating Obstetric Emergency Checklists using Simulation: A Randomized Controlled Trial. Am J Perinatol. 2016; 33(12):1182-90. doi:10.1055/s-0036-1586118.

Begley CM, Gyte GML, Murphy DJ, Devane D, McDonald SJ, McGuire 34. W. Active versus expectant management for women in the third stage of labour. Cochrane Database of Systematic Reviews 2010, Issue 7.

Bell SF, Kitchen T, John M, et al. Designing and implementing an all  $35.$ Wales postpartum haemorrhage quality improvement project: OBS Cymru (the Obstetric Bleeding Strategy for Wales). BMJ Open Qual. 2020;9(2):e000854;

Berg CJ, Harper MA, Atkinson SM, Bell EA, Brown HL, Hage ML, Mitra  $36.$ AG, Moise KJ, Callaghan WM. Preventability of pregnancy-related deaths: results of a state-wide review. Obstet Gynecol. 2005: 106  $1228 - 34$ .  $(6)$ : doi:10.1097/01.A0G.0000187894.71913.e8.

Betran AP, Ye J, Moller AB, Zhang J, Gulmezoglu AM, Torloni MR. The  $37.$ increasing trend in caesarean section rates: global, regional and National Estimates: 1990-2014. PLoS One. 2016;11(2):e0148343;

Bhangu A. Nepogodiev D, Doughty H, Bowley DM. Meta-analysis of 38. plasma to red blood cell ratios and mortality in massive blood transfusions for trauma. Injury. 2013: 44(12):1693-9. doi:10.1016/j.injury.2012.07.193.

Biguzzi E. Franchi F, Ambrogi F, Ibrahim B, Bucciarelli P, Acaia B, et al. 39. Risk factors for postpartum hemorrhage in a cohort of 6011 Italian women. Thromb Res  $2012;129;c1-7;$ 

Bloch EM, Ingram C, Hull J, et al. South Africa Program of the NHLBI  $40.$ Recipient Epidemiology and Donor Evaluation Study-III (REDS-III). Risk factors for peripartum blood transfusion in South Africa: a case-control study. Transfusion. 2018: 58(9): 2149-2156. doi: 10.1111/trf.14772, indexed in Pubmed: 29989178.

Blood Transfusion in Obstetrics Royal College of Obstetricians and 41. Gynaecologists/. RCOG Green-top Guidel No 47. 2015; 23 p.

42. B-LynchC., Keith L. G., LalondeA. B., Karoshi M. A textbook of postpartum hemorrhage.- Duncow: Sapiens Publishing, 2006. - P. 468.

Boerma T, Ronsmans C, Melesse DY, et al. Global epidemiology of use of  $43.$ and disparities in caesarean sections. I ancet.  $2018:392:1341-8$ ;

Bolliger D. Mauermann E. Tanaka KA. Thresholds for Perioperative  $44.$ Administration of Hemostatic Blood Components and Coagulation Factor Concentrates: An Unmet Medical Need. J Cardiothorac Vasc Anesth. 2015;29(3):768-76. doi:10.1053/j.jvca.2015.02.023.

Bose P. Regan F, Paterson-Brown S. Improving the accuracy of estimated  $45.$ blood loss at obstetric haemorrhage using clinical reconstructions. BJOG. 2006; 113(8):919-924.

 $46.$ Boucher M. Nimrod CA. Tawagi GF. Comparison of carbetocin and oxytocin for the prevention of postpartum hemorrhage following vaginal delivery:a double-blind randomized trial. J Obstet Gynaecol Can. 2004 May; 26(5):481-8.

47. Brenner B, Wiis J. Experience with recombinant-activated factor VII in 30 patients with congenital factor VII deficiency. Hematology. 2007; 12(1):55-62. doi:10.1080/10245330601111573.

Brooks M. Legendre G. Brun S. Bouet P-E. Mendes LP. Merlot B.  $48.$ Sentilhes L. Use of a Visual Aid in addition to a Collector Bag to Evaluate Postpartum  $loss: A Prospecificive$ Simulation **Blood** Study. Sci Rep.  $2017:$  $7:46333.$ doi:10.1038/srep46333.

Burns E. Hunter L. Rodd Z, et al. Developing and evaluating an online 49. learning tool to improve midwives' accuracy of visual estimation of blood loss during study. Midwifery. 2019: 68: 65-73, water birth: An experimental doi: 10.1016/j.midw.2018.10.004, indexed in Pubmed: 30368119.

Burtelow M, Riley E, Druzin M, Fontaine M, Viele M. Goodnough LT. 50. How we treat: management of life-threatening primary postpartum hemorrhage with a standardized massive transfusion protocol. Transfusion. 2007: 47(9):1564-72. doi: 10.1111/j.1537-2995.2007.01404.x.

Butwick AJ, Ramachandran B. Hegde P, Riley ET, El-Sayed YY, Nelson 51. LM. Risk factors for severe postpartum hemorrhage after cesarcan delivery: case-control studies. Anesth Analg 2017: 125:523-32:

ButwickAJ. Goodnough LT. Transfusion and coagulation management in  $52.$ obstetric hemorrhage. Curr Opin Anaesthesiol. 2015:  $28(3):275-84.$ major doi:10.1097/ATO.0000000000000180.

Callaghan WM, Kuklina E V, Berg CJ. Trends in postpartum hemorrhage: 53. United States, 1994-2006. Am J Obstet Gynecol. 2010; 202 (4):353.e1-6. doi:10.1016/j.ajog.2010.01.011.

54. Callaghan WM, Mackay AP, Berg CJ, Identification of severe maternal morbidity during delivery hospitalizations. // Am J Obstet Gynecol. 2008: 199 (2):133.c1-8.doi:10.1016/j.ajog.2007.12.020. Cannon JW. Hemorrhagic Shock. N // Engl J Med. 2018; 378(4):370-9. 55. doi:10.1056/NEJMra1705649. Care bundles for management of obstetrical hemorrhage. Adiel Fleischer, MDn, and Natalie Meirowitz, MD Department of Obstetries and Gynecology, Hofstra 56. North Shore-LIJ School of Medicine, 270-05 76th Ave, Suite 400, New Hyde Park, NY. 11040. SEMINARS IN PERINATOLOGY 40(2016) 99 - 108.

Carroli G. Cuesta C. Abalos E. Gulmezoglu AM. Epidemiology of  $57$ postpartum haemorrhage: a systematic review. Best Pract Res Clin Obstet Gynaecol 2008: 22(6) :999-1012:

58. Cecilia M. Vijayaselvi R. Bansal R. et al. Ten units intravenous oxytocin over 2-4 h is as effective as 30 units over 8-12 h in preventing postpartum hemorrhage after cesarean section: A randomized controlled trial. Indian J Pharmacol. 2018;  $50(5)$ : 279. doi: 10.4103/ijp.IJP 419 18. indexed in Pubmed: 30636832.

Chandraharan E. Krishna A. Diagnosis and management of postpartum 59. haemorrhage. BMJ 2017;358:j3875;

60. Charbit B, Mandelbrot L, Samain E, et al; PPH Study Group. The decrease of fibrinogen is an early predictor of the severity of postpartum hemorrhage //J Thromb Haemost. 2007; 5 (2):266-273;

Charles D. Anger H. Dabash R. et al. Intramuscular injection, intravenous  $61.$ infusion, and Eur J Obstet Gynecol Reprod Biol. 2017; 216: 79-84, doi: 10.1016/i. ejogrb. intravenous bolus of oxytocin in the third stage of labor for prevention of postpartum hemorrhage: a three-arm randomized control trial. BMC Pregnancy Childbirth. 2019: 19(1): 38. doi: 10.1186/s12884-019-2181-2. indexed in Pubmed: 30658605.

Chaudhuri P. Mandi S, Mazumdar A, et al. Rectally administrated  $62.$ misoprostol as an alternative to intravenous oxytocin infusion for preventing postpartum hemorrhage after cesarean delivery. J Obstet Gynaecol Res. 2014; 40(9): 2023-2030. doi: 10.1111/jog.12464, indexed in Pubmed: 25181622;

Chen C, Liu X, Chen D, Huang S, Yan X, Liu H, et al. A risk model to **63.** predict severe postpartum hemorrhage in patients with placenta previa: a single-center retrospective study. Ann Palliat Med 2019;8: 611-21;

Chi Z. Zhang S. Wang Y. Yang L. Yang Y. Li X. Research of the 64. assessable method of postpartum hemorrhage. Technol Health Care 2016;24 (Suppl  $2):S465-9:$ 

65. Clark SL, Romero R, Dildy GA, Callaghan WM, Smiley RM, Bracey A W. Hankins GD, D Alton ME, Foley M, Pacheco LD, Vadhera RB, Herlihy JP, Berkowitz RL. Belfort MA. Proposed diagnostic criteria for the case definition of amniotic fluid embolism in research studies. Am J Obstet Gynecol. 2016: 215(4):408-12. doi:10.1016/j.ajog.2016.06.037.

Cochet L. Pattinson RC, Macdonald AP. Severe acute maternal morbidity 66. and maternal death audit--a rapid diagnostic tool for evaluating maternal care. S Afr Med  $J. 2003; 93(9): 700-2;$ 

Collins P, Abdul-Kadir R, Thachil J: Subcommittees on Women's Health 67. Issues in Thrombosis and Haemostasis and on Disseminated Intravascular Coagulation. Management of coagulopathy associated with postpartum hemorrhage:guidance from the SSC of the ISTH. J Thromb Haemost. 2016:14(1):205-210;

68. Collins PW, Bell SF, de Lloyd L, Collis RE. Management of postpartum haemorrhage: from research into practice, a narrative review of the literature and the Cardiff experience. Int J Obstet Anesth. 2019;37:106-117:

69. Collins PW, **Cannings-John** al.  $R1_{\alpha}$ **Bruynseels**  $D_{\tau}$ **CI** Viscoelastometricguided early fibrinogen concentrate replacement during postpartum

# **IKVIIIEPCKIIE KPOBOTE ЧЕНИЯ: СОВРЕМЕННЫЕ ПРИНЦИПЫ ВЕДЕНИЯ И ЛЕЧЕНИЯ**

haemorrhage: OBS2, a double blind randomised controlled trial. Br J Anaesth.  $2017:119(3):411-421$ :

Collins PW, Lilley G, Bruynseels D, et al. Fibrin-based clot formation as an  $70.$ early and rapid biomarker for progression of postpartum hemorrhage: a prospective study. Blood. 2014;124(11):1727-1736.

Collis RE, Collins PW. Haemostatic management of obstetric haemorrhage. 71. Anaesthesia. 2015:70 Suppl 1:78--86, e27--8. doi:10.1111/anae.12913.

Cortet M, Deneux-Tharaux C, Dupont C, et al. Association between  $72.$ fibrinogen level and severity of postpartum haemorrhage: secondary analysis of a prospective trial. Br J Anaesth. 2012;108(6):984-989;

Cortet M, MaucortBoulch D, DeneuxTharaux C, Dupont C, Rudigoz RC, 73. Rov P. et al. Severity of post-partum hemorrhage after vaginal delivery is not predictable from clinical variables available at the time post-partum hemorrhage is diagnosed. J Obstet Gynaecol Res 2015;41:199-206.

Cotter Amanda M., Ness Amen., Tolosa Jorge E. Prophylactic oxytocin for  $74.$ the third stage of labour. Cochrane Database of Systematic Reviews: Reviews 2001 Issue 4 John Wiley & Sons, Ltd Chichester, UK DOI: 10.1002/14651858.CD001808.

CRASH-2 trial collaborators, Shakur H., Roberts I., Bautista R. et al.  $75.$ Effects of tranexamic acid on death, vascular occlusive events, and blood transfusion in trauma patients with significant haemorrhage (CRASH-2): a randomized, placebocontrolled trial // Lancet.  $-2010$ .  $- V. 376$ .  $- P. 23-32$ .

Creanga AA, Berg CJ, Ko JY, Farr SL, Tong VT, Bruce FC, Callaghan 76. WM. Maternal mortality and morbidity in the United States: where are we now? J Womens Health (Larchmt). 2014; 23(1):3-9. doi:10.1089/jwh.2013.4617.

Cunningham FG, Leveno KJ, Bloom SL, Hauth JC, Rouse DJ, Spong CY.  $77.$ Obstetrical Hemorrhage. Williams Obsteries. 23rd edition. New York: McGraw-Hill: 2010. p. 760.

Dahlke JD. Mendez-Figueroa H. Maggio L. et al. Prevention and 78. management of postpartum hemorrhage: a comparison of 4 national guidelines. Am J Obstet Gynecol. 2015:213(1):76.e1-10:

Diaz V. Abalos E. Carroli G. Methods for blood loss estimation after 79. 2018: Database Syst  $9:$ CD010980,  $$ Rev. vaginal Cochrane birth. 10.1002/14651858.CD010980.pub2. indexed in Pubmed: 30211952;

Dinh T.V., Bedi D.G., Salinas J. Placenta membranacea previa and accreta.  $80<sub>1</sub>$ J. Reprod. Med. 1992: 37 (1): 97-99. doi:10.1111/1552-6909.12729.

Doumouchtsis S.K., Arulkumaran S. The morbidly adherent placenta: an 8 I. overview of management options. Acta Obstet. Gynecol. Scand. 2010, 89 (9). 1126-1133. Doumouchtsis SK. Papageorghiou AT, Vernier C, Arulkumaran S.  $82 -$ Management of postpartum hemorrhage by uterine balloon tamponade: prospective evaluation of effectiveness. Acta Obstet Gynecol Scand 2008; 87: 849-55. Ducloy-Bouthors A. S. et al. Medical Advances in the Treatment of 83. Postpartum Hemorrhage. Anesth Analg 2014: 119: 1140-1147. Dunkerton SE, Jeve YB, Walkinshaw N, Breslin E, Singhal T, Predicting postpartum hemorrhage (PPH) during cesarean delivery using the Leicester PPH Predict Tool: a retrospective cohort study. Am J Permatol 2018,35.163-9;

Dunkerton SE, Jeve YB, Walkinshaw N, et al. Predicting Postpartum  $85.$ Hemorrhage (PPH) during Cesarean Delivery Using the Leicester PPH Predict Tool: A Retrospective Cohort Study. Am J Perinatol. 2018, 35(2). 163–169, doi: 10.1055/s-0037. 1606332, indexed in Pubmed: 28847038;

Dyer RA, van Dyk D. Dresner A. The use of uterotonic drugs during 86.  $2010:$ Obstet Anesth. Int  $\mathbf{J}$ 19  $(3):313-9.$ section. caesarean doi:10.1016/j.ijoa.2010.04.011.

Dzik WH, Blajchman MA, Fergusson D, Hameed M, Henry B, Kirkpatrick  $87.$ A W. Korogyi T.Logsetty S. Skeate RC. Stanworth S. MacAdams C. MuirheadB Clinical review: Canadian National Advisory Committee on Blood and Blood Products-Massive transfusion consensus conference 2011: report of the panel. Crit Care. 2011: 15(6):242. doi:10.1186/cc10498.

Edwards HM. Actiology and treatment of severe postpartum haemorrhage. 88. Dan Med J 2018:65:B5444:

El Khouly NI. Comparison of intravenous ferrous sucrose and oral ferrous 89. sulphate in treatment of postpartum iron deficiency anemia. J Matern Fetal Neonatal Med. 2017:30(8):967-71. doi:10.1080/14767058.2016.1192602.

Erez O. Disseminated intravascular coagulation in pregnancy - Clinical 90. phenotypes and diagnostic scores. Thromb Res. 2017; 151 Suppl: S56-S60. doi:10.1016/S0049-3848(17)30069-5.

Fahrendorff M. Oliveri RS, Johansson PI. The use of viscoclastic 91. haemostatic assays in goal-directing treatment with allogeneic blood products -  $\Lambda$ systematic review and metaanalysis. Scand J Trauma Resuse Emerg Med. 2017;25(1):39. doi:10.1186/s13049-017-0378-9.

Ford JB. Patterson JA, Seeho SKM, et al. Trends and outcomes of 92. postpartum haemorrhage, 2003-2011. BMC Pregnancy Childbirth. 2015; 15: 334, doi: 10.1186/s12884-015-0788-5, indexed in Pubmed: 26670767;

Fowler A. PD. Laboratory monitoring of haemostasis. Anaesthesia. 2015; 93. 70(1):68-72.

Franchini M. Manzato F, Salvagno GL. Lippi G. Potential role of 94. recombinant activated factor VII for the treatment of severe bleeding associated with disseminated intravascular coagulation: a systematic review. Blood Coagul Fibrinolysis. 2007: 18 (7):589-93. doi:10.1097/MBC.0b013e32822d2a3c.

Franchini M, Mengoli C, Cruciani M, Bergamini V, Presti F, Marano G, 95. Pupella S, Vaglio S, Masiello F, Veropalumbo E, Piccinini V, Pati I, Liumbruno GM. Safety and efficacy of tranexamic acid for prevention of obstetric haemorrhage: an updated systematic review and meta-analysis. Blood Transfus. 2018; 16(4):329-37. doi:10.2450/2018.0026-18.

96. Gayat E., Resche-Rigon M., Morel O., Rossignol M. Predictive factors of advanced interventional procedures in a multicentre severe postpartum haemorrhage study. Intensive Care Med. 2011; 37 (11): 1816-1825.

Georgiou C. Balloon tamponade in the management of postpartum  $97.$ haemorrhage: a review. BJOG 2009; 116: 748-57.

Girault A, Deneux-Tharaux C, Sentillies L, et al. Undiagnosed abnormal 98. postpartum blood loss: Incidence and risk factors. PLoS One. 2018: 13(1): e0190845. doi: 10.1371/journal.pone.0190845, indexed in Pubmed: 29320553.

## **КУШЕРСКИЕ КРОВОТЕЧЕНИЯ: СОВРЕМЕННЫЕ ПРИНЦИПЫ ВЕДЕНИЯ И ЛЕЧЕНИЯ**

Goucher H. Wong CA, Patel SK, Toledo P. Cell Salvage in Obstetrics.  $99.$ Anesth Analg. 2015: 121(2):465-8. doi:10.1213/ANE.0000000000000786.

100. Green L, Knight M, Seeney FM, et al. The epidemiology and outcomes of women with postpartum haemorrhage requiring massive transfusion with eight or more units of red cells: a national cross-sectional study. BJOG. 2016: 123(13):2164-70;

101. Grottke O, Levy JH. Prothrombin complex concentrates in trauma and perioperative Anesthesiology. bleeding.  $2015:$  $122(4)$  923-31 doi:10.1097/ALN.0000000000000608.

102. Guise J-M, Lowe NK, Deering S, Lewis PO, O 'Haire C, Irwin LK, Blaser M. WoodLS, Kanki BG. Mobile in situ obstetric emergency simulation and teamwork training to improve maternal-fetal safety in hospitals. Jt Comm J Qual patient Saf. 2010;  $36(10):443 - 53.$ 

103. Guise J-M. Mladenovic J. In situ simulation: identification of systems issues. Semin Perinatol. 2013; 37 (3):161-5. doi:10.1053/j.semperi.2013.02.007.

Gutierrez MC, Goodnough LT, Druzin M, ButwickAJ, Postpartum  $104.$ hemorrhage treated with a massive transfusion protocol at a tertiary obstetric center: a retrospective Obstet  $\mathbf{J}$ study. Int Anesth.  $2012:$  $21(3):230-5.$ doi:10.1016/j.ijoa.2012.03.005.

105. Health Department Republic of South Africa. Saving Mothers 2014-2016: Seventh triennial report on confidential enquiries into maternal deaths in South Africa:Short report. 2017.

106. Health Quality and Safety Commission New Zealand. The New Zealand national maternity early warning system (MEWS) maternity vital signs chart user guide. Wellington, New Zealand: HQSC: 19 June 2020. http:// www.hqsc.govt.nz/mews.

107. Helman S, Drukker L, Fruchtman H, Ioscovich A, Farkash R, Avitan T, et al. Revisit of risk factors for major obstetric hemorrhage: insights from a large medical center. Arch Gynecol Obstet 2015; 292:819-28.

Horie S. Nomura K. Nakagawa J. et al. Factors Associated with Blood Loss  $108.$ after Delivery in 1,294 Mothers with Full-Term Singleton Baby. Nihon Eiseigaku Zasshi. 2016: 71(3): 208-215. doi: 10.1265/jjh.71.208. indexed in Pubmed: 27725424:

109. Horlocker TT. Vandermeuelen E. Kopp SL. Gogarten W. Leffert LR. Benzon HT. Regional Anesthesia in the Patient Receiving Antithrombotic or Thrombolytic Therapy: American Society of Regional Anesthesia and Pain Medicine Evidence-Based Guidelines (Fourth Edition). Reg Anesth Pain Med. 2018: 43(3):263-309. doi:10.1097/AAP.0000000000000763.

110. Hovaguimian F, Myles PS. Restrictive versus Liberal Transfusion Strategy in the Perioperative and Acute Care Settings: A Context-specific Systematic Review and Metaanalysis of Randomized Controlled Trials. Anesthesiology. 2016; 125(1):46-61. doi:10.1097/ALN.0000000000001162. Huber A W. Raio L. Alberio L. Ghezzi F. Surbek D V. Recombinant  $||||$ human factor Vila prevents hysterectomy in severe postpartum hemorrhage: single center study. J Perinat Med. 2011: 40(1):43-9. doi:10.1515/JPM.2011.109. 112. Jin B. Du Y, Zhang F. Zhang K. Wang L. Cui L. Carbetocin for the prevention of postpartum hemorrhage: a systematic review and meta-analysis of randomized controlled trials. J Matern Fetal Neonatal Med. 2016: 29(3):400-7. doi:10.3109/14767058.2014.1002394.

113. Jordan N.V., Johnson G.L., Abell A.N. Tracking the intermediate stages of epithelial-mesenchymal transition in epithelial stem cells and cancer. Cell Cycle 2011.  $10(17)$ : 2865-2873.

114. Jos van Roosmalen3.4, Johanna I. de Vries2 and Gerhard Theron Heitkamp et al. BMC Pregnancy and Childbirth (2020) 20:14:

Kavle JA, Stoltzfus RJ, Witter F, Tielsch JM, Khalfan SS, Caulfieldl E.  $115.$ Association between anaemia during pregnancy and blood loss at and after delivery among women with vaginal births in Pemba Island, Zanzibar, Tanzania. J Health Popul Nutr. 2008:26(2):232-40.

116. Khan KS, Wojdyla D, Say L, Gulmezoglu AM, Van Look PF. WHO Eanalysis of causes of maternal death: a systematic review. Lancet 2006:367:1066-74:

117. Kim J. Lee Y. Chin J. Kim S. Lee M. Won H. et al. Development of a scoring system to predict massive postpartum transfusion in placenta previa totalis. J Anesth 2017; 31:593-600;

118. Kleinrouweler CE. Cheong-See F. Collins G. Kwee A. Thangaratinam S. Khan K, et al. Prognostic models in obstetrics: available, but far from applicable. Am J Obstet Gynecol 2016: 214:79-90.e36:

Knight M. Nair M, Tuffnell D. Shakespeare J. Kenyon S, Kurinczuk J. 119. Saving Lives, Improving Mothers' Care-Lessons Learned to Inform Maternity Care from the UK and Ireland Confidential Enquiries into Maternal Deaths and Morbidity 2013-15. Kidlington: Oxiuniprint; 2017. p. 104;

120. Koopmans C, Van Der Tuuk K, Groen H, Doornbos JP, de Graaf IM, van der Salm PC, et al. Prediction of haemorrhage postpartum in women with gestational hypertension or mild preeclampsia at term. Acta Obstet Gynecol Scand 2014: 93:399- $407:$ 

Kozek-Langenecker SA. Fluids and coagulation. Curr Opin Crit Care.  $121.$ 2015; 21(4):285-91. doi:10.1097/MCC.00000000000000219.

122. Kramer MS, Berg C. Abenhaim H. et al. Incidence, risk factors, and temporal trends in severe postpartum hemorrhage. Am J Obstet Gynecol. 2013; 209(5):449.e1-449.e7.

123. Kyei-Nimakoh M. Carolan-Olah M. McCann TV. Access barriers to obstetric care at health facilities in sub-Saharan Alrica-a systematic review. Syst Rev. 2017; 6 (1):110:

124. Lavigne-Lissalde G, Aya AG, Mercier 1J, Roger-Christoph S, Chauleur C.Morau E. Ducloy-Bouthors AS, Mignon A, Raucoules M, Bongain A, Boehlen F, de Moerloose P. Bouvet S, Fabbro-Peray P. Gris J-C. Recombinant human FVII a for reducing the need for invasive second-line therapies in severe refractory postpartum hemorrhage: a multicenter, randomized, open controlled trial. J Thromb Haemost. 2015; 13(4):520-9. doi:10.im/jth.12844.

125. Le Bas A., Chandraharan E., Addei A. AS. Use of the "obstetric shock index as an adjunctinid entify in signify cant blood loss in patients with massive postpartum hemorrhage. Int. J GynaecolObstet. 2014; 124(3):253-5.

 $126.$ Lee JY, Ahn EH, Kang S. Moon M. Jung S. Chang S, et al. Scoring model to predict massive post-partum bleeding in pregnancies with placenta previa: a retrospective cohort study. J Obstet Gynaecol Res 2018;44:54-60;

127. Letchworth PM, Duffy SP, Phillips D. Improving non-technical skills (teamwork) in post-partum haemorrhage: A grouped randomised trial. Eur J Obstet Gynecol Reprod Biol. 2017; 217: 154-160, doi: 10.1016/j. ejogrb.2017.08.030. indexed in Pubmed: 28898688:

128. Leung SW, NgPS, Wong WY. Cheung TH. A randomised trial of carbetocin versus syntometrine in the management of the third stage of labour. BJOG. 2006: 113(12):1459-64. doi:10.1111/j.1471-0528.2006.01105.x.

129. Levi M, Hunt BJ. A critical appraisal of point-of-care coagulation testing in critically ill patients. J Thromb Haemost. 2015: 13(11):1960-1967;

130. Lier H. von Heymann C. Korte W. et al. Peripartum Haemorrhage: Haemostatic Aspects of the New German PPH Guideline. Transfus Med Hemother. 2018; 45(2): 127-135, doi: 10.1159/000478106, indexed in Pubmed: 29765296;

131. Lilley G. Burkett-St-Laurent D. Precious E. Bruynseels D. Kaye A. Sanders J. Alikhan R. Collins PW, Hall JE, Collis RE. Measurement of blood loss during haemorrhage. postpartum  $\ln 1$  $\mathbf{J}$ Obstet Anesth.  $2015:$  $8 - 14$ . 24  $(1)$ : doi:10.1016/j.ijoa.2014.07.009.

132. Lim G. Melnyk V. Facco FL. Waters JH. Smith KJ. Cost-effectiveness Analysis of Intraoperative Cell Salvage for Obstetric Hemorrhage. Anesthesiology. 2018: 128(2): 328-37. doi:10.1097/ALN.0000000000001981.

133. Llau J V, Acosta FJ, Escolar G, Fernandez-Mondejar E, Guasch E, Marco P. Paniagua P. Paramo JA. Quintana M. Torrabadella P. Multidisciplinary consensus document on the management of massive haemorrhage (Hemomas document). Med intensiva. 2015: 39(8):483-504. doi:10.1016/j.medin.2015.05.002.

134. Maher MA, Sayyed TM, Elkhouly NI. Different routes and forms of uterotonics for treatment of retained placenta: a randomized clinical trial. J Matern Fetal Neonatal Med. 2017: 30 (18): 2179-2184. doi: 10.1080/14767058.2016.1242124. indexed in Pubmed: 27677547. Ginekologia Polska 2020, vol. 91, no. 1 www. journals.viamedica.pl/ginekologia\_polska

Mallett S. AM. Point-of-care monitoring of haemostasis. Anaesthesia.  $135.$ 2015: 70(1):73-7.

Marshall AL, Durani U. Bartley A, et al. The impact of postpartum 136. hemorrhage on hospital length of stay and inpatient mortality: a National Inpatient Sample-based analysis. Am J Obstet Gynecol. 2017; 217(3): 344.e1-344.e6. doi: 10.1016/j.ajog.2017.05.004, indexed in Pubmed: 28502758.

137. Marshall NE, Vanderhoeven J. Eden KB, et al. Impact of simulation and team training on postpartum hemorrhage management in nonacademic centers. J Matern Fetal Neonatal Med. 2015: 28(5): 495-499. doi: 10.3109/14767058.2014.923393.

indexed in Pubmed: 24824110;

138. Maswime S. Buchmann E. A systematic review of maternal near miss and mortality due to postpartum hemorrhage. Int J Gynaecol Obstet. 2017; 137(1):1-7;

139. Mavrides E. AllardS, Chaandraharan E et al. On behalf of the Royal College of Obstetricians and Gynaecologists. Prevention and management of postpartum haemorrhage. BJORG. 2016: 124.

140. Maymo J.L., Perez A.P., Gambino Y. et al. Review: Leptin gene expression in the placenta - regulation of a key hormone in trophoblast proliferation and survival. Placenta. 2011; 32 (2): S146-S153.

Mc Lintock C, James AH. Obstetric hemorrhage. J Thromb Haemost. 2011:  $141.$  $9(8)$ :1441-1451.

Miller CM, Cohn S, Akdagli S, et al. Postpartum hemorrhage following  $142.$ vaginal delivery: risk factors and maternal outcomes. J Perinatol. 2017; 37(3): 243-248. doi: 10.1038/jp.2016.225, indexed in Pubmed: 27977018;

143. Mohamed Maged A. Ragab AS, Elnassery N, et al. Carbetocin versus syntometrine for prevention of postpartum hemorrhage after cesarean section. J Matern Fetal Neonatal Mcd. 2017: 30(8): 962–966, doi: 10.1080/14767058.2016.1192601. indexed in Pubmed: 27268381:

ý

144. Moons KGM, de Groot JAH, Bouwmeester W. Vergouwe Y, Mallett S, Altman D, et al. Critical appraisal and data extraction for systematic reviews of prediction modelling studies: the CHARMS checklist. PLoS Med 2014: 11:e1001744:

Mousa HA, Blum J. Abou El Senoun G, Shakur H, Alfirevic Z. Treatment  $145.$ for primary postpartum haemorrhage. Cochrane Database Syst Rev 2014; (2):CD003249:

Mousa HA, Blum J. Abou El Senoun G. Shakur H. Alfirevic Z. Treatment  $146.$ for primary postpartum haemorrhage. Cochrane database Syst Rev. 2014; (2):CD003249. doi:10.1002/14651858.CD003249.pub3.

147. Nagai S. Kobayashi H. Nagata T. Hiwatashi S. Kawamura T. Yokomine D. Orita Y, Oki T, Yoshinaga M, Douchi T.Clinical Usefulness of Bakri Balloon Tamponade in the Treatment of Massive Postpartum Uterine Hemorrhage. Kurume Med J. 2016; 62(1-2):17-21. doi: 10.2739/kurumemedj.MS65004.

148. National Clinical Guideline Centre (UK). Intravenous Fluid Therapy: Intravenous Fluid Therapy in Adults in Hospital. R Coll Physicians. 2013;

149. Natrella M, Di Naro E, Loverro M, et al. The more you lose the more you miss: accuracy of postpartum blood loss visual estimation. A systematic review of the literature. J Matern Fetal Neonatal Med. 2018; 31(1):106-15;

150. Novikova N, Hofmeyr GJ, Cluver C. Tranexamic acid for preventing postpartum haemorrhage. Cochrane database Syst Rev. 2015; (6):CD007872. doi:10.1002/14651858.CD007872.pub3.

151. Nyfløt LT, Sandven I, Stray-Pedersen B, et al. Risk factors for severe postpartum hemorrhage: a case-control study. BMC Pregnancy Childbirth. 2017; 17(1): 17. doi: 10.1186/s12884-016-1217-0. indexed in Pubmed: 28068990;

152. Nythot L.T. Stray-Pedersen B. Forsen L. et al. Duration of labor and the risk of severe postpartum hemorrhage: A case-control study. PLoS One. 2017; 12(4): c0175306, doi: 10.1371/journal.pone.0175306, indexed in Pubmed: 28384337; Practice Bulletin No. 183. Obstetries & Gynecology. 2017; 130(4): e168-e186. doi: 10.1097/aog.0000000000002351.

 $153.$ Obstetric Care Consensus No. 5: Severe Maternal Morbidity: Screening and Review. Obstet Gynecol. 2016; 128 (3):e54-60. doi:10.1097/AOG.0000000000001642.

154. Oladapo OT, Okusanya BO, Abalos E. Intramuscular versus intravenous prophylactic oxytocin for the third stage of labour. Cochrane database Syst Rev. 2018; 9: CD009332. doi:10.1002/14651858.CD009332.pub3.

155. Oyelese Y., Smulian J.C. Placenta previa, placenta accreta, and vasa previa. Obstet. Gynecol. 2006; 107 (4), 927-941.

Parker SE, Werler MM. Epidemiology of ischemic placental disease: a 156. locus on preterm gestations. Semin Perinatol. 2014;38(3):133-8;

# АКУШЕРСКИЕ КРОВОТЕЧЕНИЯ: СОВРЕМЕННЫЕ ПРИНЦИПЫ ВЕДЕНИЯ И ЛЕЧЕНИЯ

157. Patel A. Goudar S.S. Geller S.E. Kodkany B.S. Edlavitch S.A., Wagh K., Patted S.S., Naik V.A., Moss N., Derman R.J. Drape estimation vs. visual assessment for estimating postpartum hemorrhage. Int J Gynaecol Obstet. 2006; 93(3):220-4. doi:10.1016/j.ijgo. 2006.02.014.

Ŀ

皇

 $\mathcal{E}$ 

 $\overline{Q}$ 

 $\Box$ 儿

 $\tilde{\mathcal{E}}$ 

 $0!$ 

 $\Omega_{L}^{s}$ 

 $\delta_{\rm c}$ 

 $\mathfrak{q}$  $\hat{\mathbf{y}}_i$ 

),

O.  $\boldsymbol{d}$ 

 $\tilde{f_{\rm e}}$ 

 $\overline{\omega}$ 

ċ

ę

 $\overline{\mathbf{r}}$ 

 $\mathcal{C}$ 

¢.

f.

 $\tilde{\varepsilon}$ 

 $\chi$ 

158. Pencina MJ, D'Agostino RB. Evaluating discrimination of risk prediction models: the C statistic. JAMA 2015;314:1063-4:

159. Phillips LE, McLintock C, Pollock W, Gatt S, Popham P, Jankelowitz G, Ogle R. Cameron PA, Australian and New Zealand Haemostasis Registry. Recombinant activated factor VII in obstetric hemorrhage: experiences from the Australian and New 2009: Haemostasis Registry. Anesth Analg.  $109$ **Zealand**  $(6):1908-15.$ doi:10.1213/ANE.0b013e3181c039e6.

160. Prata N. Hamza S. Bell S. Karasek D. Vahidnia F. Holston M. Inability to predict postpartum hemorrhage: Insights from Egyptian intervention data. BMC Pregnancy Childbirth 2011: 11:97:

161. Prevention and Management of Postpartum Haemorrhage: Green-top Guideline No. 52. BJOG. 2017: 124(5): c106-c149. doi: 10.1111/1471-0528.14178. indexed in Pubmed: 27981719. Practice Bulletin No. 183. Obstetrics & Gynecology. 2017: 130(4):e168-e186, doi: 10.1097/aog.0000000000002351;

162. Queensland clinical guidelines. Primary postpartum haemorrage. Reddy S. WeinbergL, YoungP. Crystalloid fluid therapy. Crit Care. 2016: 20 (20):59. doi:10.1186/s13054-016-1217-5.

Ramler PI, van den Akker T, Henriquez D, et al. Women receiving massive  $163.$ transfusion due to postpartum hemorrhage: A comparison over time between two nationwide cohort studies. Acta Obstet Gynecol Scand. 2019: 98(6):795-804:

164. Rossaint R. Bouillon B. Cerny V. Coats TJ. Duranteau J. Fernandez-Mondejar E. Filipescu D. Hunt BJ, Komadina R. Nardi G. Neugebauer EAM, Ozier Y. Riddez L. Schultz A. Vincent J-L. Spahn DR. The European guideline on management of major bleeding and coagulopathy following trauma: fourth edition. Crit Care. 2016; 20  $(1):100.$  doi:10.1186/s13054-016-1265-x.

165. Rossaint R., Bouillon B., Cerny V., Coats T. J. et al.; Task Force for Advanced Bleeding Care in Trauma. Management of bleeding following major trauma: an updated European guideline. Crit Care 2010: 14 (2): R52.

Royal College of Obstetricians and Gynaecologists. (2011b). "Green-top  $166.$ Prevention and Management." from 52: Postpartum Haemorrhage. Guideline http://www.rcog. org.uk/womens-health/elinical-guidance/ prevention-and-managementpostpartumhaemorrhage-green-top-52.

167. Royal College of Obstetricians and Gynaecologists. Antepartum Haemorrhage (Green-top Guideline No. 63). London: RCOG; 2011;

College of Obstetricians and Gynaecologists. Postpartum 168. Royal Haemorrhage, Prevention and Management (Green-top Guideline No. 52). London: RCOG: 2016.

Royal College of Obstetricians and Gynaecologists. Prevention and  $169.$ Management of Postpartum Haemorrhage. 1st edn. London: RCOG, 2009.

Rubio-Alvarez A. Molina-Alare on M. Arias-Arias A. Hern andez Mart  $170.$ inez A. Development and validation of a predictive model for excessive postpartum blood loss: a retrospective, cohort study. Int J Nurs Stud 2018;79:114-21;

171. Russell RT. WHO guidelines for the management of postpartum retained placenta. Hum Fertil. 2011:  $14$  (2):129-129 haemorrhage and doi:10.3109/14647273.2010.529650.

第 九

ø

Ŷ

à

 $\mathfrak{c}$ 

 $\frac{1}{2}$ 

 $\mathbf{r}$ 

172. Say L. Chou D. Gemmill A. et al. Global causes of maternal death: a WHO systematic analysis. Lancet Glob Health. 2014; 2(6):e323-33.

Say L. Souza JP, Pattinson RC. Maternal near miss-towards a standard tool  $173<sub>1</sub>$ for monitoring quality of maternal health care. Best Pract Res Clin Obstet Gynaecol 2009: 23 (3):287-96.

174. Schlembach D. Helmer H. Henrich W. von Heymann C. Kainer F. Korte W. Kuhnert M, Lier H. Maul H. Rath W. Steppat S. Surbek D. Wacker J. Peripartum Haemorrhage. Diagnosis and Therapy. Guideline of the DGGG. OEGGG and SGGG (S2k Level, AWMF Registry No. 015/063, March 2016). Geburtshilfe Frauenheilkd. 2018:78(4):382-99. doi:10.1055/a-0582-0122.

175. Sentilhes L. Goffinet F. Vayssiere C. Deneux-Tharaux C. Comparison of postpartum haemorrhage guidelines: discrepancies underline our lack of knowledge. Bjog. 2017; 124 (5):718-22. Publisher's Note Springer Nature remains neutral with regard to jurisdictional claims in published maps and institutional affiliations;

176. Sentilhes L. Gromez A. Clavier E. Resch B. Descamps P. Marpeau L. Longterm psychological impact of severe postpartum hemorrhage. Acta Obstet Gynecol Scand. 2011: 90 (6):615-20.

177. Sentilhes L, Winer N, Azria E, et al. Tranexamic Acid for the Prevention of Blood Loss After Vaginal Delivery. Obstetrical & Gynecological Survey. 2019; 74(1): 10-11, doi: 10.1097/ogx.0000000000000637;

178. Şentürk Ş. Kağıtçı M. Balık G. et al. The Effect of the Combined Use of Methylergonovine and Oxytocin during Caesarean Section in the Prevention of Postpartum Haemorrhage. Basic Clin Pharmacol Toxicol. 2016; 118 (5): 338-343, doi: 10.1111/bcpt.12500, indexed in Pubmed: 26449959;

179. Shah NM, Chong SE, Yusoff SM, Mazlan MZ, Johan KB, Azman N, Lim JA, Mohamad SM, Noordin SS, Ghaffar ZA, Hassan MH, Zabidi MA, Rahim NAA. Recombinant activated factor VII (rl VIIa) in refractory haemorrhage for nonhaemophiliacs: an elevenyear single-centre experience. BMC Hematol. 2018; 18:34. doi:10.1186/s12878-018-0126-z.

180. Shakur H, Beaumont D, PavordS, Gayet-Ageron A, Ker K, Mousa HA. Antifibrinolytic drugs for treating primary postpartum haemorrhage. Cochrane database Syst Rev. 2018: 2: CD012964. doi:10.1002/14651858.CD012964.

181. Shakur II. Roberts I. Fawole B, et al. Effect of early tranexamic acid administration on mortality, hysterectomy, and other morbidities in women with postpartum haemorrhage (WOMAN): an international, randomised, double-blind, placebocontrolled trial. The Lancet. 2017; 389 (10084): 2105-2116, doi: 10.1016/s0140-6736(17) 30638-4;

182. Sheldon W. Blum J, Vogel J, Souza JP, Gulmezoglu AM, Winikoff B, E et al. Postpartum haemorrhage management, risks, and maternal outcomes: findings from the World Health Organization Multicountry Survey on Maternal and Newborn Health. BJOG 2014: 121 (Suppl 1):5-13.

183. Shields LE, Wiesner S, Fulton J, Pelletreau B., Comprehensive maternal hemorrhage protocols reduce the use of blood products and improve patient safety. Am J Obstet Gynecol. 2015; 212 (3):272-80. doi:10.1016/j.ajog...

184. Sittiparn W, Siwadune 1. Risk score for prediction of postpartum hemorrhages in normal labor at Chonburi Hospital. J Med Assoc Thai 2017: 100:382-8:

185. Snegovskikh D. Souza D. Walton Z. Dai F. Rachler R. Garay A. Snegovskikh V V. Braveman FR, Norwitz ER. Point-of-care viscoelastic testing improves the outcome of pregnancies complicated by severe postpartum hemorrhage. J Clin Anesth. 2018: 44:50-6. doi:10.1016/j.jclinane.2017.10.003.

186. Sommer N, Schnuriger B, Candinas D, Haltmeier T. Massive transfusion protocols in nontrauma patients: A systematic review and meta-analysis. J Trauma Acute Care Surg. 2019: 86(3):493-504. doi:10.1097/TA.0000000000002101.

187. Sørensen JL, van der Vleuten C. Rosthøj S. et al. Simulation-based multiprofessional obstetric anaesthesia training conducted in situ versus off-site leads to similar individual and team outcomes: a randomised educational trial. BMJ Open. 2015: 5(10): e008344, doi: 10.1136/bmjopen-2015-008344, indexed in Pubmed: 26443654;

188. Sotillo L. Calle MD. Magdaleno F. et al. Efficacy of carbetocin for preventing postpartum bleeding after cesarean section in twin pregnancy. The Journal of Maternal-Fetal & Neonatal Medicine. 2018: 1-5. doi: 10.1080/14767058.2018.1489532.

189. Souza JP, Gulmezoglu AM, Vogel J, et al. Moving beyond essential interventions for reduction of maternal mortality (the WHO multicountry survey on maternal and newborn health): a cross-sectional study. Lancet. 2013: 381(9879):1747-55.

190. Squizzato A, Hunt BJ, Kinasewitz GT, Wada H, Ten Cate H, Thachil J, Levi M, Vicente V, D 'Angelo A, Di Nisio M. Supportive management strategies for disseminated intravascular coagulation. An international consensus. Thromb Haemost. 2016: 115(5): 896-904. doi:10.1160/TH15-09-0740.

191. Steyerberg EW, Harrell FE Jr. Prediction models need appropriate internal. internal-external, and external validation. J Clin Epidemiol 2016; 69:245-7;

192. Su L.L., Chong Y.S., Samuel M. Oxytocin agonists for preventing postpartum haemorrhage. Cochrane Database Syst Rev. 2007, 18: (3): CD005457.

193. Su L-L. Chong Y-S. Samuel M. Carbetocin for preventing postpartum  $(4):CD005457.$ Cochrane Rev.  $2012:$ haemorrhage. database **Syst** doi:10.1002/14651858.CD005457.pub 4.

Szecsi P. B., Jørgensen M., Klajnbard A., Andersen M. R., Colov N. P.,  $194.$ Stender S. Haemostatic reference intervals in pregnancy. Tromb Haemost 2010: 103:

 $718 - 727$ .

195. Takeda S. Makino S. Takeda J. Kanayama N. Kubo T. Nakai A. Suzuki S. Seki H. Terui K, Inaba S, Miyata S, Japanese Clinical Practice Guide for Critical Obstetrical Hemorrhage (2017 revision). J Obstet Gynaecol Res. 2017; 43(10):1517-21. doi:10.1111/jog.13417. Committee on Practice Bulletins-Obstetries. Practice Bulletin No. 130(4):e168-86. 2017: Gynecol. Obstet Hemorrhage. Postpartum  $183:$ doi:10.1097/AOG.0000000000002351. 196. Tanaka H. Matsunaga S. Yamashita T. Okutomi T. Sakurai A. Sekizawa A.

Hasegawa J, Terui K, Miyake Y, Murotsuki J, Ikeda I. A systematic review of massive

transfusion protocol in obstetrics. Taiwan J Obstet Gynecol. 2017; 56(6):715-8. doi:10.1016/j.tjog.2017.10.001.

197. Taylor FB, Toh CH, Hoots WK, Wada H, Levi M, Scientific Subcommittee on Disseminated Intravascular Coagulation (DIC) of the International Society on Thrombosis and Haemostasis (ISTH). Towards definition, clinical and laboratory enteria, and a scoring system for disseminated intravascular coagulation. Thromb Haemost. 2001: 86(5):1327-30.

198. Tevet A, Grisaru-Granovsky S, Samueloff A, Ioscovich A. Peripartum use of cell salvage: a university practice audit and literature review. Arch Gynecol Obstet. 2012: 285(2):281-4. doi:10.1007/s00404-011-2164-7.

199. Theron GB. Management of postpartum hemorrhage with free-flow pressure controlled uterine balloon. Int J Gynaecol Obstet. 2018:142(3):371-3:

200. Thomas D. Facilities for blood salvage (cell saver technique) must be available in every obstetric theatre. Int J Obstet Anesth. 2005; 14 (1): 48-50.

201. Tikkanen M. Placental abruption: epidemiology, risk factors and consequences. Acta Obstet Gynecol Scand. 2011:90(2):140-9;

202. Tindell K. a. b R Garfinkel, c. d E Abu-Haydar, c R Ahn, a, b TF Burke, a. b. e K Conn. a M Eckardta Uterine balloon tamponade for the treatment of postpartum haemorrhage in resource-poor settings: a systematic review, DOI: 10.1111/j.1471-0528.2012.03454.x www.bjog.org August 2012.

203. Tola G., Capogna G. Noninvasive and continuous trending of hemoglobin during labor and in the post-partum period. European Journal of Anaesthesiology 2014. Vol. 31, Suppl. 52, Euroanaesthesia 2014: Abstract HAP3-1.

204. Touhami O, Marzouk SB, Kehila M, et al. Efficacy and safety of pelvic packing after emergency peripartum hysterectomy (EPH) in postpartum hemorrhage (PPH) setting. Eur J Obstet Gynecol Reprod Biol. 2016; 202: 32-35, doi: 10.1016/j.ejogrb.2016.04.013, indexed in Pubmed: 27156153;

205. Tunçalp O. Holmeyr GJ. Gülmezoglu AM. Prostaglandins for preventing postpartum haemorrhage. Cochrane Database of Systematic Reviews 2012, Issue Art. 10.1002/14651858.CD000494.pub4 No.:198 CD000494. DOI: http://onlinelibrary.wiley.com/doi/10.1002/14651858.CD000494.pub4/abstract.

206. Umar A, Ameh CA, Muriithi F, Mathai M. Early warning systems in obstetrics: A systematic literature review. PLoS One. 2019; 14(5):e0217864;

207. Van Calster B. Nieboer D. Vergouwe YJ. De Cock B. Pencina MJ. Steyerberg EW. A calibration hierarchy for risk models was defined: from utopia to empirical data. Clin Epidemiol 2016: 74:167-76:

208. Van Smeden M, Moons KG, de Groot JA, Collins GS, Altman DG, Eijkemans MJ, et al. Sample size for binary logistic prediction models: Beyond events per variable criteria. Stat Methods Med Res 2019; 28:2455-74;

209. Vogenberg FR. Predictive and prognostic models: implications for healthcare decision-making in a modern recession. Am Health Drug Benefits 2009;  $2:218-22$ :

210. Westhoff G. Cotter A.M. Tolosa J.E. Prophylactic oxytocin for the third stage of labour to prevent postpartum haemorrhage. Cochrane database Syst Rev. 2013: (10): CD001808. doi:10.1002/14651858.CD001808.pub2.

211. Whiting P. Al M. Westwood M. Ramos FC. Ryder S. Armstrong N. Misso K. Ross J. Severens J. Kleijnen J. Viscoelastic point-of-care testing to assist with the diagnosis, management and monitoring of haemostasis: a systematic review and costanalysis. effectiveness Health. Technol Assess  $2015$ ;  $(58):1-228...$  $\left| \right|$ doi:10.3310/hta19580.

212. WHO Guidelines Approved by the Guidelines Review Committee. WHO recommendations: Uterotonics for the prevention of postpartum haemorrhage. Geneva: World Health Organization; 2018.

213. WHO recommendations: uterotonics for the prevention of postpartum haemorrhage. World Heal Organ. 2018: 53 p.

214. WHO U. UNFPA. The World Bank and the United Nations Population Division. Trends in Maternal Mortality: 1990 to 2013 Estimates by WHO, UNICEF, UNIPA, The World Bank and the United Nations Population Division, 2014:

215. Widmer M. Piaggio G. Nguyen T. et al. Heat-Stable Carbetocin Versus Oxytocin to Prevent Hemorrhage After Vaginal Birth. Obstetrical & Gynecological Survey. 2018: 73(11): 613-614. doi: 10.1097/ogx.0000000000000616. World Health Organization (WHO). Springer Reference. doi: 10.1007/springerreference\_70205.

216. Wikkels O.A. Wetterslev J. M0ller AM. Afshari A. Thromboelastography (TEG) or rotational thromboelastometry (ROTEM) to monitor haemostatic treatment in bleeding patients: a systematic review with meta-analysis and trial sequential analysis. Anaesthesia. 2017: 72(4): 519-31. doi:10.1111/anae.13765.

217. Wikkelso AJ, Edwards HM, Afshari A, et al; FIB-PPH trial group. Preemptive treatment with fibrinogen concentrate for postpartum haemorrhage: randomized controlled trial. Br J Anaesth. 2015: 114(4):623-633:

218. WOMAN Trial Collaborators. Effect of early tranexamic acid administration on mortality, hysterectomy, and other morbidities in women with postpartum haemorrhage (WOMAN): an international, randomised, double-blind, placeho- $2105 - 16.$  $2017:$ controlled trial. Lancet (London, England). 389(10084): doi:10.1016/S0140-6736(17) 30638-4.

219. World Health Organization (WHO). WHO recommendations for the prevention and treatment of postpartum haemorrhage. Geneva (Switzerland): World Health Organization (WHO): 2012. 41 p.

World Health Organization. Evaluating the quality of care for severe  $220.$ pregnancy complications: the WHO near-miss approach for maternal health. 2011:

World Health Organization. WHO recommendation on tranexamic acid for  $221.$ the treatment of postpartum haemorrhage. Geneva, Switzerland: WHO; 31 October 2017, https://extranet.who.int/rhl/topics/

222. Wu Q. Yao K. Liu Z. Li L. Xin Z. Wang S. et al. Radiomics analysis of placenta on T2WI facilitates prediction of postpartum haemorrhage: a multicentre study Inublished correction appears in FBio Medicine. 2020 May: 55.102773;

Yoon S, You JY, Choi S, Oh SY, Kim JH, Roh CR. A combined ultrasound  $223.$ and clinical scoring model for the prediction of peripartum complications in pregnancies complicated by placenta previa. Fur J Obstet Gynecol Reprod Biol, 2014; 180:111-5; 224 Zuckerwise LC, Pettker CM, Illuzzi J. Raab CR, LipkindHS, Use of a novel visual aid to improve estimation of obstetric blood loss. Obstet Gynecol. 2014; 123(5): 982-6. doi:10.1097/AOG.0000000000000233.
## Б.Б. НЕГМАДЖАНОВ, Г.Т. РАББИМОВА, Ш.Н. ВАЛИЕВ

# АКУШЕРСКИЕ КРОВОТЕЧЕНИЯ:

современные принципы ведения и лечения

Монография

#### ИЗДАТЕЛЬСТВО "TIBBIYOT KO'ZGUSI"

Ответственный редактор — Дилдора ТУРДИЕВА Корректор — Олим РАХИМОВ Технический редактор — Акмал КЕЛДИЯРОВ Дизайн и верстка — Зарина НУСРАТУЛЛАЕВА

Отпечатано в типографии "TIBBIYOT KO'ZGUSI" 140100. г. Самарканд, ул. Амир Темура, 18. Подписано в нечать 24.06.2021 Протокол 9 Формат 60х84<sup>116</sup>. Гарнитура "Times New Roman". усл. печ. л. 14,65 Тираж: 200 экз. Заказ № 407 Ten/фax: 0(366)2335415. e-mail: samgmi@mail.ru, www.sammi.uz

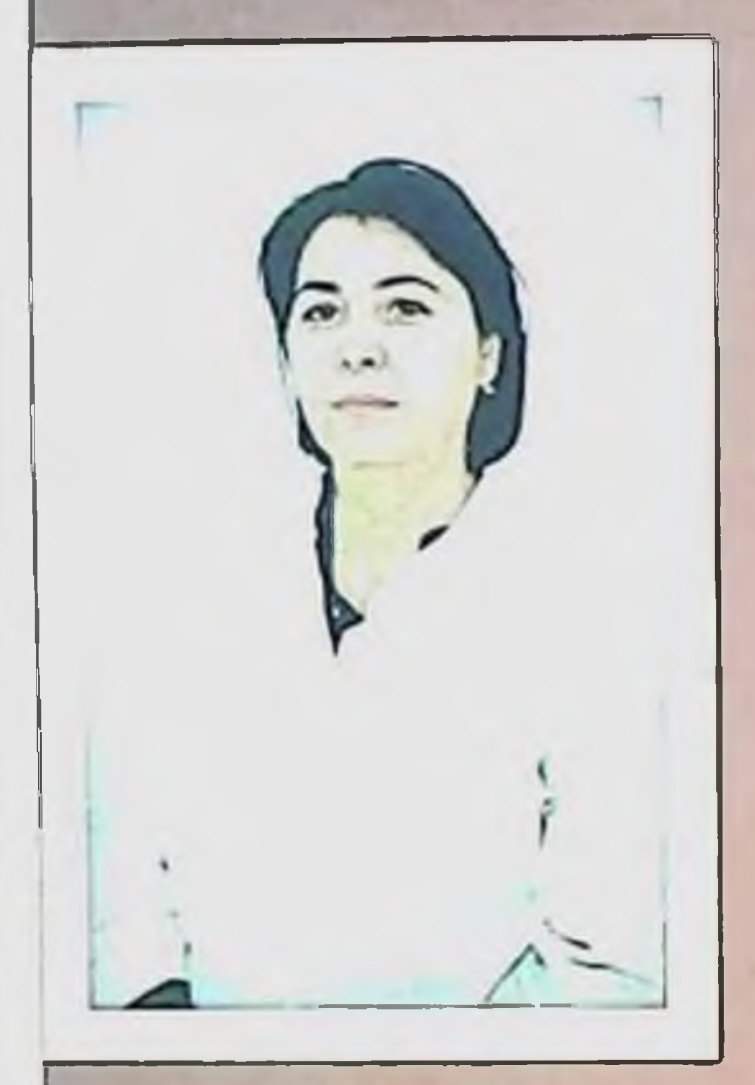

### **GT. PASSIMOBA**

доктор философик по<br>медицинским наукам (PhD),<br>эссистент кафедры акушерства и

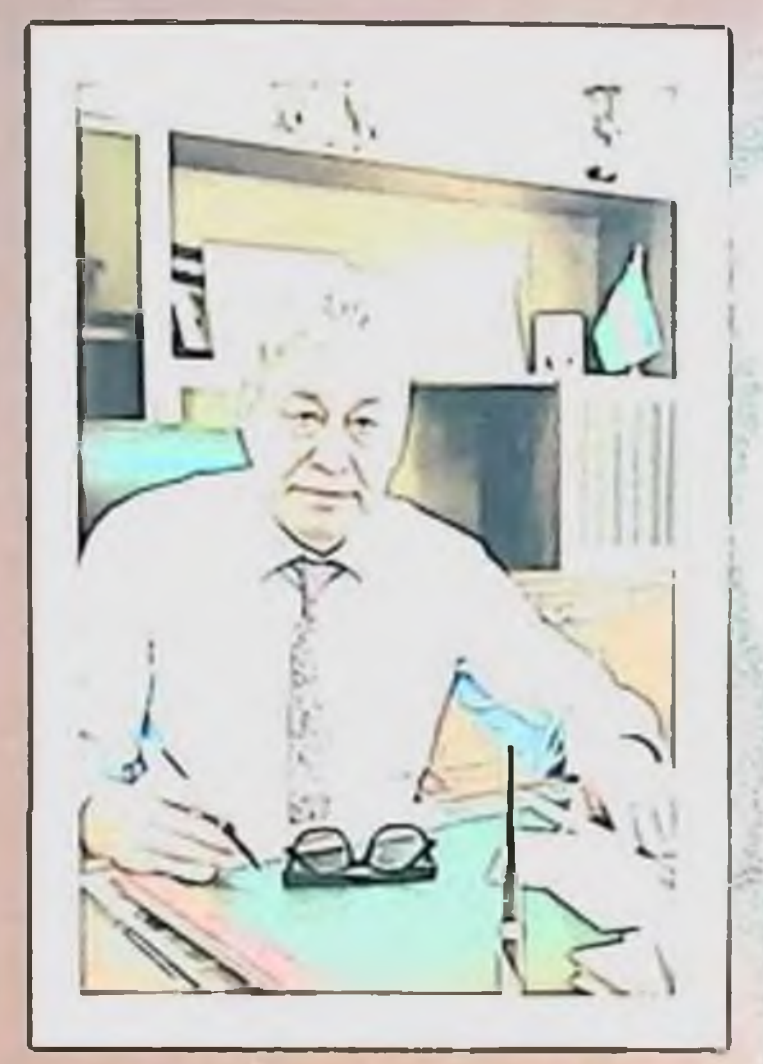

### **CHERMANICOROBIES.**

элэдмэций сободоон<br>Сущарын шиннологий N2<br>Самий Долгормед Наук

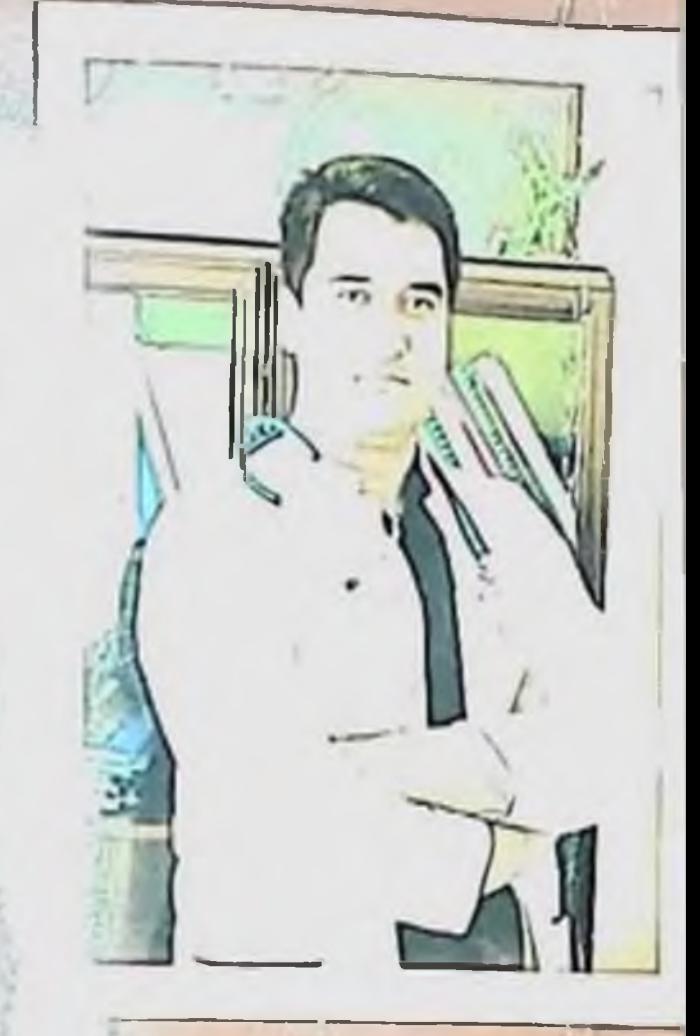

# EXTHER MIL HIS

енегонт кафоловы душиналь

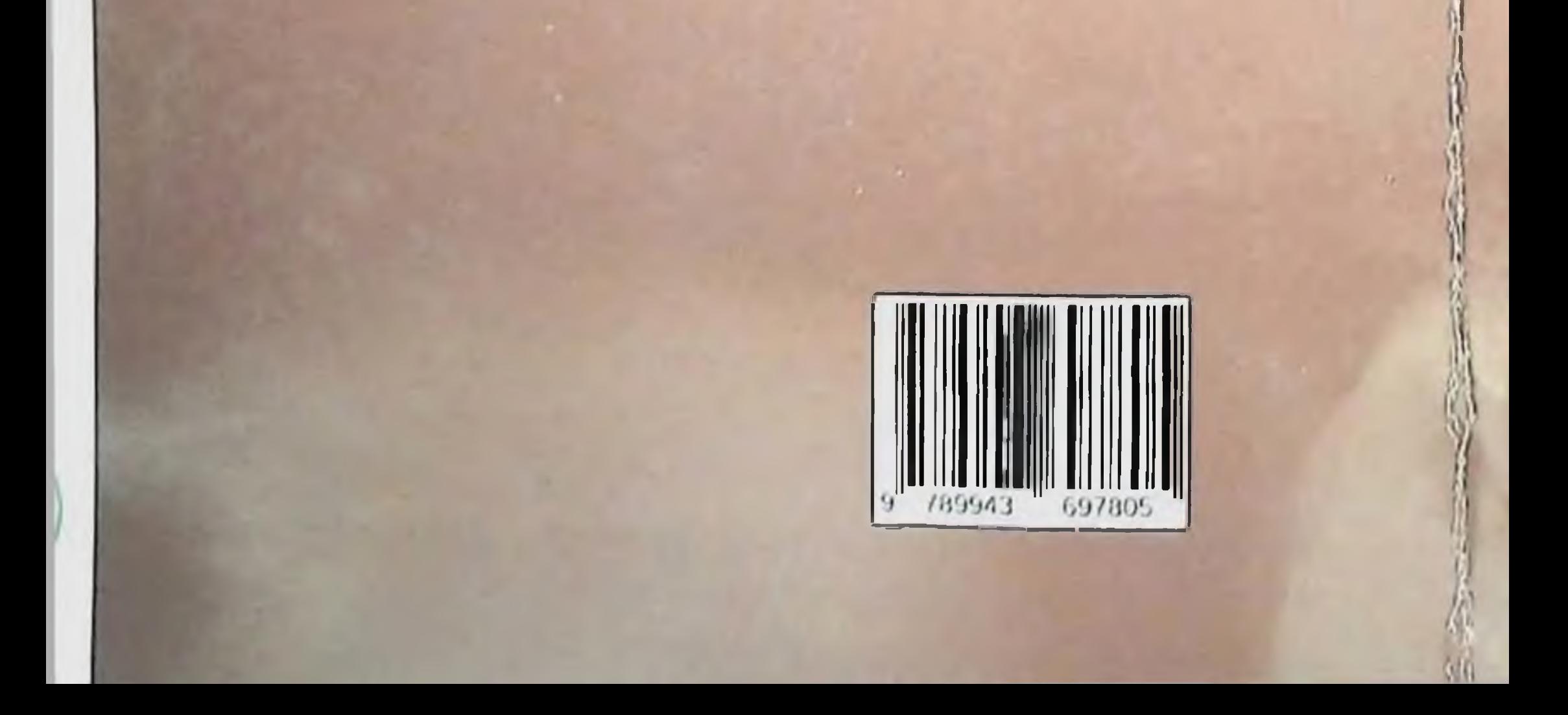